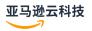

### **API** reference

# **Amazon Organizations**

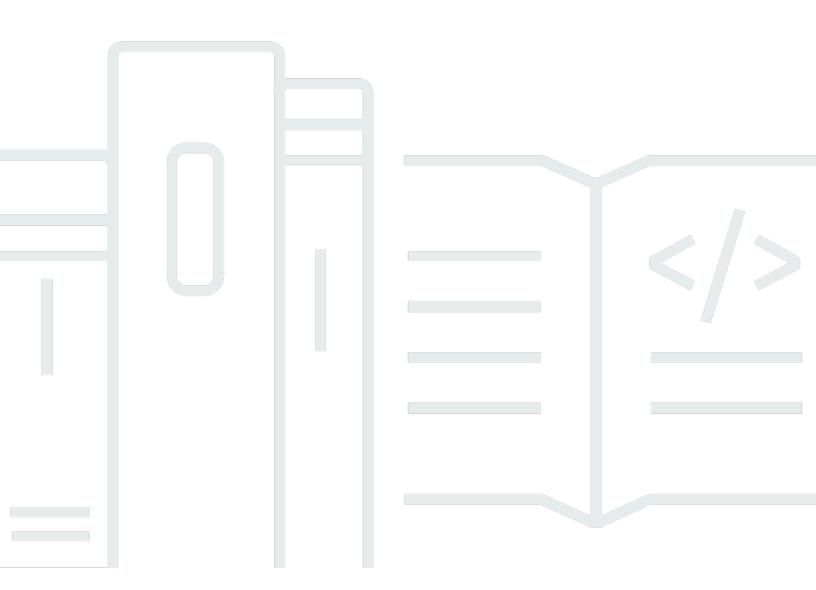

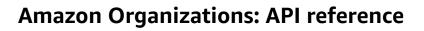

## **Table of Contents**

| Welcome            | 1  |
|--------------------|----|
| Actions            | 4  |
| AcceptHandshake    | 6  |
| Request Syntax     | 6  |
| Request Parameters | 6  |
| Response Syntax    | 7  |
| Response Elements  | 8  |
| Errors             | 8  |
| Examples           | 12 |
| See Also           | 14 |
| AttachPolicy       | 15 |
| Request Syntax     | 15 |
| Request Parameters | 15 |
| Response Elements  | 16 |
| Errors             | 16 |
| Examples           | 24 |
| See Also           | 25 |
| CancelHandshake    | 26 |
| Request Syntax     | 26 |
| Request Parameters | 26 |
| Response Syntax    | 27 |
| Response Elements  | 27 |
| Errors             | 28 |
| Examples           | 30 |
| See Also           | 32 |
| CloseAccount       | 34 |
| Request Syntax     | 34 |
| Request Parameters | 35 |
| Response Elements  | 35 |
| Errors             | 35 |
| Examples           | 42 |
| See Also           | 43 |
| CreateAccount      | 44 |
| Request Syntax     | 45 |

| Request Parameters       | 46 |
|--------------------------|----|
| Response Syntax          | 48 |
| Response Elements        | 49 |
| Errors                   | 49 |
| Examples                 | 56 |
| See Also                 | 57 |
| CreateGovCloudAccount    | 58 |
| Request Syntax           | 60 |
| Request Parameters       | 61 |
| Response Syntax          | 64 |
| Response Elements        | 64 |
| Errors                   | 64 |
| Examples                 | 71 |
| See Also                 | 72 |
| CreateOrganization       | 73 |
| Request Syntax           | 73 |
| Request Parameters       | 73 |
| Response Syntax          | 74 |
| Response Elements        | 74 |
| Errors                   | 74 |
| Examples                 | 81 |
| See Also                 | 83 |
| CreateOrganizationalUnit | 84 |
| Request Syntax           | 84 |
| Request Parameters       | 84 |
| Response Syntax          | 85 |
| Response Elements        | 86 |
| Errors                   | 86 |
| Examples                 | 93 |
| See Also                 | 93 |
| CreatePolicy             | 95 |
| Request Syntax           | 95 |
| Request Parameters       |    |
| Response Syntax          |    |
| Response Elements        |    |
| Errors                   |    |

| Examples                         | 105 |
|----------------------------------|-----|
| See Also                         | 107 |
| DeclineHandshake                 | 108 |
| Request Syntax                   | 108 |
| Request Parameters               | 108 |
| Response Syntax                  | 109 |
| Response Elements                | 109 |
| Errors                           | 110 |
| Examples                         | 112 |
| See Also                         | 114 |
| DeleteOrganization               | 115 |
| Response Elements                | 115 |
| Errors                           | 115 |
| Examples                         | 118 |
| See Also                         | 118 |
| DeleteOrganizationalUnit         | 119 |
| Request Syntax                   | 119 |
| Request Parameters               | 119 |
| Response Elements                | 119 |
| Errors                           | 120 |
| Examples                         | 122 |
| See Also                         | 123 |
| DeletePolicy                     | 124 |
| Request Syntax                   | 124 |
| Request Parameters               | 124 |
| Response Elements                | 124 |
| Errors                           | 125 |
| Examples                         | 127 |
| See Also                         | 128 |
| DeleteResourcePolicy             | 129 |
| Response Elements                | 129 |
| Errors                           | 129 |
| See Also                         | 134 |
| DeregisterDelegatedAdministrator | 135 |
| Request Syntax                   | 135 |
| Request Parameters               | 135 |

| Response Elements           | 136 |
|-----------------------------|-----|
| Errors                      | 136 |
| Examples                    | 143 |
| See Also                    | 143 |
| DescribeAccount             | 145 |
| Request Syntax              | 145 |
| Request Parameters          | 145 |
| Response Syntax             | 145 |
| Response Elements           | 146 |
| Errors                      | 146 |
| Examples                    | 149 |
| See Also                    | 149 |
| DescribeCreateAccountStatus | 151 |
| Request Syntax              | 151 |
| Request Parameters          | 151 |
| Response Syntax             | 151 |
| Response Elements           | 152 |
| Errors                      | 152 |
| Examples                    | 155 |
| See Also                    | 156 |
| DescribeEffectivePolicy     | 157 |
| Request Syntax              | 157 |
| Request Parameters          | 157 |
| Response Syntax             | 158 |
| Response Elements           | 158 |
| Errors                      | 159 |
| See Also                    | 165 |
| DescribeHandshake           | 167 |
| Request Syntax              | 167 |
| Request Parameters          | 167 |
| Response Syntax             | 168 |
| Response Elements           | 168 |
| Errors                      | 169 |
| Examples                    | 171 |
| See Also                    | 172 |
| DescribeOrganization        | 174 |

| Response Syntax            | 174 |
|----------------------------|-----|
| Response Elements          | 174 |
| Errors                     | 175 |
| Examples                   | 176 |
| See Also                   | 177 |
| DescribeOrganizationalUnit | 178 |
| Request Syntax             | 178 |
| Request Parameters         | 178 |
| Response Syntax            | 178 |
| Response Elements          | 179 |
| Errors                     | 179 |
| Examples                   | 182 |
| See Also                   | 182 |
| DescribePolicy             | 184 |
| Request Syntax             | 184 |
| Request Parameters         | 184 |
| Response Syntax            | 184 |
| Response Elements          | 185 |
| Errors                     | 185 |
| Examples                   | 188 |
| See Also                   | 189 |
| DescribeResourcePolicy     | 190 |
| Response Syntax            | 190 |
| Response Elements          | 190 |
| Errors                     | 190 |
| See Also                   | 195 |
| DetachPolicy               | 197 |
| Request Syntax             | 197 |
| Request Parameters         | 197 |
| Response Elements          | 198 |
| Errors                     | 198 |
| Examples                   | 206 |
| See Also                   | 206 |
| DisableAWSServiceAccess    | 207 |
| Request Syntax             | 208 |
| Request Parameters         | 208 |

| Response Elements           | 209 |
|-----------------------------|-----|
| Errors                      | 209 |
| Examples                    | 215 |
| See Also                    | 216 |
| DisablePolicyType           | 217 |
| Request Syntax              | 217 |
| Request Parameters          | 217 |
| Response Syntax             | 218 |
| Response Elements           | 219 |
| Errors                      | 219 |
| Examples                    | 226 |
| See Also                    | 227 |
| EnableAllFeatures           | 229 |
| Response Syntax             | 229 |
| Response Elements           | 230 |
| Errors                      | 230 |
| Examples                    | 238 |
| See Also                    | 239 |
| EnableAWSServiceAccess      | 241 |
| Request Syntax              | 241 |
| Request Parameters          | 241 |
| Response Elements           | 242 |
| Errors                      | 242 |
| Examples                    | 249 |
| See Also                    | 249 |
| EnablePolicyType            | 250 |
| Request Syntax              | 250 |
| Request Parameters          | 250 |
| Response Syntax             | 251 |
| Response Elements           | 252 |
| Errors                      | 252 |
| Examples                    | 259 |
| See Also                    | 260 |
| InviteAccountToOrganization | 261 |
| Request Syntax              | 261 |
| Request Parameters          | 261 |

| Response Syntax                     | 263 |
|-------------------------------------|-----|
| Response Elements                   | 264 |
| Errors                              | 264 |
| Examples                            | 272 |
| See Also                            | 274 |
| LeaveOrganization                   | 275 |
| Response Elements                   | 276 |
| Errors                              | 276 |
| Examples                            | 283 |
| See Also                            | 283 |
| ListAccounts                        | 285 |
| Request Syntax                      | 285 |
| Request Parameters                  | 285 |
| Response Syntax                     | 286 |
| Response Elements                   | 286 |
| Errors                              | 287 |
| Examples                            | 289 |
| See Also                            | 291 |
| ListAccountsForParent               | 292 |
| Request Syntax                      | 292 |
| Request Parameters                  | 292 |
| Response Syntax                     | 293 |
| Response Elements                   | 294 |
| Errors                              | 294 |
| Examples                            | 297 |
| See Also                            | 298 |
| ListAWSServiceAccessForOrganization | 299 |
| Request Syntax                      | 299 |
| Request Parameters                  | 299 |
| Response Syntax                     | 300 |
| Response Elements                   | 300 |
| Errors                              | 301 |
| Examples                            | 308 |
| See Also                            | 308 |
| ListChildren                        | 309 |
| Request Syntax                      | 309 |

| Request Paramete     | ers          | 309  |
|----------------------|--------------|------|
| Response Syntax .    |              | 311  |
| Response Element     | its          | 311  |
| Errors               |              | 312  |
| Examples             |              | 314  |
| See Also             |              | 315  |
| ListCreateAccountSta | atus         | 316  |
| Request Syntax       |              | 316  |
| Request Paramete     | ers          | 316  |
| Response Syntax .    |              | 317  |
| Response Element     | rts          | 318  |
| Errors               |              | 318  |
| Examples             |              | 321  |
| See Also             |              | 322  |
| ListDelegatedAdmini  | istrators    | 324  |
| Request Syntax       |              | 324  |
| Request Paramete     | ers          | 324  |
| Response Syntax .    |              | 325  |
| Response Element     | rts          | 326  |
| Errors               |              | 326  |
| Examples             |              | 333  |
| See Also             |              | 334  |
| ListDelegatedService | esForAccount | 335  |
| Request Syntax       |              | 335  |
| Request Paramete     | ers          | 335  |
| Response Syntax .    |              | 336  |
|                      | rts          |      |
| Errors               |              | 337  |
| Examples             |              | 344  |
| See Also             |              | 344  |
| ListHandshakesForAc  | ccount       | 346  |
| Request Syntax       |              | 346  |
| •                    | ers          |      |
| •                    |              |      |
|                      | its          |      |
| Frrors               |              | 3/19 |

| Examples                         | 351 |
|----------------------------------|-----|
| See Also                         | 353 |
| ListHandshakesForOrganization    | 354 |
| Request Syntax                   | 354 |
| Request Parameters               | 354 |
| Response Syntax                  | 356 |
| Response Elements                | 356 |
| Errors                           | 357 |
| Examples                         | 359 |
| See Also                         | 362 |
| ListOrganizationalUnitsForParent | 364 |
| Request Syntax                   | 364 |
| Request Parameters               | 364 |
| Response Syntax                  | 365 |
| Response Elements                | 366 |
| Errors                           | 366 |
| Examples                         | 369 |
| See Also                         | 370 |
| ListParents                      | 371 |
| Request Syntax                   | 371 |
| Request Parameters               | 371 |
| Response Syntax                  | 373 |
| Response Elements                | 373 |
| Errors                           | 373 |
| Examples                         | 376 |
| See Also                         | 377 |
| ListPolicies                     | 378 |
| Request Syntax                   | 378 |
| Request Parameters               | 378 |
| Response Syntax                  | 380 |
| Response Elements                | 380 |
| Errors                           | 381 |
| Examples                         | 383 |
| See Also                         | 385 |
| ListPoliciesForTarget            | 387 |
| Request Syntax                   | 387 |

| Request Parameters   | 387 |
|----------------------|-----|
| Response Syntax      | 389 |
| Response Elements    | 390 |
| Errors               | 390 |
| Examples             | 393 |
| See Also             | 394 |
| ListRoots            | 396 |
| Request Syntax       | 396 |
| Request Parameters   | 396 |
| Response Syntax      | 397 |
| Response Elements    | 398 |
| Errors               | 398 |
| Examples             | 401 |
| See Also             | 402 |
| ListTagsForResource  | 403 |
| Request Syntax       | 403 |
| Request Parameters   | 403 |
| Response Syntax      | 404 |
| Response Elements    | 404 |
| Errors               | 405 |
| Examples             | 408 |
| See Also             | 408 |
| ListTargetsForPolicy | 410 |
| Request Syntax       | 410 |
| Request Parameters   | 410 |
| Response Syntax      | 411 |
| Response Elements    |     |
| Errors               | 412 |
| Examples             | 415 |
| See Also             | 416 |
| MoveAccount          | 417 |
| Request Syntax       |     |
| Request Parameters   |     |
| Response Elements    |     |
| Errors               | 418 |
| Fyamples             | 422 |

| See Also                       | . 422       |
|--------------------------------|-------------|
| PutResourcePolicy              | . 423       |
| Request Syntax                 | 423         |
| Request Parameters             | . 423       |
| Response Syntax                | . 424       |
| Response Elements              | . 424       |
| Errors                         | . 425       |
| See Also                       | . 431       |
| RegisterDelegatedAdministrator | . 433       |
| Request Syntax                 | 433         |
| Request Parameters             | . 433       |
| Response Elements              | . 434       |
| Errors                         | . 434       |
| Examples                       | 441         |
| See Also                       | . 441       |
| RemoveAccountFromOrganization  | . 443       |
| Request Syntax                 | 443         |
| Request Parameters             | . 443       |
| Response Elements              | . 444       |
| Errors                         | . 444       |
| Examples                       | 451         |
| See Also                       | . 452       |
| TagResource                    | . 453       |
| Request Syntax                 | 453         |
| Request Parameters             | . 453       |
| Response Elements              | . 454       |
| Errors                         | . 454       |
| Examples                       | 461         |
| See Also                       | . 461       |
| UntagResource                  | . 463       |
| Request Syntax                 | 463         |
| Request Parameters             | . 463       |
| Response Elements              | . 464       |
| Errors                         | . 464       |
| Examples                       | 471         |
| See Also                       | <i>4</i> 71 |

| UpdateOrganizationalUnit                                                            | 473 |
|-------------------------------------------------------------------------------------|-----|
| Request Syntax                                                                      | 473 |
| Request Parameters                                                                  | 473 |
| Response Syntax                                                                     | 474 |
| Response Elements                                                                   | 474 |
| Errors                                                                              | 474 |
| Examples                                                                            | 477 |
| See Also                                                                            | 478 |
| UpdatePolicy                                                                        | 479 |
| Request Syntax                                                                      | 479 |
| Request Parameters                                                                  | 479 |
| Response Syntax                                                                     | 480 |
| Response Elements                                                                   | 481 |
| Errors                                                                              | 481 |
| Examples                                                                            | 488 |
| See Also                                                                            | 490 |
| API operations by account                                                           | 491 |
| Operations you can call from only the organization's management account             | 491 |
| Operations you can call from only the organization's management account or a member |     |
| account designated as a delegated administrator                                     | 491 |
| Operations you can call from only a member account in the organization              | 493 |
| Operations you can call from any account in the organization                        | 493 |
| Data Types                                                                          | 494 |
| Account                                                                             | 496 |
| Contents                                                                            | 496 |
| See Also                                                                            | 498 |
| Child                                                                               | 499 |
| Contents                                                                            | 499 |
| See Also                                                                            | 499 |
| CreateAccountStatus                                                                 | 501 |
| Contents                                                                            | 501 |
| See Also                                                                            | 504 |
| DelegatedAdministrator                                                              | 505 |
| Contents                                                                            | 505 |
| See Also                                                                            | 506 |
| DelegatedService                                                                    | 508 |

| Contents                | 508 |
|-------------------------|-----|
| See Also                | 508 |
| EffectivePolicy         | 509 |
| Contents                | 509 |
| See Also                | 510 |
| EnabledServicePrincipal | 511 |
| Contents                | 511 |
| See Also                | 511 |
| Handshake               | 512 |
| Contents                | 512 |
| See Also                | 514 |
| HandshakeFilter         | 516 |
| Contents                | 516 |
| See Also                | 516 |
| HandshakeParty          | 518 |
| Contents                | 518 |
| See Also                | 518 |
| HandshakeResource       | 519 |
| Contents                | 519 |
| See Also                | 520 |
| Organization            | 521 |
| Contents                | 521 |
| See Also                | 523 |
| OrganizationalUnit      | 524 |
| Contents                | 524 |
| See Also                | 525 |
| Parent                  | 526 |
| Contents                | 526 |
| See Also                | 526 |
| Policy                  | 528 |
| Contents                | 528 |
| See Also                | 528 |
| PolicySummary           | 529 |
| Contents                |     |
| See Also                | 530 |
| PolicyTargetSummary     |     |

| Contents              | 532 |
|-----------------------|-----|
| See Also              | 533 |
| PolicyTypeSummary     | 534 |
| Contents              | 534 |
| See Also              | 534 |
| ResourcePolicy        | 535 |
| Contents              | 535 |
| See Also              | 535 |
| ResourcePolicySummary | 536 |
| Contents              | 536 |
| See Also              | 536 |
| Root                  | 537 |
| Contents              | 537 |
| See Also              | 538 |
| Tag                   | 539 |
| Contents              | 539 |
| See Also              | 539 |
| Common Parameters     | 541 |
| Common Errors         | 544 |

## Welcome to the Amazon Organizations API Reference

Amazon Organizations is a web service that enables you to consolidate your multiple Amazon accounts into an *organization* and centrally manage your accounts and their resources.

This guide provides descriptions of the Organizations API. For more information about using this service, see the Amazon Organizations User Guide.

#### **API** version

This version of the Organizations API Reference documents the Organizations API version 2016-11-28.

#### Note

As an alternative to using the API directly, you can use one of the Amazon SDKs, which consist of libraries and sample code for various programming languages and platforms (Java, Ruby, .NET, iOS, Android, and more). The SDKs provide a convenient way to create programmatic access to Amazon Organizations. For example, the SDKs take care of cryptographically signing requests, managing errors, and retrying requests automatically. For more information about the Amazon SDKs, including how to download and install them, see Tools for Amazon Web Services.

We recommend that you use the Amazon SDKs to make programmatic API calls to Organizations. However, you also can use the Organizations Query API to make direct calls to the Organizations web service. To learn more about the Organizations Query API, see Calling the API by making HTTP Query requests in the Amazon Organizations User Guide. Organizations supports GET and POST requests for all actions. That is, the API doesn't require you to use GET for some actions and POST for others. However, GET requests are subject to the limitation size of a URL. Therefore, for operations that require larger sizes, use a POST request.

#### Signing requests

When you send HTTP requests to Amazon, sign the requests so that Amazon can identify who sent them. You sign requests with your Amazon access key, which consists of an access key ID and a secret access key. We strongly recommend that you don't create an access key for your root account. Anyone who has the access key for your root account has unrestricted access to all the

1

resources in your account. Instead, create an access key for an IAM user that has administrative permissions. As another option, use Amazon Security Token Service (Amazon STS) to generate temporary security credentials, and use those credentials to sign requests.

To sign requests, we recommend that you use <u>Signature Version 4</u>. If you have an existing application that uses Signature Version 2, you don't have to update it to use Signature Version 4. However, some operations now require Signature Version 4. The documentation for operations that require version 4 indicate this requirement.

When you use the Amazon Command Line Interface (Amazon CLI) or one of the Amazon SDKs to make requests to Amazon, these tools automatically sign the requests for you with the access key that you specify when you configure the tools.

In this release, each organization can have only one root.

#### **Support and feedback for Amazon Organizations**

We welcome your feedback. Send your comments to <u>feedback-awsorganizations@amazon.com</u> or post your feedback and questions in the <u>Amazon Organizations support forum</u>. For more information about the Amazon support forums, see Forums Help.

#### **Endpoint to call When using the Amazon CLI or the Amazon SDK**

For the current release of Organizations, specify the us-east-1 Region for all Amazon API and Amazon CLI calls made from the commercial Amazon Regions outside of China. If calling from one of the Amazon Regions in China, then specify cn-northwest-1. You can do this in the Amazon CLI by using these parameters and commands:

- Use the following parameter with each command to specify both the endpoint and its region:
  - --endpoint-url https://organizations.us-east-1.amazonaws.com (from commercial Amazon Regions outside of China)

or

- --endpoint-url https://organizations.cn-northwest-1.amazonaws.com.cn (from Amazon Regions in China)
- Use the default endpoint, but configure your default region with this command:
  - aws configure set default.region us-east-1 (from commercial Amazon Regions outside of China)

or

aws configure set default.region cn-northwest-1 (from Amazon Regions in China)

• Use the following parameter with each command to specify the endpoint:

```
--region us-east-1 (from commercial Amazon Regions outside of China)
or
```

--region cn-northwest-1 (from Amazon Regions in China)

For the various SDKs used to call the APIs, see the documentation for the SDK of interest to learn how to direct the requests to a specific endpoint. For more information, see <u>Regional endpoints</u> in the *Amazon Web Services General Reference*.

#### How examples are presented

The JSON returned by the Amazon Organizations service as response to your requests arrives as a single long string without line breaks or formatting whitespace. The examples in this guide include both line breaks and whitespace to improve readability. When example input parameters also would result in long strings that would extend beyond the screen, we insert line breaks to enhance readability. Always submit the input as a single JSON text string.

#### **Recording API Requests**

Amazon Organizations supports Amazon CloudTrail, a service that records Amazon API calls for your Amazon Web Services account and delivers log files to an Amazon S3 bucket. By using information collected by CloudTrail, you can determine which requests the Organizations service received, who made the request and when, and so on. For more about Amazon Organizations and its support for CloudTrail, see <a href="Logging Amazon Organizations API calls with Amazon CloudTrail">Logging Amazon Organizations API calls with Amazon CloudTrail</a> in the Amazon Organizations User Guide. To learn more about CloudTrail, including how to turn it on and find your log files, see the <a href="Amazon CloudTrail User Guide">Amazon CloudTrail User Guide</a>.

### **Actions**

#### The following actions are supported:

- AcceptHandshake
- AttachPolicy
- CancelHandshake
- CloseAccount
- CreateAccount
- CreateGovCloudAccount
- CreateOrganization
- CreateOrganizationalUnit
- CreatePolicy
- DeclineHandshake
- DeleteOrganization
- DeleteOrganizationalUnit
- DeletePolicy
- DeleteResourcePolicy
- DeregisterDelegatedAdministrator
- DescribeAccount
- DescribeCreateAccountStatus
- DescribeEffectivePolicy
- DescribeHandshake
- DescribeOrganization
- DescribeOrganizationalUnit
- DescribePolicy
- DescribeResourcePolicy
- DetachPolicy
- DisableAWSServiceAccess
- DisablePolicyType
- EnableAllFeatures

- EnableAWSServiceAccess
- EnablePolicyType
- InviteAccountToOrganization
- LeaveOrganization
- ListAccounts
- ListAccountsForParent
- ListAWSServiceAccessForOrganization
- ListChildren
- ListCreateAccountStatus
- ListDelegatedAdministrators
- ListDelegatedServicesForAccount
- ListHandshakesForAccount
- ListHandshakesForOrganization
- ListOrganizationalUnitsForParent
- ListParents
- ListPolicies
- <u>ListPoliciesForTarget</u>
- ListRoots
- ListTagsForResource
- ListTargetsForPolicy
- MoveAccount
- PutResourcePolicy
- RegisterDelegatedAdministrator
- RemoveAccountFromOrganization
- TagResource
- UntagResource
- UpdateOrganizationalUnit
- UpdatePolicy

### **AcceptHandshake**

Sends a response to the originator of a handshake agreeing to the action proposed by the handshake request.

You can only call this operation by the following principals when they also have the relevant IAM permissions:

• Invitation to join or Approve all features request handshakes: only a principal from the member account.

The user who calls the API for an invitation to join must have the organizations: AcceptHandshake permission. If you enabled all features in the organization, the user must also have the iam: CreateServiceLinkedRole permission so that Amazon Organizations can create the required service-linked role named AWSServiceRoleForOrganizations. For more information, see <a href="Amazon Organizations and service-linked">Amazon Organizations</a> and service-linked roles in the Amazon Organizations User Guide.

• Enable all features final confirmation handshake: only a principal from the management account.

For more information about invitations, see <u>Inviting an Amazon Web Services account to join</u> <u>your organization</u> in the *Amazon Organizations User Guide*. For more information about requests to enable all features in the organization, see <u>Enabling all features in your organization</u> in the *Amazon Organizations User Guide*.

After you accept a handshake, it continues to appear in the results of relevant APIs for only 30 days. After that, it's deleted.

### **Request Syntax**

```
{
    "<u>HandshakeId</u>": "string"
}
```

### **Request Parameters**

For information about the parameters that are common to all actions, see Common Parameters.

The request accepts the following data in JSON format.

AcceptHandshake 6

#### HandshakeId

The unique identifier (ID) of the handshake that you want to accept.

The <u>regex pattern</u> for handshake ID string requires "h-" followed by from 8 to 32 lowercase letters or digits.

Type: String

Length Constraints: Maximum length of 34.

Pattern:  $^h-[0-9a-z]{8,32}$ \$

Required: Yes

### **Response Syntax**

```
{
   "Handshake": {
      "Action": "string",
      "Arn": "string",
      "ExpirationTimestamp": number,
      "Id": "string",
      "Parties": [
         {
             "Id": "string",
             "Type": "string"
         }
      "RequestedTimestamp": number,
      "Resources": [
         {
             "Resources": [
                "HandshakeResource"
             ],
             "Type": "string",
             "Value": "string"
         }
      ],
      "State": "string"
   }
}
```

Response Syntax 7

### **Response Elements**

If the action is successful, the service sends back an HTTP 200 response.

The following data is returned in JSON format by the service.

#### **Handshake**

A structure that contains details about the accepted handshake.

Type: <u>Handshake</u> object

#### **Errors**

For information about the errors that are common to all actions, see Common Errors.

#### AccessDeniedException

You don't have permissions to perform the requested operation. The user or role that is making the request must have at least one IAM permissions policy attached that grants the required permissions. For more information, see Access Management in the IAM User Guide.

HTTP Status Code: 400

#### AccessDeniedForDependencyException

The operation that you attempted requires you to have the iam:CreateServiceLinkedRole for organizations.amazonaws.com permission so that Amazon Organizations can create the required service-linked role. You don't have that permission.

HTTP Status Code: 400

#### AWSOrganizationsNotInUseException

Your account isn't a member of an organization. To make this request, you must use the credentials of an account that belongs to an organization.

HTTP Status Code: 400

#### ConcurrentModificationException

The target of the operation is currently being modified by a different request. Try again later.

HTTP Status Code: 400

Response Elements 8

#### HandshakeAlreadyInStateException

The specified handshake is already in the requested state. For example, you can't accept a handshake that was already accepted.

HTTP Status Code: 400

#### HandshakeConstraintViolationException

The requested operation would violate the constraint identified in the reason code.

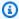

#### Note

Some of the reasons in the following list might not be applicable to this specific API or operation:

 ACCOUNT\_NUMBER\_LIMIT\_EXCEEDED: You attempted to exceed the limit on the number of accounts in an organization. Note that deleted and closed accounts still count toward your limit.

#### Important

If you get this exception immediately after creating the organization, wait one hour and try again. If after an hour it continues to fail with this error, contact Amazon Support.

- ALREADY\_IN\_AN\_ORGANIZATION: The handshake request is invalid because the invited account is already a member of an organization.
- HANDSHAKE\_RATE\_LIMIT\_EXCEEDED: You attempted to exceed the number of handshakes that you can send in one day.
- INVITE\_DISABLED\_DURING\_ENABLE\_ALL\_FEATURES: You can't issue new invitations to join an organization while it's in the process of enabling all features. You can resume inviting accounts after you finalize the process when all accounts have agreed to the change.
- ORGANIZATION\_ALREADY\_HAS\_ALL\_FEATURES: The handshake request is invalid because the organization has already enabled all features.
- ORGANIZATION\_IS\_ALREADY\_PENDING\_ALL\_FEATURES\_MIGRATION: The handshake request is invalid because the organization has already started the process to enable all features.

• ORGANIZATION FROM DIFFERENT SELLER OF RECORD: The request failed because the account is from a different marketplace than the accounts in the organization.

- ORGANIZATION\_MEMBERSHIP\_CHANGE\_RATE\_LIMIT\_EXCEEDED: You attempted to change the membership of an account too quickly after its previous change.
- PAYMENT\_INSTRUMENT\_REQUIRED: You can't complete the operation with an account that doesn't have a payment instrument, such as a credit card, associated with it.

HTTP Status Code: 400

#### HandshakeNotFoundException

We can't find a handshake with the HandshakeId that you specified.

HTTP Status Code: 400

#### InvalidHandshakeTransitionException

You can't perform the operation on the handshake in its current state. For example, you can't cancel a handshake that was already accepted or accept a handshake that was already declined.

HTTP Status Code: 400

#### InvalidInputException

The requested operation failed because you provided invalid values for one or more of the request parameters. This exception includes a reason that contains additional information about the violated limit:

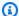

#### Note

Some of the reasons in the following list might not be applicable to this specific API or operation.

- DUPLICATE\_TAG\_KEY: Tag keys must be unique among the tags attached to the same entity.
- IMMUTABLE\_POLICY: You specified a policy that is managed by Amazon and can't be modified.
- INPUT\_REQUIRED: You must include a value for all required parameters.
- INVALID\_EMAIL\_ADDRESS\_TARGET: You specified an invalid email address for the invited account owner.
- INVALID\_ENUM: You specified an invalid value.

- INVALID\_ENUM\_POLICY\_TYPE: You specified an invalid policy type string.
- INVALID\_FULL\_NAME\_TARGET: You specified a full name that contains invalid characters.
- INVALID\_LIST\_MEMBER: You provided a list to a parameter that contains at least one invalid value.
- INVALID\_PAGINATION\_TOKEN: Get the value for the NextToken parameter from the response to a previous call of the operation.
- INVALID\_PARTY\_TYPE\_TARGET: You specified the wrong type of entity (account, organization, or email) as a party.
- INVALID\_PATTERN: You provided a value that doesn't match the required pattern.
- INVALID\_PATTERN\_TARGET\_ID: You specified a policy target ID that doesn't match the required pattern.
- INVALID\_PRINCIPAL: You specified an invalid principal element in the policy.
- INVALID\_ROLE\_NAME: You provided a role name that isn't valid. A role name can't begin with the reserved prefix AWSServiceRoleFor.
- INVALID\_SYNTAX\_ORGANIZATION\_ARN: You specified an invalid Amazon Resource Name (ARN) for the organization.
- INVALID\_SYNTAX\_POLICY\_ID: You specified an invalid policy ID.
- INVALID\_SYSTEM\_TAGS\_PARAMETER: You specified a tag key that is a system tag. You can't add, edit, or delete system tag keys because they're reserved for Amazon use. System tags don't count against your tags per resource limit.
- MAX\_FILTER\_LIMIT\_EXCEEDED: You can specify only one filter parameter for the operation.
- MAX\_LENGTH\_EXCEEDED: You provided a string parameter that is longer than allowed.
- MAX\_VALUE\_EXCEEDED: You provided a numeric parameter that has a larger value than allowed.
- MIN\_LENGTH\_EXCEEDED: You provided a string parameter that is shorter than allowed.
- MIN\_VALUE\_EXCEEDED: You provided a numeric parameter that has a smaller value than allowed.
- MOVING\_ACCOUNT\_BETWEEN\_DIFFERENT\_ROOTS: You can move an account only between entities in the same root.
- NON\_DETACHABLE\_POLICY: You can't detach this Amazon Managed Policy.
- TARGET\_NOT\_SUPPORTED: You can't perform the specified operation on that target entity.
- UNRECOGNIZED\_SERVICE\_PRINCIPAL: You specified a service principal that isn't recognized.

HTTP Status Code: 400

#### ServiceException

Amazon Organizations can't complete your request because of an internal service error. Try again later.

HTTP Status Code: 500

#### TooManyRequestsException

You have sent too many requests in too short a period of time. The quota helps protect against denial-of-service attacks. Try again later.

For information about quotas that affect Amazon Organizations, see <u>Quotas for Amazon</u> Organizations in the *Amazon Organizations User Guide*.

HTTP Status Code: 400

### **Examples**

### **Example**

Diego, the owner of an organization, has previously invited Juan's account to join his organization. The following example shows Juan's account accepting the handshake and thus agreeing to the invitation.

### **Sample Request**

```
POST / HTTP/1.1
X-Amz-Target: AWSOrganizationsV20161128.AcceptHandshake
{"HandshakeId": "h-examplehandshakeid111"}
```

#### Sample Response

```
HTTP/1.1 200 OK
Content-Type: application/json

{
    "Handshake": {
        "Action": "INVITE",
```

Examples 12

```
"Arn": "arn:aws:organizations::111111111111:handshake/o-exampleorgid/invite/h-
examplehandshakeid111",
    "RequestedTimestamp": 1481656459.257,
    "ExpirationTimestamp": 1482952459.257,
    "Id": "h-examplehandshakeid111",
    "Parties": [
      {
        "Id": "o-exampleorgid",
        "Type": "ORGANIZATION"
      },
        "Id": "juan@example.com",
        "Type": "EMAIL"
      }
    ],
    "Resources": [
      {
        "Resources": [
          {
            "Type": "MASTER_EMAIL",
            "Value": "diego@example.com"
          },
          {
            "Type": "MASTER_NAME",
            "Value": "Org management account"
          },
            "Type": "ORGANIZATION_FEATURE_SET",
            "Value": "ALL"
          }
        ],
        "Type": "ORGANIZATION",
        "Value": "o-exampleorgid"
      },
        "Type": "EMAIL",
        "Value": "juan@example.com"
      }
    ],
    "State": "ACCEPTED"
  }
}
```

Examples 13

### See Also

For more information about using this API in one of the language-specific Amazon SDKs, see the following:

- Amazon Command Line Interface
- Amazon SDK for .NET
- Amazon SDK for C++
- Amazon SDK for Go v2
- Amazon SDK for Java V2
- Amazon SDK for JavaScript V3
- · Amazon SDK for Kotlin
- Amazon SDK for PHP V3
- Amazon SDK for Python
- Amazon SDK for Ruby V3

See Also 14

### **AttachPolicy**

Attaches a policy to a root, an organizational unit (OU), or an individual account. How the policy affects accounts depends on the type of policy. Refer to the *Amazon Organizations User Guide* for information about each policy type:

- SERVICE\_CONTROL\_POLICY
- RESOURCE\_CONTROL\_POLICY
- DECLARATIVE\_POLICY\_EC2
- BACKUP\_POLICY
- TAG\_POLICY
- CHATBOT\_POLICY
- AISERVICES\_OPT\_OUT\_POLICY
- SECURITYHUB\_POLICY

This operation can be called only from the organization's management account or by a member account that is a delegated administrator.

### **Request Syntax**

```
{
    "PolicyId": "string",
    "TargetId": "string"
}
```

### **Request Parameters**

For information about the parameters that are common to all actions, see <u>Common Parameters</u>.

The request accepts the following data in JSON format.

### **PolicyId**

The unique identifier (ID) of the policy that you want to attach to the target. You can get the ID for the policy by calling the ListPolicies operation.

The <u>regex pattern</u> for a policy ID string requires "p-" followed by from 8 to 128 lowercase or uppercase letters, digits, or the underscore character (\_).

AttachPolicy 15

Type: String

Length Constraints: Maximum length of 130.

Pattern: ^p-[0-9a-zA-Z\_]{8,128}\$

Required: Yes

#### **TargetId**

The unique identifier (ID) of the root, OU, or account that you want to attach the policy to. You can get the ID by calling the <u>ListRoots</u>, <u>ListOrganizationalUnitsForParent</u>, or <u>ListAccounts</u> operations.

The <u>regex pattern</u> for a target ID string requires one of the following:

- Root A string that begins with "r-" followed by from 4 to 32 lowercase letters or digits.
- Account A string that consists of exactly 12 digits.
- Organizational unit (OU) A string that begins with "ou-" followed by from 4 to 32 lowercase letters or digits (the ID of the root that the OU is in). This string is followed by a second "-" dash and from 8 to 32 additional lowercase letters or digits.

Type: String

Length Constraints: Maximum length of 100.

Pattern:  $(r-[0-9a-z]{4,32})|(d{12})|(ou-[0-9a-z]{4,32}-[a-z0-9]{8,32})$ \$

Required: Yes

### **Response Elements**

If the action is successful, the service sends back an HTTP 200 response with an empty HTTP body.

### **Errors**

For information about the errors that are common to all actions, see **Common Errors**.

### AccessDeniedException

You don't have permissions to perform the requested operation. The user or role that is making the request must have at least one IAM permissions policy attached that grants the required permissions. For more information, see Access Management in the IAM User Guide.

Response Elements 16

HTTP Status Code: 400

#### AWSOrganizationsNotInUseException

Your account isn't a member of an organization. To make this request, you must use the credentials of an account that belongs to an organization.

HTTP Status Code: 400

#### ConcurrentModificationException

The target of the operation is currently being modified by a different request. Try again later.

HTTP Status Code: 400

#### ConstraintViolationException

Performing this operation violates a minimum or maximum value limit. For example, attempting to remove the last service control policy (SCP) from an OU or root, inviting or creating too many accounts to the organization, or attaching too many policies to an account, OU, or root. This exception includes a reason that contains additional information about the violated limit:

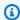

#### Note

Some of the reasons in the following list might not be applicable to this specific API or operation.

- ACCOUNT\_CANNOT\_LEAVE\_ORGANIZATION: You attempted to remove the management account from the organization. You can't remove the management account. Instead, after you remove all member accounts, delete the organization itself.
- ACCOUNT\_CANNOT\_LEAVE\_WITHOUT\_PHONE\_VERIFICATION: You attempted to remove an account from the organization that doesn't yet have enough information to exist as a standalone account. This account requires you to first complete phone verification. Follow the steps at Removing a member account from your organization in the Amazon Organizations User Guide.
- ACCOUNT\_CREATION\_RATE\_LIMIT\_EXCEEDED: You attempted to exceed the number of accounts that you can create in one day.
- ACCOUNT\_CREATION\_NOT\_COMPLETE: Your account setup isn't complete or your account isn't fully active. You must complete the account setup before you create an organization.

• ACCOUNT NUMBER LIMIT EXCEEDED: You attempted to exceed the limit on the number of accounts in an organization. If you need more accounts, contact Amazon Support to request an increase in your limit.

Or the number of invitations that you tried to send would cause you to exceed the limit of accounts in your organization. Send fewer invitations or contact Amazon Support to request an increase in the number of accounts.

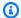

#### Note

Deleted and closed accounts still count toward your limit.

#### Important

If you get this exception when running a command immediately after creating the organization, wait one hour and try again. After an hour, if the command continues to fail with this error, contact Amazon Support.

- ALL\_FEATURES\_MIGRATION\_ORGANIZATION\_SIZE\_LIMIT\_EXCEEDED: Your organization has more than 5000 accounts, and you can only use the standard migration process for organizations with less than 5000 accounts. Use the assisted migration process to enable all features mode, or create a support case for assistance if you are unable to use assisted migration.
- CANNOT\_REGISTER\_SUSPENDED\_ACCOUNT\_AS\_DELEGATED\_ADMINISTRATOR: You cannot register a suspended account as a delegated administrator.
- CANNOT\_REGISTER\_MASTER\_AS\_DELEGATED\_ADMINISTRATOR: You attempted to register the management account of the organization as a delegated administrator for an Amazon service integrated with Organizations. You can designate only a member account as a delegated administrator.
- CANNOT\_CLOSE\_MANAGEMENT\_ACCOUNT: You attempted to close the management account. To close the management account for the organization, you must first either remove or close all member accounts in the organization. Follow standard account closure process using root credentials.
- CANNOT\_REMOVE\_DELEGATED\_ADMINISTRATOR\_FROM\_ORG: You attempted to remove an account that is registered as a delegated administrator for a service integrated with

your organization. To complete this operation, you must first deregister this account as a delegated administrator.

- CLOSE\_ACCOUNT\_QUOTA\_EXCEEDED: You have exceeded close account quota for the past 30 days.
- CLOSE\_ACCOUNT\_REQUESTS\_LIMIT\_EXCEEDED: You attempted to exceed the number of
  accounts that you can close at a time.
- CREATE\_ORGANIZATION\_IN\_BILLING\_MODE\_UNSUPPORTED\_REGION: To create an
  organization in the specified region, you must enable all features mode.
- DELEGATED\_ADMINISTRATOR\_EXISTS\_FOR\_THIS\_SERVICE: You attempted to register an Amazon account as a delegated administrator for an Amazon service that already has a delegated administrator. To complete this operation, you must first deregister any existing delegated administrators for this service.
- EMAIL\_VERIFICATION\_CODE\_EXPIRED: The email verification code is only valid for a limited period of time. You must resubmit the request and generate a new verification code.
- HANDSHAKE\_RATE\_LIMIT\_EXCEEDED: You attempted to exceed the number of handshakes that you can send in one day.
- INVALID\_PAYMENT\_INSTRUMENT: You cannot remove an account because no supported
  payment method is associated with the account. Amazon does not support cards issued by
  financial institutions in Russia or Belarus. For more information, see <a href="Managing your Amazon">Managing your Amazon</a>
  payments.
- MASTER\_ACCOUNT\_ADDRESS\_DOES\_NOT\_MATCH\_MARKETPLACE: To create an account
  in this organization, you first must migrate the organization's management account to the
  marketplace that corresponds to the management account's address. All accounts in an
  organization must be associated with the same marketplace.
- MASTER\_ACCOUNT\_MISSING\_BUSINESS\_LICENSE: Applies only to the Amazon Regions in China. To create an organization, the master must have a valid business license. For more information, contact customer support.
- MASTER\_ACCOUNT\_MISSING\_CONTACT\_INFO: To complete this operation, you must first provide a valid contact address and phone number for the management account. Then try the operation again.
- MASTER\_ACCOUNT\_NOT\_GOVCLOUD\_ENABLED: To complete this operation, the
  management account must have an associated account in the Amazon GovCloud (US-West)
  Region. For more information, see <a href="Amazon Organizations">Amazon GovCloud User Guide</a>.

MASTER\_ACCOUNT\_PAYMENT\_INSTRUMENT\_REQUIRED: To create an organization with this
management account, you first must associate a valid payment instrument, such as a credit
card, with the account. For more information, see <u>Considerations before removing an account
from an organization</u> in the <u>Amazon Organizations User Guide</u>.

- MAX\_DELEGATED\_ADMINISTRATORS\_FOR\_SERVICE\_LIMIT\_EXCEEDED: You attempted to register more delegated administrators than allowed for the service principal.
- MAX\_POLICY\_TYPE\_ATTACHMENT\_LIMIT\_EXCEEDED: You attempted to exceed the number of policies of a certain type that can be attached to an entity at one time.
- MAX\_TAG\_LIMIT\_EXCEEDED: You have exceeded the number of tags allowed on this resource.
- MEMBER\_ACCOUNT\_PAYMENT\_INSTRUMENT\_REQUIRED: To complete this operation with
  this member account, you first must associate a valid payment instrument, such as a credit
  card, with the account. For more information, see <u>Considerations before removing an account
  from an organization</u> in the <u>Amazon Organizations User Guide</u>.
- MIN\_POLICY\_TYPE\_ATTACHMENT\_LIMIT\_EXCEEDED: You attempted to detach a policy from an entity that would cause the entity to have fewer than the minimum number of policies of a certain type required.
- ORGANIZATION\_NOT\_IN\_ALL\_FEATURES\_MODE: You attempted to perform an operation that requires the organization to be configured to support all features. An organization that supports only consolidated billing features can't perform this operation.
- OU\_DEPTH\_LIMIT\_EXCEEDED: You attempted to create an OU tree that is too many levels deep.
- OU\_NUMBER\_LIMIT\_EXCEEDED: You attempted to exceed the number of OUs that you can have in an organization.
- POLICY\_CONTENT\_LIMIT\_EXCEEDED: You attempted to create a policy that is larger than the maximum size.
- POLICY\_NUMBER\_LIMIT\_EXCEEDED: You attempted to exceed the number of policies that you can have in an organization.
- POLICY\_TYPE\_ENABLED\_FOR\_THIS\_SERVICE: You attempted to disable service access before you disabled the policy type (for example, SECURITYHUB\_POLICY). To complete this operation, you must first disable the policy type.
- SERVICE\_ACCESS\_NOT\_ENABLED:
  - You attempted to register a delegated administrator before you enabled service access. Call the EnableAWSServiceAccess API first.

• You attempted to enable a policy type before you enabled service access. Call the EnableAWSServiceAccess API first.

- TAG POLICY VIOLATION: You attempted to create or update a resource with tags that are not compliant with the tag policy requirements for this account.
- WAIT PERIOD ACTIVE: After you create an Amazon Web Services account, you must wait until at least seven days after the account was created. Invited accounts aren't subject to this waiting period.

HTTP Status Code: 400

#### **DuplicatePolicyAttachmentException**

The selected policy is already attached to the specified target.

HTTP Status Code: 400

#### InvalidInputException

The requested operation failed because you provided invalid values for one or more of the request parameters. This exception includes a reason that contains additional information about the violated limit:

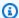

#### Note

Some of the reasons in the following list might not be applicable to this specific API or operation.

- DUPLICATE\_TAG\_KEY: Tag keys must be unique among the tags attached to the same entity.
- IMMUTABLE\_POLICY: You specified a policy that is managed by Amazon and can't be modified.
- INPUT\_REQUIRED: You must include a value for all required parameters.
- INVALID\_EMAIL\_ADDRESS\_TARGET: You specified an invalid email address for the invited account owner.
- INVALID\_ENUM: You specified an invalid value.
- INVALID\_ENUM\_POLICY\_TYPE: You specified an invalid policy type string.
- INVALID\_FULL\_NAME\_TARGET: You specified a full name that contains invalid characters.

 INVALID\_LIST\_MEMBER: You provided a list to a parameter that contains at least one invalid value.

- INVALID\_PAGINATION\_TOKEN: Get the value for the NextToken parameter from the response to a previous call of the operation.
- INVALID\_PARTY\_TYPE\_TARGET: You specified the wrong type of entity (account, organization, or email) as a party.
- INVALID\_PATTERN: You provided a value that doesn't match the required pattern.
- INVALID\_PATTERN\_TARGET\_ID: You specified a policy target ID that doesn't match the required pattern.
- INVALID\_PRINCIPAL: You specified an invalid principal element in the policy.
- INVALID\_ROLE\_NAME: You provided a role name that isn't valid. A role name can't begin with the reserved prefix AWSServiceRoleFor.
- INVALID\_SYNTAX\_ORGANIZATION\_ARN: You specified an invalid Amazon Resource Name (ARN) for the organization.
- INVALID\_SYNTAX\_POLICY\_ID: You specified an invalid policy ID.
- INVALID\_SYSTEM\_TAGS\_PARAMETER: You specified a tag key that is a system tag. You can't add, edit, or delete system tag keys because they're reserved for Amazon use. System tags don't count against your tags per resource limit.
- MAX\_FILTER\_LIMIT\_EXCEEDED: You can specify only one filter parameter for the operation.
- MAX\_LENGTH\_EXCEEDED: You provided a string parameter that is longer than allowed.
- MAX\_VALUE\_EXCEEDED: You provided a numeric parameter that has a larger value than allowed.
- MIN\_LENGTH\_EXCEEDED: You provided a string parameter that is shorter than allowed.
- MIN\_VALUE\_EXCEEDED: You provided a numeric parameter that has a smaller value than allowed.
- MOVING\_ACCOUNT\_BETWEEN\_DIFFERENT\_ROOTS: You can move an account only between entities in the same root.
- NON\_DETACHABLE\_POLICY: You can't detach this Amazon Managed Policy.
- TARGET\_NOT\_SUPPORTED: You can't perform the specified operation on that target entity.
- UNRECOGNIZED\_SERVICE\_PRINCIPAL: You specified a service principal that isn't recognized.

HTTP Status Code: 400

#### PolicyChangesInProgressException

Changes to the effective policy are in progress, and its contents can't be returned. Try the operation again later.

HTTP Status Code: 400

#### PolicyNotFoundException

We can't find a policy with the PolicyId that you specified.

HTTP Status Code: 400

### PolicyTypeNotEnabledException

The specified policy type isn't currently enabled in this root. You can't attach policies of the specified type to entities in a root until you enable that type in the root. For more information, see Enabling all features in your organization in the *Amazon Organizations User Guide*.

HTTP Status Code: 400

#### ServiceException

Amazon Organizations can't complete your request because of an internal service error. Try again later.

HTTP Status Code: 500

#### **TargetNotFoundException**

We can't find a root, OU, account, or policy with the TargetId that you specified.

HTTP Status Code: 400

#### **TooManyRequestsException**

You have sent too many requests in too short a period of time. The quota helps protect against denial-of-service attacks. Try again later.

For information about quotas that affect Amazon Organizations, see <u>Quotas for Amazon</u> Organizations in the *Amazon Organizations User Guide*.

HTTP Status Code: 400

#### UnsupportedAPIEndpointException

This action isn't available in the current Amazon Region.

HTTP Status Code: 400

# **Examples**

## Example 1

The following example shows how to attach a policy to an OU.

#### Sample Request

```
POST / HTTP/1.1
X-Amz-Target: AWSOrganizationsV20161128.AttachPolicy
{ "TargetId": "ou-examplerootid111-exampleouid111", "PolicyId": "pexamplepolicyid111" }
```

#### Sample Response

```
HTTP/1.1 200 OK
Content-Type: application/json
```

# Example 2

The following example shows how to attach a policy directly to an account.

## Sample Request

```
POST / HTTP/1.1
X-Amz-Target: AWSOrganizationsV20161128.AttachPolicy
{ "TargetId": "333333333333", "PolicyId": "p-examplepolicyid111" }
```

## Sample Response

```
HTTP/1.1 200 OK
Content-Type: application/json
```

Examples 24

# **See Also**

For more information about using this API in one of the language-specific Amazon SDKs, see the following:

- Amazon Command Line Interface
- Amazon SDK for .NET
- Amazon SDK for C++
- Amazon SDK for Go v2
- Amazon SDK for Java V2
- Amazon SDK for JavaScript V3
- · Amazon SDK for Kotlin
- Amazon SDK for PHP V3
- Amazon SDK for Python
- Amazon SDK for Ruby V3

See Also 25

# CancelHandshake

Cancels a handshake. Canceling a handshake sets the handshake state to CANCELED.

This operation can be called only from the account that originated the handshake. The recipient of the handshake can't cancel it, but can use <u>DeclineHandshake</u> instead. After a handshake is canceled, the recipient can no longer respond to that handshake.

After you cancel a handshake, it continues to appear in the results of relevant APIs for only 30 days. After that, it's deleted.

# **Request Syntax**

```
{
    "HandshakeId": "string"
}
```

# **Request Parameters**

For information about the parameters that are common to all actions, see Common Parameters.

The request accepts the following data in JSON format.

#### HandshakeId

The unique identifier (ID) of the handshake that you want to cancel. You can get the ID from the ListHandshakesForOrganization operation.

The <u>regex pattern</u> for handshake ID string requires "h-" followed by from 8 to 32 lowercase letters or digits.

Type: String

Length Constraints: Maximum length of 34.

Pattern: ^h-[0-9a-z]{8,32}\$

Required: Yes

Cancel Handshake 26

# **Response Syntax**

```
{
   "Handshake": {
      "Action": "string",
      "Arn": "string",
      "ExpirationTimestamp": number,
      "Id": "string",
      "Parties": [
         {
             "Id": "string",
             "Type": "string"
      ],
      "RequestedTimestamp": number,
      "Resources": [
         {
             "Resources": [
                "HandshakeResource"
             ],
             "Type": "string",
             "Value": "string"
         }
      ],
      "State": "string"
   }
}
```

# **Response Elements**

If the action is successful, the service sends back an HTTP 200 response.

The following data is returned in JSON format by the service.

## Handshake

A structure that contains details about the handshake that you canceled.

Type: Handshake object

Response Syntax 27

#### **Errors**

For information about the errors that are common to all actions, see Common Errors.

#### AccessDeniedException

You don't have permissions to perform the requested operation. The user or role that is making the request must have at least one IAM permissions policy attached that grants the required permissions. For more information, see Access Management in the IAM User Guide.

HTTP Status Code: 400

#### ConcurrentModificationException

The target of the operation is currently being modified by a different request. Try again later.

HTTP Status Code: 400

#### HandshakeAlreadyInStateException

The specified handshake is already in the requested state. For example, you can't accept a handshake that was already accepted.

HTTP Status Code: 400

## HandshakeNotFoundException

We can't find a handshake with the HandshakeId that you specified.

HTTP Status Code: 400

#### InvalidHandshakeTransitionException

You can't perform the operation on the handshake in its current state. For example, you can't cancel a handshake that was already accepted or accept a handshake that was already declined.

HTTP Status Code: 400

#### InvalidInputException

The requested operation failed because you provided invalid values for one or more of the request parameters. This exception includes a reason that contains additional information about the violated limit:

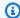

#### Note

Some of the reasons in the following list might not be applicable to this specific API or operation.

- DUPLICATE\_TAG\_KEY: Tag keys must be unique among the tags attached to the same entity.
- IMMUTABLE\_POLICY: You specified a policy that is managed by Amazon and can't be modified.
- INPUT\_REQUIRED: You must include a value for all required parameters.
- INVALID\_EMAIL\_ADDRESS\_TARGET: You specified an invalid email address for the invited account owner.
- INVALID\_ENUM: You specified an invalid value.
- INVALID\_ENUM\_POLICY\_TYPE: You specified an invalid policy type string.
- INVALID\_FULL\_NAME\_TARGET: You specified a full name that contains invalid characters.
- INVALID\_LIST\_MEMBER: You provided a list to a parameter that contains at least one invalid value.
- INVALID PAGINATION TOKEN: Get the value for the NextToken parameter from the response to a previous call of the operation.
- INVALID\_PARTY\_TYPE\_TARGET: You specified the wrong type of entity (account, organization, or email) as a party.
- INVALID\_PATTERN: You provided a value that doesn't match the required pattern.
- INVALID\_PATTERN\_TARGET\_ID: You specified a policy target ID that doesn't match the required pattern.
- INVALID\_PRINCIPAL: You specified an invalid principal element in the policy.
- INVALID\_ROLE\_NAME: You provided a role name that isn't valid. A role name can't begin with the reserved prefix AWSServiceRoleFor.
- INVALID SYNTAX\_ORGANIZATION\_ARN: You specified an invalid Amazon Resource Name (ARN) for the organization.
- INVALID\_SYNTAX\_POLICY\_ID: You specified an invalid policy ID.
- INVALID SYSTEM TAGS PARAMETER: You specified a tag key that is a system tag. You can't add, edit, or delete system tag keys because they're reserved for Amazon use. System tags don't count against your tags per resource limit.

• MAX\_FILTER\_LIMIT\_EXCEEDED: You can specify only one filter parameter for the operation.

- MAX\_LENGTH\_EXCEEDED: You provided a string parameter that is longer than allowed.
- MAX\_VALUE\_EXCEEDED: You provided a numeric parameter that has a larger value than allowed.
- MIN\_LENGTH\_EXCEEDED: You provided a string parameter that is shorter than allowed.
- MIN\_VALUE\_EXCEEDED: You provided a numeric parameter that has a smaller value than allowed.
- MOVING\_ACCOUNT\_BETWEEN\_DIFFERENT\_ROOTS: You can move an account only between entities in the same root.
- NON\_DETACHABLE\_POLICY: You can't detach this Amazon Managed Policy.
- TARGET\_NOT\_SUPPORTED: You can't perform the specified operation on that target entity.
- UNRECOGNIZED\_SERVICE\_PRINCIPAL: You specified a service principal that isn't recognized.

HTTP Status Code: 400

#### ServiceException

Amazon Organizations can't complete your request because of an internal service error. Try again later.

HTTP Status Code: 500

#### TooManyRequestsException

You have sent too many requests in too short a period of time. The quota helps protect against denial-of-service attacks. Try again later.

For information about quotas that affect Amazon Organizations, see <u>Quotas for Amazon</u> <u>Organizations</u> in the *Amazon Organizations User Guide*.

HTTP Status Code: 400

# **Examples**

Diego, the admin of an organization, previously sent an invitation to Anaya's account to join the organization. Diego later changes his mind and decides to cancel the invitation before Anaya accepts it. The following example shows Diego canceling the handshake (and the invitation it represents). The output includes a handshake object that shows that the state is now CANCELED.

Examples 30

## **Example**

This example illustrates one usage of CancelHandshake.

### **Sample Request**

```
POST / HTTP/1.1
X-Amz-Target: AWSOrganizationsV20161128.CancelHandshake
{ "HandshakeId": "h-examplehandshakeid111" }
```

## Sample Response

```
HTTP/1.1 200 OK
Content-Type: application/json
{
  "Handshake": {
    "Id": "h-examplehandshakeid111",
    "State": "CANCELED",
    "Action": "INVITE",
    "Arn": "arn:aws:organizations::111111111111:handshake/o-exampleorgid/invite/h-
examplehandshakeid111",
    "Parties": [
      {
        "Id": "o-exampleorgid",
        "Type": "ORGANIZATION"
      },
        "Id": "anaya@example.com",
        "Type": "EMAIL"
      }
    ],
    "Resources": [
        "Type": "ORGANIZATION",
        "Value": "o-exampleorgid",
        "Resources": [
            "Type": "MASTER_EMAIL",
            "Value": "diego@example.com"
          },
```

Examples 31

```
"Type": "MASTER_NAME",
            "Value": "Management account"
          },
            "Type": "ORGANIZATION_FEATURE_SET",
            "Value": "CONSOLIDATED_BILLING"
          }
        ]
      },
        "Type": "EMAIL",
        "Value": "anika@example.com"
      },
        "Type": "NOTES",
        "Value": "This is a request for Anaya's account to join Diego's organization."
      }
    ],
    "RequestedTimestamp": 1.47008383521E9,
    "ExpirationTimestamp": 1.47137983521E9
  }
}
```

## See Also

For more information about using this API in one of the language-specific Amazon SDKs, see the following:

- Amazon Command Line Interface
- Amazon SDK for .NET
- Amazon SDK for C++
- Amazon SDK for Go v2
- Amazon SDK for Java V2
- Amazon SDK for JavaScript V3
- Amazon SDK for Kotlin
- Amazon SDK for PHP V3
- Amazon SDK for Python
- Amazon SDK for Ruby V3

See Also 32

See Also 33

# CloseAccount

Closes an Amazon member account within an organization. You can close an account when <u>all features are enabled</u>. You can't close the management account with this API. This is an asynchronous request that Amazon performs in the background. Because CloseAccount operates asynchronously, it can return a successful completion message even though account closure might still be in progress. You need to wait a few minutes before the account is fully closed. To check the status of the request, do one of the following:

- Use the AccountId that you sent in the CloseAccount request to provide as a parameter to the DescribeAccount operation.
  - While the close account request is in progress, Account status will indicate PENDING\_CLOSURE. When the close account request completes, the status will change to SUSPENDED.
- Check the CloudTrail log for the CloseAccountResult event that gets published after the account closes successfully. For information on using CloudTrail with Amazon Organizations, see Logging and monitoring in Amazon Organizations in the *Amazon Organizations User Guide*.

## Note

- You can close only 10% of member accounts, between 10 and 1000, within a rolling 30 day period. This quota is not bound by a calendar month, but starts when you close an account. After you reach this limit, you can't close additional accounts. For more information, see <u>Closing a member account in your organization</u> and <u>Quotas for Amazon</u> <u>Organizations in the *Amazon Organizations User Guide*.
  </u>
- To reinstate a closed account, contact Amazon Support within the 90-day grace period while the account is in SUSPENDED status.
- If the Amazon Web Services account you attempt to close is linked to an Amazon
  GovCloud (US) account, the CloseAccount request will close both accounts. To learn
  important pre-closure details, see <u>Closing an Amazon GovCloud (US) account</u> in the
  Amazon GovCloud User Guide.

# **Request Syntax**

{

CloseAccount 34

```
""AccountId": "string"
}
```

# **Request Parameters**

For information about the parameters that are common to all actions, see Common Parameters.

The request accepts the following data in JSON format.

#### **AccountId**

Retrieves the Amazon Web Services account Id for the current CloseAccount API request.

Type: String

Length Constraints: Maximum length of 12.

Pattern:  $^{d{12}}$ 

Required: Yes

# **Response Elements**

If the action is successful, the service sends back an HTTP 200 response with an empty HTTP body.

#### **Errors**

For information about the errors that are common to all actions, see Common Errors.

## AccessDeniedException

You don't have permissions to perform the requested operation. The user or role that is making the request must have at least one IAM permissions policy attached that grants the required permissions. For more information, see Access Management in the IAM User Guide.

HTTP Status Code: 400

#### AccountAlreadyClosedException

You attempted to close an account that is already closed.

HTTP Status Code: 400

Request Parameters 35

#### AccountNotFoundException

We can't find an Amazon account with the AccountId that you specified, or the account whose credentials you used to make this request isn't a member of an organization.

HTTP Status Code: 400

#### AWSOrganizationsNotInUseException

Your account isn't a member of an organization. To make this request, you must use the credentials of an account that belongs to an organization.

HTTP Status Code: 400

#### ConcurrentModificationException

The target of the operation is currently being modified by a different request. Try again later.

HTTP Status Code: 400

#### ConflictException

The request failed because it conflicts with the current state of the specified resource.

HTTP Status Code: 400

#### ConstraintViolationException

Performing this operation violates a minimum or maximum value limit. For example, attempting to remove the last service control policy (SCP) from an OU or root, inviting or creating too many accounts to the organization, or attaching too many policies to an account, OU, or root. This exception includes a reason that contains additional information about the violated limit:

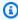

#### Note

Some of the reasons in the following list might not be applicable to this specific API or operation.

 ACCOUNT\_CANNOT\_LEAVE\_ORGANIZATION: You attempted to remove the management account from the organization. You can't remove the management account. Instead, after you remove all member accounts, delete the organization itself.

• ACCOUNT CANNOT LEAVE WITHOUT PHONE VERIFICATION: You attempted to remove an account from the organization that doesn't yet have enough information to exist as a standalone account. This account requires you to first complete phone verification. Follow the steps at Removing a member account from your organization in the Amazon Organizations User Guide.

- ACCOUNT\_CREATION\_RATE\_LIMIT\_EXCEEDED: You attempted to exceed the number of accounts that you can create in one day.
- ACCOUNT CREATION NOT COMPLETE: Your account setup isn't complete or your account isn't fully active. You must complete the account setup before you create an organization.
- ACCOUNT\_NUMBER\_LIMIT\_EXCEEDED: You attempted to exceed the limit on the number of accounts in an organization. If you need more accounts, contact Amazon Support to request an increase in your limit.

Or the number of invitations that you tried to send would cause you to exceed the limit of accounts in your organization. Send fewer invitations or contact Amazon Support to request an increase in the number of accounts.

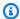

#### Note

Deleted and closed accounts still count toward your limit.

#### Important

If you get this exception when running a command immediately after creating the organization, wait one hour and try again. After an hour, if the command continues to fail with this error, contact Amazon Support.

- ALL\_FEATURES\_MIGRATION\_ORGANIZATION\_SIZE\_LIMIT\_EXCEEDED: Your organization has more than 5000 accounts, and you can only use the standard migration process for organizations with less than 5000 accounts. Use the assisted migration process to enable all features mode, or create a support case for assistance if you are unable to use assisted migration.
- CANNOT\_REGISTER\_SUSPENDED\_ACCOUNT\_AS\_DELEGATED\_ADMINISTRATOR: You cannot register a suspended account as a delegated administrator.

CANNOT\_REGISTER\_MASTER\_AS\_DELEGATED\_ADMINISTRATOR: You attempted to register
the management account of the organization as a delegated administrator for an Amazon
service integrated with Organizations. You can designate only a member account as a
delegated administrator.

- CANNOT\_CLOSE\_MANAGEMENT\_ACCOUNT: You attempted to close the management
  account. To close the management account for the organization, you must first either remove
  or close all member accounts in the organization. Follow standard account closure process
  using root credentials.
- CANNOT\_REMOVE\_DELEGATED\_ADMINISTRATOR\_FROM\_ORG: You attempted to remove an account that is registered as a delegated administrator for a service integrated with your organization. To complete this operation, you must first deregister this account as a delegated administrator.
- CLOSE\_ACCOUNT\_QUOTA\_EXCEEDED: You have exceeded close account quota for the past 30 days.
- CLOSE\_ACCOUNT\_REQUESTS\_LIMIT\_EXCEEDED: You attempted to exceed the number of
  accounts that you can close at a time.
- CREATE\_ORGANIZATION\_IN\_BILLING\_MODE\_UNSUPPORTED\_REGION: To create an
  organization in the specified region, you must enable all features mode.
- DELEGATED\_ADMINISTRATOR\_EXISTS\_FOR\_THIS\_SERVICE: You attempted to register an Amazon account as a delegated administrator for an Amazon service that already has a delegated administrator. To complete this operation, you must first deregister any existing delegated administrators for this service.
- EMAIL\_VERIFICATION\_CODE\_EXPIRED: The email verification code is only valid for a limited period of time. You must resubmit the request and generate a new verification code.
- HANDSHAKE\_RATE\_LIMIT\_EXCEEDED: You attempted to exceed the number of handshakes that you can send in one day.
- INVALID\_PAYMENT\_INSTRUMENT: You cannot remove an account because no supported
  payment method is associated with the account. Amazon does not support cards issued by
  financial institutions in Russia or Belarus. For more information, see <a href="Managing your Amazon">Managing your Amazon</a>
  payments.
- MASTER\_ACCOUNT\_ADDRESS\_DOES\_NOT\_MATCH\_MARKETPLACE: To create an account in this organization, you first must migrate the organization's management account to the marketplace that corresponds to the management account's address. All accounts in an organization must be associated with the same marketplace.

 MASTER\_ACCOUNT\_MISSING\_BUSINESS\_LICENSE: Applies only to the Amazon Regions in China. To create an organization, the master must have a valid business license. For more information, contact customer support.

- MASTER\_ACCOUNT\_MISSING\_CONTACT\_INFO: To complete this operation, you must first provide a valid contact address and phone number for the management account. Then try the operation again.
- MASTER\_ACCOUNT\_NOT\_GOVCLOUD\_ENABLED: To complete this operation, the
  management account must have an associated account in the Amazon GovCloud (US-West)
  Region. For more information, see <u>Amazon Organizations</u> in the *Amazon GovCloud User Guide*.
- MASTER\_ACCOUNT\_PAYMENT\_INSTRUMENT\_REQUIRED: To create an organization with this
  management account, you first must associate a valid payment instrument, such as a credit
  card, with the account. For more information, see <u>Considerations before removing an account</u>
  from an organization in the *Amazon Organizations User Guide*.
- MAX\_DELEGATED\_ADMINISTRATORS\_FOR\_SERVICE\_LIMIT\_EXCEEDED: You attempted to register more delegated administrators than allowed for the service principal.
- MAX\_POLICY\_TYPE\_ATTACHMENT\_LIMIT\_EXCEEDED: You attempted to exceed the number
  of policies of a certain type that can be attached to an entity at one time.
- MAX\_TAG\_LIMIT\_EXCEEDED: You have exceeded the number of tags allowed on this resource.
- MEMBER\_ACCOUNT\_PAYMENT\_INSTRUMENT\_REQUIRED: To complete this operation with
  this member account, you first must associate a valid payment instrument, such as a credit
  card, with the account. For more information, see <u>Considerations before removing an account
  from an organization</u> in the <u>Amazon Organizations User Guide</u>.
- MIN\_POLICY\_TYPE\_ATTACHMENT\_LIMIT\_EXCEEDED: You attempted to detach a policy from
  an entity that would cause the entity to have fewer than the minimum number of policies of
  a certain type required.
- ORGANIZATION\_NOT\_IN\_ALL\_FEATURES\_MODE: You attempted to perform an operation that requires the organization to be configured to support all features. An organization that supports only consolidated billing features can't perform this operation.
- OU\_DEPTH\_LIMIT\_EXCEEDED: You attempted to create an OU tree that is too many levels deep.
- OU\_NUMBER\_LIMIT\_EXCEEDED: You attempted to exceed the number of OUs that you can have in an organization.

• POLICY CONTENT LIMIT EXCEEDED: You attempted to create a policy that is larger than the maximum size.

- POLICY\_NUMBER\_LIMIT\_EXCEEDED: You attempted to exceed the number of policies that you can have in an organization.
- POLICY\_TYPE\_ENABLED\_FOR\_THIS\_SERVICE: You attempted to disable service access before you disabled the policy type (for example, SECURITYHUB\_POLICY). To complete this operation, you must first disable the policy type.
- SERVICE\_ACCESS\_NOT\_ENABLED:
  - You attempted to register a delegated administrator before you enabled service access. Call the EnableAWSServiceAccess API first.
  - You attempted to enable a policy type before you enabled service access. Call the EnableAWSServiceAccess API first.
- TAG\_POLICY\_VIOLATION: You attempted to create or update a resource with tags that are not compliant with the tag policy requirements for this account.
- WAIT\_PERIOD\_ACTIVE: After you create an Amazon Web Services account, you must wait until at least seven days after the account was created. Invited accounts aren't subject to this waiting period.

HTTP Status Code: 400

#### InvalidInputException

The requested operation failed because you provided invalid values for one or more of the request parameters. This exception includes a reason that contains additional information about the violated limit:

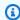

#### Note

Some of the reasons in the following list might not be applicable to this specific API or operation.

- DUPLICATE\_TAG\_KEY: Tag keys must be unique among the tags attached to the same entity.
- IMMUTABLE\_POLICY: You specified a policy that is managed by Amazon and can't be modified.
- INPUT\_REQUIRED: You must include a value for all required parameters.

 INVALID\_EMAIL\_ADDRESS\_TARGET: You specified an invalid email address for the invited account owner.

- INVALID\_ENUM: You specified an invalid value.
- INVALID\_ENUM\_POLICY\_TYPE: You specified an invalid policy type string.
- INVALID\_FULL\_NAME\_TARGET: You specified a full name that contains invalid characters.
- INVALID\_LIST\_MEMBER: You provided a list to a parameter that contains at least one invalid value.
- INVALID\_PAGINATION\_TOKEN: Get the value for the NextToken parameter from the response to a previous call of the operation.
- INVALID\_PARTY\_TYPE\_TARGET: You specified the wrong type of entity (account, organization, or email) as a party.
- INVALID\_PATTERN: You provided a value that doesn't match the required pattern.
- INVALID\_PATTERN\_TARGET\_ID: You specified a policy target ID that doesn't match the required pattern.
- INVALID\_PRINCIPAL: You specified an invalid principal element in the policy.
- INVALID\_ROLE\_NAME: You provided a role name that isn't valid. A role name can't begin with the reserved prefix AWSServiceRoleFor.
- INVALID\_SYNTAX\_ORGANIZATION\_ARN: You specified an invalid Amazon Resource Name (ARN) for the organization.
- INVALID\_SYNTAX\_POLICY\_ID: You specified an invalid policy ID.
- INVALID\_SYSTEM\_TAGS\_PARAMETER: You specified a tag key that is a system tag. You can't
  add, edit, or delete system tag keys because they're reserved for Amazon use. System tags
  don't count against your tags per resource limit.
- MAX\_FILTER\_LIMIT\_EXCEEDED: You can specify only one filter parameter for the operation.
- MAX\_LENGTH\_EXCEEDED: You provided a string parameter that is longer than allowed.
- MAX\_VALUE\_EXCEEDED: You provided a numeric parameter that has a larger value than allowed.
- MIN\_LENGTH\_EXCEEDED: You provided a string parameter that is shorter than allowed.
- MIN\_VALUE\_EXCEEDED: You provided a numeric parameter that has a smaller value than allowed.
- MOVING\_ACCOUNT\_BETWEEN\_DIFFERENT\_ROOTS: You can move an account only between entities in the same root.

- NON\_DETACHABLE\_POLICY: You can't detach this Amazon Managed Policy.
- TARGET\_NOT\_SUPPORTED: You can't perform the specified operation on that target entity.
- UNRECOGNIZED\_SERVICE\_PRINCIPAL: You specified a service principal that isn't recognized.

HTTP Status Code: 400

#### ServiceException

Amazon Organizations can't complete your request because of an internal service error. Try again later.

HTTP Status Code: 500

#### TooManyRequestsException

You have sent too many requests in too short a period of time. The quota helps protect against denial-of-service attacks. Try again later.

For information about quotas that affect Amazon Organizations, see <u>Quotas for Amazon</u> Organizations in the *Amazon Organizations User Guide*.

HTTP Status Code: 400

## UnsupportedAPIEndpointException

This action isn't available in the current Amazon Region.

HTTP Status Code: 400

# **Examples**

# **Example**

The following example shows how to close a member account 5555555555. The response does not return an object, only HTTP status.

#### **Sample Request**

```
POST / HTTP/1.1
X-Amz-Target: AWSOrganizationsV20161128.CloseAccount
{ "AccountId": "55555555555" }
```

Examples 42

#### Sample Response

HTTP/1.1 200 OK

Content-Type: application/json

## See Also

For more information about using this API in one of the language-specific Amazon SDKs, see the following:

- Amazon Command Line Interface
- Amazon SDK for .NET
- Amazon SDK for C++
- Amazon SDK for Go v2
- Amazon SDK for Java V2
- Amazon SDK for JavaScript V3
- Amazon SDK for Kotlin
- Amazon SDK for PHP V3
- Amazon SDK for Python
- Amazon SDK for Ruby V3

See Also 43

# **CreateAccount**

Creates an Amazon Web Services account that is automatically a member of the organization whose credentials made the request. This is an asynchronous request that Amazon performs in the background. Because CreateAccount operates asynchronously, it can return a successful completion message even though account initialization might still be in progress. You might need to wait a few minutes before you can successfully access the account. To check the status of the request, do one of the following:

- Use the Id value of the CreateAccountStatus response element from this operation to provide as a parameter to the DescribeCreateAccountStatus operation.
- Check the CloudTrail log for the CreateAccountResult event. For information on using CloudTrail with Amazon Organizations, see <u>Logging and monitoring in Amazon Organizations</u> in the *Amazon Organizations User Guide*.

The user who calls the API to create an account must have the organizations: CreateAccount permission. If you enabled all features in the organization, Amazon Organizations creates the required service-linked role named AWSServiceRoleForOrganizations. For more information, see Amazon Organizations and service-linked roles in the Amazon Organizations User Guide.

If the request includes tags, then the requester must have the organizations: TagResource permission.

Amazon Organizations preconfigures the new member account with a role (named OrganizationAccountAccessRole by default) that grants users in the management account administrator permissions in the new member account. Principals in the management account can assume the role. Amazon Organizations clones the company name and address information for the new account from the organization's management account.

This operation can be called only from the organization's management account.

For more information about creating accounts, see <u>Creating a member account in your organization</u> in the *Amazon Organizations User Guide*.

# Important

When you create an account in an organization using the Amazon Organizations console,
 API, or Amazon CLI commands, the information required for the account to operate

CreateAccount 44

as a standalone account, such as a payment method is *not* automatically collected. If you must remove an account from your organization later, you can do so only after you provide the missing information. For more information, see <u>Considerations before</u> removing an account from an organization in the *Amazon Organizations User Guide*.

- If you get an exception that indicates that you exceeded your account limits for the organization, contact Amazon Support.
- If you get an exception that indicates that the operation failed because your organization is still initializing, wait one hour and then try again. If the error persists, contact <u>Amazon</u> <u>Support</u>.
- It isn't recommended to use CreateAccount to create multiple temporary accounts, and using the CreateAccount API to close accounts is subject to a 30-day usage quota. For information on the requirements and process for closing an account, see Closing a member account in your organization in the Amazon Organizations User Guide.

## Note

When you create a member account with this operation, you can choose whether to create the account with the IAM User and Role Access to Billing Information switch enabled. If you enable it, IAM users and roles that have appropriate permissions can view billing information for the account. If you disable it, only the account root user can access billing information. For information about how to disable this switch for an account, see <a href="Granting access to your billing information and tools">Granting access to your billing information and tools</a>.

# **Request Syntax**

```
{
    "AccountName": "string",
    "Email": "string",
    "IamUserAccessToBilling": "string",
    "RoleName": "string",
    "Tags": [
        {
             "Key": "string",
             "value": "string"
        }
    ]
```

Request Syntax 45

}

# **Request Parameters**

For information about the parameters that are common to all actions, see Common Parameters.

The request accepts the following data in JSON format.

#### **AccountName**

The friendly name of the member account.

Type: String

Length Constraints: Minimum length of 1. Maximum length of 50.

Pattern: [\u0020-\u007E]+

Required: Yes

#### **Email**

The email address of the owner to assign to the new member account. This email address must not already be associated with another Amazon Web Services account. You must use a valid email address to complete account creation.

The rules for a valid email address:

- The address must be a minimum of 6 and a maximum of 64 characters long.
- All characters must be 7-bit ASCII characters.
- There must be one and only one @ symbol, which separates the local name from the domain name.
- The local name can't contain any of the following characters:

```
whitespace, " ' ( ) < > [ ] : ; , \ | % &
```

- The local name can't begin with a dot (.)
- The domain name can consist of only the characters [a-z],[A-Z],[0-9], hyphen (-), or dot (.)
- The domain name can't begin or end with a hyphen (-) or dot (.)
- · The domain name must contain at least one dot

Request Parameters 46

You can't access the root user of the account or remove an account that was created with an invalid email address.

Type: String

Length Constraints: Minimum length of 6. Maximum length of 64.

Pattern: See rules in parameter description

Required: Yes

#### **IamUserAccessToBilling**

If set to ALLOW, the new account enables IAM users to access account billing information *if* they have the required permissions. If set to DENY, only the root user of the new account can access account billing information. For more information, see <u>About IAM access to the Billing and Cost Management Console</u> in the *Amazon Billing and Cost Management User Guide*.

If you don't specify this parameter, the value defaults to ALLOW, and IAM users and roles with the required permissions can access billing information for the new account.

Type: String

Valid Values: ALLOW | DENY

Required: No

#### **RoleName**

The name of an IAM role that Amazon Organizations automatically preconfigures in the new member account. This role trusts the management account, allowing users in the management account to assume the role, as permitted by the management account administrator. The role has administrator permissions in the new member account.

If you don't specify this parameter, the role name defaults to OrganizationAccountAccessRole.

For more information about how to use this role to access the member account, see the following links:

- <u>Creating the OrganizationAccountAccessRole in an invited member account</u> in the *Amazon Organizations User Guide*
- Steps 2 and 3 in <u>IAM Tutorial</u>: <u>Delegate access across Amazon Web Services accounts using</u> IAM roles in the *IAM User Guide*

Request Parameters 47

The regex pattern that is used to validate this parameter. The pattern can include uppercase letters, lowercase letters, digits with no spaces, and any of the following characters: =,.@-

Type: String

Length Constraints: Maximum length of 64.

Pattern:  $[\w+=, .e-]{1,64}$ 

Required: No

#### **Tags**

A list of tags that you want to attach to the newly created account. For each tag in the list, you must specify both a tag key and a value. You can set the value to an empty string, but you can't set it to null. For more information about tagging, see Tagging Amazon Organizations resources in the Amazon Organizations User Guide.

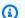

#### Note

If any one of the tags is not valid or if you exceed the maximum allowed number of tags for an account, then the entire request fails and the account is not created.

Type: Array of Tag objects

Required: No

# **Response Syntax**

```
{
   "CreateAccountStatus": {
      "AccountId": "string",
      "AccountName": "string",
      "CompletedTimestamp": number,
      "FailureReason": "string",
      "GovCloudAccountId": "string",
      "Id": "string",
      "RequestedTimestamp": number,
      "State": "string"
   }
```

48 Response Syntax

}

# **Response Elements**

If the action is successful, the service sends back an HTTP 200 response.

The following data is returned in JSON format by the service.

#### **CreateAccountStatus**

A structure that contains details about the request to create an account. This response structure might not be fully populated when you first receive it because account creation is an asynchronous process. You can pass the returned CreateAccountStatus ID as a parameter to <a href="DescribeCreateAccountStatus">DescribeCreateAccountStatus</a> to get status about the progress of the request at later times. You can also check the CloudTrail log for the CreateAccountResult event. For more information, see Logging and monitoring in Amazon Organizations in the Amazon Organizations User Guide.

Type: <u>CreateAccountStatus</u> object

#### **Errors**

For information about the errors that are common to all actions, see Common Errors.

## AccessDeniedException

You don't have permissions to perform the requested operation. The user or role that is making the request must have at least one IAM permissions policy attached that grants the required permissions. For more information, see Access Management in the IAM User Guide.

HTTP Status Code: 400

## AWSOrganizationsNotInUseException

Your account isn't a member of an organization. To make this request, you must use the credentials of an account that belongs to an organization.

HTTP Status Code: 400

## ConcurrentModificationException

The target of the operation is currently being modified by a different request. Try again later.

HTTP Status Code: 400

Response Elements 49

#### ConstraintViolationException

Performing this operation violates a minimum or maximum value limit. For example, attempting to remove the last service control policy (SCP) from an OU or root, inviting or creating too many accounts to the organization, or attaching too many policies to an account, OU, or root. This exception includes a reason that contains additional information about the violated limit:

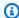

#### Note

Some of the reasons in the following list might not be applicable to this specific API or operation.

- ACCOUNT CANNOT LEAVE ORGANIZATION: You attempted to remove the management account from the organization. You can't remove the management account. Instead, after you remove all member accounts, delete the organization itself.
- ACCOUNT\_CANNOT\_LEAVE\_WITHOUT\_PHONE\_VERIFICATION: You attempted to remove an account from the organization that doesn't yet have enough information to exist as a standalone account. This account requires you to first complete phone verification. Follow the steps at Removing a member account from your organization in the Amazon Organizations User Guide.
- ACCOUNT\_CREATION\_RATE\_LIMIT\_EXCEEDED: You attempted to exceed the number of accounts that you can create in one day.
- ACCOUNT\_CREATION\_NOT\_COMPLETE: Your account setup isn't complete or your account isn't fully active. You must complete the account setup before you create an organization.
- ACCOUNT\_NUMBER\_LIMIT\_EXCEEDED: You attempted to exceed the limit on the number of accounts in an organization. If you need more accounts, contact Amazon Support to request an increase in your limit.

Or the number of invitations that you tried to send would cause you to exceed the limit of accounts in your organization. Send fewer invitations or contact Amazon Support to request an increase in the number of accounts.

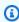

#### Note

Deleted and closed accounts still count toward your limit.

#### Important

If you get this exception when running a command immediately after creating the organization, wait one hour and try again. After an hour, if the command continues to fail with this error, contact Amazon Support.

- ALL\_FEATURES\_MIGRATION\_ORGANIZATION\_SIZE\_LIMIT\_EXCEEDED: Your organization has more than 5000 accounts, and you can only use the standard migration process for organizations with less than 5000 accounts. Use the assisted migration process to enable all features mode, or create a support case for assistance if you are unable to use assisted migration.
- CANNOT\_REGISTER\_SUSPENDED\_ACCOUNT\_AS\_DELEGATED\_ADMINISTRATOR: You cannot register a suspended account as a delegated administrator.
- CANNOT\_REGISTER\_MASTER\_AS\_DELEGATED\_ADMINISTRATOR: You attempted to register the management account of the organization as a delegated administrator for an Amazon service integrated with Organizations. You can designate only a member account as a delegated administrator.
- CANNOT\_CLOSE\_MANAGEMENT\_ACCOUNT: You attempted to close the management account. To close the management account for the organization, you must first either remove or close all member accounts in the organization. Follow standard account closure process using root credentials.
- CANNOT\_REMOVE\_DELEGATED\_ADMINISTRATOR\_FROM\_ORG: You attempted to remove an account that is registered as a delegated administrator for a service integrated with your organization. To complete this operation, you must first deregister this account as a delegated administrator.
- CLOSE\_ACCOUNT\_QUOTA\_EXCEEDED: You have exceeded close account quota for the past 30 days.
- CLOSE\_ACCOUNT\_REQUESTS\_LIMIT\_EXCEEDED: You attempted to exceed the number of accounts that you can close at a time.
- CREATE\_ORGANIZATION\_IN\_BILLING\_MODE\_UNSUPPORTED\_REGION: To create an organization in the specified region, you must enable all features mode.
- DELEGATED ADMINISTRATOR EXISTS FOR THIS SERVICE: You attempted to register an Amazon account as a delegated administrator for an Amazon service that already has a

delegated administrator. To complete this operation, you must first deregister any existing delegated administrators for this service.

- EMAIL\_VERIFICATION\_CODE\_EXPIRED: The email verification code is only valid for a limited period of time. You must resubmit the request and generate a new verification code.
- HANDSHAKE\_RATE\_LIMIT\_EXCEEDED: You attempted to exceed the number of handshakes that you can send in one day.
- INVALID\_PAYMENT\_INSTRUMENT: You cannot remove an account because no supported
  payment method is associated with the account. Amazon does not support cards issued by
  financial institutions in Russia or Belarus. For more information, see <a href="Managing your Amazon">Managing your Amazon</a>
  payments.
- MASTER\_ACCOUNT\_ADDRESS\_DOES\_NOT\_MATCH\_MARKETPLACE: To create an account
  in this organization, you first must migrate the organization's management account to the
  marketplace that corresponds to the management account's address. All accounts in an
  organization must be associated with the same marketplace.
- MASTER\_ACCOUNT\_MISSING\_BUSINESS\_LICENSE: Applies only to the Amazon Regions in China. To create an organization, the master must have a valid business license. For more information, contact customer support.
- MASTER\_ACCOUNT\_MISSING\_CONTACT\_INFO: To complete this operation, you must first provide a valid contact address and phone number for the management account. Then try the operation again.
- MASTER\_ACCOUNT\_NOT\_GOVCLOUD\_ENABLED: To complete this operation, the
  management account must have an associated account in the Amazon GovCloud (US-West)
  Region. For more information, see <u>Amazon Organizations</u> in the *Amazon GovCloud User Guide*.
- MASTER\_ACCOUNT\_PAYMENT\_INSTRUMENT\_REQUIRED: To create an organization with this
  management account, you first must associate a valid payment instrument, such as a credit
  card, with the account. For more information, see <u>Considerations before removing an account
  from an organization</u> in the <u>Amazon Organizations User Guide</u>.
- MAX\_DELEGATED\_ADMINISTRATORS\_FOR\_SERVICE\_LIMIT\_EXCEEDED: You attempted to register more delegated administrators than allowed for the service principal.
- MAX\_POLICY\_TYPE\_ATTACHMENT\_LIMIT\_EXCEEDED: You attempted to exceed the number
  of policies of a certain type that can be attached to an entity at one time.
- MAX\_TAG\_LIMIT\_EXCEEDED: You have exceeded the number of tags allowed on this resource.

MEMBER\_ACCOUNT\_PAYMENT\_INSTRUMENT\_REQUIRED: To complete this operation with
this member account, you first must associate a valid payment instrument, such as a credit
card, with the account. For more information, see <u>Considerations before removing an account</u>
from an organization in the *Amazon Organizations User Guide*.

- MIN\_POLICY\_TYPE\_ATTACHMENT\_LIMIT\_EXCEEDED: You attempted to detach a policy from
  an entity that would cause the entity to have fewer than the minimum number of policies of
  a certain type required.
- ORGANIZATION\_NOT\_IN\_ALL\_FEATURES\_MODE: You attempted to perform an operation that requires the organization to be configured to support all features. An organization that supports only consolidated billing features can't perform this operation.
- OU\_DEPTH\_LIMIT\_EXCEEDED: You attempted to create an OU tree that is too many levels deep.
- OU\_NUMBER\_LIMIT\_EXCEEDED: You attempted to exceed the number of OUs that you can have in an organization.
- POLICY\_CONTENT\_LIMIT\_EXCEEDED: You attempted to create a policy that is larger than the maximum size.
- POLICY\_NUMBER\_LIMIT\_EXCEEDED: You attempted to exceed the number of policies that you can have in an organization.
- POLICY\_TYPE\_ENABLED\_FOR\_THIS\_SERVICE: You attempted to disable service access before you disabled the policy type (for example, SECURITYHUB\_POLICY). To complete this operation, you must first disable the policy type.
- SERVICE\_ACCESS\_NOT\_ENABLED:
  - You attempted to register a delegated administrator before you enabled service access. Call the EnableAWSServiceAccess API first.
  - You attempted to enable a policy type before you enabled service access. Call the EnableAWSServiceAccess API first.
- TAG\_POLICY\_VIOLATION: You attempted to create or update a resource with tags that are not compliant with the tag policy requirements for this account.
- WAIT\_PERIOD\_ACTIVE: After you create an Amazon Web Services account, you must wait
  until at least seven days after the account was created. Invited accounts aren't subject to this
  waiting period.

HTTP Status Code: 400

#### FinalizingOrganizationException

Amazon Organizations couldn't perform the operation because your organization hasn't finished initializing. This can take up to an hour. Try again later. If after one hour you continue to receive this error, contact Amazon Support.

HTTP Status Code: 400

### InvalidInputException

The requested operation failed because you provided invalid values for one or more of the request parameters. This exception includes a reason that contains additional information about the violated limit:

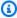

#### Note

Some of the reasons in the following list might not be applicable to this specific API or operation.

- DUPLICATE\_TAG\_KEY: Tag keys must be unique among the tags attached to the same entity.
- IMMUTABLE\_POLICY: You specified a policy that is managed by Amazon and can't be modified.
- INPUT\_REQUIRED: You must include a value for all required parameters.
- INVALID\_EMAIL\_ADDRESS\_TARGET: You specified an invalid email address for the invited account owner.
- INVALID\_ENUM: You specified an invalid value.
- INVALID\_ENUM\_POLICY\_TYPE: You specified an invalid policy type string.
- INVALID FULL NAME TARGET: You specified a full name that contains invalid characters.
- INVALID\_LIST\_MEMBER: You provided a list to a parameter that contains at least one invalid value.
- INVALID\_PAGINATION\_TOKEN: Get the value for the NextToken parameter from the response to a previous call of the operation.
- INVALID\_PARTY\_TYPE\_TARGET: You specified the wrong type of entity (account, organization, or email) as a party.
- INVALID\_PATTERN: You provided a value that doesn't match the required pattern.

• INVALID\_PATTERN\_TARGET\_ID: You specified a policy target ID that doesn't match the required pattern.

- INVALID\_PRINCIPAL: You specified an invalid principal element in the policy.
- INVALID\_ROLE\_NAME: You provided a role name that isn't valid. A role name can't begin with the reserved prefix AWSServiceRoleFor.
- INVALID\_SYNTAX\_ORGANIZATION\_ARN: You specified an invalid Amazon Resource Name (ARN) for the organization.
- INVALID\_SYNTAX\_POLICY\_ID: You specified an invalid policy ID.
- INVALID\_SYSTEM\_TAGS\_PARAMETER: You specified a tag key that is a system tag. You can't add, edit, or delete system tag keys because they're reserved for Amazon use. System tags don't count against your tags per resource limit.
- MAX\_FILTER\_LIMIT\_EXCEEDED: You can specify only one filter parameter for the operation.
- MAX\_LENGTH\_EXCEEDED: You provided a string parameter that is longer than allowed.
- MAX\_VALUE\_EXCEEDED: You provided a numeric parameter that has a larger value than allowed.
- MIN\_LENGTH\_EXCEEDED: You provided a string parameter that is shorter than allowed.
- MIN\_VALUE\_EXCEEDED: You provided a numeric parameter that has a smaller value than allowed.
- MOVING\_ACCOUNT\_BETWEEN\_DIFFERENT\_ROOTS: You can move an account only between entities in the same root.
- NON\_DETACHABLE\_POLICY: You can't detach this Amazon Managed Policy.
- TARGET\_NOT\_SUPPORTED: You can't perform the specified operation on that target entity.
- UNRECOGNIZED\_SERVICE\_PRINCIPAL: You specified a service principal that isn't recognized.

HTTP Status Code: 400

#### ServiceException

Amazon Organizations can't complete your request because of an internal service error. Try again later.

HTTP Status Code: 500

#### **TooManyRequestsException**

You have sent too many requests in too short a period of time. The quota helps protect against denial-of-service attacks. Try again later.

For information about quotas that affect Amazon Organizations, see <u>Quotas for Amazon</u> Organizations in the *Amazon Organizations User Guide*.

HTTP Status Code: 400

#### UnsupportedAPIEndpointException

This action isn't available in the current Amazon Region.

HTTP Status Code: 400

# **Examples**

## **Example**

The following example shows how to create a member account in an organization. The member account is configured with the name Production Account and the email address of anaya@example.com. Amazon Organizations automatically creates an IAM role using the default name of OrganizationAccountAccessRole because the roleName parameter isn't specified. Also, the setting that allows IAM users or roles with sufficient permissions to access account billing data is set to the default value of ALLOW because the IamUserAccessToBilling parameter isn't specified. Amazon Organizations automatically sends Anaya a "Welcome to Amazon" email.

## Sample Request

```
POST / HTTP/1.1
X-Amz-Target: AWSOrganizationsV20161128.CreateAccount
{ "Email": "anaya@example.com", "AccountName": "Production Account" }
```

## **Sample Response**

```
HTTP/1.1 200 OK
Content-Type: application/json
{
    "CreateAccountStatus": {
        "State": "IN_PROGRESS",
        "Id": "car-examplecreateaccountrequestid111"
    }
}
```

Examples 56

# See Also

For more information about using this API in one of the language-specific Amazon SDKs, see the following:

- Amazon Command Line Interface
- Amazon SDK for .NET
- Amazon SDK for C++
- Amazon SDK for Go v2
- Amazon SDK for Java V2
- Amazon SDK for JavaScript V3
- · Amazon SDK for Kotlin
- Amazon SDK for PHP V3
- Amazon SDK for Python
- Amazon SDK for Ruby V3

See Also 57

# CreateGovCloudAccount

This action is available if all of the following are true:

• You're authorized to create accounts in the Amazon GovCloud (US) Region. For more information on the Amazon GovCloud (US) Region, see the *Amazon GovCloud User Guide*.

- You already have an account in the Amazon GovCloud (US) Region that is paired with a management account of an organization in the commercial Region.
- You call this action from the management account of your organization in the commercial Region.
- You have the organizations: CreateGovCloudAccount permission.

Amazon Organizations automatically creates the required service-linked role named AWSServiceRoleForOrganizations. For more information, see <u>Amazon Organizations and service-linked roles in the *Amazon Organizations User Guide*.</u>

Amazon automatically enables CloudTrail for Amazon GovCloud (US) accounts, but you should also do the following:

- Verify that CloudTrail is enabled to store logs.
- Create an Amazon S3 bucket for CloudTrail log storage.

For more information, see Verifying CloudTrail Is Enabled in the Amazon GovCloud User Guide.

If the request includes tags, then the requester must have the organizations: TagResource permission. The tags are attached to the commercial account associated with the GovCloud account, rather than the GovCloud account itself. To add tags to the GovCloud account, call the <a href="TagResource">TagResource</a> operation in the GovCloud Region after the new GovCloud account exists.

You call this action from the management account of your organization in the commercial Region to create a standalone Amazon Web Services account in the Amazon GovCloud (US) Region. After the account is created, the management account of an organization in the Amazon GovCloud (US) Region can invite it to that organization. For more information on inviting standalone accounts in the Amazon GovCloud (US) to join an organization, see <a href="Manazon Organizations"><u>Amazon Organizations</u></a> in the Amazon GovCloud User Guide.

CreateGovCloudAccount 58

Calling CreateGovCloudAccount is an asynchronous request that Amazon performs in the background. Because CreateGovCloudAccount operates asynchronously, it can return a successful completion message even though account initialization might still be in progress. You might need to wait a few minutes before you can successfully access the account. To check the status of the request, do one of the following:

- Use the OperationId response element from this operation to provide as a parameter to the DescribeCreateAccountStatus operation.
- Check the CloudTrail log for the CreateAccountResult event. For information on using CloudTrail with Organizations, see <u>Logging and monitoring in Amazon Organizations</u> in the Amazon Organizations User Guide.

When you call the CreateGovCloudAccount action, you create two accounts: a standalone account in the Amazon GovCloud (US) Region and an associated account in the commercial Region for billing and support purposes. The account in the commercial Region is automatically a member of the organization whose credentials made the request. Both accounts are associated with the same email address.

A role is created in the new account in the commercial Region that allows the management account in the organization in the commercial Region to assume it. An Amazon GovCloud (US) account is then created and associated with the commercial account that you just created. A role is also created in the new Amazon GovCloud (US) account that can be assumed by the Amazon GovCloud (US) account that is associated with the management account of the commercial organization. For more information and to view a diagram that explains how account access works, see <a href="Manazon GovCloud User Guide">Amazon GovCloud User Guide</a>.

For more information about creating accounts, see <u>Creating a member account in your organization</u> in the *Amazon Organizations User Guide*.

# ▲ Important

When you create an account in an organization using the Amazon Organizations
console, API, or CLI commands, the information required for the account to operate as
a standalone account is *not* automatically collected. This includes a payment method
and signing the end user license agreement (EULA). If you must remove an account from
your organization later, you can do so only after you provide the missing information. For

CreateGovCloudAccount 59

more information, see <u>Considerations before removing an account from an organization</u> in the *Amazon Organizations User Guide*.

- If you get an exception that indicates that you exceeded your account limits for the organization, contact Amazon Support.
- If you get an exception that indicates that the operation failed because your organization is still initializing, wait one hour and then try again. If the error persists, contact <u>Amazon</u> <u>Support</u>.
- Using CreateGovCloudAccount to create multiple temporary accounts isn't recommended. You can only close an account from the Amazon Billing and Cost Management console, and you must be signed in as the root user. For information on the requirements and process for closing an account, see <u>Closing a member account in your organization</u> in the *Amazon Organizations User Guide*.

## Note

When you create a member account with this operation, you can choose whether to create the account with the **IAM User and Role Access to Billing Information** switch enabled. If you enable it, IAM users and roles that have appropriate permissions can view billing information for the account. If you disable it, only the account root user can access billing information. For information about how to disable this switch for an account, see <u>Granting</u> access to your billing information and tools.

# **Request Syntax**

Request Syntax 60

}

# **Request Parameters**

For information about the parameters that are common to all actions, see Common Parameters.

The request accepts the following data in JSON format.

#### **AccountName**

The friendly name of the member account.

The account name can consist of only the characters [a-z],[A-Z],[0-9], hyphen (-), or dot (.) You can't separate characters with a dash (–).

Type: String

Length Constraints: Minimum length of 1. Maximum length of 50.

Pattern: [\u0020-\u007E]+

Required: Yes

#### **Email**

Specifies the email address of the owner to assign to the new member account in the commercial Region. This email address must not already be associated with another Amazon Web Services account. You must use a valid email address to complete account creation.

The rules for a valid email address:

- The address must be a minimum of 6 and a maximum of 64 characters long.
- All characters must be 7-bit ASCII characters.
- There must be one and only one @ symbol, which separates the local name from the domain name.
- The local name can't contain any of the following characters:

```
whitespace, "'() < > []:;, \ | % &
```

- The local name can't begin with a dot (.)
- The domain name can consist of only the characters [a-z],[A-Z],[0-9], hyphen (-), or dot (.)

Request Parameters 61

- The domain name can't begin or end with a hyphen (-) or dot (.)
- The domain name must contain at least one dot

You can't access the root user of the account or remove an account that was created with an invalid email address. Like all request parameters for CreateGovCloudAccount, the request for the email address for the Amazon GovCloud (US) account originates from the commercial Region, not from the Amazon GovCloud (US) Region.

Type: String

Length Constraints: Minimum length of 6. Maximum length of 64.

Pattern: See rules in parameter description

Required: Yes

### **IamUserAccessToBilling**

If set to ALLOW, the new linked account in the commercial Region enables IAM users to access account billing information *if* they have the required permissions. If set to DENY, only the root user of the new account can access account billing information. For more information, see <a href="About IAM access to the Billing and Cost Management console">About IAM access to the Billing and Cost Management console</a> in the *Amazon Billing and Cost Management User Guide*.

If you don't specify this parameter, the value defaults to ALLOW, and IAM users and roles with the required permissions can access billing information for the new account.

Type: String

Valid Values: ALLOW | DENY

Required: No

#### **RoleName**

(Optional)

The name of an IAM role that Amazon Organizations automatically preconfigures in the new member accounts in both the Amazon GovCloud (US) Region and in the commercial Region. This role trusts the management account, allowing users in the management account to assume the role, as permitted by the management account administrator. The role has administrator permissions in the new member account.

Request Parameters 62

If you don't specify this parameter, the role name defaults to OrganizationAccountAccessRole.

For more information about how to use this role to access the member account, see the following links:

- Creating the OrganizationAccountAccessRole in an invited member account in the Amazon Organizations User Guide
- Steps 2 and 3 in IAM Tutorial: Delegate access across Amazon Web Services accounts using IAM roles in the IAM User Guide

The regex pattern that is used to validate this parameter. The pattern can include uppercase letters, lowercase letters, digits with no spaces, and any of the following characters: =,.@-

Type: String

Length Constraints: Maximum length of 64.

Pattern:  $[\w+=, .e-]{1,64}$ 

Required: No

## **Tags**

A list of tags that you want to attach to the newly created account. These tags are attached to the commercial account associated with the GovCloud account, and not to the GovCloud account itself. To add tags to the actual GovCloud account, call the TagResource operation in the GovCloud region after the new GovCloud account exists.

For each tag in the list, you must specify both a tag key and a value. You can set the value to an empty string, but you can't set it to null. For more information about tagging, see Tagging Amazon Organizations resources in the Amazon Organizations User Guide.

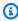

#### Note

If any one of the tags is not valid or if you exceed the maximum allowed number of tags for an account, then the entire request fails and the account is not created.

Type: Array of Tag objects

Request Parameters 63

Required: No

# **Response Syntax**

```
{
    "CreateAccountStatus": {
        "AccountId": "string",
        "AccountName": "string",
        "CompletedTimestamp": number,
        "FailureReason": "string",
        "GovCloudAccountId": "string",
        "Id": "string",
        "RequestedTimestamp": number,
        "State": "string"
}
```

# **Response Elements**

If the action is successful, the service sends back an HTTP 200 response.

The following data is returned in JSON format by the service.

## **CreateAccountStatus**

Contains the status about a <u>CreateAccount</u> or <u>CreateGovCloudAccount</u> request to create an Amazon account or an Amazon GovCloud (US) account in an organization.

Type: <u>CreateAccountStatus</u> object

## **Errors**

For information about the errors that are common to all actions, see **Common Errors**.

# AccessDeniedException

You don't have permissions to perform the requested operation. The user or role that is making the request must have at least one IAM permissions policy attached that grants the required permissions. For more information, see Access Management in the IAM User Guide.

HTTP Status Code: 400

Response Syntax 64

#### AWSOrganizationsNotInUseException

Your account isn't a member of an organization. To make this request, you must use the credentials of an account that belongs to an organization.

HTTP Status Code: 400

## ConcurrentModificationException

The target of the operation is currently being modified by a different request. Try again later.

HTTP Status Code: 400

## ConstraintViolationException

Performing this operation violates a minimum or maximum value limit. For example, attempting to remove the last service control policy (SCP) from an OU or root, inviting or creating too many accounts to the organization, or attaching too many policies to an account, OU, or root. This exception includes a reason that contains additional information about the violated limit:

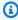

#### (i) Note

Some of the reasons in the following list might not be applicable to this specific API or operation.

- ACCOUNT\_CANNOT\_LEAVE\_ORGANIZATION: You attempted to remove the management account from the organization. You can't remove the management account. Instead, after you remove all member accounts, delete the organization itself.
- ACCOUNT\_CANNOT\_LEAVE\_WITHOUT\_PHONE\_VERIFICATION: You attempted to remove an account from the organization that doesn't yet have enough information to exist as a standalone account. This account requires you to first complete phone verification. Follow the steps at Removing a member account from your organization in the Amazon Organizations User Guide.
- ACCOUNT\_CREATION\_RATE\_LIMIT\_EXCEEDED: You attempted to exceed the number of accounts that you can create in one day.
- ACCOUNT\_CREATION\_NOT\_COMPLETE: Your account setup isn't complete or your account isn't fully active. You must complete the account setup before you create an organization.

• ACCOUNT NUMBER LIMIT EXCEEDED: You attempted to exceed the limit on the number of accounts in an organization. If you need more accounts, contact Amazon Support to request an increase in your limit.

Or the number of invitations that you tried to send would cause you to exceed the limit of accounts in your organization. Send fewer invitations or contact Amazon Support to request an increase in the number of accounts.

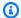

#### Note

Deleted and closed accounts still count toward your limit.

#### Important

If you get this exception when running a command immediately after creating the organization, wait one hour and try again. After an hour, if the command continues to fail with this error, contact Amazon Support.

- ALL\_FEATURES\_MIGRATION\_ORGANIZATION\_SIZE\_LIMIT\_EXCEEDED: Your organization has more than 5000 accounts, and you can only use the standard migration process for organizations with less than 5000 accounts. Use the assisted migration process to enable all features mode, or create a support case for assistance if you are unable to use assisted migration.
- CANNOT\_REGISTER\_SUSPENDED\_ACCOUNT\_AS\_DELEGATED\_ADMINISTRATOR: You cannot register a suspended account as a delegated administrator.
- CANNOT\_REGISTER\_MASTER\_AS\_DELEGATED\_ADMINISTRATOR: You attempted to register the management account of the organization as a delegated administrator for an Amazon service integrated with Organizations. You can designate only a member account as a delegated administrator.
- CANNOT\_CLOSE\_MANAGEMENT\_ACCOUNT: You attempted to close the management account. To close the management account for the organization, you must first either remove or close all member accounts in the organization. Follow standard account closure process using root credentials.
- CANNOT\_REMOVE\_DELEGATED\_ADMINISTRATOR\_FROM\_ORG: You attempted to remove an account that is registered as a delegated administrator for a service integrated with

your organization. To complete this operation, you must first deregister this account as a delegated administrator.

- CLOSE\_ACCOUNT\_QUOTA\_EXCEEDED: You have exceeded close account quota for the past 30 days.
- CLOSE\_ACCOUNT\_REQUESTS\_LIMIT\_EXCEEDED: You attempted to exceed the number of accounts that you can close at a time.
- CREATE\_ORGANIZATION\_IN\_BILLING\_MODE\_UNSUPPORTED\_REGION: To create an
  organization in the specified region, you must enable all features mode.
- DELEGATED\_ADMINISTRATOR\_EXISTS\_FOR\_THIS\_SERVICE: You attempted to register an Amazon account as a delegated administrator for an Amazon service that already has a delegated administrator. To complete this operation, you must first deregister any existing delegated administrators for this service.
- EMAIL\_VERIFICATION\_CODE\_EXPIRED: The email verification code is only valid for a limited period of time. You must resubmit the request and generate a new verification code.
- HANDSHAKE\_RATE\_LIMIT\_EXCEEDED: You attempted to exceed the number of handshakes that you can send in one day.
- INVALID\_PAYMENT\_INSTRUMENT: You cannot remove an account because no supported
  payment method is associated with the account. Amazon does not support cards issued by
  financial institutions in Russia or Belarus. For more information, see <a href="Managing your Amazon">Managing your Amazon</a>
  payments.
- MASTER\_ACCOUNT\_ADDRESS\_DOES\_NOT\_MATCH\_MARKETPLACE: To create an account
  in this organization, you first must migrate the organization's management account to the
  marketplace that corresponds to the management account's address. All accounts in an
  organization must be associated with the same marketplace.
- MASTER\_ACCOUNT\_MISSING\_BUSINESS\_LICENSE: Applies only to the Amazon Regions in China. To create an organization, the master must have a valid business license. For more information, contact customer support.
- MASTER\_ACCOUNT\_MISSING\_CONTACT\_INFO: To complete this operation, you must first
  provide a valid contact address and phone number for the management account. Then try the
  operation again.
- MASTER\_ACCOUNT\_NOT\_GOVCLOUD\_ENABLED: To complete this operation, the
  management account must have an associated account in the Amazon GovCloud (US-West)
  Region. For more information, see <u>Amazon Organizations</u> in the *Amazon GovCloud User*Guide.

MASTER\_ACCOUNT\_PAYMENT\_INSTRUMENT\_REQUIRED: To create an organization with this
management account, you first must associate a valid payment instrument, such as a credit
card, with the account. For more information, see <u>Considerations before removing an account
from an organization</u> in the <u>Amazon Organizations User Guide</u>.

- MAX\_DELEGATED\_ADMINISTRATORS\_FOR\_SERVICE\_LIMIT\_EXCEEDED: You attempted to register more delegated administrators than allowed for the service principal.
- MAX\_POLICY\_TYPE\_ATTACHMENT\_LIMIT\_EXCEEDED: You attempted to exceed the number of policies of a certain type that can be attached to an entity at one time.
- MAX\_TAG\_LIMIT\_EXCEEDED: You have exceeded the number of tags allowed on this resource.
- MEMBER\_ACCOUNT\_PAYMENT\_INSTRUMENT\_REQUIRED: To complete this operation with
  this member account, you first must associate a valid payment instrument, such as a credit
  card, with the account. For more information, see <u>Considerations before removing an account
  from an organization</u> in the <u>Amazon Organizations User Guide</u>.
- MIN\_POLICY\_TYPE\_ATTACHMENT\_LIMIT\_EXCEEDED: You attempted to detach a policy from
  an entity that would cause the entity to have fewer than the minimum number of policies of
  a certain type required.
- ORGANIZATION\_NOT\_IN\_ALL\_FEATURES\_MODE: You attempted to perform an operation that requires the organization to be configured to support all features. An organization that supports only consolidated billing features can't perform this operation.
- OU\_DEPTH\_LIMIT\_EXCEEDED: You attempted to create an OU tree that is too many levels deep.
- OU\_NUMBER\_LIMIT\_EXCEEDED: You attempted to exceed the number of OUs that you can have in an organization.
- POLICY\_CONTENT\_LIMIT\_EXCEEDED: You attempted to create a policy that is larger than the maximum size.
- POLICY\_NUMBER\_LIMIT\_EXCEEDED: You attempted to exceed the number of policies that you can have in an organization.
- POLICY\_TYPE\_ENABLED\_FOR\_THIS\_SERVICE: You attempted to disable service access before you disabled the policy type (for example, SECURITYHUB\_POLICY). To complete this operation, you must first disable the policy type.
- SERVICE\_ACCESS\_NOT\_ENABLED:
  - You attempted to register a delegated administrator before you enabled service access. Call the EnableAWSServiceAccess API first.

• You attempted to enable a policy type before you enabled service access. Call the EnableAWSServiceAccess API first.

- TAG POLICY VIOLATION: You attempted to create or update a resource with tags that are not compliant with the tag policy requirements for this account.
- WAIT\_PERIOD\_ACTIVE: After you create an Amazon Web Services account, you must wait until at least seven days after the account was created. Invited accounts aren't subject to this waiting period.

HTTP Status Code: 400

## FinalizingOrganizationException

Amazon Organizations couldn't perform the operation because your organization hasn't finished initializing. This can take up to an hour. Try again later. If after one hour you continue to receive this error, contact Amazon Support.

HTTP Status Code: 400

#### InvalidInputException

The requested operation failed because you provided invalid values for one or more of the request parameters. This exception includes a reason that contains additional information about the violated limit:

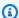

#### Note

Some of the reasons in the following list might not be applicable to this specific API or operation.

- DUPLICATE\_TAG\_KEY: Tag keys must be unique among the tags attached to the same entity.
- IMMUTABLE\_POLICY: You specified a policy that is managed by Amazon and can't be modified.
- INPUT\_REQUIRED: You must include a value for all required parameters.
- INVALID\_EMAIL\_ADDRESS\_TARGET: You specified an invalid email address for the invited account owner.
- INVALID\_ENUM: You specified an invalid value.
- INVALID\_ENUM\_POLICY\_TYPE: You specified an invalid policy type string.

- INVALID\_FULL\_NAME\_TARGET: You specified a full name that contains invalid characters.
- INVALID\_LIST\_MEMBER: You provided a list to a parameter that contains at least one invalid value.
- INVALID\_PAGINATION\_TOKEN: Get the value for the NextToken parameter from the response to a previous call of the operation.
- INVALID\_PARTY\_TYPE\_TARGET: You specified the wrong type of entity (account, organization, or email) as a party.
- INVALID\_PATTERN: You provided a value that doesn't match the required pattern.
- INVALID\_PATTERN\_TARGET\_ID: You specified a policy target ID that doesn't match the required pattern.
- INVALID\_PRINCIPAL: You specified an invalid principal element in the policy.
- INVALID\_ROLE\_NAME: You provided a role name that isn't valid. A role name can't begin with the reserved prefix AWSServiceRoleFor.
- INVALID\_SYNTAX\_ORGANIZATION\_ARN: You specified an invalid Amazon Resource Name (ARN) for the organization.
- INVALID\_SYNTAX\_POLICY\_ID: You specified an invalid policy ID.
- INVALID\_SYSTEM\_TAGS\_PARAMETER: You specified a tag key that is a system tag. You can't
  add, edit, or delete system tag keys because they're reserved for Amazon use. System tags
  don't count against your tags per resource limit.
- MAX\_FILTER\_LIMIT\_EXCEEDED: You can specify only one filter parameter for the operation.
- MAX LENGTH EXCEEDED: You provided a string parameter that is longer than allowed.
- MAX\_VALUE\_EXCEEDED: You provided a numeric parameter that has a larger value than allowed.
- MIN\_LENGTH\_EXCEEDED: You provided a string parameter that is shorter than allowed.
- MIN\_VALUE\_EXCEEDED: You provided a numeric parameter that has a smaller value than allowed.
- MOVING\_ACCOUNT\_BETWEEN\_DIFFERENT\_ROOTS: You can move an account only between entities in the same root.
- NON\_DETACHABLE\_POLICY: You can't detach this Amazon Managed Policy.
- TARGET\_NOT\_SUPPORTED: You can't perform the specified operation on that target entity.
- UNRECOGNIZED\_SERVICE\_PRINCIPAL: You specified a service principal that isn't recognized.

HTTP Status Code: 400

## ServiceException

Amazon Organizations can't complete your request because of an internal service error. Try again later.

HTTP Status Code: 500

#### **TooManyRequestsException**

You have sent too many requests in too short a period of time. The quota helps protect against denial-of-service attacks. Try again later.

For information about quotas that affect Amazon Organizations, see <u>Quotas for Amazon</u> <u>Organizations</u> in the *Amazon Organizations User Guide*.

HTTP Status Code: 400

## UnsupportedAPIEndpointException

This action isn't available in the current Amazon Region.

HTTP Status Code: 400

# **Examples**

# **Example**

The following example shows how to create a member account in the Amazon GovCloud (US) Region in an organization. The commercial account is configured with the name Production Account and the email address of anaya@example.com. Amazon Organizations automatically creates an IAM role using the default name of OrganizationAccountAccessRole because the roleName parameter isn't specified. Also, the setting that allows IAM users or roles with sufficient permissions to access account billing data in the account in the commercial Region is set to the default value of ALLOW because the IamUserAccessToBilling parameter isn't specified. Amazon Organizations automatically sends Anaya a "Welcome to Amazon" email.

## Sample Request

POST / HTTP/1.1

X-Amz-Target: AWSOrganizationsV20161128.CreateGovCloudAccount

Examples 71

```
{ "Email": "anaya@example.com", "AccountName": "Production Account" }
```

#### Sample Response

```
HTTP/1.1 200 OK
Content-Type: application/json
{
    "CreateAccountStatus": {
        "State": "IN_PROGRESS",
        "Id": "car-examplecreateaccountrequestid111"
    }
}
```

## See Also

For more information about using this API in one of the language-specific Amazon SDKs, see the following:

- Amazon Command Line Interface
- Amazon SDK for .NET
- Amazon SDK for C++
- Amazon SDK for Go v2
- Amazon SDK for Java V2
- Amazon SDK for JavaScript V3
- Amazon SDK for Kotlin
- Amazon SDK for PHP V3
- Amazon SDK for Python
- Amazon SDK for Ruby V3

See Also 72

# CreateOrganization

Creates an Amazon organization. The account whose user is calling the CreateOrganization operation automatically becomes the management account of the new organization.

This operation must be called using credentials from the account that is to become the new organization's management account. The principal must also have the relevant IAM permissions.

By default (or if you set the FeatureSet parameter to ALL), the new organization is created with all features enabled and service control policies automatically enabled in the root. If you instead choose to create the organization supporting only the consolidated billing features by setting the FeatureSet parameter to CONSOLIDATED\_BILLING, no policy types are enabled by default and you can't use organization policies.

# **Request Syntax**

```
{
    "<u>FeatureSet</u>": "string"
}
```

# **Request Parameters**

For information about the parameters that are common to all actions, see <u>Common Parameters</u>.

The request accepts the following data in JSON format.

#### **FeatureSet**

Specifies the feature set supported by the new organization. Each feature set supports different levels of functionality.

CONSOLIDATED\_BILLING: All member accounts have their bills consolidated to and paid
by the management account. For more information, see <u>Consolidated billing</u> in the *Amazon*Organizations User Guide.

The consolidated billing feature subset isn't available for organizations in the Amazon GovCloud (US) Region.

• ALL: In addition to all the features supported by the consolidated billing feature set, the management account can also apply any policy type to any member account in the organization. For more information, see All features in the *Amazon Organizations User Guide*.

CreateOrganization 73

```
Type: String
```

Valid Values: ALL | CONSOLIDATED\_BILLING

Required: No

# **Response Syntax**

```
{
   "Organization": {
      "Arn": "string",
      "AvailablePolicy<u>Types</u>": [
         {
             "Status": "string",
             "Type": "string"
         }
      ],
      "FeatureSet": "string",
      "Id": "string",
      "MasterAccountArn": "string",
      "MasterAccountEmail": "string",
      "MasterAccountId": "string"
   }
}
```

# **Response Elements**

If the action is successful, the service sends back an HTTP 200 response.

The following data is returned in JSON format by the service.

# **Organization**

A structure that contains details about the newly created organization.

Type: Organization object

## **Errors**

For information about the errors that are common to all actions, see Common Errors.

Response Syntax 74

#### AccessDeniedException

You don't have permissions to perform the requested operation. The user or role that is making the request must have at least one IAM permissions policy attached that grants the required permissions. For more information, see Access Management in the IAM User Guide.

HTTP Status Code: 400

#### AccessDeniedForDependencyException

The operation that you attempted requires you to have the iam:CreateServiceLinkedRole for organizations.amazonaws.com permission so that Amazon Organizations can create the required service-linked role. You don't have that permission.

HTTP Status Code: 400

#### AlreadyInOrganizationException

This account is already a member of an organization. An account can belong to only one organization at a time.

HTTP Status Code: 400

## ConcurrentModificationException

The target of the operation is currently being modified by a different request. Try again later.

HTTP Status Code: 400

## ConstraintViolationException

Performing this operation violates a minimum or maximum value limit. For example, attempting to remove the last service control policy (SCP) from an OU or root, inviting or creating too many accounts to the organization, or attaching too many policies to an account, OU, or root. This exception includes a reason that contains additional information about the violated limit:

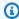

#### Note

Some of the reasons in the following list might not be applicable to this specific API or operation.

• ACCOUNT CANNOT LEAVE ORGANIZATION: You attempted to remove the management account from the organization. You can't remove the management account. Instead, after you remove all member accounts, delete the organization itself.

- ACCOUNT\_CANNOT\_LEAVE\_WITHOUT\_PHONE\_VERIFICATION: You attempted to remove an account from the organization that doesn't yet have enough information to exist as a standalone account. This account requires you to first complete phone verification. Follow the steps at Removing a member account from your organization in the Amazon Organizations User Guide.
- ACCOUNT CREATION RATE LIMIT EXCEEDED: You attempted to exceed the number of accounts that you can create in one day.
- ACCOUNT CREATION NOT COMPLETE: Your account setup isn't complete or your account isn't fully active. You must complete the account setup before you create an organization.
- ACCOUNT\_NUMBER\_LIMIT\_EXCEEDED: You attempted to exceed the limit on the number of accounts in an organization. If you need more accounts, contact Amazon Support to request an increase in your limit.

Or the number of invitations that you tried to send would cause you to exceed the limit of accounts in your organization. Send fewer invitations or contact Amazon Support to request an increase in the number of accounts.

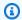

## Note

Deleted and closed accounts still count toward your limit.

#### Important

If you get this exception when running a command immediately after creating the organization, wait one hour and try again. After an hour, if the command continues to fail with this error, contact Amazon Support.

• ALL\_FEATURES\_MIGRATION\_ORGANIZATION\_SIZE\_LIMIT\_EXCEEDED: Your organization has more than 5000 accounts, and you can only use the standard migration process for organizations with less than 5000 accounts. Use the assisted migration process to enable all features mode, or create a support case for assistance if you are unable to use assisted migration.

• CANNOT\_REGISTER\_SUSPENDED\_ACCOUNT\_AS\_DELEGATED\_ADMINISTRATOR: You cannot register a suspended account as a delegated administrator.

- CANNOT\_REGISTER\_MASTER\_AS\_DELEGATED\_ADMINISTRATOR: You attempted to register
  the management account of the organization as a delegated administrator for an Amazon
  service integrated with Organizations. You can designate only a member account as a
  delegated administrator.
- CANNOT\_CLOSE\_MANAGEMENT\_ACCOUNT: You attempted to close the management
  account. To close the management account for the organization, you must first either remove
  or close all member accounts in the organization. Follow standard account closure process
  using root credentials.
- CANNOT\_REMOVE\_DELEGATED\_ADMINISTRATOR\_FROM\_ORG: You attempted to remove an account that is registered as a delegated administrator for a service integrated with your organization. To complete this operation, you must first deregister this account as a delegated administrator.
- CLOSE\_ACCOUNT\_QUOTA\_EXCEEDED: You have exceeded close account quota for the past 30 days.
- CLOSE\_ACCOUNT\_REQUESTS\_LIMIT\_EXCEEDED: You attempted to exceed the number of accounts that you can close at a time.
- CREATE\_ORGANIZATION\_IN\_BILLING\_MODE\_UNSUPPORTED\_REGION: To create an organization in the specified region, you must enable all features mode.
- DELEGATED\_ADMINISTRATOR\_EXISTS\_FOR\_THIS\_SERVICE: You attempted to register an Amazon account as a delegated administrator for an Amazon service that already has a delegated administrator. To complete this operation, you must first deregister any existing delegated administrators for this service.
- EMAIL\_VERIFICATION\_CODE\_EXPIRED: The email verification code is only valid for a limited period of time. You must resubmit the request and generate a new verification code.
- HANDSHAKE\_RATE\_LIMIT\_EXCEEDED: You attempted to exceed the number of handshakes that you can send in one day.
- INVALID\_PAYMENT\_INSTRUMENT: You cannot remove an account because no supported
  payment method is associated with the account. Amazon does not support cards issued by
  financial institutions in Russia or Belarus. For more information, see <a href="Managing your Amazon">Managing your Amazon</a>
  payments.
- MASTER\_ACCOUNT\_ADDRESS\_DOES\_NOT\_MATCH\_MARKETPLACE: To create an account
  in this organization, you first must migrate the organization's management account to the

marketplace that corresponds to the management account's address. All accounts in an organization must be associated with the same marketplace.

- MASTER\_ACCOUNT\_MISSING\_BUSINESS\_LICENSE: Applies only to the Amazon Regions in China. To create an organization, the master must have a valid business license. For more information, contact customer support.
- MASTER\_ACCOUNT\_MISSING\_CONTACT\_INFO: To complete this operation, you must first
  provide a valid contact address and phone number for the management account. Then try the
  operation again.
- MASTER\_ACCOUNT\_NOT\_GOVCLOUD\_ENABLED: To complete this operation, the
  management account must have an associated account in the Amazon GovCloud (US-West)
  Region. For more information, see <u>Amazon Organizations</u> in the *Amazon GovCloud User Guide*.
- MASTER\_ACCOUNT\_PAYMENT\_INSTRUMENT\_REQUIRED: To create an organization with this
  management account, you first must associate a valid payment instrument, such as a credit
  card, with the account. For more information, see <u>Considerations before removing an account</u>
  from an organization in the *Amazon Organizations User Guide*.
- MAX\_DELEGATED\_ADMINISTRATORS\_FOR\_SERVICE\_LIMIT\_EXCEEDED: You attempted to register more delegated administrators than allowed for the service principal.
- MAX\_POLICY\_TYPE\_ATTACHMENT\_LIMIT\_EXCEEDED: You attempted to exceed the number
  of policies of a certain type that can be attached to an entity at one time.
- MAX\_TAG\_LIMIT\_EXCEEDED: You have exceeded the number of tags allowed on this resource.
- MEMBER\_ACCOUNT\_PAYMENT\_INSTRUMENT\_REQUIRED: To complete this operation with
  this member account, you first must associate a valid payment instrument, such as a credit
  card, with the account. For more information, see <u>Considerations before removing an account</u>
  from an organization in the *Amazon Organizations User Guide*.
- MIN\_POLICY\_TYPE\_ATTACHMENT\_LIMIT\_EXCEEDED: You attempted to detach a policy from an entity that would cause the entity to have fewer than the minimum number of policies of a certain type required.
- ORGANIZATION\_NOT\_IN\_ALL\_FEATURES\_MODE: You attempted to perform an operation that requires the organization to be configured to support all features. An organization that supports only consolidated billing features can't perform this operation.
- OU\_DEPTH\_LIMIT\_EXCEEDED: You attempted to create an OU tree that is too many levels deep.

 OU NUMBER LIMIT EXCEEDED: You attempted to exceed the number of OUs that you can have in an organization.

- POLICY\_CONTENT\_LIMIT\_EXCEEDED: You attempted to create a policy that is larger than the maximum size.
- POLICY\_NUMBER\_LIMIT\_EXCEEDED: You attempted to exceed the number of policies that you can have in an organization.
- POLICY\_TYPE\_ENABLED\_FOR\_THIS\_SERVICE: You attempted to disable service access before you disabled the policy type (for example, SECURITYHUB\_POLICY). To complete this operation, you must first disable the policy type.
- SERVICE\_ACCESS\_NOT\_ENABLED:
  - You attempted to register a delegated administrator before you enabled service access. Call the EnableAWSServiceAccess API first.
  - You attempted to enable a policy type before you enabled service access. Call the EnableAWSServiceAccess API first.
- TAG POLICY VIOLATION: You attempted to create or update a resource with tags that are not compliant with the tag policy requirements for this account.
- WAIT\_PERIOD\_ACTIVE: After you create an Amazon Web Services account, you must wait until at least seven days after the account was created. Invited accounts aren't subject to this waiting period.

HTTP Status Code: 400

## InvalidInputException

The requested operation failed because you provided invalid values for one or more of the request parameters. This exception includes a reason that contains additional information about the violated limit:

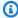

#### Note

Some of the reasons in the following list might not be applicable to this specific API or operation.

- DUPLICATE\_TAG\_KEY: Tag keys must be unique among the tags attached to the same entity.
- IMMUTABLE\_POLICY: You specified a policy that is managed by Amazon and can't be modified.

- INPUT\_REQUIRED: You must include a value for all required parameters.
- INVALID\_EMAIL\_ADDRESS\_TARGET: You specified an invalid email address for the invited account owner.
- INVALID\_ENUM: You specified an invalid value.
- INVALID\_ENUM\_POLICY\_TYPE: You specified an invalid policy type string.
- INVALID\_FULL\_NAME\_TARGET: You specified a full name that contains invalid characters.
- INVALID\_LIST\_MEMBER: You provided a list to a parameter that contains at least one invalid value.
- INVALID\_PAGINATION\_TOKEN: Get the value for the NextToken parameter from the response to a previous call of the operation.
- INVALID\_PARTY\_TYPE\_TARGET: You specified the wrong type of entity (account, organization, or email) as a party.
- INVALID\_PATTERN: You provided a value that doesn't match the required pattern.
- INVALID\_PATTERN\_TARGET\_ID: You specified a policy target ID that doesn't match the required pattern.
- INVALID\_PRINCIPAL: You specified an invalid principal element in the policy.
- INVALID\_ROLE\_NAME: You provided a role name that isn't valid. A role name can't begin with the reserved prefix AWSServiceRoleFor.
- INVALID\_SYNTAX\_ORGANIZATION\_ARN: You specified an invalid Amazon Resource Name (ARN) for the organization.
- INVALID\_SYNTAX\_POLICY\_ID: You specified an invalid policy ID.
- INVALID\_SYSTEM\_TAGS\_PARAMETER: You specified a tag key that is a system tag. You can't add, edit, or delete system tag keys because they're reserved for Amazon use. System tags don't count against your tags per resource limit.
- MAX\_FILTER\_LIMIT\_EXCEEDED: You can specify only one filter parameter for the operation.
- MAX\_LENGTH\_EXCEEDED: You provided a string parameter that is longer than allowed.
- MAX\_VALUE\_EXCEEDED: You provided a numeric parameter that has a larger value than allowed.
- MIN\_LENGTH\_EXCEEDED: You provided a string parameter that is shorter than allowed.
- MIN\_VALUE\_EXCEEDED: You provided a numeric parameter that has a smaller value than allowed.

 MOVING\_ACCOUNT\_BETWEEN\_DIFFERENT\_ROOTS: You can move an account only between entities in the same root.

- NON\_DETACHABLE\_POLICY: You can't detach this Amazon Managed Policy.
- TARGET\_NOT\_SUPPORTED: You can't perform the specified operation on that target entity.
- UNRECOGNIZED\_SERVICE\_PRINCIPAL: You specified a service principal that isn't recognized.

HTTP Status Code: 400

#### ServiceException

Amazon Organizations can't complete your request because of an internal service error. Try again later.

HTTP Status Code: 500

#### TooManyRequestsException

You have sent too many requests in too short a period of time. The quota helps protect against denial-of-service attacks. Try again later.

For information about quotas that affect Amazon Organizations, see <u>Quotas for Amazon</u> Organizations in the *Amazon Organizations User Guide*.

HTTP Status Code: 400

# **Examples**

# **Example**

Diego wants to create an organization using credentials from account 11111111111. The following example shows that the account becomes the management account in the new organization. Because he doesn't specify a features set, the new organization defaults to all features enabled and service control policies are enabled on the root.

The output includes an organization structure that contains details about the new organization.

### Sample Request

POST / HTTP/1.1

X-Amz-Target: AWSOrganizationsV20161128.CreateOrganization

Examples 81

{}

## Sample Response

```
HTTP/1.1 200 OK
Content-Type: application/json
{
  "Organization": {
    "AvailablePolicyTypes": [
        "Status": "ENABLED",
        "Type": "SERVICE_CONTROL_POLICY"
    ],
    "MasterAccountId": "11111111111",
    "MasterAccountArn": "arn:aws:organizations::111111111111:account/o-
exampleorgid/11111111111",
    "MasterAccountEmail": "diego@example.com",
    "FeatureSet": "ALL",
    "Id": "o-exampleorgid",
    "Arn": "arn:aws:organizations::111111111111:organization/o-exampleorgid"
  }
}
```

# **Example**

The following example creates an organization that supports only the consolidated billing features.

## Sample Request

```
POST / HTTP/1.1
X-Amz-Target: AWSOrganizationsV20161128.CreateOrganization
{ "FeatureSet": "CONSOLIDATED_BILLING" }
```

## Sample Response

```
HTTP/1.1 200 OK
Content-Type: application/json
{
    "Organization": {
        "Arn": "arn:aws:organizations::11111111111:organization/o-exampleorgid",
```

Examples 82

```
"AvailablePolicyTypes": [],
    "Id": "o-exampleorgid",
    "MasterAccountArn": "arn:aws:organizations::1111111111111:account/o-
exampleorgid/11111111111",
    "MasterAccountEmail": "diego@example.com",
    "MasterAccountId": "11111111111",
    "FeatureSet": "CONSOLIDATED_BILLING"
}
```

## See Also

For more information about using this API in one of the language-specific Amazon SDKs, see the following:

- Amazon Command Line Interface
- Amazon SDK for .NET
- Amazon SDK for C++
- Amazon SDK for Go v2
- Amazon SDK for Java V2
- Amazon SDK for JavaScript V3
- Amazon SDK for Kotlin
- Amazon SDK for PHP V3
- Amazon SDK for Python
- Amazon SDK for Ruby V3

See Also 83

# CreateOrganizationalUnit

Creates an organizational unit (OU) within a root or parent OU. An OU is a container for accounts that enables you to organize your accounts to apply policies according to your business requirements. The number of levels deep that you can nest OUs is dependent upon the policy types enabled for that root. For service control policies, the limit is five.

For more information about OUs, see <u>Managing organizational units (OUs)</u> in the *Amazon Organizations User Guide*.

If the request includes tags, then the requester must have the organizations: TagResource permission.

This operation can be called only from the organization's management account.

# **Request Syntax**

# **Request Parameters**

For information about the parameters that are common to all actions, see Common Parameters.

The request accepts the following data in JSON format.

#### Name

The friendly name to assign to the new OU.

Type: String

Length Constraints: Minimum length of 1. Maximum length of 128.

CreateOrganizationalUnit 84

Pattern: [\s\S]\*

Required: Yes

#### **ParentId**

The unique identifier (ID) of the parent root or OU that you want to create the new OU in.

The regex pattern for a parent ID string requires one of the following:

- Root A string that begins with "r-" followed by from 4 to 32 lowercase letters or digits.
- Organizational unit (OU) A string that begins with "ou-" followed by from 4 to 32 lowercase letters or digits (the ID of the root that the OU is in). This string is followed by a second "-" dash and from 8 to 32 additional lowercase letters or digits.

Type: String

Length Constraints: Maximum length of 100.

Pattern:  $(r-[0-9a-z]{4,32})|(ou-[0-9a-z]{4,32}-[a-z0-9]{8,32})$ \$

Required: Yes

#### Tags

A list of tags that you want to attach to the newly created OU. For each tag in the list, you must specify both a tag key and a value. You can set the value to an empty string, but you can't set it to null. For more information about tagging, see Tagging Amazon Organizations resources in the Amazon Organizations User Guide.

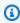

## Note

If any one of the tags is not valid or if you exceed the allowed number of tags for an OU, then the entire request fails and the OU is not created.

Type: Array of Tag objects

Required: No

# **Response Syntax**

Response Syntax 85

```
"OrganizationalUnit": {
    "Arn": "string",
    "Id": "string",
    "Name": "string"
}
```

# **Response Elements**

If the action is successful, the service sends back an HTTP 200 response.

The following data is returned in JSON format by the service.

## **OrganizationalUnit**

A structure that contains details about the newly created OU.

Type: OrganizationalUnit object

#### **Errors**

For information about the errors that are common to all actions, see Common Errors.

## AccessDeniedException

You don't have permissions to perform the requested operation. The user or role that is making the request must have at least one IAM permissions policy attached that grants the required permissions. For more information, see <u>Access Management</u> in the *IAM User Guide*.

HTTP Status Code: 400

## AWSO rganizations Not In Use Exception

Your account isn't a member of an organization. To make this request, you must use the credentials of an account that belongs to an organization.

HTTP Status Code: 400

## ConcurrentModificationException

The target of the operation is currently being modified by a different request. Try again later.

HTTP Status Code: 400

Response Elements 86

## ConstraintViolationException

Performing this operation violates a minimum or maximum value limit. For example, attempting to remove the last service control policy (SCP) from an OU or root, inviting or creating too many accounts to the organization, or attaching too many policies to an account, OU, or root. This exception includes a reason that contains additional information about the violated limit:

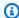

#### Note

Some of the reasons in the following list might not be applicable to this specific API or operation.

- ACCOUNT CANNOT LEAVE ORGANIZATION: You attempted to remove the management account from the organization. You can't remove the management account. Instead, after you remove all member accounts, delete the organization itself.
- ACCOUNT\_CANNOT\_LEAVE\_WITHOUT\_PHONE\_VERIFICATION: You attempted to remove an account from the organization that doesn't yet have enough information to exist as a standalone account. This account requires you to first complete phone verification. Follow the steps at Removing a member account from your organization in the Amazon Organizations User Guide.
- ACCOUNT\_CREATION\_RATE\_LIMIT\_EXCEEDED: You attempted to exceed the number of accounts that you can create in one day.
- ACCOUNT\_CREATION\_NOT\_COMPLETE: Your account setup isn't complete or your account isn't fully active. You must complete the account setup before you create an organization.
- ACCOUNT\_NUMBER\_LIMIT\_EXCEEDED: You attempted to exceed the limit on the number of accounts in an organization. If you need more accounts, contact Amazon Support to request an increase in your limit.

Or the number of invitations that you tried to send would cause you to exceed the limit of accounts in your organization. Send fewer invitations or contact Amazon Support to request an increase in the number of accounts.

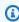

#### Note

Deleted and closed accounts still count toward your limit.

#### Important

If you get this exception when running a command immediately after creating the organization, wait one hour and try again. After an hour, if the command continues to fail with this error, contact Amazon Support.

- ALL\_FEATURES\_MIGRATION\_ORGANIZATION\_SIZE\_LIMIT\_EXCEEDED: Your organization has more than 5000 accounts, and you can only use the standard migration process for organizations with less than 5000 accounts. Use the assisted migration process to enable all features mode, or create a support case for assistance if you are unable to use assisted migration.
- CANNOT\_REGISTER\_SUSPENDED\_ACCOUNT\_AS\_DELEGATED\_ADMINISTRATOR: You cannot register a suspended account as a delegated administrator.
- CANNOT\_REGISTER\_MASTER\_AS\_DELEGATED\_ADMINISTRATOR: You attempted to register the management account of the organization as a delegated administrator for an Amazon service integrated with Organizations. You can designate only a member account as a delegated administrator.
- CANNOT\_CLOSE\_MANAGEMENT\_ACCOUNT: You attempted to close the management account. To close the management account for the organization, you must first either remove or close all member accounts in the organization. Follow standard account closure process using root credentials.
- CANNOT\_REMOVE\_DELEGATED\_ADMINISTRATOR\_FROM\_ORG: You attempted to remove an account that is registered as a delegated administrator for a service integrated with your organization. To complete this operation, you must first deregister this account as a delegated administrator.
- CLOSE\_ACCOUNT\_QUOTA\_EXCEEDED: You have exceeded close account quota for the past 30 days.
- CLOSE\_ACCOUNT\_REQUESTS\_LIMIT\_EXCEEDED: You attempted to exceed the number of accounts that you can close at a time.
- CREATE\_ORGANIZATION\_IN\_BILLING\_MODE\_UNSUPPORTED\_REGION: To create an organization in the specified region, you must enable all features mode.
- DELEGATED ADMINISTRATOR EXISTS FOR THIS SERVICE: You attempted to register an Amazon account as a delegated administrator for an Amazon service that already has a

delegated administrator. To complete this operation, you must first deregister any existing delegated administrators for this service.

- EMAIL\_VERIFICATION\_CODE\_EXPIRED: The email verification code is only valid for a limited period of time. You must resubmit the request and generate a new verification code.
- HANDSHAKE\_RATE\_LIMIT\_EXCEEDED: You attempted to exceed the number of handshakes that you can send in one day.
- INVALID\_PAYMENT\_INSTRUMENT: You cannot remove an account because no supported
  payment method is associated with the account. Amazon does not support cards issued by
  financial institutions in Russia or Belarus. For more information, see <a href="Managing your Amazon">Managing your Amazon</a>
  payments.
- MASTER\_ACCOUNT\_ADDRESS\_DOES\_NOT\_MATCH\_MARKETPLACE: To create an account
  in this organization, you first must migrate the organization's management account to the
  marketplace that corresponds to the management account's address. All accounts in an
  organization must be associated with the same marketplace.
- MASTER\_ACCOUNT\_MISSING\_BUSINESS\_LICENSE: Applies only to the Amazon Regions in China. To create an organization, the master must have a valid business license. For more information, contact customer support.
- MASTER\_ACCOUNT\_MISSING\_CONTACT\_INFO: To complete this operation, you must first
  provide a valid contact address and phone number for the management account. Then try the
  operation again.
- MASTER\_ACCOUNT\_NOT\_GOVCLOUD\_ENABLED: To complete this operation, the
  management account must have an associated account in the Amazon GovCloud (US-West)
  Region. For more information, see <u>Amazon Organizations</u> in the *Amazon GovCloud User Guide*.
- MASTER\_ACCOUNT\_PAYMENT\_INSTRUMENT\_REQUIRED: To create an organization with this
  management account, you first must associate a valid payment instrument, such as a credit
  card, with the account. For more information, see <u>Considerations before removing an account
  from an organization</u> in the <u>Amazon Organizations User Guide</u>.
- MAX\_DELEGATED\_ADMINISTRATORS\_FOR\_SERVICE\_LIMIT\_EXCEEDED: You attempted to register more delegated administrators than allowed for the service principal.
- MAX\_POLICY\_TYPE\_ATTACHMENT\_LIMIT\_EXCEEDED: You attempted to exceed the number
  of policies of a certain type that can be attached to an entity at one time.
- MAX\_TAG\_LIMIT\_EXCEEDED: You have exceeded the number of tags allowed on this resource.

MEMBER\_ACCOUNT\_PAYMENT\_INSTRUMENT\_REQUIRED: To complete this operation with
this member account, you first must associate a valid payment instrument, such as a credit
card, with the account. For more information, see <u>Considerations before removing an account</u>
from an organization in the *Amazon Organizations User Guide*.

- MIN\_POLICY\_TYPE\_ATTACHMENT\_LIMIT\_EXCEEDED: You attempted to detach a policy from
  an entity that would cause the entity to have fewer than the minimum number of policies of
  a certain type required.
- ORGANIZATION\_NOT\_IN\_ALL\_FEATURES\_MODE: You attempted to perform an operation that requires the organization to be configured to support all features. An organization that supports only consolidated billing features can't perform this operation.
- OU\_DEPTH\_LIMIT\_EXCEEDED: You attempted to create an OU tree that is too many levels deep.
- OU\_NUMBER\_LIMIT\_EXCEEDED: You attempted to exceed the number of OUs that you can have in an organization.
- POLICY\_CONTENT\_LIMIT\_EXCEEDED: You attempted to create a policy that is larger than the maximum size.
- POLICY\_NUMBER\_LIMIT\_EXCEEDED: You attempted to exceed the number of policies that you can have in an organization.
- POLICY\_TYPE\_ENABLED\_FOR\_THIS\_SERVICE: You attempted to disable service access before you disabled the policy type (for example, SECURITYHUB\_POLICY). To complete this operation, you must first disable the policy type.
- SERVICE\_ACCESS\_NOT\_ENABLED:
  - You attempted to register a delegated administrator before you enabled service access. Call the EnableAWSServiceAccess API first.
  - You attempted to enable a policy type before you enabled service access. Call the EnableAWSServiceAccess API first.
- TAG\_POLICY\_VIOLATION: You attempted to create or update a resource with tags that are not compliant with the tag policy requirements for this account.
- WAIT\_PERIOD\_ACTIVE: After you create an Amazon Web Services account, you must wait
  until at least seven days after the account was created. Invited accounts aren't subject to this
  waiting period.

HTTP Status Code: 400

#### **DuplicateOrganizationalUnitException**

An OU with the same name already exists.

HTTP Status Code: 400

#### InvalidInputException

The requested operation failed because you provided invalid values for one or more of the request parameters. This exception includes a reason that contains additional information about the violated limit:

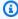

#### Note

Some of the reasons in the following list might not be applicable to this specific API or operation.

- DUPLICATE\_TAG\_KEY: Tag keys must be unique among the tags attached to the same entity.
- IMMUTABLE\_POLICY: You specified a policy that is managed by Amazon and can't be modified.
- INPUT\_REQUIRED: You must include a value for all required parameters.
- INVALID\_EMAIL\_ADDRESS\_TARGET: You specified an invalid email address for the invited account owner.
- INVALID\_ENUM: You specified an invalid value.
- INVALID\_ENUM\_POLICY\_TYPE: You specified an invalid policy type string.
- INVALID\_FULL\_NAME\_TARGET: You specified a full name that contains invalid characters.
- INVALID\_LIST\_MEMBER: You provided a list to a parameter that contains at least one invalid value.
- INVALID\_PAGINATION\_TOKEN: Get the value for the NextToken parameter from the response to a previous call of the operation.
- INVALID\_PARTY\_TYPE\_TARGET: You specified the wrong type of entity (account, organization, or email) as a party.
- INVALID PATTERN: You provided a value that doesn't match the required pattern.
- INVALID\_PATTERN\_TARGET\_ID: You specified a policy target ID that doesn't match the required pattern.

- INVALID PRINCIPAL: You specified an invalid principal element in the policy.
- INVALID\_ROLE\_NAME: You provided a role name that isn't valid. A role name can't begin with the reserved prefix AWSServiceRoleFor.
- INVALID\_SYNTAX\_ORGANIZATION\_ARN: You specified an invalid Amazon Resource Name (ARN) for the organization.
- INVALID\_SYNTAX\_POLICY\_ID: You specified an invalid policy ID.
- INVALID\_SYSTEM\_TAGS\_PARAMETER: You specified a tag key that is a system tag. You can't add, edit, or delete system tag keys because they're reserved for Amazon use. System tags don't count against your tags per resource limit.
- MAX\_FILTER\_LIMIT\_EXCEEDED: You can specify only one filter parameter for the operation.
- MAX\_LENGTH\_EXCEEDED: You provided a string parameter that is longer than allowed.
- MAX\_VALUE\_EXCEEDED: You provided a numeric parameter that has a larger value than allowed.
- MIN\_LENGTH\_EXCEEDED: You provided a string parameter that is shorter than allowed.
- MIN\_VALUE\_EXCEEDED: You provided a numeric parameter that has a smaller value than allowed.
- MOVING\_ACCOUNT\_BETWEEN\_DIFFERENT\_ROOTS: You can move an account only between entities in the same root.
- NON\_DETACHABLE\_POLICY: You can't detach this Amazon Managed Policy.
- TARGET\_NOT\_SUPPORTED: You can't perform the specified operation on that target entity.
- UNRECOGNIZED\_SERVICE\_PRINCIPAL: You specified a service principal that isn't recognized.

HTTP Status Code: 400

#### **ParentNotFoundException**

We can't find a root or OU with the ParentId that you specified.

HTTP Status Code: 400

#### ServiceException

Amazon Organizations can't complete your request because of an internal service error. Try again later.

HTTP Status Code: 500

#### **TooManyRequestsException**

You have sent too many requests in too short a period of time. The quota helps protect against denial-of-service attacks. Try again later.

For information about quotas that affect Amazon Organizations, see <u>Quotas for Amazon</u> Organizations in the *Amazon Organizations User Guide*.

HTTP Status Code: 400

# **Examples**

### **Example**

The following example shows how to create an OU that is named AccountingOU.

### **Sample Request**

```
POST / HTTP/1.1
X-Amz-Target: AWSOrganizationsV20161128.CreateOrganizationalUnit
{ "ParentId": "r-examplerootid111", "Name": "AccountingOU" }
```

### Sample Response

```
HTTP/1.1 200 OK
Content-Type: application/json
{
    "OrganizationalUnit": {
        "Id": "ou-examplerootid111-exampleouid111",
        "Arn": "arn:aws:organizations::1111111111111:ou/o-exampleorgid/ou-examplerootid111-exampleouid111",
        "Name": "AccountingOU"
    }
}
```

### See Also

For more information about using this API in one of the language-specific Amazon SDKs, see the following:

- Amazon Command Line Interface
- Amazon SDK for .NET
- Amazon SDK for C++
- Amazon SDK for Go v2
- Amazon SDK for Java V2
- Amazon SDK for JavaScript V3
- Amazon SDK for Kotlin
- Amazon SDK for PHP V3
- Amazon SDK for Python
- Amazon SDK for Ruby V3

See Also 94

# **CreatePolicy**

Creates a policy of a specified type that you can attach to a root, an organizational unit (OU), or an individual Amazon Web Services account.

For more information about policies and their use, see Managing Amazon Organizations policies.

If the request includes tags, then the requester must have the organizations: TagResource permission.

This operation can be called only from the organization's management account or by a member account that is a delegated administrator.

### **Request Syntax**

### **Request Parameters**

For information about the parameters that are common to all actions, see <u>Common Parameters</u>.

The request accepts the following data in JSON format.

### **Content**

The policy text content to add to the new policy. The text that you supply must adhere to the rules of the policy type you specify in the Type parameter.

The maximum size of a policy document depends on the policy's type. For more information, see Maximum and minimum values in the *Amazon Organizations User Guide*.

CreatePolicy 95

Type: String

Length Constraints: Minimum length of 1.

Pattern: [\s\S]\*

Required: Yes

### **Description**

An optional description to assign to the policy.

Type: String

Length Constraints: Maximum length of 512.

Pattern: [\s\S]\*

Required: Yes

### Name

The friendly name to assign to the policy.

The regex pattern that is used to validate this parameter is a string of any of the characters in the ASCII character range.

Type: String

Length Constraints: Minimum length of 1. Maximum length of 128.

Pattern: [\s\S]\*

Required: Yes

### **Tags**

A list of tags that you want to attach to the newly created policy. For each tag in the list, you must specify both a tag key and a value. You can set the value to an empty string, but you can't set it to null. For more information about tagging, see Tagging Amazon Organizations resources in the Amazon Organizations User Guide.

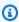

#### Note

If any one of the tags is not valid or if you exceed the allowed number of tags for a policy, then the entire request fails and the policy is not created.

Request Parameters 96

Type: Array of Tag objects

Required: No

### **Type**

The type of policy to create. You can specify one of the following values:

- SERVICE\_CONTROL\_POLICY
- RESOURCE\_CONTROL\_POLICY
- DECLARATIVE\_POLICY\_EC2
- BACKUP\_POLICY
- TAG\_POLICY
- CHATBOT\_POLICY
- AISERVICES\_OPT\_OUT\_POLICY
- SECURITYHUB\_POLICY

Type: String

```
Valid Values: SERVICE_CONTROL_POLICY | RESOURCE_CONTROL_POLICY | TAG_POLICY | BACKUP_POLICY | AISERVICES_OPT_OUT_POLICY | CHATBOT_POLICY | DECLARATIVE_POLICY_EC2 | SECURITYHUB_POLICY
```

Required: Yes

## **Response Syntax**

```
{
    "Policy": {
        "Content": "string",
        "PolicySummary": {
            "Arn": "string",
            "AwsManaged": boolean,
            "Description": "string",
            "Id": "string",
            "Name": "string",
            "Type": "string"
        }
    }
}
```

Response Syntax 97

### **Response Elements**

If the action is successful, the service sends back an HTTP 200 response.

The following data is returned in JSON format by the service.

### **Policy**

A structure that contains details about the newly created policy.

Type: Policy object

#### **Errors**

For information about the errors that are common to all actions, see Common Errors.

### AccessDeniedException

You don't have permissions to perform the requested operation. The user or role that is making the request must have at least one IAM permissions policy attached that grants the required permissions. For more information, see Access Management in the IAM User Guide.

HTTP Status Code: 400

#### AWSOrganizationsNotInUseException

Your account isn't a member of an organization. To make this request, you must use the credentials of an account that belongs to an organization.

HTTP Status Code: 400

### ConcurrentModificationException

The target of the operation is currently being modified by a different request. Try again later.

HTTP Status Code: 400

#### ConstraintViolationException

Performing this operation violates a minimum or maximum value limit. For example, attempting to remove the last service control policy (SCP) from an OU or root, inviting or creating too many accounts to the organization, or attaching too many policies to an account, OU, or root. This exception includes a reason that contains additional information about the violated limit:

Response Elements 98

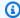

#### Note

Some of the reasons in the following list might not be applicable to this specific API or operation.

 ACCOUNT\_CANNOT\_LEAVE\_ORGANIZATION: You attempted to remove the management account from the organization. You can't remove the management account. Instead, after you remove all member accounts, delete the organization itself.

- ACCOUNT\_CANNOT\_LEAVE\_WITHOUT\_PHONE\_VERIFICATION: You attempted to remove an account from the organization that doesn't yet have enough information to exist as a standalone account. This account requires you to first complete phone verification. Follow the steps at Removing a member account from your organization in the Amazon Organizations User Guide.
- ACCOUNT\_CREATION\_RATE\_LIMIT\_EXCEEDED: You attempted to exceed the number of accounts that you can create in one day.
- ACCOUNT\_CREATION\_NOT\_COMPLETE: Your account setup isn't complete or your account isn't fully active. You must complete the account setup before you create an organization.
- ACCOUNT NUMBER LIMIT EXCEEDED: You attempted to exceed the limit on the number of accounts in an organization. If you need more accounts, contact Amazon Support to request an increase in your limit.

Or the number of invitations that you tried to send would cause you to exceed the limit of accounts in your organization. Send fewer invitations or contact Amazon Support to request an increase in the number of accounts.

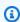

#### Note

Deleted and closed accounts still count toward your limit.

#### Important

If you get this exception when running a command immediately after creating the organization, wait one hour and try again. After an hour, if the command continues to fail with this error, contact Amazon Support.

ALL\_FEATURES\_MIGRATION\_ORGANIZATION\_SIZE\_LIMIT\_EXCEEDED: Your organization
has more than 5000 accounts, and you can only use the standard migration process for
organizations with less than 5000 accounts. Use the assisted migration process to enable
all features mode, or create a support case for assistance if you are unable to use assisted
migration.

- CANNOT\_REGISTER\_SUSPENDED\_ACCOUNT\_AS\_DELEGATED\_ADMINISTRATOR: You cannot register a suspended account as a delegated administrator.
- CANNOT\_REGISTER\_MASTER\_AS\_DELEGATED\_ADMINISTRATOR: You attempted to register
  the management account of the organization as a delegated administrator for an Amazon
  service integrated with Organizations. You can designate only a member account as a
  delegated administrator.
- CANNOT\_CLOSE\_MANAGEMENT\_ACCOUNT: You attempted to close the management
  account. To close the management account for the organization, you must first either remove
  or close all member accounts in the organization. Follow standard account closure process
  using root credentials.
- CANNOT\_REMOVE\_DELEGATED\_ADMINISTRATOR\_FROM\_ORG: You attempted to remove an account that is registered as a delegated administrator for a service integrated with your organization. To complete this operation, you must first deregister this account as a delegated administrator.
- CLOSE\_ACCOUNT\_QUOTA\_EXCEEDED: You have exceeded close account quota for the past 30 days.
- CLOSE\_ACCOUNT\_REQUESTS\_LIMIT\_EXCEEDED: You attempted to exceed the number of accounts that you can close at a time.
- CREATE\_ORGANIZATION\_IN\_BILLING\_MODE\_UNSUPPORTED\_REGION: To create an
  organization in the specified region, you must enable all features mode.
- DELEGATED\_ADMINISTRATOR\_EXISTS\_FOR\_THIS\_SERVICE: You attempted to register an Amazon account as a delegated administrator for an Amazon service that already has a delegated administrator. To complete this operation, you must first deregister any existing delegated administrators for this service.
- EMAIL\_VERIFICATION\_CODE\_EXPIRED: The email verification code is only valid for a limited period of time. You must resubmit the request and generate a new verification code.
- HANDSHAKE\_RATE\_LIMIT\_EXCEEDED: You attempted to exceed the number of handshakes that you can send in one day.

INVALID\_PAYMENT\_INSTRUMENT: You cannot remove an account because no supported
payment method is associated with the account. Amazon does not support cards issued by
financial institutions in Russia or Belarus. For more information, see <a href="Managing your Amazon">Managing your Amazon</a>
payments.

- MASTER\_ACCOUNT\_ADDRESS\_DOES\_NOT\_MATCH\_MARKETPLACE: To create an account
  in this organization, you first must migrate the organization's management account to the
  marketplace that corresponds to the management account's address. All accounts in an
  organization must be associated with the same marketplace.
- MASTER\_ACCOUNT\_MISSING\_BUSINESS\_LICENSE: Applies only to the Amazon Regions in China. To create an organization, the master must have a valid business license. For more information, contact customer support.
- MASTER\_ACCOUNT\_MISSING\_CONTACT\_INFO: To complete this operation, you must first
  provide a valid contact address and phone number for the management account. Then try the
  operation again.
- MASTER\_ACCOUNT\_NOT\_GOVCLOUD\_ENABLED: To complete this operation, the
  management account must have an associated account in the Amazon GovCloud (US-West)
  Region. For more information, see <u>Amazon Organizations</u> in the *Amazon GovCloud User Guide*.
- MASTER\_ACCOUNT\_PAYMENT\_INSTRUMENT\_REQUIRED: To create an organization with this
  management account, you first must associate a valid payment instrument, such as a credit
  card, with the account. For more information, see <u>Considerations before removing an account</u>
  from an organization in the *Amazon Organizations User Guide*.
- MAX\_DELEGATED\_ADMINISTRATORS\_FOR\_SERVICE\_LIMIT\_EXCEEDED: You attempted to register more delegated administrators than allowed for the service principal.
- MAX\_POLICY\_TYPE\_ATTACHMENT\_LIMIT\_EXCEEDED: You attempted to exceed the number of policies of a certain type that can be attached to an entity at one time.
- MAX\_TAG\_LIMIT\_EXCEEDED: You have exceeded the number of tags allowed on this resource.
- MEMBER\_ACCOUNT\_PAYMENT\_INSTRUMENT\_REQUIRED: To complete this operation with
  this member account, you first must associate a valid payment instrument, such as a credit
  card, with the account. For more information, see <u>Considerations before removing an account</u>
  from an organization in the *Amazon Organizations User Guide*.
- MIN\_POLICY\_TYPE\_ATTACHMENT\_LIMIT\_EXCEEDED: You attempted to detach a policy from an entity that would cause the entity to have fewer than the minimum number of policies of a certain type required.

• ORGANIZATION\_NOT\_IN\_ALL\_FEATURES\_MODE: You attempted to perform an operation that requires the organization to be configured to support all features. An organization that supports only consolidated billing features can't perform this operation.

- OU\_DEPTH\_LIMIT\_EXCEEDED: You attempted to create an OU tree that is too many levels deep.
- OU\_NUMBER\_LIMIT\_EXCEEDED: You attempted to exceed the number of OUs that you can have in an organization.
- POLICY\_CONTENT\_LIMIT\_EXCEEDED: You attempted to create a policy that is larger than the maximum size.
- POLICY\_NUMBER\_LIMIT\_EXCEEDED: You attempted to exceed the number of policies that you can have in an organization.
- POLICY\_TYPE\_ENABLED\_FOR\_THIS\_SERVICE: You attempted to disable service access before you disabled the policy type (for example, SECURITYHUB\_POLICY). To complete this operation, you must first disable the policy type.
- SERVICE\_ACCESS\_NOT\_ENABLED:
  - You attempted to register a delegated administrator before you enabled service access. Call the EnableAWSServiceAccess API first.
  - You attempted to enable a policy type before you enabled service access. Call the EnableAWSServiceAccess API first.
- TAG\_POLICY\_VIOLATION: You attempted to create or update a resource with tags that are not compliant with the tag policy requirements for this account.
- WAIT\_PERIOD\_ACTIVE: After you create an Amazon Web Services account, you must wait
  until at least seven days after the account was created. Invited accounts aren't subject to this
  waiting period.

HTTP Status Code: 400

### **DuplicatePolicyException**

A policy with the same name already exists.

HTTP Status Code: 400

#### InvalidInputException

The requested operation failed because you provided invalid values for one or more of the request parameters. This exception includes a reason that contains additional information about the violated limit:

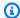

#### Note

Some of the reasons in the following list might not be applicable to this specific API or operation.

- DUPLICATE\_TAG\_KEY: Tag keys must be unique among the tags attached to the same entity.
- IMMUTABLE\_POLICY: You specified a policy that is managed by Amazon and can't be modified.
- INPUT\_REQUIRED: You must include a value for all required parameters.
- INVALID\_EMAIL\_ADDRESS\_TARGET: You specified an invalid email address for the invited account owner.
- INVALID\_ENUM: You specified an invalid value.
- INVALID\_ENUM\_POLICY\_TYPE: You specified an invalid policy type string.
- INVALID\_FULL\_NAME\_TARGET: You specified a full name that contains invalid characters.
- INVALID\_LIST\_MEMBER: You provided a list to a parameter that contains at least one invalid value.
- INVALID PAGINATION TOKEN: Get the value for the NextToken parameter from the response to a previous call of the operation.
- INVALID\_PARTY\_TYPE\_TARGET: You specified the wrong type of entity (account, organization, or email) as a party.
- INVALID\_PATTERN: You provided a value that doesn't match the required pattern.
- INVALID\_PATTERN\_TARGET\_ID: You specified a policy target ID that doesn't match the required pattern.
- INVALID\_PRINCIPAL: You specified an invalid principal element in the policy.
- INVALID\_ROLE\_NAME: You provided a role name that isn't valid. A role name can't begin with the reserved prefix AWSServiceRoleFor.
- INVALID SYNTAX\_ORGANIZATION\_ARN: You specified an invalid Amazon Resource Name (ARN) for the organization.
- INVALID\_SYNTAX\_POLICY\_ID: You specified an invalid policy ID.
- INVALID SYSTEM TAGS PARAMETER: You specified a tag key that is a system tag. You can't add, edit, or delete system tag keys because they're reserved for Amazon use. System tags don't count against your tags per resource limit.

• MAX FILTER LIMIT EXCEEDED: You can specify only one filter parameter for the operation.

- MAX\_LENGTH\_EXCEEDED: You provided a string parameter that is longer than allowed.
- MAX VALUE EXCEEDED: You provided a numeric parameter that has a larger value than allowed.
- MIN\_LENGTH\_EXCEEDED: You provided a string parameter that is shorter than allowed.
- MIN\_VALUE\_EXCEEDED: You provided a numeric parameter that has a smaller value than allowed.
- MOVING ACCOUNT BETWEEN DIFFERENT ROOTS: You can move an account only between entities in the same root.
- NON\_DETACHABLE\_POLICY: You can't detach this Amazon Managed Policy.
- TARGET\_NOT\_SUPPORTED: You can't perform the specified operation on that target entity.
- UNRECOGNIZED\_SERVICE\_PRINCIPAL: You specified a service principal that isn't recognized.

HTTP Status Code: 400

### MalformedPolicyDocumentException

The provided policy document doesn't meet the requirements of the specified policy type. For example, the syntax might be incorrect. For details about service control policy syntax, see SCP syntax in the Amazon Organizations User Guide.

HTTP Status Code: 400

### PolicyTypeNotAvailableForOrganizationException

You can't use the specified policy type with the feature set currently enabled for this organization. For example, you can enable SCPs only after you enable all features in the organization. For more information, see Managing Amazon Organizations policies in the Amazon Organizations User Guide.

HTTP Status Code: 400

### ServiceException

Amazon Organizations can't complete your request because of an internal service error. Try again later.

HTTP Status Code: 500

#### **TooManyRequestsException**

You have sent too many requests in too short a period of time. The quota helps protect against denial-of-service attacks. Try again later.

For information about quotas that affect Amazon Organizations, see <u>Quotas for Amazon</u> Organizations in the *Amazon Organizations User Guide*.

HTTP Status Code: 400

### UnsupportedAPIEndpointException

This action isn't available in the current Amazon Region.

HTTP Status Code: 400

# **Examples**

### **Example**

The following example shows how to create a service control policy (SCP) that is named AllowAllS3Actions. The JSON string in the content parameter specifies the content in the policy. The parameter string is escaped with backslashes. This helps ensure that the embedded double quotation marks in the JSON policy are treated as literals in the parameter, which itself is surrounded by double quotation marks.

### Sample Request

```
POST / HTTP/1.1
X-Amz-Target: AWSOrganizationsV20161128.CreatePolicy

{ "Content": "{\"Version\":\"2012-10-17\",\"Statement\":{\"Effect\":\"Allow\",\"Action
\":\"s3:*\"}}",
   "Type": "SERVICE_CONTROL_POLICY",
   "Description": "Enables admins of attached accounts to delegate all S3 permissions",
   "Name": "AllowAllS3Actions" }
```

### Sample Response

```
HTTP/1.1 200 OK
Content-Type: application/json
```

```
{
   "Policy": {
      "Content": "{\"Version\":\"2012-10-17\",\"Statement\":{\"Effect\":\"Allow\",
\"Action\":\"s3:*\"}}",
      "PolicySummary": {
      "Arn": "arn:aws:organizations::111111111111:policy/o-exampleorgid/
service_control_policy/p-examplepolicyid111",
      "Description": "Allows delegation of all S3 actions",
      "Name": "AllowAllS3Actions",
      "Type":"SERVICE_CONTROL_POLICY"
    }
}
```

### **Example**

The following example shows how to create a resource control policy (RCP) that is named EnforceSSL. The JSON string in the content parameter specifies the content in the policy. The parameter string is escaped with backslashes. This helps ensure that the embedded double quotation marks in the JSON policy are treated as literals in the parameter, which itself is surrounded by double quotation marks.

### Sample Request

```
POST / HTTP/1.1
X-Amz-Target: AWSOrganizationsV20161128.CreatePolicy

{ "Content": " {\"Version\":\"2012-10-
17\",\"Statement\":{\"Effect\":\"Deny\",\"Principal\":\"*\","Action\":\"*\",\"Resource
\":
\"*\,"Condition\":{\"BoolIfExists\":{\"aws:SecureTransport\":\"false\"}}",
"Description": "Requires that access to all resources are sent using SSL",
"Name": "EnforceSSL",
"Type": "RESOURCE_CONTROL_POLICY"
}
```

### Sample Response

```
"HTTP/1.1 200 OK
Content-Type":"application/json"{
    "Policy":{
        "Content":" {\"Version\":\"2012-10-
```

### See Also

For more information about using this API in one of the language-specific Amazon SDKs, see the following:

- Amazon Command Line Interface
- · Amazon SDK for .NET
- Amazon SDK for C++
- Amazon SDK for Go v2
- Amazon SDK for Java V2
- Amazon SDK for JavaScript V3
- Amazon SDK for Kotlin
- Amazon SDK for PHP V3
- Amazon SDK for Python
- Amazon SDK for Ruby V3

See Also 107

### **DeclineHandshake**

Declines a handshake request. This sets the handshake state to DECLINED and effectively deactivates the request.

This operation can be called only from the account that received the handshake. The originator of the handshake can use <u>CancelHandshake</u> instead. The originator can't reactivate a declined request, but can reinitiate the process with a new handshake request.

After you decline a handshake, it continues to appear in the results of relevant APIs for only 30 days. After that, it's deleted.

## **Request Syntax**

```
{
    "<u>HandshakeId</u>": "string"
}
```

## **Request Parameters**

For information about the parameters that are common to all actions, see <u>Common Parameters</u>.

The request accepts the following data in JSON format.

### **HandshakeId**

The unique identifier (ID) of the handshake that you want to decline. You can get the ID from the <u>ListHandshakesForAccount</u> operation.

The <u>regex pattern</u> for handshake ID string requires "h-" followed by from 8 to 32 lowercase letters or digits.

Type: String

Length Constraints: Maximum length of 34.

Pattern:  $^h-[0-9a-z]{8,32}$ \$

Required: Yes

DeclineHandshake 108

# **Response Syntax**

```
{
   "Handshake": {
      "Action": "string",
      "Arn": "string",
      "ExpirationTimestamp": number,
      "Id": "string",
      "Parties": [
         {
            "Id": "string",
             "Type": "string"
      ],
      "RequestedTimestamp": number,
      "Resources": [
         {
             "Resources": [
                "HandshakeResource"
             "Type": "string",
             "Value": "string"
         }
      ],
      "State": "string"
   }
}
```

# **Response Elements**

If the action is successful, the service sends back an HTTP 200 response.

The following data is returned in JSON format by the service.

### Handshake

A structure that contains details about the declined handshake. The state is updated to show the value DECLINED.

Type: Handshake object

Response Syntax 109

### **Errors**

For information about the errors that are common to all actions, see Common Errors.

### AccessDeniedException

You don't have permissions to perform the requested operation. The user or role that is making the request must have at least one IAM permissions policy attached that grants the required permissions. For more information, see Access Management in the IAM User Guide.

HTTP Status Code: 400

### ConcurrentModificationException

The target of the operation is currently being modified by a different request. Try again later.

HTTP Status Code: 400

### HandshakeAlreadyInStateException

The specified handshake is already in the requested state. For example, you can't accept a handshake that was already accepted.

HTTP Status Code: 400

### HandshakeNotFoundException

We can't find a handshake with the HandshakeId that you specified.

HTTP Status Code: 400

## InvalidHandshakeTransitionException

You can't perform the operation on the handshake in its current state. For example, you can't cancel a handshake that was already accepted or accept a handshake that was already declined.

HTTP Status Code: 400

#### InvalidInputException

The requested operation failed because you provided invalid values for one or more of the request parameters. This exception includes a reason that contains additional information about the violated limit:

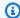

#### Note

Some of the reasons in the following list might not be applicable to this specific API or operation.

- DUPLICATE\_TAG\_KEY: Tag keys must be unique among the tags attached to the same entity.
- IMMUTABLE\_POLICY: You specified a policy that is managed by Amazon and can't be modified.
- INPUT\_REQUIRED: You must include a value for all required parameters.
- INVALID\_EMAIL\_ADDRESS\_TARGET: You specified an invalid email address for the invited account owner.
- INVALID\_ENUM: You specified an invalid value.
- INVALID\_ENUM\_POLICY\_TYPE: You specified an invalid policy type string.
- INVALID\_FULL\_NAME\_TARGET: You specified a full name that contains invalid characters.
- INVALID\_LIST\_MEMBER: You provided a list to a parameter that contains at least one invalid value.
- INVALID PAGINATION TOKEN: Get the value for the NextToken parameter from the response to a previous call of the operation.
- INVALID\_PARTY\_TYPE\_TARGET: You specified the wrong type of entity (account, organization, or email) as a party.
- INVALID\_PATTERN: You provided a value that doesn't match the required pattern.
- INVALID\_PATTERN\_TARGET\_ID: You specified a policy target ID that doesn't match the required pattern.
- INVALID\_PRINCIPAL: You specified an invalid principal element in the policy.
- INVALID\_ROLE\_NAME: You provided a role name that isn't valid. A role name can't begin with the reserved prefix AWSServiceRoleFor.
- INVALID SYNTAX\_ORGANIZATION\_ARN: You specified an invalid Amazon Resource Name (ARN) for the organization.
- INVALID\_SYNTAX\_POLICY\_ID: You specified an invalid policy ID.
- INVALID SYSTEM TAGS PARAMETER: You specified a tag key that is a system tag. You can't add, edit, or delete system tag keys because they're reserved for Amazon use. System tags don't count against your tags per resource limit.

• MAX\_FILTER\_LIMIT\_EXCEEDED: You can specify only one filter parameter for the operation.

- MAX\_LENGTH\_EXCEEDED: You provided a string parameter that is longer than allowed.
- MAX\_VALUE\_EXCEEDED: You provided a numeric parameter that has a larger value than allowed.
- MIN\_LENGTH\_EXCEEDED: You provided a string parameter that is shorter than allowed.
- MIN\_VALUE\_EXCEEDED: You provided a numeric parameter that has a smaller value than allowed.
- MOVING\_ACCOUNT\_BETWEEN\_DIFFERENT\_ROOTS: You can move an account only between entities in the same root.
- NON\_DETACHABLE\_POLICY: You can't detach this Amazon Managed Policy.
- TARGET\_NOT\_SUPPORTED: You can't perform the specified operation on that target entity.
- UNRECOGNIZED\_SERVICE\_PRINCIPAL: You specified a service principal that isn't recognized.

HTTP Status Code: 400

### ServiceException

Amazon Organizations can't complete your request because of an internal service error. Try again later.

HTTP Status Code: 500

### TooManyRequestsException

You have sent too many requests in too short a period of time. The quota helps protect against denial-of-service attacks. Try again later.

For information about quotas that affect Amazon Organizations, see <u>Quotas for Amazon</u> Organizations in the *Amazon Organizations User Guide*.

HTTP Status Code: 400

### **Examples**

### **Example**

The following example shows Anaya declining an invitation to join Diego's organization. The DeclineHandshake operation returns a handshake object, showing that the state is now DECLINED.

#### Sample Request

```
POST / HTTP/1.1
X-Amz-Target: AWSOrganizationsV20161128.DeclineHandshake
{ "HandshakeId": "h-examplehandshakeid111" }
```

### Sample Response

```
HTTP/1.1 200 OK
Content-Type: application/json
{
  "Handshake": {
    "Id": "h-examplehandshakeid111",
    "State": "DECLINED",
    "Resources": [
      {
        "Type": "ORGANIZATION",
        "Value": "o-exampleorgid",
        "Resources": [
            "Type": "MASTER_EMAIL",
            "Value": "diego@example.com"
          },
          {
            "Type": "MASTER_NAME",
            "Value": "Management account"
          }
        ]
      },
        "Type": "EMAIL",
        "Value": "anaya@example.com"
      },
        "Type": "NOTES",
        "Value": "This is an invitation to Anaya's account to join the Diego's
 organization."
      }
    ],
    "Parties": [
        "Type": "EMAIL",
```

```
"Id": "anaya@example.com"
},
{
    "Type": "ORGANIZATION",
    "Id": "o-exampleorgid"
}
],
"Action": "INVITE",
"RequestedTimestamp": 1470684478.687,
"ExpirationTimestamp": 1471980478.687,
"Arn": "arn:aws:organizations::111111111111:handshake/o-exampleorgid/invite/h-examplehandshakeid111"
}
}
```

### See Also

For more information about using this API in one of the language-specific Amazon SDKs, see the following:

- Amazon Command Line Interface
- Amazon SDK for .NET
- Amazon SDK for C++
- Amazon SDK for Go v2
- Amazon SDK for Java V2
- Amazon SDK for JavaScript V3
- · Amazon SDK for Kotlin
- Amazon SDK for PHP V3
- Amazon SDK for Python
- Amazon SDK for Ruby V3

See Also 114

# **DeleteOrganization**

Deletes the organization. You can delete an organization only by using credentials from the management account. The organization must be empty of member accounts.

### **Response Elements**

If the action is successful, the service sends back an HTTP 200 response with an empty HTTP body.

### **Errors**

For information about the errors that are common to all actions, see Common Errors.

### AccessDeniedException

You don't have permissions to perform the requested operation. The user or role that is making the request must have at least one IAM permissions policy attached that grants the required permissions. For more information, see Access Management in the IAM User Guide.

HTTP Status Code: 400

### AWSOrganizationsNotInUseException

Your account isn't a member of an organization. To make this request, you must use the credentials of an account that belongs to an organization.

HTTP Status Code: 400

### ConcurrentModificationException

The target of the operation is currently being modified by a different request. Try again later.

HTTP Status Code: 400

### InvalidInputException

The requested operation failed because you provided invalid values for one or more of the request parameters. This exception includes a reason that contains additional information about the violated limit:

DeleteOrganization 115

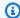

#### Note

Some of the reasons in the following list might not be applicable to this specific API or operation.

DUPLICATE\_TAG\_KEY: Tag keys must be unique among the tags attached to the same entity.

- IMMUTABLE\_POLICY: You specified a policy that is managed by Amazon and can't be modified.
- INPUT\_REQUIRED: You must include a value for all required parameters.
- INVALID\_EMAIL\_ADDRESS\_TARGET: You specified an invalid email address for the invited account owner.
- INVALID\_ENUM: You specified an invalid value.
- INVALID\_ENUM\_POLICY\_TYPE: You specified an invalid policy type string.
- INVALID\_FULL\_NAME\_TARGET: You specified a full name that contains invalid characters.
- INVALID\_LIST\_MEMBER: You provided a list to a parameter that contains at least one invalid value.
- INVALID PAGINATION TOKEN: Get the value for the NextToken parameter from the response to a previous call of the operation.
- INVALID\_PARTY\_TYPE\_TARGET: You specified the wrong type of entity (account, organization, or email) as a party.
- INVALID\_PATTERN: You provided a value that doesn't match the required pattern.
- INVALID\_PATTERN\_TARGET\_ID: You specified a policy target ID that doesn't match the required pattern.
- INVALID\_PRINCIPAL: You specified an invalid principal element in the policy.
- INVALID\_ROLE\_NAME: You provided a role name that isn't valid. A role name can't begin with the reserved prefix AWSServiceRoleFor.
- INVALID\_SYNTAX\_ORGANIZATION\_ARN: You specified an invalid Amazon Resource Name (ARN) for the organization.
- INVALID\_SYNTAX\_POLICY\_ID: You specified an invalid policy ID.
- INVALID SYSTEM TAGS PARAMETER: You specified a tag key that is a system tag. You can't add, edit, or delete system tag keys because they're reserved for Amazon use. System tags don't count against your tags per resource limit.

• MAX FILTER LIMIT EXCEEDED: You can specify only one filter parameter for the operation.

- MAX\_LENGTH\_EXCEEDED: You provided a string parameter that is longer than allowed.
- MAX\_VALUE\_EXCEEDED: You provided a numeric parameter that has a larger value than allowed.
- MIN\_LENGTH\_EXCEEDED: You provided a string parameter that is shorter than allowed.
- MIN\_VALUE\_EXCEEDED: You provided a numeric parameter that has a smaller value than allowed.
- MOVING\_ACCOUNT\_BETWEEN\_DIFFERENT\_ROOTS: You can move an account only between entities in the same root.
- NON\_DETACHABLE\_POLICY: You can't detach this Amazon Managed Policy.
- TARGET\_NOT\_SUPPORTED: You can't perform the specified operation on that target entity.
- UNRECOGNIZED\_SERVICE\_PRINCIPAL: You specified a service principal that isn't recognized.

HTTP Status Code: 400

### OrganizationNotEmptyException

The organization isn't empty. To delete an organization, you must first remove all accounts except the management account.

HTTP Status Code: 400

#### ServiceException

Amazon Organizations can't complete your request because of an internal service error. Try again later.

HTTP Status Code: 500

### TooManyRequestsException

You have sent too many requests in too short a period of time. The quota helps protect against denial-of-service attacks. Try again later.

For information about quotas that affect Amazon Organizations, see <u>Quotas for Amazon</u> Organizations in the *Amazon Organizations User Guide*.

HTTP Status Code: 400

## **Examples**

### **Example**

The following example shows how to delete an organization. To perform this operation, you must be an admin of the management account in the organization. The example assumes that you previously removed all the member accounts, OUs, and policies from the organization.

### Sample Request

```
POST / HTTP/1.1
X-Amz-Target: AWSOrganizationsV20161128.DeleteOrganization
{}
```

#### Sample Response

```
HTTP/1.1 200 OK
Content-Type: application/json
```

### See Also

For more information about using this API in one of the language-specific Amazon SDKs, see the following:

- Amazon Command Line Interface
- Amazon SDK for .NET
- Amazon SDK for C++
- Amazon SDK for Go v2
- Amazon SDK for Java V2
- Amazon SDK for JavaScript V3
- Amazon SDK for Kotlin
- Amazon SDK for PHP V3
- Amazon SDK for Python
- Amazon SDK for Ruby V3

# **DeleteOrganizationalUnit**

Deletes an organizational unit (OU) from a root or another OU. You must first remove all accounts and child OUs from the OU that you want to delete.

This operation can be called only from the organization's management account.

### **Request Syntax**

```
{
    "OrganizationalUnitId": "string"
}
```

### **Request Parameters**

For information about the parameters that are common to all actions, see Common Parameters.

The request accepts the following data in JSON format.

### **OrganizationalUnitId**

The unique identifier (ID) of the organizational unit that you want to delete. You can get the ID from the ListOrganizationalUnitsForParent operation.

The <u>regex pattern</u> for an organizational unit ID string requires "ou-" followed by from 4 to 32 lowercase letters or digits (the ID of the root that contains the OU). This string is followed by a second "-" dash and from 8 to 32 additional lowercase letters or digits.

Type: String

Length Constraints: Maximum length of 68.

Pattern: ^ou-[0-9a-z]{4,32}-[a-z0-9]{8,32}\$

Required: Yes

# **Response Elements**

If the action is successful, the service sends back an HTTP 200 response with an empty HTTP body.

DeleteOrganizationalUnit 119

#### **Errors**

For information about the errors that are common to all actions, see Common Errors.

### AccessDeniedException

You don't have permissions to perform the requested operation. The user or role that is making the request must have at least one IAM permissions policy attached that grants the required permissions. For more information, see Access Management in the IAM User Guide.

HTTP Status Code: 400

### AWSOrganizationsNotInUseException

Your account isn't a member of an organization. To make this request, you must use the credentials of an account that belongs to an organization.

HTTP Status Code: 400

### ConcurrentModificationException

The target of the operation is currently being modified by a different request. Try again later.

HTTP Status Code: 400

### InvalidInputException

The requested operation failed because you provided invalid values for one or more of the request parameters. This exception includes a reason that contains additional information about the violated limit:

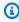

#### Note

Some of the reasons in the following list might not be applicable to this specific API or operation.

- DUPLICATE\_TAG\_KEY: Tag keys must be unique among the tags attached to the same entity.
- IMMUTABLE\_POLICY: You specified a policy that is managed by Amazon and can't be modified.
- INPUT\_REQUIRED: You must include a value for all required parameters.

 INVALID\_EMAIL\_ADDRESS\_TARGET: You specified an invalid email address for the invited account owner.

- INVALID\_ENUM: You specified an invalid value.
- INVALID\_ENUM\_POLICY\_TYPE: You specified an invalid policy type string.
- INVALID\_FULL\_NAME\_TARGET: You specified a full name that contains invalid characters.
- INVALID\_LIST\_MEMBER: You provided a list to a parameter that contains at least one invalid value.
- INVALID\_PAGINATION\_TOKEN: Get the value for the NextToken parameter from the response to a previous call of the operation.
- INVALID\_PARTY\_TYPE\_TARGET: You specified the wrong type of entity (account, organization, or email) as a party.
- INVALID\_PATTERN: You provided a value that doesn't match the required pattern.
- INVALID\_PATTERN\_TARGET\_ID: You specified a policy target ID that doesn't match the required pattern.
- INVALID\_PRINCIPAL: You specified an invalid principal element in the policy.
- INVALID\_ROLE\_NAME: You provided a role name that isn't valid. A role name can't begin with the reserved prefix AWSServiceRoleFor.
- INVALID\_SYNTAX\_ORGANIZATION\_ARN: You specified an invalid Amazon Resource Name (ARN) for the organization.
- INVALID\_SYNTAX\_POLICY\_ID: You specified an invalid policy ID.
- INVALID\_SYSTEM\_TAGS\_PARAMETER: You specified a tag key that is a system tag. You can't
  add, edit, or delete system tag keys because they're reserved for Amazon use. System tags
  don't count against your tags per resource limit.
- MAX\_FILTER\_LIMIT\_EXCEEDED: You can specify only one filter parameter for the operation.
- MAX\_LENGTH\_EXCEEDED: You provided a string parameter that is longer than allowed.
- MAX\_VALUE\_EXCEEDED: You provided a numeric parameter that has a larger value than allowed.
- MIN\_LENGTH\_EXCEEDED: You provided a string parameter that is shorter than allowed.
- MIN\_VALUE\_EXCEEDED: You provided a numeric parameter that has a smaller value than allowed.
- MOVING\_ACCOUNT\_BETWEEN\_DIFFERENT\_ROOTS: You can move an account only between entities in the same root.

- NON DETACHABLE POLICY: You can't detach this Amazon Managed Policy.
- TARGET NOT SUPPORTED: You can't perform the specified operation on that target entity.
- UNRECOGNIZED SERVICE PRINCIPAL: You specified a service principal that isn't recognized.

HTTP Status Code: 400

#### OrganizationalUnitNotEmptyException

The specified OU is not empty. Move all accounts to another root or to other OUs, remove all child OUs, and try the operation again.

HTTP Status Code: 400

### OrganizationalUnitNotFoundException

We can't find an OU with the OrganizationalUnitId that you specified.

HTTP Status Code: 400

### ServiceException

Amazon Organizations can't complete your request because of an internal service error. Try again later.

HTTP Status Code: 500

#### TooManyRequestsException

You have sent too many requests in too short a period of time. The quota helps protect against denial-of-service attacks. Try again later.

For information about quotas that affect Amazon Organizations, see Quotas for Amazon Organizations in the *Amazon Organizations User Guide*.

HTTP Status Code: 400

### **Examples**

### **Example**

The following example shows how to delete an OU. The example assumes that you previously removed all accounts and other OUs from the OU.

#### Sample Request

```
POST / HTTP/1.1
X-Amz-Target: AWSOrganizationsV20161128.DeleteOrganizationalUnit
{ "OrganizationalUnitId": "ou-examplerootid111-exampleouid111" }
```

### Sample Response

```
HTTP/1.1 200 OK
Content-Type: application/json
```

### See Also

For more information about using this API in one of the language-specific Amazon SDKs, see the following:

- Amazon Command Line Interface
- · Amazon SDK for .NET
- Amazon SDK for C++
- Amazon SDK for Go v2
- Amazon SDK for Java V2
- Amazon SDK for JavaScript V3
- Amazon SDK for Kotlin
- Amazon SDK for PHP V3
- Amazon SDK for Python
- Amazon SDK for Ruby V3

See Also 123

# **DeletePolicy**

Deletes the specified policy from your organization. Before you perform this operation, you must first detach the policy from all organizational units (OUs), roots, and accounts.

This operation can be called only from the organization's management account or by a member account that is a delegated administrator.

### **Request Syntax**

```
{
    "PolicyId": "string"
}
```

## **Request Parameters**

For information about the parameters that are common to all actions, see Common Parameters.

The request accepts the following data in JSON format.

### **PolicyId**

The unique identifier (ID) of the policy that you want to delete. You can get the ID from the ListPolicies or ListPoliciesForTarget operations.

The <u>regex pattern</u> for a policy ID string requires "p-" followed by from 8 to 128 lowercase or uppercase letters, digits, or the underscore character (\_).

Type: String

Length Constraints: Maximum length of 130.

Pattern: ^p-[0-9a-zA-Z\_]{8,128}\$

Required: Yes

# **Response Elements**

If the action is successful, the service sends back an HTTP 200 response with an empty HTTP body.

DeletePolicy 124

#### **Errors**

For information about the errors that are common to all actions, see Common Errors.

### AccessDeniedException

You don't have permissions to perform the requested operation. The user or role that is making the request must have at least one IAM permissions policy attached that grants the required permissions. For more information, see Access Management in the IAM User Guide.

HTTP Status Code: 400

#### AWSOrganizationsNotInUseException

Your account isn't a member of an organization. To make this request, you must use the credentials of an account that belongs to an organization.

HTTP Status Code: 400

### ConcurrentModificationException

The target of the operation is currently being modified by a different request. Try again later.

HTTP Status Code: 400

### InvalidInputException

The requested operation failed because you provided invalid values for one or more of the request parameters. This exception includes a reason that contains additional information about the violated limit:

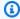

#### Note

Some of the reasons in the following list might not be applicable to this specific API or operation.

- DUPLICATE\_TAG\_KEY: Tag keys must be unique among the tags attached to the same entity.
- IMMUTABLE\_POLICY: You specified a policy that is managed by Amazon and can't be modified.
- INPUT\_REQUIRED: You must include a value for all required parameters.
- INVALID\_EMAIL\_ADDRESS\_TARGET: You specified an invalid email address for the invited account owner.

- INVALID ENUM: You specified an invalid value.
- INVALID\_ENUM\_POLICY\_TYPE: You specified an invalid policy type string.
- INVALID\_FULL\_NAME\_TARGET: You specified a full name that contains invalid characters.
- INVALID\_LIST\_MEMBER: You provided a list to a parameter that contains at least one invalid value.
- INVALID\_PAGINATION\_TOKEN: Get the value for the NextToken parameter from the response to a previous call of the operation.
- INVALID\_PARTY\_TYPE\_TARGET: You specified the wrong type of entity (account, organization, or email) as a party.
- INVALID\_PATTERN: You provided a value that doesn't match the required pattern.
- INVALID\_PATTERN\_TARGET\_ID: You specified a policy target ID that doesn't match the required pattern.
- INVALID\_PRINCIPAL: You specified an invalid principal element in the policy.
- INVALID\_ROLE\_NAME: You provided a role name that isn't valid. A role name can't begin with the reserved prefix AWSServiceRoleFor.
- INVALID\_SYNTAX\_ORGANIZATION\_ARN: You specified an invalid Amazon Resource Name (ARN) for the organization.
- INVALID\_SYNTAX\_POLICY\_ID: You specified an invalid policy ID.
- INVALID\_SYSTEM\_TAGS\_PARAMETER: You specified a tag key that is a system tag. You can't
  add, edit, or delete system tag keys because they're reserved for Amazon use. System tags
  don't count against your tags per resource limit.
- MAX\_FILTER\_LIMIT\_EXCEEDED: You can specify only one filter parameter for the operation.
- MAX\_LENGTH\_EXCEEDED: You provided a string parameter that is longer than allowed.
- MAX\_VALUE\_EXCEEDED: You provided a numeric parameter that has a larger value than allowed.
- MIN\_LENGTH\_EXCEEDED: You provided a string parameter that is shorter than allowed.
- MIN\_VALUE\_EXCEEDED: You provided a numeric parameter that has a smaller value than allowed.
- MOVING\_ACCOUNT\_BETWEEN\_DIFFERENT\_ROOTS: You can move an account only between entities in the same root.
- NON\_DETACHABLE\_POLICY: You can't detach this Amazon Managed Policy.
- TARGET\_NOT\_SUPPORTED: You can't perform the specified operation on that target entity.

• UNRECOGNIZED\_SERVICE\_PRINCIPAL: You specified a service principal that isn't recognized.

HTTP Status Code: 400

### **PolicyInUseException**

The policy is attached to one or more entities. You must detach it from all roots, OUs, and accounts before performing this operation.

HTTP Status Code: 400

### PolicyNotFoundException

We can't find a policy with the PolicyId that you specified.

HTTP Status Code: 400

#### ServiceException

Amazon Organizations can't complete your request because of an internal service error. Try again later.

HTTP Status Code: 500

### TooManyRequestsException

You have sent too many requests in too short a period of time. The quota helps protect against denial-of-service attacks. Try again later.

For information about quotas that affect Amazon Organizations, see <u>Quotas for Amazon</u> Organizations in the *Amazon Organizations User Guide*.

HTTP Status Code: 400

### UnsupportedAPIEndpointException

This action isn't available in the current Amazon Region.

HTTP Status Code: 400

# **Examples**

### **Example**

The following example shows how to delete a policy from an organization. The example assumes that you previously detached the policy from all entities.

#### Sample Request

```
POST / HTTP/1.1
X-Amz-Target: AWSOrganizationsV20161128.DeletePolicy
{ "PolicyId": "p-examplepolicyid111" }
```

### Sample Response

```
HTTP/1.1 200 OK
Content-Type: application/json
```

### See Also

For more information about using this API in one of the language-specific Amazon SDKs, see the following:

- Amazon Command Line Interface
- · Amazon SDK for .NET
- Amazon SDK for C++
- Amazon SDK for Go v2
- Amazon SDK for Java V2
- Amazon SDK for JavaScript V3
- Amazon SDK for Kotlin
- Amazon SDK for PHP V3
- Amazon SDK for Python
- Amazon SDK for Ruby V3

See Also 128

# **DeleteResourcePolicy**

Deletes the resource policy from your organization.

This operation can be called only from the organization's management account.

# **Response Elements**

If the action is successful, the service sends back an HTTP 200 response with an empty HTTP body.

### **Errors**

For information about the errors that are common to all actions, see Common Errors.

### AccessDeniedException

You don't have permissions to perform the requested operation. The user or role that is making the request must have at least one IAM permissions policy attached that grants the required permissions. For more information, see Access Management in the IAM User Guide.

HTTP Status Code: 400

### AWSOrganizationsNotInUseException

Your account isn't a member of an organization. To make this request, you must use the credentials of an account that belongs to an organization.

HTTP Status Code: 400

# ${\bf Concurrent Modification Exception}$

The target of the operation is currently being modified by a different request. Try again later.

HTTP Status Code: 400

### ConstraintViolationException

Performing this operation violates a minimum or maximum value limit. For example, attempting to remove the last service control policy (SCP) from an OU or root, inviting or creating too many accounts to the organization, or attaching too many policies to an account, OU, or root. This exception includes a reason that contains additional information about the violated limit:

DeleteResourcePolicy 129

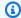

#### Note

Some of the reasons in the following list might not be applicable to this specific API or operation.

 ACCOUNT\_CANNOT\_LEAVE\_ORGANIZATION: You attempted to remove the management account from the organization. You can't remove the management account. Instead, after you remove all member accounts, delete the organization itself.

- ACCOUNT\_CANNOT\_LEAVE\_WITHOUT\_PHONE\_VERIFICATION: You attempted to remove an account from the organization that doesn't yet have enough information to exist as a standalone account. This account requires you to first complete phone verification. Follow the steps at Removing a member account from your organization in the Amazon Organizations User Guide.
- ACCOUNT\_CREATION\_RATE\_LIMIT\_EXCEEDED: You attempted to exceed the number of accounts that you can create in one day.
- ACCOUNT\_CREATION\_NOT\_COMPLETE: Your account setup isn't complete or your account isn't fully active. You must complete the account setup before you create an organization.
- ACCOUNT NUMBER LIMIT EXCEEDED: You attempted to exceed the limit on the number of accounts in an organization. If you need more accounts, contact Amazon Support to request an increase in your limit.

Or the number of invitations that you tried to send would cause you to exceed the limit of accounts in your organization. Send fewer invitations or contact Amazon Support to request an increase in the number of accounts.

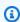

#### Note

Deleted and closed accounts still count toward your limit.

#### Important

If you get this exception when running a command immediately after creating the organization, wait one hour and try again. After an hour, if the command continues to fail with this error, contact Amazon Support.

ALL\_FEATURES\_MIGRATION\_ORGANIZATION\_SIZE\_LIMIT\_EXCEEDED: Your organization
has more than 5000 accounts, and you can only use the standard migration process for
organizations with less than 5000 accounts. Use the assisted migration process to enable
all features mode, or create a support case for assistance if you are unable to use assisted
migration.

- CANNOT\_REGISTER\_SUSPENDED\_ACCOUNT\_AS\_DELEGATED\_ADMINISTRATOR: You cannot register a suspended account as a delegated administrator.
- CANNOT\_REGISTER\_MASTER\_AS\_DELEGATED\_ADMINISTRATOR: You attempted to register
  the management account of the organization as a delegated administrator for an Amazon
  service integrated with Organizations. You can designate only a member account as a
  delegated administrator.
- CANNOT\_CLOSE\_MANAGEMENT\_ACCOUNT: You attempted to close the management
  account. To close the management account for the organization, you must first either remove
  or close all member accounts in the organization. Follow standard account closure process
  using root credentials.
- CANNOT\_REMOVE\_DELEGATED\_ADMINISTRATOR\_FROM\_ORG: You attempted to remove an account that is registered as a delegated administrator for a service integrated with your organization. To complete this operation, you must first deregister this account as a delegated administrator.
- CLOSE\_ACCOUNT\_QUOTA\_EXCEEDED: You have exceeded close account quota for the past 30 days.
- CLOSE\_ACCOUNT\_REQUESTS\_LIMIT\_EXCEEDED: You attempted to exceed the number of accounts that you can close at a time.
- CREATE\_ORGANIZATION\_IN\_BILLING\_MODE\_UNSUPPORTED\_REGION: To create an
  organization in the specified region, you must enable all features mode.
- DELEGATED\_ADMINISTRATOR\_EXISTS\_FOR\_THIS\_SERVICE: You attempted to register an Amazon account as a delegated administrator for an Amazon service that already has a delegated administrator. To complete this operation, you must first deregister any existing delegated administrators for this service.
- EMAIL\_VERIFICATION\_CODE\_EXPIRED: The email verification code is only valid for a limited period of time. You must resubmit the request and generate a new verification code.
- HANDSHAKE\_RATE\_LIMIT\_EXCEEDED: You attempted to exceed the number of handshakes that you can send in one day.

INVALID\_PAYMENT\_INSTRUMENT: You cannot remove an account because no supported
payment method is associated with the account. Amazon does not support cards issued by
financial institutions in Russia or Belarus. For more information, see <a href="Managing your Amazon">Managing your Amazon</a>
payments.

- MASTER\_ACCOUNT\_ADDRESS\_DOES\_NOT\_MATCH\_MARKETPLACE: To create an account
  in this organization, you first must migrate the organization's management account to the
  marketplace that corresponds to the management account's address. All accounts in an
  organization must be associated with the same marketplace.
- MASTER\_ACCOUNT\_MISSING\_BUSINESS\_LICENSE: Applies only to the Amazon Regions in China. To create an organization, the master must have a valid business license. For more information, contact customer support.
- MASTER\_ACCOUNT\_MISSING\_CONTACT\_INFO: To complete this operation, you must first
  provide a valid contact address and phone number for the management account. Then try the
  operation again.
- MASTER\_ACCOUNT\_NOT\_GOVCLOUD\_ENABLED: To complete this operation, the
  management account must have an associated account in the Amazon GovCloud (US-West)
  Region. For more information, see <u>Amazon Organizations</u> in the *Amazon GovCloud User Guide*.
- MASTER\_ACCOUNT\_PAYMENT\_INSTRUMENT\_REQUIRED: To create an organization with this
  management account, you first must associate a valid payment instrument, such as a credit
  card, with the account. For more information, see <u>Considerations before removing an account</u>
  from an organization in the *Amazon Organizations User Guide*.
- MAX\_DELEGATED\_ADMINISTRATORS\_FOR\_SERVICE\_LIMIT\_EXCEEDED: You attempted to register more delegated administrators than allowed for the service principal.
- MAX\_POLICY\_TYPE\_ATTACHMENT\_LIMIT\_EXCEEDED: You attempted to exceed the number of policies of a certain type that can be attached to an entity at one time.
- MAX\_TAG\_LIMIT\_EXCEEDED: You have exceeded the number of tags allowed on this resource.
- MEMBER\_ACCOUNT\_PAYMENT\_INSTRUMENT\_REQUIRED: To complete this operation with
  this member account, you first must associate a valid payment instrument, such as a credit
  card, with the account. For more information, see <u>Considerations before removing an account</u>
  from an organization in the *Amazon Organizations User Guide*.
- MIN\_POLICY\_TYPE\_ATTACHMENT\_LIMIT\_EXCEEDED: You attempted to detach a policy from an entity that would cause the entity to have fewer than the minimum number of policies of a certain type required.

• ORGANIZATION\_NOT\_IN\_ALL\_FEATURES\_MODE: You attempted to perform an operation that requires the organization to be configured to support all features. An organization that supports only consolidated billing features can't perform this operation.

- OU\_DEPTH\_LIMIT\_EXCEEDED: You attempted to create an OU tree that is too many levels deep.
- OU\_NUMBER\_LIMIT\_EXCEEDED: You attempted to exceed the number of OUs that you can have in an organization.
- POLICY\_CONTENT\_LIMIT\_EXCEEDED: You attempted to create a policy that is larger than the maximum size.
- POLICY\_NUMBER\_LIMIT\_EXCEEDED: You attempted to exceed the number of policies that you can have in an organization.
- POLICY\_TYPE\_ENABLED\_FOR\_THIS\_SERVICE: You attempted to disable service access before you disabled the policy type (for example, SECURITYHUB\_POLICY). To complete this operation, you must first disable the policy type.
- SERVICE\_ACCESS\_NOT\_ENABLED:
  - You attempted to register a delegated administrator before you enabled service access. Call the EnableAWSServiceAccess API first.
  - You attempted to enable a policy type before you enabled service access. Call the EnableAWSServiceAccess API first.
- TAG\_POLICY\_VIOLATION: You attempted to create or update a resource with tags that are not compliant with the tag policy requirements for this account.
- WAIT\_PERIOD\_ACTIVE: After you create an Amazon Web Services account, you must wait
  until at least seven days after the account was created. Invited accounts aren't subject to this
  waiting period.

HTTP Status Code: 400

### ResourcePolicyNotFoundException

We can't find a resource policy request with the parameter that you specified.

HTTP Status Code: 400

#### ServiceException

Amazon Organizations can't complete your request because of an internal service error. Try again later.

HTTP Status Code: 500

#### **TooManyRequestsException**

You have sent too many requests in too short a period of time. The quota helps protect against denial-of-service attacks. Try again later.

For information about quotas that affect Amazon Organizations, see <u>Quotas for Amazon</u> Organizations in the *Amazon Organizations User Guide*.

HTTP Status Code: 400

### UnsupportedAPIEndpointException

This action isn't available in the current Amazon Region.

HTTP Status Code: 400

## See Also

For more information about using this API in one of the language-specific Amazon SDKs, see the following:

- Amazon Command Line Interface
- Amazon SDK for .NET
- Amazon SDK for C++
- Amazon SDK for Go v2
- Amazon SDK for Java V2
- Amazon SDK for JavaScript V3
- Amazon SDK for Kotlin
- Amazon SDK for PHP V3
- Amazon SDK for Python
- Amazon SDK for Ruby V3

See Also 134

# DeregisterDelegatedAdministrator

Removes the specified member Amazon Web Services account as a delegated administrator for the specified Amazon service.

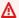

#### Important

Deregistering a delegated administrator can have unintended impacts on the functionality of the enabled Amazon service. See the documentation for the enabled service before you deregister a delegated administrator so that you understand any potential impacts.

You can run this action only for Amazon services that support this feature. For a current list of services that support it, see the column Supports Delegated Administrator in the table at Amazon Services that you can use with Amazon Organizations in the Amazon Organizations User Guide.

This operation can be called only from the organization's management account.

# **Request Syntax**

```
{
   "AccountId": "string",
   "ServicePrincipal": "string"
}
```

# **Request Parameters**

For information about the parameters that are common to all actions, see Common Parameters.

The request accepts the following data in JSON format.

## AccountId

The account ID number of the member account in the organization that you want to deregister as a delegated administrator.

Type: String

Length Constraints: Maximum length of 12.

Pattern:  $^{d{12}}$ 

Required: Yes

### ServicePrincipal

The service principal name of an Amazon service for which the account is a delegated administrator.

Delegated administrator privileges are revoked for only the specified Amazon service from the member account. If the specified service is the only service for which the member account is a delegated administrator, the operation also revokes Organizations read action permissions.

Type: String

Length Constraints: Minimum length of 1. Maximum length of 128.

Pattern: [\w+=, .@-]\*

Required: Yes

# **Response Elements**

If the action is successful, the service sends back an HTTP 200 response with an empty HTTP body.

### **Errors**

For information about the errors that are common to all actions, see Common Errors.

# AccessDeniedException

You don't have permissions to perform the requested operation. The user or role that is making the request must have at least one IAM permissions policy attached that grants the required permissions. For more information, see Access Management in the IAM User Guide.

HTTP Status Code: 400

### AccountNotFoundException

We can't find an Amazon account with the AccountId that you specified, or the account whose credentials you used to make this request isn't a member of an organization.

HTTP Status Code: 400

Response Elements 136

#### AccountNotRegisteredException

The specified account is not a delegated administrator for this Amazon service.

HTTP Status Code: 400

### AWSOrganizationsNotInUseException

Your account isn't a member of an organization. To make this request, you must use the credentials of an account that belongs to an organization.

HTTP Status Code: 400

#### ConcurrentModificationException

The target of the operation is currently being modified by a different request. Try again later.

HTTP Status Code: 400

#### ConstraintViolationException

Performing this operation violates a minimum or maximum value limit. For example, attempting to remove the last service control policy (SCP) from an OU or root, inviting or creating too many accounts to the organization, or attaching too many policies to an account, OU, or root. This exception includes a reason that contains additional information about the violated limit:

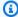

#### Note

Some of the reasons in the following list might not be applicable to this specific API or operation.

- ACCOUNT\_CANNOT\_LEAVE\_ORGANIZATION: You attempted to remove the management account from the organization. You can't remove the management account. Instead, after you remove all member accounts, delete the organization itself.
- ACCOUNT\_CANNOT\_LEAVE\_WITHOUT\_PHONE\_VERIFICATION: You attempted to remove an account from the organization that doesn't yet have enough information to exist as a standalone account. This account requires you to first complete phone verification. Follow the steps at Removing a member account from your organization in the Amazon Organizations User Guide.

 ACCOUNT CREATION RATE LIMIT EXCEEDED: You attempted to exceed the number of accounts that you can create in one day.

- ACCOUNT\_CREATION\_NOT\_COMPLETE: Your account setup isn't complete or your account isn't fully active. You must complete the account setup before you create an organization.
- ACCOUNT\_NUMBER\_LIMIT\_EXCEEDED: You attempted to exceed the limit on the number of accounts in an organization. If you need more accounts, contact Amazon Support to request an increase in your limit.

Or the number of invitations that you tried to send would cause you to exceed the limit of accounts in your organization. Send fewer invitations or contact Amazon Support to request an increase in the number of accounts.

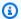

#### Note

Deleted and closed accounts still count toward your limit.

#### 

If you get this exception when running a command immediately after creating the organization, wait one hour and try again. After an hour, if the command continues to fail with this error, contact Amazon Support.

- ALL\_FEATURES\_MIGRATION\_ORGANIZATION\_SIZE\_LIMIT\_EXCEEDED: Your organization has more than 5000 accounts, and you can only use the standard migration process for organizations with less than 5000 accounts. Use the assisted migration process to enable all features mode, or create a support case for assistance if you are unable to use assisted migration.
- CANNOT\_REGISTER\_SUSPENDED\_ACCOUNT\_AS\_DELEGATED\_ADMINISTRATOR: You cannot register a suspended account as a delegated administrator.
- CANNOT\_REGISTER\_MASTER\_AS\_DELEGATED\_ADMINISTRATOR: You attempted to register the management account of the organization as a delegated administrator for an Amazon service integrated with Organizations. You can designate only a member account as a delegated administrator.
- CANNOT\_CLOSE\_MANAGEMENT\_ACCOUNT: You attempted to close the management account. To close the management account for the organization, you must first either remove

or close all member accounts in the organization. Follow standard account closure process using root credentials.

- CANNOT\_REMOVE\_DELEGATED\_ADMINISTRATOR\_FROM\_ORG: You attempted to remove an account that is registered as a delegated administrator for a service integrated with your organization. To complete this operation, you must first deregister this account as a delegated administrator.
- CLOSE\_ACCOUNT\_QUOTA\_EXCEEDED: You have exceeded close account quota for the past 30 days.
- CLOSE\_ACCOUNT\_REQUESTS\_LIMIT\_EXCEEDED: You attempted to exceed the number of accounts that you can close at a time.
- CREATE\_ORGANIZATION\_IN\_BILLING\_MODE\_UNSUPPORTED\_REGION: To create an organization in the specified region, you must enable all features mode.
- DELEGATED\_ADMINISTRATOR\_EXISTS\_FOR\_THIS\_SERVICE: You attempted to register an Amazon account as a delegated administrator for an Amazon service that already has a delegated administrator. To complete this operation, you must first deregister any existing delegated administrators for this service.
- EMAIL\_VERIFICATION\_CODE\_EXPIRED: The email verification code is only valid for a limited period of time. You must resubmit the request and generate a new verification code.
- HANDSHAKE\_RATE\_LIMIT\_EXCEEDED: You attempted to exceed the number of handshakes that you can send in one day.
- INVALID\_PAYMENT\_INSTRUMENT: You cannot remove an account because no supported
  payment method is associated with the account. Amazon does not support cards issued by
  financial institutions in Russia or Belarus. For more information, see <a href="Managing your Amazon">Managing your Amazon</a>
  payments.
- MASTER\_ACCOUNT\_ADDRESS\_DOES\_NOT\_MATCH\_MARKETPLACE: To create an account
  in this organization, you first must migrate the organization's management account to the
  marketplace that corresponds to the management account's address. All accounts in an
  organization must be associated with the same marketplace.
- MASTER\_ACCOUNT\_MISSING\_BUSINESS\_LICENSE: Applies only to the Amazon Regions in China. To create an organization, the master must have a valid business license. For more information, contact customer support.
- MASTER\_ACCOUNT\_MISSING\_CONTACT\_INFO: To complete this operation, you must first provide a valid contact address and phone number for the management account. Then try the operation again.

MASTER\_ACCOUNT\_NOT\_GOVCLOUD\_ENABLED: To complete this operation, the
management account must have an associated account in the Amazon GovCloud (US-West)
Region. For more information, see <u>Amazon Organizations</u> in the *Amazon GovCloud User Guide*.

- MASTER\_ACCOUNT\_PAYMENT\_INSTRUMENT\_REQUIRED: To create an organization with this
  management account, you first must associate a valid payment instrument, such as a credit
  card, with the account. For more information, see <u>Considerations before removing an account</u>
  from an organization in the *Amazon Organizations User Guide*.
- MAX\_DELEGATED\_ADMINISTRATORS\_FOR\_SERVICE\_LIMIT\_EXCEEDED: You attempted to register more delegated administrators than allowed for the service principal.
- MAX\_POLICY\_TYPE\_ATTACHMENT\_LIMIT\_EXCEEDED: You attempted to exceed the number of policies of a certain type that can be attached to an entity at one time.
- MAX\_TAG\_LIMIT\_EXCEEDED: You have exceeded the number of tags allowed on this resource.
- MEMBER\_ACCOUNT\_PAYMENT\_INSTRUMENT\_REQUIRED: To complete this operation with
  this member account, you first must associate a valid payment instrument, such as a credit
  card, with the account. For more information, see <u>Considerations before removing an account</u>
  from an organization in the *Amazon Organizations User Guide*.
- MIN\_POLICY\_TYPE\_ATTACHMENT\_LIMIT\_EXCEEDED: You attempted to detach a policy from
  an entity that would cause the entity to have fewer than the minimum number of policies of
  a certain type required.
- ORGANIZATION\_NOT\_IN\_ALL\_FEATURES\_MODE: You attempted to perform an operation that requires the organization to be configured to support all features. An organization that supports only consolidated billing features can't perform this operation.
- OU\_DEPTH\_LIMIT\_EXCEEDED: You attempted to create an OU tree that is too many levels deep.
- OU\_NUMBER\_LIMIT\_EXCEEDED: You attempted to exceed the number of OUs that you can have in an organization.
- POLICY\_CONTENT\_LIMIT\_EXCEEDED: You attempted to create a policy that is larger than the maximum size.
- POLICY\_NUMBER\_LIMIT\_EXCEEDED: You attempted to exceed the number of policies that you can have in an organization.
- POLICY\_TYPE\_ENABLED\_FOR\_THIS\_SERVICE: You attempted to disable service access before you disabled the policy type (for example, SECURITYHUB\_POLICY). To complete this operation, you must first disable the policy type.

#### SERVICE ACCESS NOT ENABLED:

- You attempted to register a delegated administrator before you enabled service access. Call the EnableAWSServiceAccess API first.
- · You attempted to enable a policy type before you enabled service access. Call the EnableAWSServiceAccess API first.
- TAG\_POLICY\_VIOLATION: You attempted to create or update a resource with tags that are not compliant with the tag policy requirements for this account.
- WAIT\_PERIOD\_ACTIVE: After you create an Amazon Web Services account, you must wait until at least seven days after the account was created. Invited accounts aren't subject to this waiting period.

HTTP Status Code: 400

### InvalidInputException

The requested operation failed because you provided invalid values for one or more of the request parameters. This exception includes a reason that contains additional information about the violated limit:

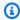

#### Note

Some of the reasons in the following list might not be applicable to this specific API or operation.

- DUPLICATE\_TAG\_KEY: Tag keys must be unique among the tags attached to the same entity.
- IMMUTABLE\_POLICY: You specified a policy that is managed by Amazon and can't be modified.
- INPUT\_REQUIRED: You must include a value for all required parameters.
- INVALID\_EMAIL\_ADDRESS\_TARGET: You specified an invalid email address for the invited account owner.
- INVALID\_ENUM: You specified an invalid value.
- INVALID\_ENUM\_POLICY\_TYPE: You specified an invalid policy type string.
- INVALID\_FULL\_NAME\_TARGET: You specified a full name that contains invalid characters.
- INVALID\_LIST\_MEMBER: You provided a list to a parameter that contains at least one invalid value.

• INVALID\_PAGINATION\_TOKEN: Get the value for the NextToken parameter from the response to a previous call of the operation.

- INVALID\_PARTY\_TYPE\_TARGET: You specified the wrong type of entity (account, organization, or email) as a party.
- INVALID\_PATTERN: You provided a value that doesn't match the required pattern.
- INVALID\_PATTERN\_TARGET\_ID: You specified a policy target ID that doesn't match the required pattern.
- INVALID\_PRINCIPAL: You specified an invalid principal element in the policy.
- INVALID\_ROLE\_NAME: You provided a role name that isn't valid. A role name can't begin with the reserved prefix AWSServiceRoleFor.
- INVALID\_SYNTAX\_ORGANIZATION\_ARN: You specified an invalid Amazon Resource Name (ARN) for the organization.
- INVALID\_SYNTAX\_POLICY\_ID: You specified an invalid policy ID.
- INVALID\_SYSTEM\_TAGS\_PARAMETER: You specified a tag key that is a system tag. You can't add, edit, or delete system tag keys because they're reserved for Amazon use. System tags don't count against your tags per resource limit.
- MAX\_FILTER\_LIMIT\_EXCEEDED: You can specify only one filter parameter for the operation.
- MAX\_LENGTH\_EXCEEDED: You provided a string parameter that is longer than allowed.
- MAX\_VALUE\_EXCEEDED: You provided a numeric parameter that has a larger value than allowed.
- MIN\_LENGTH\_EXCEEDED: You provided a string parameter that is shorter than allowed.
- MIN\_VALUE\_EXCEEDED: You provided a numeric parameter that has a smaller value than allowed.
- MOVING\_ACCOUNT\_BETWEEN\_DIFFERENT\_ROOTS: You can move an account only between entities in the same root.
- NON\_DETACHABLE\_POLICY: You can't detach this Amazon Managed Policy.
- TARGET\_NOT\_SUPPORTED: You can't perform the specified operation on that target entity.
- UNRECOGNIZED\_SERVICE\_PRINCIPAL: You specified a service principal that isn't recognized.

HTTP Status Code: 400

## ServiceException

Amazon Organizations can't complete your request because of an internal service error. Try again later.

HTTP Status Code: 500

#### **TooManyRequestsException**

You have sent too many requests in too short a period of time. The quota helps protect against denial-of-service attacks. Try again later.

For information about quotas that affect Amazon Organizations, see <u>Quotas for Amazon</u> Organizations in the *Amazon Organizations User Guide*.

HTTP Status Code: 400

### UnsupportedAPIEndpointException

This action isn't available in the current Amazon Region.

HTTP Status Code: 400

# **Examples**

### **Example**

This example illustrates one usage of DeregisterDelegatedAdministrator.

### **Sample Request**

```
POST / HTTP/1.1
X-Amz-Target: AWSOrganizationsV20161128.DeregisterDelegatedAdministrator
{ "AccountId": "55555555555", "ServicePrincipal": "example.amazonaws.com" }
```

### Sample Response

```
HTTP/1.1 200 OK
Content-Type: application/json
```

# See Also

For more information about using this API in one of the language-specific Amazon SDKs, see the following:

• Amazon Command Line Interface

Examples 143

- Amazon SDK for .NET
- Amazon SDK for C++
- Amazon SDK for Go v2
- Amazon SDK for Java V2
- Amazon SDK for JavaScript V3
- Amazon SDK for Kotlin
- Amazon SDK for PHP V3
- Amazon SDK for Python
- Amazon SDK for Ruby V3

See Also 144

# **DescribeAccount**

Retrieves Amazon Organizations-related information about the specified account.

This operation can be called only from the organization's management account or by a member account that is a delegated administrator.

# **Request Syntax**

```
{
    "AccountId": "string"
}
```

# **Request Parameters**

For information about the parameters that are common to all actions, see Common Parameters.

The request accepts the following data in JSON format.

#### AccountId

The unique identifier (ID) of the Amazon Web Services account that you want information about. You can get the ID from the ListAccounts or ListAccountsForParent operations.

The regex pattern for an account ID string requires exactly 12 digits.

Type: String

Length Constraints: Maximum length of 12.

Pattern: ^\d{12}\$

Required: Yes

# **Response Syntax**

```
{
    "<u>Account</u>": {
        "<u>Arn</u>": "string",
        "<u>Email</u>": "string",
```

DescribeAccount 145

```
"Id": "string",
    "JoinedMethod": "string",
    "JoinedTimestamp": number,
    "Name": "string",
    "Status": "string"
}
```

# **Response Elements**

If the action is successful, the service sends back an HTTP 200 response.

The following data is returned in JSON format by the service.

### **Account**

A structure that contains information about the requested account.

Type: Account object

#### **Errors**

For information about the errors that are common to all actions, see **Common Errors**.

## AccessDeniedException

You don't have permissions to perform the requested operation. The user or role that is making the request must have at least one IAM permissions policy attached that grants the required permissions. For more information, see <a href="Access Management">Access Management</a> in the IAM User Guide.

HTTP Status Code: 400

### AccountNotFoundException

We can't find an Amazon account with the AccountId that you specified, or the account whose credentials you used to make this request isn't a member of an organization.

HTTP Status Code: 400

#### AWSOrganizationsNotInUseException

Your account isn't a member of an organization. To make this request, you must use the credentials of an account that belongs to an organization.

Response Elements 146

HTTP Status Code: 400

#### InvalidInputException

The requested operation failed because you provided invalid values for one or more of the request parameters. This exception includes a reason that contains additional information about the violated limit:

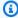

#### Note

Some of the reasons in the following list might not be applicable to this specific API or operation.

- DUPLICATE\_TAG\_KEY: Tag keys must be unique among the tags attached to the same entity.
- IMMUTABLE\_POLICY: You specified a policy that is managed by Amazon and can't be modified.
- INPUT\_REQUIRED: You must include a value for all required parameters.
- INVALID EMAIL ADDRESS TARGET: You specified an invalid email address for the invited account owner.
- INVALID\_ENUM: You specified an invalid value.
- INVALID\_ENUM\_POLICY\_TYPE: You specified an invalid policy type string.
- INVALID\_FULL\_NAME\_TARGET: You specified a full name that contains invalid characters.
- INVALID\_LIST\_MEMBER: You provided a list to a parameter that contains at least one invalid value.
- INVALID\_PAGINATION\_TOKEN: Get the value for the NextToken parameter from the response to a previous call of the operation.
- INVALID\_PARTY\_TYPE\_TARGET: You specified the wrong type of entity (account, organization, or email) as a party.
- INVALID\_PATTERN: You provided a value that doesn't match the required pattern.
- INVALID\_PATTERN\_TARGET\_ID: You specified a policy target ID that doesn't match the required pattern.
- INVALID PRINCIPAL: You specified an invalid principal element in the policy.
- INVALID\_ROLE\_NAME: You provided a role name that isn't valid. A role name can't begin with the reserved prefix AWSServiceRoleFor.

 INVALID\_SYNTAX\_ORGANIZATION\_ARN: You specified an invalid Amazon Resource Name (ARN) for the organization.

- INVALID\_SYNTAX\_POLICY\_ID: You specified an invalid policy ID.
- INVALID\_SYSTEM\_TAGS\_PARAMETER: You specified a tag key that is a system tag. You can't
  add, edit, or delete system tag keys because they're reserved for Amazon use. System tags
  don't count against your tags per resource limit.
- MAX\_FILTER\_LIMIT\_EXCEEDED: You can specify only one filter parameter for the operation.
- MAX\_LENGTH\_EXCEEDED: You provided a string parameter that is longer than allowed.
- MAX\_VALUE\_EXCEEDED: You provided a numeric parameter that has a larger value than allowed.
- MIN\_LENGTH\_EXCEEDED: You provided a string parameter that is shorter than allowed.
- MIN\_VALUE\_EXCEEDED: You provided a numeric parameter that has a smaller value than allowed.
- MOVING\_ACCOUNT\_BETWEEN\_DIFFERENT\_ROOTS: You can move an account only between entities in the same root.
- NON\_DETACHABLE\_POLICY: You can't detach this Amazon Managed Policy.
- TARGET\_NOT\_SUPPORTED: You can't perform the specified operation on that target entity.
- UNRECOGNIZED\_SERVICE\_PRINCIPAL: You specified a service principal that isn't recognized.

HTTP Status Code: 400

### ServiceException

Amazon Organizations can't complete your request because of an internal service error. Try again later.

HTTP Status Code: 500

#### **TooManyRequestsException**

You have sent too many requests in too short a period of time. The quota helps protect against denial-of-service attacks. Try again later.

For information about quotas that affect Amazon Organizations, see <u>Quotas for Amazon</u> Organizations in the *Amazon Organizations User Guide*.

HTTP Status Code: 400

# **Examples**

# Example

The following example shows how to request information about member account 555555555555.

### **Sample Request**

```
POST / HTTP/1.1
X-Amz-Target: AWSOrganizationsV20161128.DescribeAccount
{ "AccountId": "555555555555" }
```

### Sample Response

```
HTTP/1.1 200 OK
Content-Type: application/json
{
    "Account": {
        "Id": "555555555555",
        "Arn": "arn:aws:organizations::111111111111:account/o-exampleorgid/5555555555",
        "Name": "Beta account",
        "Email": "anika@example.com",
        "JoinedMethod": "INVITED",
        "JoinedTimeStamp": 1481756563.134,
        "Status": "ACTIVE"
    }
}
```

# See Also

For more information about using this API in one of the language-specific Amazon SDKs, see the following:

- Amazon Command Line Interface
- · Amazon SDK for .NET
- Amazon SDK for C++
- Amazon SDK for Go v2
- Amazon SDK for Java V2

Examples 149

- Amazon SDK for JavaScript V3
- Amazon SDK for Kotlin
- Amazon SDK for PHP V3
- Amazon SDK for Python
- Amazon SDK for Ruby V3

See Also 150

# **DescribeCreateAccountStatus**

Retrieves the current status of an asynchronous request to create an account.

This operation can be called only from the organization's management account or by a member account that is a delegated administrator.

# **Request Syntax**

```
{
    "CreateAccountRequestId": "string"
}
```

# **Request Parameters**

For information about the parameters that are common to all actions, see Common Parameters.

The request accepts the following data in JSON format.

### CreateAccountRequestId

Specifies the Id value that uniquely identifies the CreateAccount request. You can get the value from the CreateAccountStatus. Id response in an earlier <a href="CreateAccountStatus">CreateAccountStatus</a> operation.

The <u>regex pattern</u> for a create account request ID string requires "car-" followed by from 8 to 32 lowercase letters or digits.

Type: String

Length Constraints: Maximum length of 36.

Pattern: ^car-[a-z0-9]{8,32}\$

Required: Yes

# **Response Syntax**

```
{
```

DescribeCreateAccountStatus 151

```
"CreateAccountStatus": {
    "AccountId": "string",
    "AccountName": "string",
    "CompletedTimestamp": number,
    "FailureReason": "string",
    "GovCloudAccountId": "string",
    "Id": "string",
    "RequestedTimestamp": number,
    "State": "string"
}
```

# **Response Elements**

If the action is successful, the service sends back an HTTP 200 response.

The following data is returned in JSON format by the service.

#### **CreateAccountStatus**

A structure that contains the current status of an account creation request.

Type: CreateAccountStatus object

### **Errors**

For information about the errors that are common to all actions, see Common Errors.

## AccessDeniedException

You don't have permissions to perform the requested operation. The user or role that is making the request must have at least one IAM permissions policy attached that grants the required permissions. For more information, see Access Management in the IAM User Guide.

HTTP Status Code: 400

### AWSOrganizationsNotInUseException

Your account isn't a member of an organization. To make this request, you must use the credentials of an account that belongs to an organization.

HTTP Status Code: 400

Response Elements 152

#### CreateAccountStatusNotFoundException

We can't find an create account request with the CreateAccountRequestId that you specified.

HTTP Status Code: 400

#### InvalidInputException

The requested operation failed because you provided invalid values for one or more of the request parameters. This exception includes a reason that contains additional information about the violated limit:

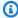

#### Note

Some of the reasons in the following list might not be applicable to this specific API or operation.

- DUPLICATE\_TAG\_KEY: Tag keys must be unique among the tags attached to the same entity.
- IMMUTABLE\_POLICY: You specified a policy that is managed by Amazon and can't be modified.
- INPUT\_REQUIRED: You must include a value for all required parameters.
- INVALID\_EMAIL\_ADDRESS\_TARGET: You specified an invalid email address for the invited account owner.
- INVALID ENUM: You specified an invalid value.
- INVALID ENUM POLICY TYPE: You specified an invalid policy type string.
- INVALID\_FULL\_NAME\_TARGET: You specified a full name that contains invalid characters.
- INVALID\_LIST\_MEMBER: You provided a list to a parameter that contains at least one invalid value.
- INVALID\_PAGINATION\_TOKEN: Get the value for the NextToken parameter from the response to a previous call of the operation.
- INVALID\_PARTY\_TYPE\_TARGET: You specified the wrong type of entity (account, organization, or email) as a party.
- INVALID\_PATTERN: You provided a value that doesn't match the required pattern.
- INVALID\_PATTERN\_TARGET\_ID: You specified a policy target ID that doesn't match the required pattern.

- INVALID\_PRINCIPAL: You specified an invalid principal element in the policy.
- INVALID\_ROLE\_NAME: You provided a role name that isn't valid. A role name can't begin with the reserved prefix AWSServiceRoleFor.
- INVALID\_SYNTAX\_ORGANIZATION\_ARN: You specified an invalid Amazon Resource Name (ARN) for the organization.
- INVALID\_SYNTAX\_POLICY\_ID: You specified an invalid policy ID.
- INVALID\_SYSTEM\_TAGS\_PARAMETER: You specified a tag key that is a system tag. You can't add, edit, or delete system tag keys because they're reserved for Amazon use. System tags don't count against your tags per resource limit.
- MAX\_FILTER\_LIMIT\_EXCEEDED: You can specify only one filter parameter for the operation.
- MAX\_LENGTH\_EXCEEDED: You provided a string parameter that is longer than allowed.
- MAX\_VALUE\_EXCEEDED: You provided a numeric parameter that has a larger value than allowed.
- MIN\_LENGTH\_EXCEEDED: You provided a string parameter that is shorter than allowed.
- MIN\_VALUE\_EXCEEDED: You provided a numeric parameter that has a smaller value than allowed.
- MOVING\_ACCOUNT\_BETWEEN\_DIFFERENT\_ROOTS: You can move an account only between entities in the same root.
- NON\_DETACHABLE\_POLICY: You can't detach this Amazon Managed Policy.
- TARGET\_NOT\_SUPPORTED: You can't perform the specified operation on that target entity.
- UNRECOGNIZED\_SERVICE\_PRINCIPAL: You specified a service principal that isn't recognized.

HTTP Status Code: 400

#### ServiceException

Amazon Organizations can't complete your request because of an internal service error. Try again later.

HTTP Status Code: 500

#### **TooManyRequestsException**

You have sent too many requests in too short a period of time. The quota helps protect against denial-of-service attacks. Try again later.

For information about quotas that affect Amazon Organizations, see <u>Quotas for Amazon</u> Organizations in the *Amazon Organizations User Guide*.

HTTP Status Code: 400

### UnsupportedAPIEndpointException

This action isn't available in the current Amazon Region.

HTTP Status Code: 400

# **Examples**

## **Example**

The following example shows how to request the latest status for a previous request to create an account in an organization. The specified CreateAccountRequestId comes from the response of the original call to CreateAccount. The account creation request shows by the status field that Amazon Organizations successfully completed the creation of the account.

### Sample Request

```
POST / HTTP/1.1
X-Amz-Target: AWSOrganizationsV20161128.DescribeCreateAccountStatus
{ "CreateAccountRequestId": "car-examplecreateaccountrequestid111" }
```

### Sample Response

```
HTTP/1.1 200 OK
Content-Type: application/json
{
    "CreateAccountStatusRequest": {
        "State": "SUCCEEDED",
        "AccountId": "55555555555",
        "AccountName": "Beta account",
        "RequestedTimestamp": 1470684478.687,
        "CompletedTimestamp": 1470684532.472,
        "Id": "car-examplecreateaccountrequestid111"
    }
}
```

Examples 155

# **See Also**

For more information about using this API in one of the language-specific Amazon SDKs, see the following:

- Amazon Command Line Interface
- Amazon SDK for .NET
- Amazon SDK for C++
- Amazon SDK for Go v2
- Amazon SDK for Java V2
- Amazon SDK for JavaScript V3
- · Amazon SDK for Kotlin
- Amazon SDK for PHP V3
- Amazon SDK for Python
- Amazon SDK for Ruby V3

See Also 156

# DescribeEffectivePolicy

Returns the contents of the effective policy for specified policy type and account. The effective policy is the aggregation of any policies of the specified type that the account inherits, plus any policy of that type that is directly attached to the account.

This operation applies only to management policies. It does not apply to authorization policies: service control policies (SCPs) and resource control policies (RCPs).

For more information about policy inheritance, see <u>Understanding management policy inheritance</u> in the *Amazon Organizations User Guide*.

This operation can be called from any account in the organization.

# **Request Syntax**

```
{
    "PolicyType": "string",
    "TargetId": "string"
}
```

# **Request Parameters**

For information about the parameters that are common to all actions, see Common Parameters.

The request accepts the following data in JSON format.

## **PolicyType**

The type of policy that you want information about. You can specify one of the following values:

- DECLARATIVE\_POLICY\_EC2
- BACKUP\_POLICY
- TAG\_POLICY
- CHATBOT\_POLICY
- AISERVICES\_OPT\_OUT\_POLICY
- SECURITYHUB\_POLICY

Type: String

Describe Effective Policy 157

```
Valid Values: TAG_POLICY | BACKUP_POLICY | AISERVICES_OPT_OUT_POLICY | CHATBOT_POLICY | DECLARATIVE_POLICY_EC2 | SECURITYHUB_POLICY
```

Required: Yes

### **TargetId**

When you're signed in as the management account, specify the ID of the account that you want details about. Specifying an organization root or organizational unit (OU) as the target is not supported.

Type: String

Length Constraints: Maximum length of 100.

Pattern:  $(r-[0-9a-z]{4,32})|(d{12})|(ou-[0-9a-z]{4,32}-[a-z0-9]{8,32})$ \$

Required: No

# **Response Syntax**

```
{
    "EffectivePolicy": {
        "LastUpdatedTimestamp": number,
        "PolicyContent": "string",
        "PolicyType": "string",
        "TargetId": "string"
}
```

# **Response Elements**

If the action is successful, the service sends back an HTTP 200 response.

The following data is returned in JSON format by the service.

# **EffectivePolicy**

The contents of the effective policy.

Type: EffectivePolicy object

Response Syntax 158

### **Errors**

For information about the errors that are common to all actions, see Common Errors.

### AccessDeniedException

You don't have permissions to perform the requested operation. The user or role that is making the request must have at least one IAM permissions policy attached that grants the required permissions. For more information, see Access Management in the IAM User Guide.

HTTP Status Code: 400

#### AWSOrganizationsNotInUseException

Your account isn't a member of an organization. To make this request, you must use the credentials of an account that belongs to an organization.

HTTP Status Code: 400

#### ConstraintViolationException

Performing this operation violates a minimum or maximum value limit. For example, attempting to remove the last service control policy (SCP) from an OU or root, inviting or creating too many accounts to the organization, or attaching too many policies to an account, OU, or root. This exception includes a reason that contains additional information about the violated limit:

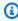

#### Note

Some of the reasons in the following list might not be applicable to this specific API or operation.

- ACCOUNT\_CANNOT\_LEAVE\_ORGANIZATION: You attempted to remove the management account from the organization. You can't remove the management account. Instead, after you remove all member accounts, delete the organization itself.
- ACCOUNT\_CANNOT\_LEAVE\_WITHOUT\_PHONE\_VERIFICATION: You attempted to remove an account from the organization that doesn't yet have enough information to exist as a standalone account. This account requires you to first complete phone verification. Follow the steps at Removing a member account from your organization in the Amazon Organizations User Guide.

 ACCOUNT CREATION RATE LIMIT EXCEEDED: You attempted to exceed the number of accounts that you can create in one day.

- ACCOUNT\_CREATION\_NOT\_COMPLETE: Your account setup isn't complete or your account isn't fully active. You must complete the account setup before you create an organization.
- ACCOUNT\_NUMBER\_LIMIT\_EXCEEDED: You attempted to exceed the limit on the number of accounts in an organization. If you need more accounts, contact Amazon Support to request an increase in your limit.

Or the number of invitations that you tried to send would cause you to exceed the limit of accounts in your organization. Send fewer invitations or contact Amazon Support to request an increase in the number of accounts.

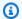

### Note

Deleted and closed accounts still count toward your limit.

#### 

If you get this exception when running a command immediately after creating the organization, wait one hour and try again. After an hour, if the command continues to fail with this error, contact Amazon Support.

- ALL\_FEATURES\_MIGRATION\_ORGANIZATION\_SIZE\_LIMIT\_EXCEEDED: Your organization has more than 5000 accounts, and you can only use the standard migration process for organizations with less than 5000 accounts. Use the assisted migration process to enable all features mode, or create a support case for assistance if you are unable to use assisted migration.
- CANNOT\_REGISTER\_SUSPENDED\_ACCOUNT\_AS\_DELEGATED\_ADMINISTRATOR: You cannot register a suspended account as a delegated administrator.
- CANNOT\_REGISTER\_MASTER\_AS\_DELEGATED\_ADMINISTRATOR: You attempted to register the management account of the organization as a delegated administrator for an Amazon service integrated with Organizations. You can designate only a member account as a delegated administrator.
- CANNOT\_CLOSE\_MANAGEMENT\_ACCOUNT: You attempted to close the management account. To close the management account for the organization, you must first either remove

or close all member accounts in the organization. Follow standard account closure process using root credentials.

- CANNOT\_REMOVE\_DELEGATED\_ADMINISTRATOR\_FROM\_ORG: You attempted to remove an account that is registered as a delegated administrator for a service integrated with your organization. To complete this operation, you must first deregister this account as a delegated administrator.
- CLOSE\_ACCOUNT\_QUOTA\_EXCEEDED: You have exceeded close account quota for the past 30 days.
- CLOSE\_ACCOUNT\_REQUESTS\_LIMIT\_EXCEEDED: You attempted to exceed the number of accounts that you can close at a time.
- CREATE\_ORGANIZATION\_IN\_BILLING\_MODE\_UNSUPPORTED\_REGION: To create an organization in the specified region, you must enable all features mode.
- DELEGATED\_ADMINISTRATOR\_EXISTS\_FOR\_THIS\_SERVICE: You attempted to register an Amazon account as a delegated administrator for an Amazon service that already has a delegated administrator. To complete this operation, you must first deregister any existing delegated administrators for this service.
- EMAIL\_VERIFICATION\_CODE\_EXPIRED: The email verification code is only valid for a limited period of time. You must resubmit the request and generate a new verification code.
- HANDSHAKE\_RATE\_LIMIT\_EXCEEDED: You attempted to exceed the number of handshakes that you can send in one day.
- INVALID\_PAYMENT\_INSTRUMENT: You cannot remove an account because no supported
  payment method is associated with the account. Amazon does not support cards issued by
  financial institutions in Russia or Belarus. For more information, see <a href="Managing your Amazon">Managing your Amazon</a>
  payments.
- MASTER\_ACCOUNT\_ADDRESS\_DOES\_NOT\_MATCH\_MARKETPLACE: To create an account
  in this organization, you first must migrate the organization's management account to the
  marketplace that corresponds to the management account's address. All accounts in an
  organization must be associated with the same marketplace.
- MASTER\_ACCOUNT\_MISSING\_BUSINESS\_LICENSE: Applies only to the Amazon Regions in China. To create an organization, the master must have a valid business license. For more information, contact customer support.
- MASTER\_ACCOUNT\_MISSING\_CONTACT\_INFO: To complete this operation, you must first provide a valid contact address and phone number for the management account. Then try the operation again.

MASTER\_ACCOUNT\_NOT\_GOVCLOUD\_ENABLED: To complete this operation, the
management account must have an associated account in the Amazon GovCloud (US-West)
Region. For more information, see <u>Amazon Organizations</u> in the *Amazon GovCloud User Guide*.

- MASTER\_ACCOUNT\_PAYMENT\_INSTRUMENT\_REQUIRED: To create an organization with this
  management account, you first must associate a valid payment instrument, such as a credit
  card, with the account. For more information, see <u>Considerations before removing an account</u>
  from an organization in the *Amazon Organizations User Guide*.
- MAX\_DELEGATED\_ADMINISTRATORS\_FOR\_SERVICE\_LIMIT\_EXCEEDED: You attempted to register more delegated administrators than allowed for the service principal.
- MAX\_POLICY\_TYPE\_ATTACHMENT\_LIMIT\_EXCEEDED: You attempted to exceed the number of policies of a certain type that can be attached to an entity at one time.
- MAX\_TAG\_LIMIT\_EXCEEDED: You have exceeded the number of tags allowed on this resource.
- MEMBER\_ACCOUNT\_PAYMENT\_INSTRUMENT\_REQUIRED: To complete this operation with
  this member account, you first must associate a valid payment instrument, such as a credit
  card, with the account. For more information, see <u>Considerations before removing an account</u>
  from an organization in the *Amazon Organizations User Guide*.
- MIN\_POLICY\_TYPE\_ATTACHMENT\_LIMIT\_EXCEEDED: You attempted to detach a policy from
  an entity that would cause the entity to have fewer than the minimum number of policies of
  a certain type required.
- ORGANIZATION\_NOT\_IN\_ALL\_FEATURES\_MODE: You attempted to perform an operation that requires the organization to be configured to support all features. An organization that supports only consolidated billing features can't perform this operation.
- OU\_DEPTH\_LIMIT\_EXCEEDED: You attempted to create an OU tree that is too many levels deep.
- OU\_NUMBER\_LIMIT\_EXCEEDED: You attempted to exceed the number of OUs that you can have in an organization.
- POLICY\_CONTENT\_LIMIT\_EXCEEDED: You attempted to create a policy that is larger than the maximum size.
- POLICY\_NUMBER\_LIMIT\_EXCEEDED: You attempted to exceed the number of policies that you can have in an organization.
- POLICY\_TYPE\_ENABLED\_FOR\_THIS\_SERVICE: You attempted to disable service access before you disabled the policy type (for example, SECURITYHUB\_POLICY). To complete this operation, you must first disable the policy type.

#### SERVICE ACCESS NOT ENABLED:

- You attempted to register a delegated administrator before you enabled service access. Call the EnableAWSServiceAccess API first.
- You attempted to enable a policy type before you enabled service access. Call the EnableAWSServiceAccess API first.
- TAG\_POLICY\_VIOLATION: You attempted to create or update a resource with tags that are not compliant with the tag policy requirements for this account.
- WAIT\_PERIOD\_ACTIVE: After you create an Amazon Web Services account, you must wait until at least seven days after the account was created. Invited accounts aren't subject to this waiting period.

HTTP Status Code: 400

#### EffectivePolicyNotFoundException

If you ran this action on the management account, this policy type is not enabled. If you ran the action on a member account, the account doesn't have an effective policy of this type. Contact the administrator of your organization about attaching a policy of this type to the account.

HTTP Status Code: 400

### InvalidInputException

The requested operation failed because you provided invalid values for one or more of the request parameters. This exception includes a reason that contains additional information about the violated limit:

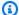

#### Note

Some of the reasons in the following list might not be applicable to this specific API or operation.

- DUPLICATE\_TAG\_KEY: Tag keys must be unique among the tags attached to the same entity.
- IMMUTABLE\_POLICY: You specified a policy that is managed by Amazon and can't be modified.
- INPUT\_REQUIRED: You must include a value for all required parameters.
- INVALID\_EMAIL\_ADDRESS\_TARGET: You specified an invalid email address for the invited account owner.

- INVALID ENUM: You specified an invalid value.
- INVALID\_ENUM\_POLICY\_TYPE: You specified an invalid policy type string.
- INVALID\_FULL\_NAME\_TARGET: You specified a full name that contains invalid characters.
- INVALID\_LIST\_MEMBER: You provided a list to a parameter that contains at least one invalid value.
- INVALID\_PAGINATION\_TOKEN: Get the value for the NextToken parameter from the response to a previous call of the operation.
- INVALID\_PARTY\_TYPE\_TARGET: You specified the wrong type of entity (account, organization, or email) as a party.
- INVALID\_PATTERN: You provided a value that doesn't match the required pattern.
- INVALID\_PATTERN\_TARGET\_ID: You specified a policy target ID that doesn't match the required pattern.
- INVALID\_PRINCIPAL: You specified an invalid principal element in the policy.
- INVALID\_ROLE\_NAME: You provided a role name that isn't valid. A role name can't begin with the reserved prefix AWSServiceRoleFor.
- INVALID\_SYNTAX\_ORGANIZATION\_ARN: You specified an invalid Amazon Resource Name (ARN) for the organization.
- INVALID\_SYNTAX\_POLICY\_ID: You specified an invalid policy ID.
- INVALID\_SYSTEM\_TAGS\_PARAMETER: You specified a tag key that is a system tag. You can't
  add, edit, or delete system tag keys because they're reserved for Amazon use. System tags
  don't count against your tags per resource limit.
- MAX\_FILTER\_LIMIT\_EXCEEDED: You can specify only one filter parameter for the operation.
- MAX\_LENGTH\_EXCEEDED: You provided a string parameter that is longer than allowed.
- MAX\_VALUE\_EXCEEDED: You provided a numeric parameter that has a larger value than allowed.
- MIN\_LENGTH\_EXCEEDED: You provided a string parameter that is shorter than allowed.
- MIN\_VALUE\_EXCEEDED: You provided a numeric parameter that has a smaller value than allowed.
- MOVING\_ACCOUNT\_BETWEEN\_DIFFERENT\_ROOTS: You can move an account only between entities in the same root.
- NON\_DETACHABLE\_POLICY: You can't detach this Amazon Managed Policy.
- TARGET\_NOT\_SUPPORTED: You can't perform the specified operation on that target entity.

• UNRECOGNIZED\_SERVICE\_PRINCIPAL: You specified a service principal that isn't recognized.

HTTP Status Code: 400

#### ServiceException

Amazon Organizations can't complete your request because of an internal service error. Try again later.

HTTP Status Code: 500

### **TargetNotFoundException**

We can't find a root, OU, account, or policy with the TargetId that you specified.

HTTP Status Code: 400

#### TooManyRequestsException

You have sent too many requests in too short a period of time. The quota helps protect against denial-of-service attacks. Try again later.

For information about quotas that affect Amazon Organizations, see <u>Quotas for Amazon</u> <u>Organizations</u> in the *Amazon Organizations User Guide*.

HTTP Status Code: 400

### UnsupportedAPIEndpointException

This action isn't available in the current Amazon Region.

HTTP Status Code: 400

# See Also

For more information about using this API in one of the language-specific Amazon SDKs, see the following:

- Amazon Command Line Interface
- Amazon SDK for .NET
- Amazon SDK for C++
- Amazon SDK for Go v2
- Amazon SDK for Java V2

- Amazon SDK for JavaScript V3
- Amazon SDK for Kotlin
- Amazon SDK for PHP V3
- Amazon SDK for Python
- Amazon SDK for Ruby V3

# DescribeHandshake

Retrieves information about a previously requested handshake. The handshake ID comes from the response to the original InviteAccountToOrganization operation that generated the handshake.

You can access handshakes that are ACCEPTED, DECLINED, or CANCELED for only 30 days after they change to that state. They're then deleted and no longer accessible.

This operation can be called from any account in the organization.

# **Request Syntax**

```
{
    "<u>HandshakeId</u>": "string"
}
```

# **Request Parameters**

For information about the parameters that are common to all actions, see Common Parameters.

The request accepts the following data in JSON format.

# Handshakeld

The unique identifier (ID) of the handshake that you want information about. You can get the ID from the original call to <a href="InviteAccountToOrganization">InviteAccountToOrganization</a>, or from a call to <a href="ListHandshakesForAccount">ListHandshakesForAccount</a> or <a href="ListHandshakesForOrganization">ListHandshakesForOrganization</a>.

The <u>regex pattern</u> for handshake ID string requires "h-" followed by from 8 to 32 lowercase letters or digits.

Type: String

Length Constraints: Maximum length of 34.

Pattern: ^h-[0-9a-z]{8,32}\$

Required: Yes

DescribeHandshake 167

# **Response Syntax**

```
{
   "Handshake": {
      "Action": "string",
      "Arn": "string",
      "ExpirationTimestamp": number,
      "Id": "string",
      "Parties": [
         {
             "Id": "string",
             "Type": "string"
      ],
      "RequestedTimestamp": number,
      "Resources": [
         {
             "Resources": [
                "HandshakeResource"
             ],
             "Type": "string",
             "Value": "string"
         }
      ],
      "State": "string"
   }
}
```

# **Response Elements**

If the action is successful, the service sends back an HTTP 200 response.

The following data is returned in JSON format by the service.

# Handshake

A structure that contains information about the specified handshake.

Type: Handshake object

Response Syntax 168

### **Errors**

For information about the errors that are common to all actions, see Common Errors.

### AccessDeniedException

You don't have permissions to perform the requested operation. The user or role that is making the request must have at least one IAM permissions policy attached that grants the required permissions. For more information, see Access Management in the IAM User Guide.

HTTP Status Code: 400

### ConcurrentModificationException

The target of the operation is currently being modified by a different request. Try again later.

HTTP Status Code: 400

### HandshakeNotFoundException

We can't find a handshake with the HandshakeId that you specified.

HTTP Status Code: 400

### InvalidInputException

The requested operation failed because you provided invalid values for one or more of the request parameters. This exception includes a reason that contains additional information about the violated limit:

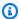

#### Note

Some of the reasons in the following list might not be applicable to this specific API or operation.

- DUPLICATE\_TAG\_KEY: Tag keys must be unique among the tags attached to the same entity.
- IMMUTABLE\_POLICY: You specified a policy that is managed by Amazon and can't be modified.
- INPUT\_REQUIRED: You must include a value for all required parameters.
- INVALID\_EMAIL\_ADDRESS\_TARGET: You specified an invalid email address for the invited account owner.

- INVALID ENUM: You specified an invalid value.
- INVALID\_ENUM\_POLICY\_TYPE: You specified an invalid policy type string.
- INVALID\_FULL\_NAME\_TARGET: You specified a full name that contains invalid characters.
- INVALID\_LIST\_MEMBER: You provided a list to a parameter that contains at least one invalid value.
- INVALID\_PAGINATION\_TOKEN: Get the value for the NextToken parameter from the response to a previous call of the operation.
- INVALID\_PARTY\_TYPE\_TARGET: You specified the wrong type of entity (account, organization, or email) as a party.
- INVALID\_PATTERN: You provided a value that doesn't match the required pattern.
- INVALID\_PATTERN\_TARGET\_ID: You specified a policy target ID that doesn't match the required pattern.
- INVALID\_PRINCIPAL: You specified an invalid principal element in the policy.
- INVALID\_ROLE\_NAME: You provided a role name that isn't valid. A role name can't begin with the reserved prefix AWSServiceRoleFor.
- INVALID\_SYNTAX\_ORGANIZATION\_ARN: You specified an invalid Amazon Resource Name (ARN) for the organization.
- INVALID\_SYNTAX\_POLICY\_ID: You specified an invalid policy ID.
- INVALID\_SYSTEM\_TAGS\_PARAMETER: You specified a tag key that is a system tag. You can't
  add, edit, or delete system tag keys because they're reserved for Amazon use. System tags
  don't count against your tags per resource limit.
- MAX\_FILTER\_LIMIT\_EXCEEDED: You can specify only one filter parameter for the operation.
- MAX\_LENGTH\_EXCEEDED: You provided a string parameter that is longer than allowed.
- MAX\_VALUE\_EXCEEDED: You provided a numeric parameter that has a larger value than allowed.
- MIN\_LENGTH\_EXCEEDED: You provided a string parameter that is shorter than allowed.
- MIN\_VALUE\_EXCEEDED: You provided a numeric parameter that has a smaller value than allowed.
- MOVING\_ACCOUNT\_BETWEEN\_DIFFERENT\_ROOTS: You can move an account only between entities in the same root.
- NON\_DETACHABLE\_POLICY: You can't detach this Amazon Managed Policy.
- TARGET\_NOT\_SUPPORTED: You can't perform the specified operation on that target entity.

• UNRECOGNIZED\_SERVICE\_PRINCIPAL: You specified a service principal that isn't recognized.

HTTP Status Code: 400

### ServiceException

Amazon Organizations can't complete your request because of an internal service error. Try again later.

HTTP Status Code: 500

#### **TooManyRequestsException**

You have sent too many requests in too short a period of time. The quota helps protect against denial-of-service attacks. Try again later.

For information about quotas that affect Amazon Organizations, see <u>Quotas for Amazon</u> Organizations in the *Amazon Organizations User Guide*.

HTTP Status Code: 400

# **Examples**

# **Example**

The following example shows how to request details about a handshake.

### Sample Request

```
POST / HTTP/1.1
X-Amz-Target: AWSOrganizationsV20161128.DescribeHandshake
{ "HandshakeId": "h-examplehandshakeid111" }
```

### Sample Response

```
HTTP/1.1 200 OK
Content-Type: application/json
{
    "Handshake": {
        "Id": "h-examplehandshakeid111",
        "State": "OPEN",
        "Resources": [
```

Examples 171

```
{
        "Type": "ORGANIZATION",
        "Value": "o-exampleorgid",
        "Resources": [
          {
            "Type": "MASTER_EMAIL",
            "Value": "diego@example.com"
          },
            "Type": "MASTER_NAME",
            "Value": "Management account"
          }
        ]
      },
        "Type": "EMAIL",
        "Value": "anika@example.com"
      }
    ],
    "Parties": [
      {
        "Type": "ORGANIZATION",
        "Id": "o-exampleorgid"
      },
        "Type": "EMAIL",
        "Id": "anika@example.com"
      }
    ],
    "Action": "INVITE",
    "RequestedTimestamp": 1470158698.046,
    "ExpirationTimestamp": 1471454698.046,
    "Arn": "arn:aws:organizations::111111111111:handshake/o-exampleorgid/invite/h-
examplehandshakeid111"
}
```

# See Also

For more information about using this API in one of the language-specific Amazon SDKs, see the following:

• Amazon Command Line Interface

- Amazon SDK for .NET
- Amazon SDK for C++
- Amazon SDK for Go v2
- Amazon SDK for Java V2
- Amazon SDK for JavaScript V3
- Amazon SDK for Kotlin
- Amazon SDK for PHP V3
- Amazon SDK for Python
- Amazon SDK for Ruby V3

# **DescribeOrganization**

Retrieves information about the organization that the user's account belongs to.

This operation can be called from any account in the organization.

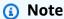

Even if a policy type is shown as available in the organization, you can disable it separately at the root level with <u>DisablePolicyType</u>. Use <u>ListRoots</u> to see the status of policy types for a specified root.

# **Response Syntax**

# **Response Elements**

If the action is successful, the service sends back an HTTP 200 response.

The following data is returned in JSON format by the service.

# **Organization**

A structure that contains information about the organization.

DescribeOrganization 174

#### Important

The AvailablePolicyTypes part of the response is deprecated, and you shouldn't use it in your apps. It doesn't include any policy type supported by Organizations other than SCPs. In the China (Ningxia) Region, no policy type is included. To determine which policy types are enabled in your organization, use the ListRoots operation.

Type: Organization object

### **Errors**

For information about the errors that are common to all actions, see Common Errors.

### AccessDeniedException

You don't have permissions to perform the requested operation. The user or role that is making the request must have at least one IAM permissions policy attached that grants the required permissions. For more information, see Access Management in the IAM User Guide.

HTTP Status Code: 400

#### AWSOrganizationsNotInUseException

Your account isn't a member of an organization. To make this request, you must use the credentials of an account that belongs to an organization.

HTTP Status Code: 400

#### ConcurrentModificationException

The target of the operation is currently being modified by a different request. Try again later.

HTTP Status Code: 400

#### ServiceException

Amazon Organizations can't complete your request because of an internal service error. Try again later.

HTTP Status Code: 500

#### **TooManyRequestsException**

You have sent too many requests in too short a period of time. The quota helps protect against denial-of-service attacks. Try again later.

For information about quotas that affect Amazon Organizations, see <u>Quotas for Amazon</u> <u>Organizations</u> in the *Amazon Organizations User Guide*.

HTTP Status Code: 400

# **Examples**

# **Example**

The following example shows how to request information about the current user's organization.

### **Sample Request**

```
POST / HTTP/1.1
X-Amz-Target: AWSOrganizationsV20161128.DescribeOrganization
{}
```

### Sample Response

```
HTTP/1.1 200 OK
Content-Type: application/json
{
    "Organization": {
        "MasterAccountArn": "arn:aws:organizations::1111111111111:account/o-exampleorgid/111111111111",
        "MasterAccountEmail": "diego@example.com",
        "MasterAccountId": "111111111111",
        "Id": "o-exampleorgid",
        "FeatureSet": "ALL",
        "Arn": "arn:aws:organizations::111111111111:organization/o-exampleorgid",
        "AvailablePolicyTypes": [ ...DEPRECATED - DO NOT USE... ]
        ]
    }
}
```

Examples 176

# See Also

For more information about using this API in one of the language-specific Amazon SDKs, see the following:

- Amazon Command Line Interface
- Amazon SDK for .NET
- Amazon SDK for C++
- Amazon SDK for Go v2
- Amazon SDK for Java V2
- Amazon SDK for JavaScript V3
- · Amazon SDK for Kotlin
- Amazon SDK for PHP V3
- Amazon SDK for Python
- Amazon SDK for Ruby V3

# DescribeOrganizationalUnit

Retrieves information about an organizational unit (OU).

This operation can be called only from the organization's management account or by a member account that is a delegated administrator.

# **Request Syntax**

```
{
    "OrganizationalUnitId": "string"
}
```

# **Request Parameters**

For information about the parameters that are common to all actions, see Common Parameters.

The request accepts the following data in JSON format.

### **OrganizationalUnitId**

The unique identifier (ID) of the organizational unit that you want details about. You can get the ID from the ListOrganizationalUnitsForParent operation.

The <u>regex pattern</u> for an organizational unit ID string requires "ou-" followed by from 4 to 32 lowercase letters or digits (the ID of the root that contains the OU). This string is followed by a second "-" dash and from 8 to 32 additional lowercase letters or digits.

Type: String

Length Constraints: Maximum length of 68.

Pattern: ^ou-[0-9a-z]{4,32}-[a-z0-9]{8,32}\$

Required: Yes

# **Response Syntax**

```
{
    "OrganizationalUnit": {
```

DescribeOrganizationalUnit 178

```
"Arn": "string",

"Id": "string",

"Name": "string"
}
```

# **Response Elements**

If the action is successful, the service sends back an HTTP 200 response.

The following data is returned in JSON format by the service.

### **OrganizationalUnit**

A structure that contains details about the specified OU.

Type: OrganizationalUnit object

### **Errors**

For information about the errors that are common to all actions, see Common Errors.

### AccessDeniedException

You don't have permissions to perform the requested operation. The user or role that is making the request must have at least one IAM permissions policy attached that grants the required permissions. For more information, see Access Management in the IAM User Guide.

HTTP Status Code: 400

### AWSOrganizationsNotInUseException

Your account isn't a member of an organization. To make this request, you must use the credentials of an account that belongs to an organization.

HTTP Status Code: 400

#### InvalidInputException

The requested operation failed because you provided invalid values for one or more of the request parameters. This exception includes a reason that contains additional information about the violated limit:

Response Elements 179

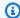

#### Note

Some of the reasons in the following list might not be applicable to this specific API or operation.

- DUPLICATE\_TAG\_KEY: Tag keys must be unique among the tags attached to the same entity.
- IMMUTABLE\_POLICY: You specified a policy that is managed by Amazon and can't be modified.
- INPUT\_REQUIRED: You must include a value for all required parameters.
- INVALID\_EMAIL\_ADDRESS\_TARGET: You specified an invalid email address for the invited account owner.
- INVALID\_ENUM: You specified an invalid value.
- INVALID\_ENUM\_POLICY\_TYPE: You specified an invalid policy type string.
- INVALID\_FULL\_NAME\_TARGET: You specified a full name that contains invalid characters.
- INVALID\_LIST\_MEMBER: You provided a list to a parameter that contains at least one invalid value.
- INVALID PAGINATION TOKEN: Get the value for the NextToken parameter from the response to a previous call of the operation.
- INVALID\_PARTY\_TYPE\_TARGET: You specified the wrong type of entity (account, organization, or email) as a party.
- INVALID\_PATTERN: You provided a value that doesn't match the required pattern.
- INVALID\_PATTERN\_TARGET\_ID: You specified a policy target ID that doesn't match the required pattern.
- INVALID\_PRINCIPAL: You specified an invalid principal element in the policy.
- INVALID\_ROLE\_NAME: You provided a role name that isn't valid. A role name can't begin with the reserved prefix AWSServiceRoleFor.
- INVALID SYNTAX\_ORGANIZATION\_ARN: You specified an invalid Amazon Resource Name (ARN) for the organization.
- INVALID\_SYNTAX\_POLICY\_ID: You specified an invalid policy ID.
- INVALID SYSTEM TAGS PARAMETER: You specified a tag key that is a system tag. You can't add, edit, or delete system tag keys because they're reserved for Amazon use. System tags don't count against your tags per resource limit.

• MAX FILTER LIMIT EXCEEDED: You can specify only one filter parameter for the operation.

- MAX\_LENGTH\_EXCEEDED: You provided a string parameter that is longer than allowed.
- MAX\_VALUE\_EXCEEDED: You provided a numeric parameter that has a larger value than allowed.
- MIN\_LENGTH\_EXCEEDED: You provided a string parameter that is shorter than allowed.
- MIN\_VALUE\_EXCEEDED: You provided a numeric parameter that has a smaller value than allowed.
- MOVING\_ACCOUNT\_BETWEEN\_DIFFERENT\_ROOTS: You can move an account only between entities in the same root.
- NON DETACHABLE POLICY: You can't detach this Amazon Managed Policy.
- TARGET\_NOT\_SUPPORTED: You can't perform the specified operation on that target entity.
- UNRECOGNIZED\_SERVICE\_PRINCIPAL: You specified a service principal that isn't recognized.

HTTP Status Code: 400

### OrganizationalUnitNotFoundException

We can't find an OU with the OrganizationalUnitId that you specified.

HTTP Status Code: 400

#### ServiceException

Amazon Organizations can't complete your request because of an internal service error. Try again later.

HTTP Status Code: 500

#### **TooManyRequestsException**

You have sent too many requests in too short a period of time. The quota helps protect against denial-of-service attacks. Try again later.

For information about quotas that affect Amazon Organizations, see <u>Quotas for Amazon</u> Organizations in the *Amazon Organizations User Guide*.

HTTP Status Code: 400

# **Examples**

### **Example**

The following example shows how to request details about an OU.

### **Sample Request**

```
POST / HTTP/1.1
X-Amz-Target: AWSOrganizationsV20161128.DescribeOrganizationalUnit
{ "OrganizationalUnitId": "ou-examplerootid111-exampleouid111" }
```

### Sample Response

```
HTTP/1.1 200 OK
Content-Type: application/json
{
    "OrganizationalUnit": {
        "Name": "Accounting Group",
        "Arn": "arn:aws:organizations::111111111111:ou/o-exampleorgid/ou-examplerootid111-exampleouid111",
        "Id": "ou-examplerootid111-exampleouid111"
    }
}
```

# See Also

For more information about using this API in one of the language-specific Amazon SDKs, see the following:

- Amazon Command Line Interface
- Amazon SDK for .NET
- Amazon SDK for C++
- Amazon SDK for Go v2
- Amazon SDK for Java V2
- Amazon SDK for JavaScript V3
- Amazon SDK for Kotlin

Examples 182

- Amazon SDK for PHP V3
- Amazon SDK for Python

• Amazon SDK for Ruby V3

# **DescribePolicy**

Retrieves information about a policy.

This operation can be called only from the organization's management account or by a member account that is a delegated administrator.

# **Request Syntax**

```
{
    "PolicyId": "string"
}
```

# **Request Parameters**

For information about the parameters that are common to all actions, see Common Parameters.

The request accepts the following data in JSON format.

### **PolicyId**

The unique identifier (ID) of the policy that you want details about. You can get the ID from the <u>ListPolicies</u> or <u>ListPoliciesForTarget</u> operations.

The <u>regex pattern</u> for a policy ID string requires "p-" followed by from 8 to 128 lowercase or uppercase letters, digits, or the underscore character (\_).

Type: String

Length Constraints: Maximum length of 130.

Pattern: ^p-[0-9a-zA-Z\_]{8,128}\$

Required: Yes

# **Response Syntax**

```
{
    "<u>Policy</u>": {
```

DescribePolicy 184

```
"Content": "string",
"PolicySummary": {
    "Arn": "string",
    "AwsManaged": boolean,
    "Description": "string",
    "Id": "string",
    "Name": "string",
    "Type": "string"
}
}
```

# **Response Elements**

If the action is successful, the service sends back an HTTP 200 response.

The following data is returned in JSON format by the service.

### **Policy**

A structure that contains details about the specified policy.

Type: Policy object

### **Errors**

For information about the errors that are common to all actions, see Common Errors.

# AccessDeniedException

You don't have permissions to perform the requested operation. The user or role that is making the request must have at least one IAM permissions policy attached that grants the required permissions. For more information, see Access Management in the IAM User Guide.

HTTP Status Code: 400

### AWSOrganizations Not In Use Exception

Your account isn't a member of an organization. To make this request, you must use the credentials of an account that belongs to an organization.

HTTP Status Code: 400

Response Elements 185

#### InvalidInputException

The requested operation failed because you provided invalid values for one or more of the request parameters. This exception includes a reason that contains additional information about the violated limit:

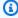

#### Note

Some of the reasons in the following list might not be applicable to this specific API or operation.

- DUPLICATE\_TAG\_KEY: Tag keys must be unique among the tags attached to the same entity.
- IMMUTABLE POLICY: You specified a policy that is managed by Amazon and can't be modified.
- INPUT\_REQUIRED: You must include a value for all required parameters.
- INVALID EMAIL ADDRESS TARGET: You specified an invalid email address for the invited account owner.
- INVALID\_ENUM: You specified an invalid value.
- INVALID\_ENUM\_POLICY\_TYPE: You specified an invalid policy type string.
- INVALID\_FULL\_NAME\_TARGET: You specified a full name that contains invalid characters.
- INVALID LIST MEMBER: You provided a list to a parameter that contains at least one invalid value.
- INVALID\_PAGINATION\_TOKEN: Get the value for the NextToken parameter from the response to a previous call of the operation.
- INVALID\_PARTY\_TYPE\_TARGET: You specified the wrong type of entity (account, organization, or email) as a party.
- INVALID\_PATTERN: You provided a value that doesn't match the required pattern.
- INVALID\_PATTERN\_TARGET\_ID: You specified a policy target ID that doesn't match the required pattern.
- INVALID PRINCIPAL: You specified an invalid principal element in the policy.
- INVALID ROLE NAME: You provided a role name that isn't valid. A role name can't begin with the reserved prefix AWSServiceRoleFor.
- INVALID\_SYNTAX\_ORGANIZATION\_ARN: You specified an invalid Amazon Resource Name (ARN) for the organization.

- INVALID SYNTAX POLICY ID: You specified an invalid policy ID.
- INVALID\_SYSTEM\_TAGS\_PARAMETER: You specified a tag key that is a system tag. You can't
  add, edit, or delete system tag keys because they're reserved for Amazon use. System tags
  don't count against your tags per resource limit.
- MAX\_FILTER\_LIMIT\_EXCEEDED: You can specify only one filter parameter for the operation.
- MAX\_LENGTH\_EXCEEDED: You provided a string parameter that is longer than allowed.
- MAX\_VALUE\_EXCEEDED: You provided a numeric parameter that has a larger value than allowed.
- MIN\_LENGTH\_EXCEEDED: You provided a string parameter that is shorter than allowed.
- MIN\_VALUE\_EXCEEDED: You provided a numeric parameter that has a smaller value than allowed.
- MOVING\_ACCOUNT\_BETWEEN\_DIFFERENT\_ROOTS: You can move an account only between entities in the same root.
- NON\_DETACHABLE\_POLICY: You can't detach this Amazon Managed Policy.
- TARGET\_NOT\_SUPPORTED: You can't perform the specified operation on that target entity.
- UNRECOGNIZED\_SERVICE\_PRINCIPAL: You specified a service principal that isn't recognized.

HTTP Status Code: 400

#### PolicyNotFoundException

We can't find a policy with the PolicyId that you specified.

HTTP Status Code: 400

#### ServiceException

Amazon Organizations can't complete your request because of an internal service error. Try again later.

HTTP Status Code: 500

#### **TooManyRequestsException**

You have sent too many requests in too short a period of time. The quota helps protect against denial-of-service attacks. Try again later.

For information about quotas that affect Amazon Organizations, see <u>Quotas for Amazon</u> Organizations in the *Amazon Organizations User Guide*.

HTTP Status Code: 400

### UnsupportedAPIEndpointException

This action isn't available in the current Amazon Region.

HTTP Status Code: 400

# **Examples**

# **Example**

The following example shows how to request information about a policy.

### **Sample Request**

```
POST / HTTP/1.1
X-Amz-Target: AWSOrganizationsV20161128.DescribePolicy
{ "PolicyId": "p-examplepolicyid111" }
```

### Sample Response

```
HTTP/1.1 200 OK
Content-Type: application/json
{
  "Policy": {
    "Content": "{\n \"Version\": \"2012-10-17\",\n \"Statement\": [\n
                                                        \"Resource\": \"*\"\n
 \"Effect\": \"Allow\",\n
                          \"Action\": \"*\",\n
                                                                                  }\n
  ]\n}",
    "PolicySummary": {
      "Arn": "arn:aws:organizations::111111111111:policy/o-exampleorgid/
service_control_policy/p-examplepolicyid111",
      "Type": "SERVICE_CONTROL_POLICY",
      "Id": "p-examplepolicyid111",
      "AwsManaged": false,
      "Name": "AllowAllS3Actions",
      "Description": "Enables admins to delegate S3 permissions"
    }
  }
}
```

Examples 188

# See Also

For more information about using this API in one of the language-specific Amazon SDKs, see the following:

- Amazon Command Line Interface
- Amazon SDK for .NET
- Amazon SDK for C++
- Amazon SDK for Go v2
- Amazon SDK for Java V2
- Amazon SDK for JavaScript V3
- · Amazon SDK for Kotlin
- Amazon SDK for PHP V3
- Amazon SDK for Python
- Amazon SDK for Ruby V3

# **DescribeResourcePolicy**

Retrieves information about a resource policy.

This operation can be called only from the organization's management account or by a member account that is a delegated administrator.

# **Response Syntax**

```
{
    "ResourcePolicy": {
        "Content": "string",
        "Arn": "string",
        "Id": "string"
}
}
```

# **Response Elements**

If the action is successful, the service sends back an HTTP 200 response.

The following data is returned in JSON format by the service.

# ResourcePolicy

A structure that contains details about the resource policy.

Type: ResourcePolicy object

# **Errors**

For information about the errors that are common to all actions, see Common Errors.

# AccessDeniedException

You don't have permissions to perform the requested operation. The user or role that is making the request must have at least one IAM permissions policy attached that grants the required permissions. For more information, see Access Management in the IAM User Guide.

DescribeResourcePolicy 190

HTTP Status Code: 400

#### AWSOrganizationsNotInUseException

Your account isn't a member of an organization. To make this request, you must use the credentials of an account that belongs to an organization.

HTTP Status Code: 400

#### ConstraintViolationException

Performing this operation violates a minimum or maximum value limit. For example, attempting to remove the last service control policy (SCP) from an OU or root, inviting or creating too many accounts to the organization, or attaching too many policies to an account, OU, or root. This exception includes a reason that contains additional information about the violated limit:

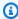

#### Note

Some of the reasons in the following list might not be applicable to this specific API or operation.

- ACCOUNT\_CANNOT\_LEAVE\_ORGANIZATION: You attempted to remove the management account from the organization. You can't remove the management account. Instead, after you remove all member accounts, delete the organization itself.
- ACCOUNT\_CANNOT\_LEAVE\_WITHOUT\_PHONE\_VERIFICATION: You attempted to remove an account from the organization that doesn't yet have enough information to exist as a standalone account. This account requires you to first complete phone verification. Follow the steps at Removing a member account from your organization in the Amazon Organizations User Guide.
- ACCOUNT\_CREATION\_RATE\_LIMIT\_EXCEEDED: You attempted to exceed the number of accounts that you can create in one day.
- ACCOUNT\_CREATION\_NOT\_COMPLETE: Your account setup isn't complete or your account isn't fully active. You must complete the account setup before you create an organization.
- ACCOUNT\_NUMBER\_LIMIT\_EXCEEDED: You attempted to exceed the limit on the number of accounts in an organization. If you need more accounts, contact Amazon Support to request an increase in your limit.

Or the number of invitations that you tried to send would cause you to exceed the limit of accounts in your organization. Send fewer invitations or contact Amazon Support to request an increase in the number of accounts.

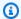

#### Note

Deleted and closed accounts still count toward your limit.

### Important

If you get this exception when running a command immediately after creating the organization, wait one hour and try again. After an hour, if the command continues to fail with this error, contact Amazon Support.

- ALL\_FEATURES\_MIGRATION\_ORGANIZATION\_SIZE\_LIMIT\_EXCEEDED: Your organization has more than 5000 accounts, and you can only use the standard migration process for organizations with less than 5000 accounts. Use the assisted migration process to enable all features mode, or create a support case for assistance if you are unable to use assisted migration.
- CANNOT\_REGISTER\_SUSPENDED\_ACCOUNT\_AS\_DELEGATED\_ADMINISTRATOR: You cannot register a suspended account as a delegated administrator.
- CANNOT\_REGISTER\_MASTER\_AS\_DELEGATED\_ADMINISTRATOR: You attempted to register the management account of the organization as a delegated administrator for an Amazon service integrated with Organizations. You can designate only a member account as a delegated administrator.
- CANNOT\_CLOSE\_MANAGEMENT\_ACCOUNT: You attempted to close the management account. To close the management account for the organization, you must first either remove or close all member accounts in the organization. Follow standard account closure process using root credentials.
- CANNOT\_REMOVE\_DELEGATED\_ADMINISTRATOR\_FROM\_ORG: You attempted to remove an account that is registered as a delegated administrator for a service integrated with your organization. To complete this operation, you must first deregister this account as a delegated administrator.

 CLOSE\_ACCOUNT\_QUOTA\_EXCEEDED: You have exceeded close account quota for the past 30 days.

- CLOSE\_ACCOUNT\_REQUESTS\_LIMIT\_EXCEEDED: You attempted to exceed the number of accounts that you can close at a time.
- CREATE\_ORGANIZATION\_IN\_BILLING\_MODE\_UNSUPPORTED\_REGION: To create an organization in the specified region, you must enable all features mode.
- DELEGATED\_ADMINISTRATOR\_EXISTS\_FOR\_THIS\_SERVICE: You attempted to register an Amazon account as a delegated administrator for an Amazon service that already has a delegated administrator. To complete this operation, you must first deregister any existing delegated administrators for this service.
- EMAIL\_VERIFICATION\_CODE\_EXPIRED: The email verification code is only valid for a limited period of time. You must resubmit the request and generate a new verification code.
- HANDSHAKE\_RATE\_LIMIT\_EXCEEDED: You attempted to exceed the number of handshakes that you can send in one day.
- INVALID\_PAYMENT\_INSTRUMENT: You cannot remove an account because no supported
  payment method is associated with the account. Amazon does not support cards issued by
  financial institutions in Russia or Belarus. For more information, see <a href="Managing your Amazon">Managing your Amazon</a>
  payments.
- MASTER\_ACCOUNT\_ADDRESS\_DOES\_NOT\_MATCH\_MARKETPLACE: To create an account
  in this organization, you first must migrate the organization's management account to the
  marketplace that corresponds to the management account's address. All accounts in an
  organization must be associated with the same marketplace.
- MASTER\_ACCOUNT\_MISSING\_BUSINESS\_LICENSE: Applies only to the Amazon Regions in China. To create an organization, the master must have a valid business license. For more information, contact customer support.
- MASTER\_ACCOUNT\_MISSING\_CONTACT\_INFO: To complete this operation, you must first provide a valid contact address and phone number for the management account. Then try the operation again.
- MASTER\_ACCOUNT\_NOT\_GOVCLOUD\_ENABLED: To complete this operation, the
  management account must have an associated account in the Amazon GovCloud (US-West)
  Region. For more information, see <u>Amazon Organizations</u> in the *Amazon GovCloud User Guide*.
- MASTER\_ACCOUNT\_PAYMENT\_INSTRUMENT\_REQUIRED: To create an organization with this
  management account, you first must associate a valid payment instrument, such as a credit

card, with the account. For more information, see <u>Considerations before removing an account</u> from an organization in the *Amazon Organizations User Guide*.

- MAX\_DELEGATED\_ADMINISTRATORS\_FOR\_SERVICE\_LIMIT\_EXCEEDED: You attempted to register more delegated administrators than allowed for the service principal.
- MAX\_POLICY\_TYPE\_ATTACHMENT\_LIMIT\_EXCEEDED: You attempted to exceed the number of policies of a certain type that can be attached to an entity at one time.
- MAX\_TAG\_LIMIT\_EXCEEDED: You have exceeded the number of tags allowed on this resource.
- MEMBER\_ACCOUNT\_PAYMENT\_INSTRUMENT\_REQUIRED: To complete this operation with
  this member account, you first must associate a valid payment instrument, such as a credit
  card, with the account. For more information, see <u>Considerations before removing an account
  from an organization</u> in the <u>Amazon Organizations User Guide</u>.
- MIN\_POLICY\_TYPE\_ATTACHMENT\_LIMIT\_EXCEEDED: You attempted to detach a policy from an entity that would cause the entity to have fewer than the minimum number of policies of a certain type required.
- ORGANIZATION\_NOT\_IN\_ALL\_FEATURES\_MODE: You attempted to perform an operation that requires the organization to be configured to support all features. An organization that supports only consolidated billing features can't perform this operation.
- OU\_DEPTH\_LIMIT\_EXCEEDED: You attempted to create an OU tree that is too many levels deep.
- OU\_NUMBER\_LIMIT\_EXCEEDED: You attempted to exceed the number of OUs that you can have in an organization.
- POLICY\_CONTENT\_LIMIT\_EXCEEDED: You attempted to create a policy that is larger than the maximum size.
- POLICY\_NUMBER\_LIMIT\_EXCEEDED: You attempted to exceed the number of policies that you can have in an organization.
- POLICY\_TYPE\_ENABLED\_FOR\_THIS\_SERVICE: You attempted to disable service access before you disabled the policy type (for example, SECURITYHUB\_POLICY). To complete this operation, you must first disable the policy type.
- SERVICE ACCESS NOT ENABLED:
  - You attempted to register a delegated administrator before you enabled service access. Call the EnableAWSServiceAccess API first.
  - You attempted to enable a policy type before you enabled service access. Call the EnableAWSServiceAccess API first.

• TAG\_POLICY\_VIOLATION: You attempted to create or update a resource with tags that are not compliant with the tag policy requirements for this account.

WAIT\_PERIOD\_ACTIVE: After you create an Amazon Web Services account, you must wait
until at least seven days after the account was created. Invited accounts aren't subject to this
waiting period.

HTTP Status Code: 400

ResourcePolicyNotFoundException

We can't find a resource policy request with the parameter that you specified.

HTTP Status Code: 400

ServiceException

Amazon Organizations can't complete your request because of an internal service error. Try again later.

HTTP Status Code: 500

**TooManyRequestsException** 

You have sent too many requests in too short a period of time. The quota helps protect against denial-of-service attacks. Try again later.

For information about quotas that affect Amazon Organizations, see <u>Quotas for Amazon</u> Organizations in the *Amazon Organizations User Guide*.

HTTP Status Code: 400

UnsupportedAPIEndpointException

This action isn't available in the current Amazon Region.

HTTP Status Code: 400

See Also

For more information about using this API in one of the language-specific Amazon SDKs, see the following:

• Amazon Command Line Interface

- Amazon SDK for .NET
- Amazon SDK for C++
- Amazon SDK for Go v2
- Amazon SDK for Java V2
- Amazon SDK for JavaScript V3
- Amazon SDK for Kotlin
- Amazon SDK for PHP V3
- Amazon SDK for Python
- Amazon SDK for Ruby V3

# DetachPolicy

Detaches a policy from a target root, organizational unit (OU), or account.

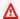

#### Important

If the policy being detached is a service control policy (SCP), the changes to permissions for Amazon Identity and Access Management (IAM) users and roles in affected accounts are immediate.

Every root, OU, and account must have at least one SCP attached. If you want to replace the default FullAWSAccess policy with an SCP that limits the permissions that can be delegated, you must attach the replacement SCP before you can remove the default SCP. This is the authorization strategy of an "allow list". If you instead attach a second SCP and leave the FullAWSAccess SCP still attached, and specify "Effect": "Deny" in the second SCP to override the "Effect": "Allow" in the FullAWSAccess policy (or any other attached SCP), you're using the authorization strategy of a "deny list".

This operation can be called only from the organization's management account or by a member account that is a delegated administrator.

# **Request Syntax**

```
{
   "PolicyId": "string",
   "TargetId": "string"
}
```

# **Request Parameters**

For information about the parameters that are common to all actions, see Common Parameters.

The request accepts the following data in JSON format.

# **PolicyId**

The unique identifier (ID) of the policy you want to detach. You can get the ID from the ListPolicies or ListPoliciesForTarget operations.

DetachPolicy 197

The <u>regex pattern</u> for a policy ID string requires "p-" followed by from 8 to 128 lowercase or uppercase letters, digits, or the underscore character (\_).

Type: String

Length Constraints: Maximum length of 130.

Pattern: ^p-[0-9a-zA-Z\_]{8,128}\$

Required: Yes

### **TargetId**

The unique identifier (ID) of the root, OU, or account that you want to detach the policy from. You can get the ID from the <u>ListRoots</u>, <u>ListOrganizationalUnitsForParent</u>, or <u>ListAccounts</u> operations.

The regex pattern for a target ID string requires one of the following:

- Root A string that begins with "r-" followed by from 4 to 32 lowercase letters or digits.
- Account A string that consists of exactly 12 digits.
- Organizational unit (OU) A string that begins with "ou-" followed by from 4 to 32 lowercase letters or digits (the ID of the root that the OU is in). This string is followed by a second "-" dash and from 8 to 32 additional lowercase letters or digits.

Type: String

Length Constraints: Maximum length of 100.

Pattern:  $(r-[0-9a-z]{4,32})|(d{12})|(ou-[0-9a-z]{4,32}-[a-z0-9]{8,32})$ \$

Required: Yes

# **Response Elements**

If the action is successful, the service sends back an HTTP 200 response with an empty HTTP body.

#### **Errors**

For information about the errors that are common to all actions, see Common Errors.

Response Elements 198

#### AccessDeniedException

You don't have permissions to perform the requested operation. The user or role that is making the request must have at least one IAM permissions policy attached that grants the required permissions. For more information, see Access Management in the IAM User Guide.

HTTP Status Code: 400

### AWSOrganizationsNotInUseException

Your account isn't a member of an organization. To make this request, you must use the credentials of an account that belongs to an organization.

HTTP Status Code: 400

### ConcurrentModificationException

The target of the operation is currently being modified by a different request. Try again later.

HTTP Status Code: 400

### ConstraintViolationException

Performing this operation violates a minimum or maximum value limit. For example, attempting to remove the last service control policy (SCP) from an OU or root, inviting or creating too many accounts to the organization, or attaching too many policies to an account, OU, or root. This exception includes a reason that contains additional information about the violated limit:

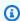

#### Note

Some of the reasons in the following list might not be applicable to this specific API or operation.

- ACCOUNT\_CANNOT\_LEAVE\_ORGANIZATION: You attempted to remove the management account from the organization. You can't remove the management account. Instead, after you remove all member accounts, delete the organization itself.
- ACCOUNT\_CANNOT\_LEAVE\_WITHOUT\_PHONE\_VERIFICATION: You attempted to remove an account from the organization that doesn't yet have enough information to exist as a standalone account. This account requires you to first complete phone verification. Follow the steps at Removing a member account from your organization in the Amazon Organizations User Guide.

 ACCOUNT CREATION RATE LIMIT EXCEEDED: You attempted to exceed the number of accounts that you can create in one day.

- ACCOUNT\_CREATION\_NOT\_COMPLETE: Your account setup isn't complete or your account isn't fully active. You must complete the account setup before you create an organization.
- ACCOUNT\_NUMBER\_LIMIT\_EXCEEDED: You attempted to exceed the limit on the number of accounts in an organization. If you need more accounts, contact Amazon Support to request an increase in your limit.

Or the number of invitations that you tried to send would cause you to exceed the limit of accounts in your organization. Send fewer invitations or contact Amazon Support to request an increase in the number of accounts.

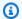

#### Note

Deleted and closed accounts still count toward your limit.

#### 

If you get this exception when running a command immediately after creating the organization, wait one hour and try again. After an hour, if the command continues to fail with this error, contact Amazon Support.

- ALL\_FEATURES\_MIGRATION\_ORGANIZATION\_SIZE\_LIMIT\_EXCEEDED: Your organization has more than 5000 accounts, and you can only use the standard migration process for organizations with less than 5000 accounts. Use the assisted migration process to enable all features mode, or create a support case for assistance if you are unable to use assisted migration.
- CANNOT\_REGISTER\_SUSPENDED\_ACCOUNT\_AS\_DELEGATED\_ADMINISTRATOR: You cannot register a suspended account as a delegated administrator.
- CANNOT\_REGISTER\_MASTER\_AS\_DELEGATED\_ADMINISTRATOR: You attempted to register the management account of the organization as a delegated administrator for an Amazon service integrated with Organizations. You can designate only a member account as a delegated administrator.
- CANNOT\_CLOSE\_MANAGEMENT\_ACCOUNT: You attempted to close the management account. To close the management account for the organization, you must first either remove

or close all member accounts in the organization. Follow standard account closure process using root credentials.

- CANNOT\_REMOVE\_DELEGATED\_ADMINISTRATOR\_FROM\_ORG: You attempted to remove an account that is registered as a delegated administrator for a service integrated with your organization. To complete this operation, you must first deregister this account as a delegated administrator.
- CLOSE\_ACCOUNT\_QUOTA\_EXCEEDED: You have exceeded close account quota for the past 30 days.
- CLOSE\_ACCOUNT\_REQUESTS\_LIMIT\_EXCEEDED: You attempted to exceed the number of accounts that you can close at a time.
- CREATE\_ORGANIZATION\_IN\_BILLING\_MODE\_UNSUPPORTED\_REGION: To create an organization in the specified region, you must enable all features mode.
- DELEGATED\_ADMINISTRATOR\_EXISTS\_FOR\_THIS\_SERVICE: You attempted to register an Amazon account as a delegated administrator for an Amazon service that already has a delegated administrator. To complete this operation, you must first deregister any existing delegated administrators for this service.
- EMAIL\_VERIFICATION\_CODE\_EXPIRED: The email verification code is only valid for a limited period of time. You must resubmit the request and generate a new verification code.
- HANDSHAKE\_RATE\_LIMIT\_EXCEEDED: You attempted to exceed the number of handshakes that you can send in one day.
- INVALID\_PAYMENT\_INSTRUMENT: You cannot remove an account because no supported
  payment method is associated with the account. Amazon does not support cards issued by
  financial institutions in Russia or Belarus. For more information, see <a href="Managing your Amazon">Managing your Amazon</a>
  payments.
- MASTER\_ACCOUNT\_ADDRESS\_DOES\_NOT\_MATCH\_MARKETPLACE: To create an account
  in this organization, you first must migrate the organization's management account to the
  marketplace that corresponds to the management account's address. All accounts in an
  organization must be associated with the same marketplace.
- MASTER\_ACCOUNT\_MISSING\_BUSINESS\_LICENSE: Applies only to the Amazon Regions in China. To create an organization, the master must have a valid business license. For more information, contact customer support.
- MASTER\_ACCOUNT\_MISSING\_CONTACT\_INFO: To complete this operation, you must first provide a valid contact address and phone number for the management account. Then try the operation again.

MASTER\_ACCOUNT\_NOT\_GOVCLOUD\_ENABLED: To complete this operation, the
management account must have an associated account in the Amazon GovCloud (US-West)
Region. For more information, see <u>Amazon Organizations</u> in the *Amazon GovCloud User Guide*.

- MASTER\_ACCOUNT\_PAYMENT\_INSTRUMENT\_REQUIRED: To create an organization with this
  management account, you first must associate a valid payment instrument, such as a credit
  card, with the account. For more information, see <u>Considerations before removing an account</u>
  from an organization in the *Amazon Organizations User Guide*.
- MAX\_DELEGATED\_ADMINISTRATORS\_FOR\_SERVICE\_LIMIT\_EXCEEDED: You attempted to register more delegated administrators than allowed for the service principal.
- MAX\_POLICY\_TYPE\_ATTACHMENT\_LIMIT\_EXCEEDED: You attempted to exceed the number of policies of a certain type that can be attached to an entity at one time.
- MAX\_TAG\_LIMIT\_EXCEEDED: You have exceeded the number of tags allowed on this resource.
- MEMBER\_ACCOUNT\_PAYMENT\_INSTRUMENT\_REQUIRED: To complete this operation with
  this member account, you first must associate a valid payment instrument, such as a credit
  card, with the account. For more information, see <u>Considerations before removing an account</u>
  from an organization in the *Amazon Organizations User Guide*.
- MIN\_POLICY\_TYPE\_ATTACHMENT\_LIMIT\_EXCEEDED: You attempted to detach a policy from
  an entity that would cause the entity to have fewer than the minimum number of policies of
  a certain type required.
- ORGANIZATION\_NOT\_IN\_ALL\_FEATURES\_MODE: You attempted to perform an operation that requires the organization to be configured to support all features. An organization that supports only consolidated billing features can't perform this operation.
- OU\_DEPTH\_LIMIT\_EXCEEDED: You attempted to create an OU tree that is too many levels deep.
- OU\_NUMBER\_LIMIT\_EXCEEDED: You attempted to exceed the number of OUs that you can have in an organization.
- POLICY\_CONTENT\_LIMIT\_EXCEEDED: You attempted to create a policy that is larger than the maximum size.
- POLICY\_NUMBER\_LIMIT\_EXCEEDED: You attempted to exceed the number of policies that you can have in an organization.
- POLICY\_TYPE\_ENABLED\_FOR\_THIS\_SERVICE: You attempted to disable service access before you disabled the policy type (for example, SECURITYHUB\_POLICY). To complete this operation, you must first disable the policy type.

#### SERVICE ACCESS NOT ENABLED:

- You attempted to register a delegated administrator before you enabled service access. Call the EnableAWSServiceAccess API first.
- · You attempted to enable a policy type before you enabled service access. Call the EnableAWSServiceAccess API first.
- TAG\_POLICY\_VIOLATION: You attempted to create or update a resource with tags that are not compliant with the tag policy requirements for this account.
- WAIT\_PERIOD\_ACTIVE: After you create an Amazon Web Services account, you must wait until at least seven days after the account was created. Invited accounts aren't subject to this waiting period.

HTTP Status Code: 400

## InvalidInputException

The requested operation failed because you provided invalid values for one or more of the request parameters. This exception includes a reason that contains additional information about the violated limit:

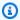

#### Note

Some of the reasons in the following list might not be applicable to this specific API or operation.

- DUPLICATE\_TAG\_KEY: Tag keys must be unique among the tags attached to the same entity.
- IMMUTABLE\_POLICY: You specified a policy that is managed by Amazon and can't be modified.
- INPUT\_REQUIRED: You must include a value for all required parameters.
- INVALID\_EMAIL\_ADDRESS\_TARGET: You specified an invalid email address for the invited account owner.
- INVALID\_ENUM: You specified an invalid value.
- INVALID\_ENUM\_POLICY\_TYPE: You specified an invalid policy type string.
- INVALID\_FULL\_NAME\_TARGET: You specified a full name that contains invalid characters.
- INVALID\_LIST\_MEMBER: You provided a list to a parameter that contains at least one invalid value.

• INVALID\_PAGINATION\_TOKEN: Get the value for the NextToken parameter from the response to a previous call of the operation.

- INVALID\_PARTY\_TYPE\_TARGET: You specified the wrong type of entity (account, organization, or email) as a party.
- INVALID\_PATTERN: You provided a value that doesn't match the required pattern.
- INVALID\_PATTERN\_TARGET\_ID: You specified a policy target ID that doesn't match the required pattern.
- INVALID\_PRINCIPAL: You specified an invalid principal element in the policy.
- INVALID\_ROLE\_NAME: You provided a role name that isn't valid. A role name can't begin with the reserved prefix AWSServiceRoleFor.
- INVALID\_SYNTAX\_ORGANIZATION\_ARN: You specified an invalid Amazon Resource Name (ARN) for the organization.
- INVALID\_SYNTAX\_POLICY\_ID: You specified an invalid policy ID.
- INVALID\_SYSTEM\_TAGS\_PARAMETER: You specified a tag key that is a system tag. You can't add, edit, or delete system tag keys because they're reserved for Amazon use. System tags don't count against your tags per resource limit.
- MAX\_FILTER\_LIMIT\_EXCEEDED: You can specify only one filter parameter for the operation.
- MAX\_LENGTH\_EXCEEDED: You provided a string parameter that is longer than allowed.
- MAX\_VALUE\_EXCEEDED: You provided a numeric parameter that has a larger value than allowed.
- MIN\_LENGTH\_EXCEEDED: You provided a string parameter that is shorter than allowed.
- MIN\_VALUE\_EXCEEDED: You provided a numeric parameter that has a smaller value than allowed.
- MOVING\_ACCOUNT\_BETWEEN\_DIFFERENT\_ROOTS: You can move an account only between entities in the same root.
- NON\_DETACHABLE\_POLICY: You can't detach this Amazon Managed Policy.
- TARGET\_NOT\_SUPPORTED: You can't perform the specified operation on that target entity.
- UNRECOGNIZED\_SERVICE\_PRINCIPAL: You specified a service principal that isn't recognized.

## HTTP Status Code: 400

## PolicyChangesInProgressException

Changes to the effective policy are in progress, and its contents can't be returned. Try the operation again later.

HTTP Status Code: 400

## PolicyNotAttachedException

The policy isn't attached to the specified target in the specified root.

HTTP Status Code: 400

## PolicyNotFoundException

We can't find a policy with the PolicyId that you specified.

HTTP Status Code: 400

### ServiceException

Amazon Organizations can't complete your request because of an internal service error. Try again later.

HTTP Status Code: 500

### **TargetNotFoundException**

We can't find a root, OU, account, or policy with the TargetId that you specified.

HTTP Status Code: 400

## TooManyRequestsException

You have sent too many requests in too short a period of time. The quota helps protect against denial-of-service attacks. Try again later.

For information about quotas that affect Amazon Organizations, see <u>Quotas for Amazon</u> Organizations in the *Amazon Organizations User Guide*.

HTTP Status Code: 400

## UnsupportedAPIEndpointException

This action isn't available in the current Amazon Region.

HTTP Status Code: 400

# **Examples**

# **Example**

The following example shows how to detach a policy from an OU.

## Sample Request

```
POST / HTTP/1.1
X-Amz-Target: AWSOrganizationsV20161128.DetachPolicy
{ "TargetId": "ou-examplerootid111-exampleouid111", "PolicyId": "pexamplepolicyid111" }
```

## Sample Response

```
HTTP/1.1 200 OK
Content-Type: application/json
```

## See Also

For more information about using this API in one of the language-specific Amazon SDKs, see the following:

- Amazon Command Line Interface
- Amazon SDK for .NET
- Amazon SDK for C++
- Amazon SDK for Go v2
- Amazon SDK for Java V2
- Amazon SDK for JavaScript V3
- Amazon SDK for Kotlin
- Amazon SDK for PHP V3
- Amazon SDK for Python
- Amazon SDK for Ruby V3

Examples 206

# **DisableAWSServiceAccess**

Disables the integration of an Amazon service (the service that is specified by ServicePrincipal) with Amazon Organizations. When you disable integration, the specified service no longer can create a service-linked role in new accounts in your organization. This means the service can't perform operations on your behalf on any new accounts in your organization. The service can still perform operations in older accounts until the service completes its clean-up from Amazon Organizations.

#### Important

We **strongly recommend** that you don't use this command to disable integration between Amazon Organizations and the specified Amazon service. Instead, use the console or commands that are provided by the specified service. This lets the trusted service perform any required initialization when enabling trusted access, such as creating any required resources and any required clean up of resources when disabling trusted access. For information about how to disable trusted service access to your organization using the trusted service, see the Learn more link under the Supports Trusted Access column at Amazon services that you can use with Amazon Organizations. on this page.

If you disable access by using this command, it causes the following actions to occur:

- The service can no longer create a service-linked role in the accounts in your organization. This means that the service can't perform operations on your behalf on any new accounts in your organization. The service can still perform operations in older accounts until the service completes its clean-up from Amazon Organizations.
- The service can no longer perform tasks in the member accounts in the organization, unless those operations are explicitly permitted by the IAM policies that are attached to your roles. This includes any data aggregation from the member accounts to the management account, or to a delegated administrator account, where relevant.
- Some services detect this and clean up any remaining data or resources related to the integration, while other services stop accessing the organization but leave any historical data and configuration in place to support a possible re-enabling of the integration.

Using the other service's console or commands to disable the integration ensures that the other service is aware that it can clean up any resources that are required only for the integration. How the service cleans up its resources in the organization's accounts depends

DisableAWSServiceAccess 207

on that service. For more information, see the documentation for the other Amazon service.

After you perform the DisableAWSServiceAccess operation, the specified service can no longer perform operations in your organization's accounts

For more information about integrating other services with Amazon Organizations, including the list of services that work with Organizations, see <u>Using Amazon Organizations with other Amazon</u> services in the *Amazon Organizations User Guide*.

This operation can be called only from the organization's management account.

# **Request Syntax**

```
{
    "ServicePrincipal": "string"
}
```

# **Request Parameters**

For information about the parameters that are common to all actions, see Common Parameters.

The request accepts the following data in JSON format.

# **ServicePrincipal**

The service principal name of the Amazon service for which you want to disable integration with your organization. This is typically in the form of a URL, such as service-abbreviation.amazonaws.com.

Type: String

Length Constraints: Minimum length of 1. Maximum length of 128.

Pattern: [\w+=, .@-]\*

Required: Yes

Request Syntax 208

# **Response Elements**

If the action is successful, the service sends back an HTTP 200 response with an empty HTTP body.

## **Errors**

For information about the errors that are common to all actions, see Common Errors.

## AccessDeniedException

You don't have permissions to perform the requested operation. The user or role that is making the request must have at least one IAM permissions policy attached that grants the required permissions. For more information, see Access Management in the IAM User Guide.

HTTP Status Code: 400

## AWSOrganizationsNotInUseException

Your account isn't a member of an organization. To make this request, you must use the credentials of an account that belongs to an organization.

HTTP Status Code: 400

## ConcurrentModificationException

The target of the operation is currently being modified by a different request. Try again later.

HTTP Status Code: 400

## ConstraintViolationException

Performing this operation violates a minimum or maximum value limit. For example, attempting to remove the last service control policy (SCP) from an OU or root, inviting or creating too many accounts to the organization, or attaching too many policies to an account, OU, or root. This exception includes a reason that contains additional information about the violated limit:

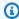

#### Note

Some of the reasons in the following list might not be applicable to this specific API or operation.

Response Elements 209

• ACCOUNT CANNOT LEAVE ORGANIZATION: You attempted to remove the management account from the organization. You can't remove the management account. Instead, after you remove all member accounts, delete the organization itself.

- ACCOUNT\_CANNOT\_LEAVE\_WITHOUT\_PHONE\_VERIFICATION: You attempted to remove an account from the organization that doesn't yet have enough information to exist as a standalone account. This account requires you to first complete phone verification. Follow the steps at Removing a member account from your organization in the Amazon Organizations User Guide.
- ACCOUNT CREATION RATE LIMIT EXCEEDED: You attempted to exceed the number of accounts that you can create in one day.
- ACCOUNT CREATION NOT COMPLETE: Your account setup isn't complete or your account isn't fully active. You must complete the account setup before you create an organization.
- ACCOUNT\_NUMBER\_LIMIT\_EXCEEDED: You attempted to exceed the limit on the number of accounts in an organization. If you need more accounts, contact Amazon Support to request an increase in your limit.

Or the number of invitations that you tried to send would cause you to exceed the limit of accounts in your organization. Send fewer invitations or contact Amazon Support to request an increase in the number of accounts.

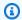

## Note

Deleted and closed accounts still count toward your limit.

#### Important

If you get this exception when running a command immediately after creating the organization, wait one hour and try again. After an hour, if the command continues to fail with this error, contact Amazon Support.

• ALL\_FEATURES\_MIGRATION\_ORGANIZATION\_SIZE\_LIMIT\_EXCEEDED: Your organization has more than 5000 accounts, and you can only use the standard migration process for organizations with less than 5000 accounts. Use the assisted migration process to enable all features mode, or create a support case for assistance if you are unable to use assisted migration.

• CANNOT\_REGISTER\_SUSPENDED\_ACCOUNT\_AS\_DELEGATED\_ADMINISTRATOR: You cannot register a suspended account as a delegated administrator.

- CANNOT\_REGISTER\_MASTER\_AS\_DELEGATED\_ADMINISTRATOR: You attempted to register
  the management account of the organization as a delegated administrator for an Amazon
  service integrated with Organizations. You can designate only a member account as a
  delegated administrator.
- CANNOT\_CLOSE\_MANAGEMENT\_ACCOUNT: You attempted to close the management
  account. To close the management account for the organization, you must first either remove
  or close all member accounts in the organization. Follow standard account closure process
  using root credentials.
- CANNOT\_REMOVE\_DELEGATED\_ADMINISTRATOR\_FROM\_ORG: You attempted to remove an account that is registered as a delegated administrator for a service integrated with your organization. To complete this operation, you must first deregister this account as a delegated administrator.
- CLOSE\_ACCOUNT\_QUOTA\_EXCEEDED: You have exceeded close account quota for the past 30 days.
- CLOSE\_ACCOUNT\_REQUESTS\_LIMIT\_EXCEEDED: You attempted to exceed the number of
  accounts that you can close at a time.
- CREATE\_ORGANIZATION\_IN\_BILLING\_MODE\_UNSUPPORTED\_REGION: To create an organization in the specified region, you must enable all features mode.
- DELEGATED\_ADMINISTRATOR\_EXISTS\_FOR\_THIS\_SERVICE: You attempted to register an Amazon account as a delegated administrator for an Amazon service that already has a delegated administrator. To complete this operation, you must first deregister any existing delegated administrators for this service.
- EMAIL\_VERIFICATION\_CODE\_EXPIRED: The email verification code is only valid for a limited period of time. You must resubmit the request and generate a new verification code.
- HANDSHAKE\_RATE\_LIMIT\_EXCEEDED: You attempted to exceed the number of handshakes that you can send in one day.
- INVALID\_PAYMENT\_INSTRUMENT: You cannot remove an account because no supported
  payment method is associated with the account. Amazon does not support cards issued by
  financial institutions in Russia or Belarus. For more information, see <a href="Managing your Amazon">Managing your Amazon</a>
  payments.
- MASTER\_ACCOUNT\_ADDRESS\_DOES\_NOT\_MATCH\_MARKETPLACE: To create an account
  in this organization, you first must migrate the organization's management account to the

marketplace that corresponds to the management account's address. All accounts in an organization must be associated with the same marketplace.

- MASTER\_ACCOUNT\_MISSING\_BUSINESS\_LICENSE: Applies only to the Amazon Regions in China. To create an organization, the master must have a valid business license. For more information, contact customer support.
- MASTER\_ACCOUNT\_MISSING\_CONTACT\_INFO: To complete this operation, you must first provide a valid contact address and phone number for the management account. Then try the operation again.
- MASTER\_ACCOUNT\_NOT\_GOVCLOUD\_ENABLED: To complete this operation, the
  management account must have an associated account in the Amazon GovCloud (US-West)
  Region. For more information, see <u>Amazon Organizations</u> in the *Amazon GovCloud User*Guide.
- MASTER\_ACCOUNT\_PAYMENT\_INSTRUMENT\_REQUIRED: To create an organization with this
  management account, you first must associate a valid payment instrument, such as a credit
  card, with the account. For more information, see <u>Considerations before removing an account</u>
  from an organization in the *Amazon Organizations User Guide*.
- MAX\_DELEGATED\_ADMINISTRATORS\_FOR\_SERVICE\_LIMIT\_EXCEEDED: You attempted to register more delegated administrators than allowed for the service principal.
- MAX\_POLICY\_TYPE\_ATTACHMENT\_LIMIT\_EXCEEDED: You attempted to exceed the number of policies of a certain type that can be attached to an entity at one time.
- MAX\_TAG\_LIMIT\_EXCEEDED: You have exceeded the number of tags allowed on this resource.
- MEMBER\_ACCOUNT\_PAYMENT\_INSTRUMENT\_REQUIRED: To complete this operation with
  this member account, you first must associate a valid payment instrument, such as a credit
  card, with the account. For more information, see <u>Considerations before removing an account</u>
  from an organization in the *Amazon Organizations User Guide*.
- MIN\_POLICY\_TYPE\_ATTACHMENT\_LIMIT\_EXCEEDED: You attempted to detach a policy from an entity that would cause the entity to have fewer than the minimum number of policies of a certain type required.
- ORGANIZATION\_NOT\_IN\_ALL\_FEATURES\_MODE: You attempted to perform an operation that requires the organization to be configured to support all features. An organization that supports only consolidated billing features can't perform this operation.
- OU\_DEPTH\_LIMIT\_EXCEEDED: You attempted to create an OU tree that is too many levels deep.

 OU NUMBER LIMIT EXCEEDED: You attempted to exceed the number of OUs that you can have in an organization.

- POLICY\_CONTENT\_LIMIT\_EXCEEDED: You attempted to create a policy that is larger than the maximum size.
- POLICY\_NUMBER\_LIMIT\_EXCEEDED: You attempted to exceed the number of policies that you can have in an organization.
- POLICY\_TYPE\_ENABLED\_FOR\_THIS\_SERVICE: You attempted to disable service access before you disabled the policy type (for example, SECURITYHUB\_POLICY). To complete this operation, you must first disable the policy type.
- SERVICE\_ACCESS\_NOT\_ENABLED:
  - You attempted to register a delegated administrator before you enabled service access. Call the EnableAWSServiceAccess API first.
  - You attempted to enable a policy type before you enabled service access. Call the EnableAWSServiceAccess API first.
- TAG POLICY VIOLATION: You attempted to create or update a resource with tags that are not compliant with the tag policy requirements for this account.
- WAIT\_PERIOD\_ACTIVE: After you create an Amazon Web Services account, you must wait until at least seven days after the account was created. Invited accounts aren't subject to this waiting period.

HTTP Status Code: 400

## InvalidInputException

The requested operation failed because you provided invalid values for one or more of the request parameters. This exception includes a reason that contains additional information about the violated limit:

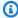

#### Note

Some of the reasons in the following list might not be applicable to this specific API or operation.

- DUPLICATE\_TAG\_KEY: Tag keys must be unique among the tags attached to the same entity.
- IMMUTABLE\_POLICY: You specified a policy that is managed by Amazon and can't be modified.

- INPUT\_REQUIRED: You must include a value for all required parameters.
- INVALID\_EMAIL\_ADDRESS\_TARGET: You specified an invalid email address for the invited account owner.
- INVALID\_ENUM: You specified an invalid value.
- INVALID\_ENUM\_POLICY\_TYPE: You specified an invalid policy type string.
- INVALID\_FULL\_NAME\_TARGET: You specified a full name that contains invalid characters.
- INVALID\_LIST\_MEMBER: You provided a list to a parameter that contains at least one invalid value.
- INVALID\_PAGINATION\_TOKEN: Get the value for the NextToken parameter from the response to a previous call of the operation.
- INVALID\_PARTY\_TYPE\_TARGET: You specified the wrong type of entity (account, organization, or email) as a party.
- INVALID\_PATTERN: You provided a value that doesn't match the required pattern.
- INVALID\_PATTERN\_TARGET\_ID: You specified a policy target ID that doesn't match the required pattern.
- INVALID\_PRINCIPAL: You specified an invalid principal element in the policy.
- INVALID\_ROLE\_NAME: You provided a role name that isn't valid. A role name can't begin with the reserved prefix AWSServiceRoleFor.
- INVALID\_SYNTAX\_ORGANIZATION\_ARN: You specified an invalid Amazon Resource Name (ARN) for the organization.
- INVALID\_SYNTAX\_POLICY\_ID: You specified an invalid policy ID.
- INVALID\_SYSTEM\_TAGS\_PARAMETER: You specified a tag key that is a system tag. You can't add, edit, or delete system tag keys because they're reserved for Amazon use. System tags don't count against your tags per resource limit.
- MAX\_FILTER\_LIMIT\_EXCEEDED: You can specify only one filter parameter for the operation.
- MAX\_LENGTH\_EXCEEDED: You provided a string parameter that is longer than allowed.
- MAX\_VALUE\_EXCEEDED: You provided a numeric parameter that has a larger value than allowed.
- MIN\_LENGTH\_EXCEEDED: You provided a string parameter that is shorter than allowed.
- MIN\_VALUE\_EXCEEDED: You provided a numeric parameter that has a smaller value than allowed.

• MOVING\_ACCOUNT\_BETWEEN\_DIFFERENT\_ROOTS: You can move an account only between entities in the same root.

- NON\_DETACHABLE\_POLICY: You can't detach this Amazon Managed Policy.
- TARGET\_NOT\_SUPPORTED: You can't perform the specified operation on that target entity.

• UNRECOGNIZED\_SERVICE\_PRINCIPAL: You specified a service principal that isn't recognized.

HTTP Status Code: 400

## ServiceException

Amazon Organizations can't complete your request because of an internal service error. Try again later.

HTTP Status Code: 500

## TooManyRequestsException

You have sent too many requests in too short a period of time. The quota helps protect against denial-of-service attacks. Try again later.

For information about quotas that affect Amazon Organizations, see <u>Quotas for Amazon</u> Organizations in the *Amazon Organizations User Guide*.

HTTP Status Code: 400

## UnsupportedAPIEndpointException

This action isn't available in the current Amazon Region.

HTTP Status Code: 400

# **Examples**

## Example

The following example shows how to disable integration with an Amazon service.

## **Sample Request**

POST / HTTP/1.1

X-Amz-Target: AWSOrganizationsV20161128.DisableAWSServiceAccess

Examples 215

```
{"ServicePrincipal": "anAwsService.amazonaws.com"}
```

## **Sample Response**

HTTP/1.1 200 OK

Content-Type: application/json

# See Also

For more information about using this API in one of the language-specific Amazon SDKs, see the following:

- Amazon Command Line Interface
- Amazon SDK for .NET
- Amazon SDK for C++
- Amazon SDK for Go v2
- Amazon SDK for Java V2
- Amazon SDK for JavaScript V3
- · Amazon SDK for Kotlin
- Amazon SDK for PHP V3
- Amazon SDK for Python
- Amazon SDK for Ruby V3

See Also 216

# DisablePolicyType

Disables an organizational policy type in a root. A policy of a certain type can be attached to entities in a root only if that type is enabled in the root. After you perform this operation, you no longer can attach policies of the specified type to that root or to any organizational unit (OU) or account in that root. You can undo this by using the EnablePolicyType operation.

This is an asynchronous request that Amazon performs in the background. If you disable a policy type for a root, it still appears enabled for the organization if <u>all features</u> are enabled for the organization. Amazon recommends that you first use <u>ListRoots</u> to see the status of policy types for a specified root, and then use this operation.

This operation can be called only from the organization's management account or by a member account that is a delegated administrator.

To view the status of available policy types in the organization, use DescribeOrganization.

# **Request Syntax**

```
{
    "PolicyType": "string",
    "RootId": "string"
}
```

# **Request Parameters**

For information about the parameters that are common to all actions, see Common Parameters.

The request accepts the following data in JSON format.

# PolicyType

The policy type that you want to disable in this root. You can specify one of the following values:

- SERVICE\_CONTROL\_POLICY
- RESOURCE\_CONTROL\_POLICY
- DECLARATIVE\_POLICY\_EC2
- BACKUP\_POLICY

DisablePolicyType 217

- TAG POLICY
- CHATBOT\_POLICY
- AISERVICES\_OPT\_OUT\_POLICY
- SECURITYHUB\_POLICY

Type: String

```
Valid Values: SERVICE_CONTROL_POLICY | RESOURCE_CONTROL_POLICY | TAG_POLICY | BACKUP_POLICY | AISERVICES_OPT_OUT_POLICY | CHATBOT_POLICY | DECLARATIVE_POLICY_EC2 | SECURITYHUB_POLICY
```

Required: Yes

### **Rootld**

The unique identifier (ID) of the root in which you want to disable a policy type. You can get the ID from the ListRoots operation.

The <u>regex pattern</u> for a root ID string requires "r-" followed by from 4 to 32 lowercase letters or digits.

Type: String

Length Constraints: Maximum length of 34.

Pattern:  $r-[0-9a-z]{4,32}$ \$

Required: Yes

# **Response Syntax**

```
{
    "Root": {
        "Arn": "string",
        "Id": "string",
        "Name": "string",
        "PolicyTypes": [
        {
            "Status": "string",
            "Type": "string"
```

Response Syntax 218

# **Response Elements**

If the action is successful, the service sends back an HTTP 200 response.

The following data is returned in JSON format by the service.

#### Root

A structure that shows the root with the updated list of enabled policy types.

Type: Root object

## **Errors**

For information about the errors that are common to all actions, see Common Errors.

# AccessDeniedException

You don't have permissions to perform the requested operation. The user or role that is making the request must have at least one IAM permissions policy attached that grants the required permissions. For more information, see <u>Access Management</u> in the *IAM User Guide*.

HTTP Status Code: 400

## AWSOrganizationsNotInUseException

Your account isn't a member of an organization. To make this request, you must use the credentials of an account that belongs to an organization.

HTTP Status Code: 400

## ${\bf Concurrent Modification Exception}$

The target of the operation is currently being modified by a different request. Try again later.

HTTP Status Code: 400

Response Elements 219

## ConstraintViolationException

Performing this operation violates a minimum or maximum value limit. For example, attempting to remove the last service control policy (SCP) from an OU or root, inviting or creating too many accounts to the organization, or attaching too many policies to an account, OU, or root. This exception includes a reason that contains additional information about the violated limit:

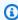

#### Note

Some of the reasons in the following list might not be applicable to this specific API or operation.

- ACCOUNT CANNOT LEAVE ORGANIZATION: You attempted to remove the management account from the organization. You can't remove the management account. Instead, after you remove all member accounts, delete the organization itself.
- ACCOUNT\_CANNOT\_LEAVE\_WITHOUT\_PHONE\_VERIFICATION: You attempted to remove an account from the organization that doesn't yet have enough information to exist as a standalone account. This account requires you to first complete phone verification. Follow the steps at Removing a member account from your organization in the Amazon Organizations User Guide.
- ACCOUNT\_CREATION\_RATE\_LIMIT\_EXCEEDED: You attempted to exceed the number of accounts that you can create in one day.
- ACCOUNT\_CREATION\_NOT\_COMPLETE: Your account setup isn't complete or your account isn't fully active. You must complete the account setup before you create an organization.
- ACCOUNT\_NUMBER\_LIMIT\_EXCEEDED: You attempted to exceed the limit on the number of accounts in an organization. If you need more accounts, contact Amazon Support to request an increase in your limit.

Or the number of invitations that you tried to send would cause you to exceed the limit of accounts in your organization. Send fewer invitations or contact Amazon Support to request an increase in the number of accounts.

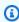

## Note

Deleted and closed accounts still count toward your limit.

## Important

If you get this exception when running a command immediately after creating the organization, wait one hour and try again. After an hour, if the command continues to fail with this error, contact Amazon Support.

- ALL\_FEATURES\_MIGRATION\_ORGANIZATION\_SIZE\_LIMIT\_EXCEEDED: Your organization has more than 5000 accounts, and you can only use the standard migration process for organizations with less than 5000 accounts. Use the assisted migration process to enable all features mode, or create a support case for assistance if you are unable to use assisted migration.
- CANNOT\_REGISTER\_SUSPENDED\_ACCOUNT\_AS\_DELEGATED\_ADMINISTRATOR: You cannot register a suspended account as a delegated administrator.
- CANNOT\_REGISTER\_MASTER\_AS\_DELEGATED\_ADMINISTRATOR: You attempted to register the management account of the organization as a delegated administrator for an Amazon service integrated with Organizations. You can designate only a member account as a delegated administrator.
- CANNOT\_CLOSE\_MANAGEMENT\_ACCOUNT: You attempted to close the management account. To close the management account for the organization, you must first either remove or close all member accounts in the organization. Follow standard account closure process using root credentials.
- CANNOT\_REMOVE\_DELEGATED\_ADMINISTRATOR\_FROM\_ORG: You attempted to remove an account that is registered as a delegated administrator for a service integrated with your organization. To complete this operation, you must first deregister this account as a delegated administrator.
- CLOSE\_ACCOUNT\_QUOTA\_EXCEEDED: You have exceeded close account quota for the past 30 days.
- CLOSE\_ACCOUNT\_REQUESTS\_LIMIT\_EXCEEDED: You attempted to exceed the number of accounts that you can close at a time.
- CREATE\_ORGANIZATION\_IN\_BILLING\_MODE\_UNSUPPORTED\_REGION: To create an organization in the specified region, you must enable all features mode.
- DELEGATED ADMINISTRATOR EXISTS FOR THIS SERVICE: You attempted to register an Amazon account as a delegated administrator for an Amazon service that already has a

delegated administrator. To complete this operation, you must first deregister any existing delegated administrators for this service.

- EMAIL\_VERIFICATION\_CODE\_EXPIRED: The email verification code is only valid for a limited period of time. You must resubmit the request and generate a new verification code.
- HANDSHAKE\_RATE\_LIMIT\_EXCEEDED: You attempted to exceed the number of handshakes that you can send in one day.
- INVALID\_PAYMENT\_INSTRUMENT: You cannot remove an account because no supported
  payment method is associated with the account. Amazon does not support cards issued by
  financial institutions in Russia or Belarus. For more information, see <a href="Managing your Amazon">Managing your Amazon</a>
  payments.
- MASTER\_ACCOUNT\_ADDRESS\_DOES\_NOT\_MATCH\_MARKETPLACE: To create an account
  in this organization, you first must migrate the organization's management account to the
  marketplace that corresponds to the management account's address. All accounts in an
  organization must be associated with the same marketplace.
- MASTER\_ACCOUNT\_MISSING\_BUSINESS\_LICENSE: Applies only to the Amazon Regions in China. To create an organization, the master must have a valid business license. For more information, contact customer support.
- MASTER\_ACCOUNT\_MISSING\_CONTACT\_INFO: To complete this operation, you must first provide a valid contact address and phone number for the management account. Then try the operation again.
- MASTER\_ACCOUNT\_NOT\_GOVCLOUD\_ENABLED: To complete this operation, the
  management account must have an associated account in the Amazon GovCloud (US-West)
  Region. For more information, see <u>Amazon Organizations</u> in the *Amazon GovCloud User Guide*.
- MASTER\_ACCOUNT\_PAYMENT\_INSTRUMENT\_REQUIRED: To create an organization with this
  management account, you first must associate a valid payment instrument, such as a credit
  card, with the account. For more information, see <u>Considerations before removing an account
  from an organization</u> in the <u>Amazon Organizations User Guide</u>.
- MAX\_DELEGATED\_ADMINISTRATORS\_FOR\_SERVICE\_LIMIT\_EXCEEDED: You attempted to register more delegated administrators than allowed for the service principal.
- MAX\_POLICY\_TYPE\_ATTACHMENT\_LIMIT\_EXCEEDED: You attempted to exceed the number
  of policies of a certain type that can be attached to an entity at one time.
- MAX\_TAG\_LIMIT\_EXCEEDED: You have exceeded the number of tags allowed on this resource.

MEMBER\_ACCOUNT\_PAYMENT\_INSTRUMENT\_REQUIRED: To complete this operation with
this member account, you first must associate a valid payment instrument, such as a credit
card, with the account. For more information, see <u>Considerations before removing an account
from an organization</u> in the *Amazon Organizations User Guide*.

- MIN\_POLICY\_TYPE\_ATTACHMENT\_LIMIT\_EXCEEDED: You attempted to detach a policy from
  an entity that would cause the entity to have fewer than the minimum number of policies of
  a certain type required.
- ORGANIZATION\_NOT\_IN\_ALL\_FEATURES\_MODE: You attempted to perform an operation that requires the organization to be configured to support all features. An organization that supports only consolidated billing features can't perform this operation.
- OU\_DEPTH\_LIMIT\_EXCEEDED: You attempted to create an OU tree that is too many levels deep.
- OU\_NUMBER\_LIMIT\_EXCEEDED: You attempted to exceed the number of OUs that you can have in an organization.
- POLICY\_CONTENT\_LIMIT\_EXCEEDED: You attempted to create a policy that is larger than the maximum size.
- POLICY\_NUMBER\_LIMIT\_EXCEEDED: You attempted to exceed the number of policies that you can have in an organization.
- POLICY\_TYPE\_ENABLED\_FOR\_THIS\_SERVICE: You attempted to disable service access before you disabled the policy type (for example, SECURITYHUB\_POLICY). To complete this operation, you must first disable the policy type.
- SERVICE\_ACCESS\_NOT\_ENABLED:
  - You attempted to register a delegated administrator before you enabled service access. Call the EnableAWSServiceAccess API first.
  - You attempted to enable a policy type before you enabled service access. Call the EnableAWSServiceAccess API first.
- TAG\_POLICY\_VIOLATION: You attempted to create or update a resource with tags that are not compliant with the tag policy requirements for this account.
- WAIT\_PERIOD\_ACTIVE: After you create an Amazon Web Services account, you must wait
  until at least seven days after the account was created. Invited accounts aren't subject to this
  waiting period.

HTTP Status Code: 400

## InvalidInputException

The requested operation failed because you provided invalid values for one or more of the request parameters. This exception includes a reason that contains additional information about the violated limit:

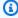

#### Note

Some of the reasons in the following list might not be applicable to this specific API or operation.

- DUPLICATE\_TAG\_KEY: Tag keys must be unique among the tags attached to the same entity.
- IMMUTABLE POLICY: You specified a policy that is managed by Amazon and can't be modified.
- INPUT\_REQUIRED: You must include a value for all required parameters.
- INVALID EMAIL ADDRESS TARGET: You specified an invalid email address for the invited account owner.
- INVALID\_ENUM: You specified an invalid value.
- INVALID\_ENUM\_POLICY\_TYPE: You specified an invalid policy type string.
- INVALID\_FULL\_NAME\_TARGET: You specified a full name that contains invalid characters.
- INVALID LIST MEMBER: You provided a list to a parameter that contains at least one invalid value.
- INVALID\_PAGINATION\_TOKEN: Get the value for the NextToken parameter from the response to a previous call of the operation.
- INVALID\_PARTY\_TYPE\_TARGET: You specified the wrong type of entity (account, organization, or email) as a party.
- INVALID\_PATTERN: You provided a value that doesn't match the required pattern.
- INVALID\_PATTERN\_TARGET\_ID: You specified a policy target ID that doesn't match the required pattern.
- INVALID PRINCIPAL: You specified an invalid principal element in the policy.
- INVALID ROLE NAME: You provided a role name that isn't valid. A role name can't begin with the reserved prefix AWSServiceRoleFor.
- INVALID\_SYNTAX\_ORGANIZATION\_ARN: You specified an invalid Amazon Resource Name (ARN) for the organization.

- INVALID SYNTAX POLICY ID: You specified an invalid policy ID.
- INVALID\_SYSTEM\_TAGS\_PARAMETER: You specified a tag key that is a system tag. You can't
  add, edit, or delete system tag keys because they're reserved for Amazon use. System tags
  don't count against your tags per resource limit.
- MAX\_FILTER\_LIMIT\_EXCEEDED: You can specify only one filter parameter for the operation.
- MAX\_LENGTH\_EXCEEDED: You provided a string parameter that is longer than allowed.
- MAX\_VALUE\_EXCEEDED: You provided a numeric parameter that has a larger value than allowed.
- MIN\_LENGTH\_EXCEEDED: You provided a string parameter that is shorter than allowed.
- MIN\_VALUE\_EXCEEDED: You provided a numeric parameter that has a smaller value than allowed.
- MOVING\_ACCOUNT\_BETWEEN\_DIFFERENT\_ROOTS: You can move an account only between entities in the same root.
- NON\_DETACHABLE\_POLICY: You can't detach this Amazon Managed Policy.
- TARGET\_NOT\_SUPPORTED: You can't perform the specified operation on that target entity.
- UNRECOGNIZED\_SERVICE\_PRINCIPAL: You specified a service principal that isn't recognized.

HTTP Status Code: 400

#### PolicyChangesInProgressException

Changes to the effective policy are in progress, and its contents can't be returned. Try the operation again later.

HTTP Status Code: 400

## PolicyTypeNotEnabledException

The specified policy type isn't currently enabled in this root. You can't attach policies of the specified type to entities in a root until you enable that type in the root. For more information, see Enabling all features in your organization in the *Amazon Organizations User Guide*.

HTTP Status Code: 400

#### RootNotFoundException

We can't find a root with the RootId that you specified.

HTTP Status Code: 400

## ServiceException

Amazon Organizations can't complete your request because of an internal service error. Try again later.

HTTP Status Code: 500

### TooManyRequestsException

You have sent too many requests in too short a period of time. The quota helps protect against denial-of-service attacks. Try again later.

For information about quotas that affect Amazon Organizations, see <u>Quotas for Amazon</u> <u>Organizations</u> in the *Amazon Organizations User Guide*.

HTTP Status Code: 400

## UnsupportedAPIEndpointException

This action isn't available in the current Amazon Region.

HTTP Status Code: 400

# **Examples**

The following example shows how to disable the service control policy (SCP) policy type in a root. The response shows that the PolicyTypes response element no longer includes SERVICE\_CONTROL\_POLICY.

# **Example**

This example illustrates one usage of DisablePolicyType.

## **Sample Request**

```
POST / HTTP/1.1
X-Amz-Target: AWSOrganizationsV20161128.DisablePolicyType

{ "RootId": "r-examplerootid111", "PolicyType": "SERVICE_CONTROL_POLICY" }
```

## Sample Response

```
HTTP/1.1 200 OK
```

Examples 226

```
Content-Type: application/json
{
  "Root": {
    "PolicyTypes": [
      {
        "Status": "ENABLED",
        "Type": "AISERVICES_OPT_OUT_POLICY"
      },
        "Status": "ENABLED",
        "Type": "BACKUP_POLICY"
      },
      {
        "Status": "ENABLED",
        "Type": "TAG_POLICY"
      },
        "Status": "ENABLED",
        "Type": "RESOURCE_CONTROL_POLICY"
      }
    ],
    "Name": "Root",
    "Id": "r-examplerootid111",
    "Arn": "arn:aws:organizations::1111111111111:root/o-exampleorgid/r-examplerootid111"
  }
}
```

## See Also

For more information about using this API in one of the language-specific Amazon SDKs, see the following:

- Amazon Command Line Interface
- Amazon SDK for .NET
- Amazon SDK for C++
- Amazon SDK for Go v2
- Amazon SDK for Java V2
- Amazon SDK for JavaScript V3
- Amazon SDK for Kotlin
- Amazon SDK for PHP V3

See Also 227

- Amazon SDK for Python
- Amazon SDK for Ruby V3

See Also 228

# **EnableAllFeatures**

Enables all features in an organization. This enables the use of organization policies that can restrict the services and actions that can be called in each account. Until you enable all features, you have access only to consolidated billing, and you can't use any of the advanced account administration features that Amazon Organizations supports. For more information, see Enabling all features in your organization in the Amazon Organizations User Guide.

#### Important

This operation is required only for organizations that were created explicitly with only the consolidated billing features enabled. Calling this operation sends a handshake to every invited account in the organization. The feature set change can be finalized and the additional features enabled only after all administrators in the invited accounts approve the change by accepting the handshake.

After you enable all features, you can separately enable or disable individual policy types in a root using EnablePolicyType and DisablePolicyType. To see the status of policy types in a root, use ListRoots.

After all invited member accounts accept the handshake, you finalize the feature set change by accepting the handshake that contains "Action": "ENABLE\_ALL\_FEATURES". This completes the change.

After you enable all features in your organization, the management account in the organization can apply policies on all member accounts. These policies can restrict what users and even administrators in those accounts can do. The management account can apply policies that prevent accounts from leaving the organization. Ensure that your account administrators are aware of this.

This operation can be called only from the organization's management account.

# **Response Syntax**

```
{
   "Handshake": {
      "Action": "string",
      "Arn": "string",
      "ExpirationTimestamp": number,
      "Id": "string",
```

EnableAllFeatures 229

```
"Parties": [
         {
             "Id": "string",
             "Type": "string"
         }
      ],
      "RequestedTimestamp": number,
      "Resources": [
         {
             "Resources": [
                "HandshakeResource"
             ],
             "Type": "string",
             "Value": "string"
         }
      ],
      "State": "string"
   }
}
```

# **Response Elements**

If the action is successful, the service sends back an HTTP 200 response.

The following data is returned in JSON format by the service.

# Handshake

A structure that contains details about the handshake created to support this request to enable all features in the organization.

Type: <u>Handshake</u> object

## **Errors**

For information about the errors that are common to all actions, see **Common Errors**.

# ${\bf Access Denied Exception}$

You don't have permissions to perform the requested operation. The user or role that is making the request must have at least one IAM permissions policy attached that grants the required permissions. For more information, see Access Management in the IAM User Guide.

Response Elements 230

HTTP Status Code: 400

## AWSOrganizationsNotInUseException

Your account isn't a member of an organization. To make this request, you must use the credentials of an account that belongs to an organization.

HTTP Status Code: 400

## ConcurrentModificationException

The target of the operation is currently being modified by a different request. Try again later.

HTTP Status Code: 400

## ConstraintViolationException

Performing this operation violates a minimum or maximum value limit. For example, attempting to remove the last service control policy (SCP) from an OU or root, inviting or creating too many accounts to the organization, or attaching too many policies to an account, OU, or root. This exception includes a reason that contains additional information about the violated limit:

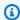

#### Note

Some of the reasons in the following list might not be applicable to this specific API or operation.

- ACCOUNT\_CANNOT\_LEAVE\_ORGANIZATION: You attempted to remove the management account from the organization. You can't remove the management account. Instead, after you remove all member accounts, delete the organization itself.
- ACCOUNT\_CANNOT\_LEAVE\_WITHOUT\_PHONE\_VERIFICATION: You attempted to remove an account from the organization that doesn't yet have enough information to exist as a standalone account. This account requires you to first complete phone verification. Follow the steps at Removing a member account from your organization in the Amazon Organizations User Guide.
- ACCOUNT\_CREATION\_RATE\_LIMIT\_EXCEEDED: You attempted to exceed the number of accounts that you can create in one day.
- ACCOUNT\_CREATION\_NOT\_COMPLETE: Your account setup isn't complete or your account isn't fully active. You must complete the account setup before you create an organization.

• ACCOUNT NUMBER LIMIT EXCEEDED: You attempted to exceed the limit on the number of accounts in an organization. If you need more accounts, contact Amazon Support to request an increase in your limit.

Or the number of invitations that you tried to send would cause you to exceed the limit of accounts in your organization. Send fewer invitations or contact Amazon Support to request an increase in the number of accounts.

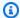

### Note

Deleted and closed accounts still count toward your limit.

## Important

If you get this exception when running a command immediately after creating the organization, wait one hour and try again. After an hour, if the command continues to fail with this error, contact Amazon Support.

- ALL\_FEATURES\_MIGRATION\_ORGANIZATION\_SIZE\_LIMIT\_EXCEEDED: Your organization has more than 5000 accounts, and you can only use the standard migration process for organizations with less than 5000 accounts. Use the assisted migration process to enable all features mode, or create a support case for assistance if you are unable to use assisted migration.
- CANNOT\_REGISTER\_SUSPENDED\_ACCOUNT\_AS\_DELEGATED\_ADMINISTRATOR: You cannot register a suspended account as a delegated administrator.
- CANNOT\_REGISTER\_MASTER\_AS\_DELEGATED\_ADMINISTRATOR: You attempted to register the management account of the organization as a delegated administrator for an Amazon service integrated with Organizations. You can designate only a member account as a delegated administrator.
- CANNOT\_CLOSE\_MANAGEMENT\_ACCOUNT: You attempted to close the management account. To close the management account for the organization, you must first either remove or close all member accounts in the organization. Follow standard account closure process using root credentials.
- CANNOT\_REMOVE\_DELEGATED\_ADMINISTRATOR\_FROM\_ORG: You attempted to remove an account that is registered as a delegated administrator for a service integrated with

your organization. To complete this operation, you must first deregister this account as a delegated administrator.

- CLOSE\_ACCOUNT\_QUOTA\_EXCEEDED: You have exceeded close account quota for the past 30 days.
- CLOSE\_ACCOUNT\_REQUESTS\_LIMIT\_EXCEEDED: You attempted to exceed the number of
  accounts that you can close at a time.
- CREATE\_ORGANIZATION\_IN\_BILLING\_MODE\_UNSUPPORTED\_REGION: To create an
  organization in the specified region, you must enable all features mode.
- DELEGATED\_ADMINISTRATOR\_EXISTS\_FOR\_THIS\_SERVICE: You attempted to register an Amazon account as a delegated administrator for an Amazon service that already has a delegated administrator. To complete this operation, you must first deregister any existing delegated administrators for this service.
- EMAIL\_VERIFICATION\_CODE\_EXPIRED: The email verification code is only valid for a limited period of time. You must resubmit the request and generate a new verification code.
- HANDSHAKE\_RATE\_LIMIT\_EXCEEDED: You attempted to exceed the number of handshakes that you can send in one day.
- INVALID\_PAYMENT\_INSTRUMENT: You cannot remove an account because no supported
  payment method is associated with the account. Amazon does not support cards issued by
  financial institutions in Russia or Belarus. For more information, see <a href="Managing your Amazon">Managing your Amazon</a>
  payments.
- MASTER\_ACCOUNT\_ADDRESS\_DOES\_NOT\_MATCH\_MARKETPLACE: To create an account
  in this organization, you first must migrate the organization's management account to the
  marketplace that corresponds to the management account's address. All accounts in an
  organization must be associated with the same marketplace.
- MASTER\_ACCOUNT\_MISSING\_BUSINESS\_LICENSE: Applies only to the Amazon Regions in China. To create an organization, the master must have a valid business license. For more information, contact customer support.
- MASTER\_ACCOUNT\_MISSING\_CONTACT\_INFO: To complete this operation, you must first
  provide a valid contact address and phone number for the management account. Then try the
  operation again.
- MASTER\_ACCOUNT\_NOT\_GOVCLOUD\_ENABLED: To complete this operation, the
  management account must have an associated account in the Amazon GovCloud (US-West)
  Region. For more information, see <a href="Amazon Organizations">Amazon GovCloud User Guide</a>.

MASTER\_ACCOUNT\_PAYMENT\_INSTRUMENT\_REQUIRED: To create an organization with this
management account, you first must associate a valid payment instrument, such as a credit
card, with the account. For more information, see <u>Considerations before removing an account
from an organization</u> in the <u>Amazon Organizations User Guide</u>.

- MAX\_DELEGATED\_ADMINISTRATORS\_FOR\_SERVICE\_LIMIT\_EXCEEDED: You attempted to register more delegated administrators than allowed for the service principal.
- MAX\_POLICY\_TYPE\_ATTACHMENT\_LIMIT\_EXCEEDED: You attempted to exceed the number of policies of a certain type that can be attached to an entity at one time.
- MAX\_TAG\_LIMIT\_EXCEEDED: You have exceeded the number of tags allowed on this resource.
- MEMBER\_ACCOUNT\_PAYMENT\_INSTRUMENT\_REQUIRED: To complete this operation with
  this member account, you first must associate a valid payment instrument, such as a credit
  card, with the account. For more information, see <u>Considerations before removing an account
  from an organization</u> in the <u>Amazon Organizations User Guide</u>.
- MIN\_POLICY\_TYPE\_ATTACHMENT\_LIMIT\_EXCEEDED: You attempted to detach a policy from an entity that would cause the entity to have fewer than the minimum number of policies of a certain type required.
- ORGANIZATION\_NOT\_IN\_ALL\_FEATURES\_MODE: You attempted to perform an operation that requires the organization to be configured to support all features. An organization that supports only consolidated billing features can't perform this operation.
- OU\_DEPTH\_LIMIT\_EXCEEDED: You attempted to create an OU tree that is too many levels deep.
- OU\_NUMBER\_LIMIT\_EXCEEDED: You attempted to exceed the number of OUs that you can have in an organization.
- POLICY\_CONTENT\_LIMIT\_EXCEEDED: You attempted to create a policy that is larger than the maximum size.
- POLICY\_NUMBER\_LIMIT\_EXCEEDED: You attempted to exceed the number of policies that you can have in an organization.
- POLICY\_TYPE\_ENABLED\_FOR\_THIS\_SERVICE: You attempted to disable service access before you disabled the policy type (for example, SECURITYHUB\_POLICY). To complete this operation, you must first disable the policy type.
- SERVICE\_ACCESS\_NOT\_ENABLED:
  - You attempted to register a delegated administrator before you enabled service access. Call the EnableAWSServiceAccess API first.

• You attempted to enable a policy type before you enabled service access. Call the EnableAWSServiceAccess API first.

- TAG\_POLICY\_VIOLATION: You attempted to create or update a resource with tags that are not compliant with the tag policy requirements for this account.
- WAIT\_PERIOD\_ACTIVE: After you create an Amazon Web Services account, you must wait until at least seven days after the account was created. Invited accounts aren't subject to this waiting period.

HTTP Status Code: 400

## **HandshakeConstraintViolationException**

The requested operation would violate the constraint identified in the reason code.

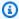

## Note

Some of the reasons in the following list might not be applicable to this specific API or operation:

 ACCOUNT\_NUMBER\_LIMIT\_EXCEEDED: You attempted to exceed the limit on the number of accounts in an organization. Note that deleted and closed accounts still count toward your limit.

#### Important

If you get this exception immediately after creating the organization, wait one hour and try again. If after an hour it continues to fail with this error, contact Amazon Support.

- ALREADY\_IN\_AN\_ORGANIZATION: The handshake request is invalid because the invited account is already a member of an organization.
- HANDSHAKE\_RATE\_LIMIT\_EXCEEDED: You attempted to exceed the number of handshakes that you can send in one day.
- INVITE\_DISABLED\_DURING\_ENABLE\_ALL\_FEATURES: You can't issue new invitations to join an organization while it's in the process of enabling all features. You can resume inviting accounts after you finalize the process when all accounts have agreed to the change.

 ORGANIZATION ALREADY HAS ALL FEATURES: The handshake request is invalid because the organization has already enabled all features.

- ORGANIZATION IS ALREADY PENDING ALL FEATURES MIGRATION: The handshake request is invalid because the organization has already started the process to enable all features.
- ORGANIZATION FROM DIFFERENT SELLER OF RECORD: The request failed because the account is from a different marketplace than the accounts in the organization.
- ORGANIZATION\_MEMBERSHIP\_CHANGE\_RATE\_LIMIT\_EXCEEDED: You attempted to change the membership of an account too quickly after its previous change.
- PAYMENT\_INSTRUMENT\_REQUIRED: You can't complete the operation with an account that doesn't have a payment instrument, such as a credit card, associated with it.

## HTTP Status Code: 400

## InvalidInputException

The requested operation failed because you provided invalid values for one or more of the request parameters. This exception includes a reason that contains additional information about the violated limit:

#### Note

Some of the reasons in the following list might not be applicable to this specific API or operation.

- DUPLICATE\_TAG\_KEY: Tag keys must be unique among the tags attached to the same entity.
- IMMUTABLE\_POLICY: You specified a policy that is managed by Amazon and can't be modified.
- INPUT\_REQUIRED: You must include a value for all required parameters.
- INVALID\_EMAIL\_ADDRESS\_TARGET: You specified an invalid email address for the invited account owner.
- INVALID ENUM: You specified an invalid value.
- INVALID\_ENUM\_POLICY\_TYPE: You specified an invalid policy type string.
- INVALID\_FULL\_NAME\_TARGET: You specified a full name that contains invalid characters.
- INVALID\_LIST\_MEMBER: You provided a list to a parameter that contains at least one invalid value.

• INVALID\_PAGINATION\_TOKEN: Get the value for the NextToken parameter from the response to a previous call of the operation.

- INVALID\_PARTY\_TYPE\_TARGET: You specified the wrong type of entity (account, organization, or email) as a party.
- INVALID\_PATTERN: You provided a value that doesn't match the required pattern.
- INVALID\_PATTERN\_TARGET\_ID: You specified a policy target ID that doesn't match the required pattern.
- INVALID\_PRINCIPAL: You specified an invalid principal element in the policy.
- INVALID\_ROLE\_NAME: You provided a role name that isn't valid. A role name can't begin with the reserved prefix AWSServiceRoleFor.
- INVALID\_SYNTAX\_ORGANIZATION\_ARN: You specified an invalid Amazon Resource Name (ARN) for the organization.
- INVALID\_SYNTAX\_POLICY\_ID: You specified an invalid policy ID.
- INVALID\_SYSTEM\_TAGS\_PARAMETER: You specified a tag key that is a system tag. You can't add, edit, or delete system tag keys because they're reserved for Amazon use. System tags don't count against your tags per resource limit.
- MAX\_FILTER\_LIMIT\_EXCEEDED: You can specify only one filter parameter for the operation.
- MAX\_LENGTH\_EXCEEDED: You provided a string parameter that is longer than allowed.
- MAX\_VALUE\_EXCEEDED: You provided a numeric parameter that has a larger value than allowed.
- MIN\_LENGTH\_EXCEEDED: You provided a string parameter that is shorter than allowed.
- MIN\_VALUE\_EXCEEDED: You provided a numeric parameter that has a smaller value than allowed.
- MOVING\_ACCOUNT\_BETWEEN\_DIFFERENT\_ROOTS: You can move an account only between entities in the same root.
- NON\_DETACHABLE\_POLICY: You can't detach this Amazon Managed Policy.
- TARGET\_NOT\_SUPPORTED: You can't perform the specified operation on that target entity.
- UNRECOGNIZED\_SERVICE\_PRINCIPAL: You specified a service principal that isn't recognized.

HTTP Status Code: 400

## ServiceException

Amazon Organizations can't complete your request because of an internal service error. Try again later.

HTTP Status Code: 500

#### **TooManyRequestsException**

You have sent too many requests in too short a period of time. The quota helps protect against denial-of-service attacks. Try again later.

For information about quotas that affect Amazon Organizations, see <u>Quotas for Amazon</u> <u>Organizations</u> in the *Amazon Organizations User Guide*.

HTTP Status Code: 400

# **Examples**

This example shows the administrator asking all the invited accounts in the organization to approve enabled all features in the organization. Amazon Organizations sends an email to the address that is registered with every invited member account. The email asks the owner to approve the change to all features by accepting the handshake that is sent. After all invited member accounts accept the handshake, the organization administrator can finalize the change to all features. After that, those with appropriate permissions can create policies and apply them to roots, organizational units (OUs), and accounts.

# Example

This example illustrates one usage of EnableAllFeatures.

### **Sample Request**

```
POST / HTTP/1.1
X-Amz-Target: AWSOrganizationsV20161128.EnableAllFeatures
{}
```

# **Example**

This example illustrates one usage of EnableAllFeatures.

## Sample Response

```
HTTP/1.1 200 OK
Content-Type: application/json
```

Examples 238

```
{
  "Handshake": {
    "Action": "ENABLE_ALL_FEATURES",
    "Arn":"arn:aws:organizations::111111111111:handshake/o-exampleorgid/
enable_all_features/h-examplehandshakeid111",
    "ExpirationTimestamp": 1.483127868609E9,
    "Id": "h-examplehandshakeid111",
    "Parties": [
        "id": "o-exampleorgid",
        "type": "ORGANIZATION"
      }
    ],
    "requestedTimestamp":1.481831868609E9,
    "resources": [
      {
        "type": "ORGANIZATION",
        "value": "o-exampleorgid"
      }
    ],
    "state": "REQUESTED"
  }
}
```

# **See Also**

For more information about using this API in one of the language-specific Amazon SDKs, see the following:

- Amazon Command Line Interface
- Amazon SDK for .NET
- Amazon SDK for C++
- Amazon SDK for Go v2
- Amazon SDK for Java V2
- Amazon SDK for JavaScript V3
- Amazon SDK for Kotlin
- Amazon SDK for PHP V3
- Amazon SDK for Python

See Also 239

• Amazon SDK for Ruby V3

See Also 240

# **EnableAWSServiceAccess**

Provides an Amazon service (the service that is specified by ServicePrincipal) with permissions to view the structure of an organization, create a service-linked role in all the accounts in the organization, and allow the service to perform operations on behalf of the organization and its accounts. Establishing these permissions can be a first step in enabling the integration of an Amazon service with Amazon Organizations.

### Important

We recommend that you enable integration between Amazon Organizations and the specified Amazon service by using the console or commands that are provided by the specified service. Doing so ensures that the service is aware that it can create the resources that are required for the integration. How the service creates those resources in the organization's accounts depends on that service. For more information, see the documentation for the other Amazon service.

For more information about enabling services to integrate with Amazon Organizations, see Using Amazon Organizations with other Amazon services in the Amazon Organizations User Guide.

This operation can be called only from the organization's management account.

# **Request Syntax**

```
{
   "ServicePrincipal": "string"
}
```

# **Request Parameters**

For information about the parameters that are common to all actions, see Common Parameters.

The request accepts the following data in JSON format.

# **ServicePrincipal**

The service principal name of the Amazon service for which you want to enable integration with your organization. This is typically in the form of a URL, such as serviceabbreviation.amazonaws.com.

EnableAWSServiceAccess 241

Type: String

Length Constraints: Minimum length of 1. Maximum length of 128.

Pattern: [\w+=, .@-]\*

Required: Yes

# **Response Elements**

If the action is successful, the service sends back an HTTP 200 response with an empty HTTP body.

### **Errors**

For information about the errors that are common to all actions, see Common Errors.

## AccessDeniedException

You don't have permissions to perform the requested operation. The user or role that is making the request must have at least one IAM permissions policy attached that grants the required permissions. For more information, see Access Management in the IAM User Guide.

HTTP Status Code: 400

## AWSOrganizationsNotInUseException

Your account isn't a member of an organization. To make this request, you must use the credentials of an account that belongs to an organization.

HTTP Status Code: 400

# ConcurrentModificationException

The target of the operation is currently being modified by a different request. Try again later.

HTTP Status Code: 400

# ConstraintViolationException

Performing this operation violates a minimum or maximum value limit. For example, attempting to remove the last service control policy (SCP) from an OU or root, inviting or creating too many accounts to the organization, or attaching too many policies to an account, OU, or root. This exception includes a reason that contains additional information about the violated limit:

Response Elements 242

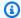

#### Note

Some of the reasons in the following list might not be applicable to this specific API or operation.

 ACCOUNT\_CANNOT\_LEAVE\_ORGANIZATION: You attempted to remove the management account from the organization. You can't remove the management account. Instead, after you remove all member accounts, delete the organization itself.

- ACCOUNT\_CANNOT\_LEAVE\_WITHOUT\_PHONE\_VERIFICATION: You attempted to remove an account from the organization that doesn't yet have enough information to exist as a standalone account. This account requires you to first complete phone verification. Follow the steps at Removing a member account from your organization in the Amazon Organizations User Guide.
- ACCOUNT\_CREATION\_RATE\_LIMIT\_EXCEEDED: You attempted to exceed the number of accounts that you can create in one day.
- ACCOUNT\_CREATION\_NOT\_COMPLETE: Your account setup isn't complete or your account isn't fully active. You must complete the account setup before you create an organization.
- ACCOUNT NUMBER LIMIT EXCEEDED: You attempted to exceed the limit on the number of accounts in an organization. If you need more accounts, contact Amazon Support to request an increase in your limit.

Or the number of invitations that you tried to send would cause you to exceed the limit of accounts in your organization. Send fewer invitations or contact Amazon Support to request an increase in the number of accounts.

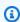

### Note

Deleted and closed accounts still count toward your limit.

#### Important

If you get this exception when running a command immediately after creating the organization, wait one hour and try again. After an hour, if the command continues to fail with this error, contact Amazon Support.

ALL\_FEATURES\_MIGRATION\_ORGANIZATION\_SIZE\_LIMIT\_EXCEEDED: Your organization
has more than 5000 accounts, and you can only use the standard migration process for
organizations with less than 5000 accounts. Use the assisted migration process to enable
all features mode, or create a support case for assistance if you are unable to use assisted
migration.

- CANNOT\_REGISTER\_SUSPENDED\_ACCOUNT\_AS\_DELEGATED\_ADMINISTRATOR: You cannot register a suspended account as a delegated administrator.
- CANNOT\_REGISTER\_MASTER\_AS\_DELEGATED\_ADMINISTRATOR: You attempted to register
  the management account of the organization as a delegated administrator for an Amazon
  service integrated with Organizations. You can designate only a member account as a
  delegated administrator.
- CANNOT\_CLOSE\_MANAGEMENT\_ACCOUNT: You attempted to close the management
  account. To close the management account for the organization, you must first either remove
  or close all member accounts in the organization. Follow standard account closure process
  using root credentials.
- CANNOT\_REMOVE\_DELEGATED\_ADMINISTRATOR\_FROM\_ORG: You attempted to remove an account that is registered as a delegated administrator for a service integrated with your organization. To complete this operation, you must first deregister this account as a delegated administrator.
- CLOSE\_ACCOUNT\_QUOTA\_EXCEEDED: You have exceeded close account quota for the past 30 days.
- CLOSE\_ACCOUNT\_REQUESTS\_LIMIT\_EXCEEDED: You attempted to exceed the number of accounts that you can close at a time.
- CREATE\_ORGANIZATION\_IN\_BILLING\_MODE\_UNSUPPORTED\_REGION: To create an organization in the specified region, you must enable all features mode.
- DELEGATED\_ADMINISTRATOR\_EXISTS\_FOR\_THIS\_SERVICE: You attempted to register an Amazon account as a delegated administrator for an Amazon service that already has a delegated administrator. To complete this operation, you must first deregister any existing delegated administrators for this service.
- EMAIL\_VERIFICATION\_CODE\_EXPIRED: The email verification code is only valid for a limited period of time. You must resubmit the request and generate a new verification code.
- HANDSHAKE\_RATE\_LIMIT\_EXCEEDED: You attempted to exceed the number of handshakes that you can send in one day.

INVALID\_PAYMENT\_INSTRUMENT: You cannot remove an account because no supported
payment method is associated with the account. Amazon does not support cards issued by
financial institutions in Russia or Belarus. For more information, see <a href="Managing your Amazon">Managing your Amazon</a>
payments.

- MASTER\_ACCOUNT\_ADDRESS\_DOES\_NOT\_MATCH\_MARKETPLACE: To create an account
  in this organization, you first must migrate the organization's management account to the
  marketplace that corresponds to the management account's address. All accounts in an
  organization must be associated with the same marketplace.
- MASTER\_ACCOUNT\_MISSING\_BUSINESS\_LICENSE: Applies only to the Amazon Regions in China. To create an organization, the master must have a valid business license. For more information, contact customer support.
- MASTER\_ACCOUNT\_MISSING\_CONTACT\_INFO: To complete this operation, you must first
  provide a valid contact address and phone number for the management account. Then try the
  operation again.
- MASTER\_ACCOUNT\_NOT\_GOVCLOUD\_ENABLED: To complete this operation, the
  management account must have an associated account in the Amazon GovCloud (US-West)
  Region. For more information, see <u>Amazon Organizations</u> in the *Amazon GovCloud User Guide*.
- MASTER\_ACCOUNT\_PAYMENT\_INSTRUMENT\_REQUIRED: To create an organization with this
  management account, you first must associate a valid payment instrument, such as a credit
  card, with the account. For more information, see <u>Considerations before removing an account</u>
  from an organization in the *Amazon Organizations User Guide*.
- MAX\_DELEGATED\_ADMINISTRATORS\_FOR\_SERVICE\_LIMIT\_EXCEEDED: You attempted to register more delegated administrators than allowed for the service principal.
- MAX\_POLICY\_TYPE\_ATTACHMENT\_LIMIT\_EXCEEDED: You attempted to exceed the number of policies of a certain type that can be attached to an entity at one time.
- MAX\_TAG\_LIMIT\_EXCEEDED: You have exceeded the number of tags allowed on this resource.
- MEMBER\_ACCOUNT\_PAYMENT\_INSTRUMENT\_REQUIRED: To complete this operation with
  this member account, you first must associate a valid payment instrument, such as a credit
  card, with the account. For more information, see <u>Considerations before removing an account</u>
  from an organization in the *Amazon Organizations User Guide*.
- MIN\_POLICY\_TYPE\_ATTACHMENT\_LIMIT\_EXCEEDED: You attempted to detach a policy from an entity that would cause the entity to have fewer than the minimum number of policies of a certain type required.

• ORGANIZATION\_NOT\_IN\_ALL\_FEATURES\_MODE: You attempted to perform an operation that requires the organization to be configured to support all features. An organization that supports only consolidated billing features can't perform this operation.

- OU\_DEPTH\_LIMIT\_EXCEEDED: You attempted to create an OU tree that is too many levels deep.
- OU\_NUMBER\_LIMIT\_EXCEEDED: You attempted to exceed the number of OUs that you can have in an organization.
- POLICY\_CONTENT\_LIMIT\_EXCEEDED: You attempted to create a policy that is larger than the maximum size.
- POLICY\_NUMBER\_LIMIT\_EXCEEDED: You attempted to exceed the number of policies that you can have in an organization.
- POLICY\_TYPE\_ENABLED\_FOR\_THIS\_SERVICE: You attempted to disable service access before you disabled the policy type (for example, SECURITYHUB\_POLICY). To complete this operation, you must first disable the policy type.
- SERVICE\_ACCESS\_NOT\_ENABLED:
  - You attempted to register a delegated administrator before you enabled service access. Call the EnableAWSServiceAccess API first.
  - You attempted to enable a policy type before you enabled service access. Call the EnableAWSServiceAccess API first.
- TAG\_POLICY\_VIOLATION: You attempted to create or update a resource with tags that are not compliant with the tag policy requirements for this account.
- WAIT\_PERIOD\_ACTIVE: After you create an Amazon Web Services account, you must wait
  until at least seven days after the account was created. Invited accounts aren't subject to this
  waiting period.

HTTP Status Code: 400

### InvalidInputException

The requested operation failed because you provided invalid values for one or more of the request parameters. This exception includes a reason that contains additional information about the violated limit:

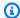

#### Note

Some of the reasons in the following list might not be applicable to this specific API or operation.

- DUPLICATE\_TAG\_KEY: Tag keys must be unique among the tags attached to the same entity.
- IMMUTABLE\_POLICY: You specified a policy that is managed by Amazon and can't be modified.
- INPUT\_REQUIRED: You must include a value for all required parameters.
- INVALID\_EMAIL\_ADDRESS\_TARGET: You specified an invalid email address for the invited account owner.
- INVALID\_ENUM: You specified an invalid value.
- INVALID\_ENUM\_POLICY\_TYPE: You specified an invalid policy type string.
- INVALID\_FULL\_NAME\_TARGET: You specified a full name that contains invalid characters.
- INVALID\_LIST\_MEMBER: You provided a list to a parameter that contains at least one invalid value.
- INVALID PAGINATION TOKEN: Get the value for the NextToken parameter from the response to a previous call of the operation.
- INVALID\_PARTY\_TYPE\_TARGET: You specified the wrong type of entity (account, organization, or email) as a party.
- INVALID\_PATTERN: You provided a value that doesn't match the required pattern.
- INVALID\_PATTERN\_TARGET\_ID: You specified a policy target ID that doesn't match the required pattern.
- INVALID\_PRINCIPAL: You specified an invalid principal element in the policy.
- INVALID\_ROLE\_NAME: You provided a role name that isn't valid. A role name can't begin with the reserved prefix AWSServiceRoleFor.
- INVALID SYNTAX\_ORGANIZATION\_ARN: You specified an invalid Amazon Resource Name (ARN) for the organization.
- INVALID\_SYNTAX\_POLICY\_ID: You specified an invalid policy ID.
- INVALID SYSTEM TAGS PARAMETER: You specified a tag key that is a system tag. You can't add, edit, or delete system tag keys because they're reserved for Amazon use. System tags don't count against your tags per resource limit.

• MAX FILTER LIMIT EXCEEDED: You can specify only one filter parameter for the operation.

- MAX\_LENGTH\_EXCEEDED: You provided a string parameter that is longer than allowed.
- MAX\_VALUE\_EXCEEDED: You provided a numeric parameter that has a larger value than allowed.
- MIN\_LENGTH\_EXCEEDED: You provided a string parameter that is shorter than allowed.
- MIN\_VALUE\_EXCEEDED: You provided a numeric parameter that has a smaller value than allowed.
- MOVING\_ACCOUNT\_BETWEEN\_DIFFERENT\_ROOTS: You can move an account only between entities in the same root.
- NON DETACHABLE POLICY: You can't detach this Amazon Managed Policy.
- TARGET\_NOT\_SUPPORTED: You can't perform the specified operation on that target entity.
- UNRECOGNIZED\_SERVICE\_PRINCIPAL: You specified a service principal that isn't recognized.

HTTP Status Code: 400

### ServiceException

Amazon Organizations can't complete your request because of an internal service error. Try again later.

HTTP Status Code: 500

#### **TooManyRequestsException**

You have sent too many requests in too short a period of time. The quota helps protect against denial-of-service attacks. Try again later.

For information about quotas that affect Amazon Organizations, see <u>Quotas for Amazon</u> Organizations in the *Amazon Organizations User Guide*.

HTTP Status Code: 400

### UnsupportedAPIEndpointException

This action isn't available in the current Amazon Region.

HTTP Status Code: 400

# **Examples**

# **Example**

The following example shows how to enable integration with another Amazon service.

### Sample Request

```
POST / HTTP/1.1
X-Amz-Target: AWSOrganizationsV20161128.EnableAWSServiceAccess
{"ServicePrincipal": "anAwsService.amazonaws.com"}
```

### Sample Response

```
HTTP/1.1 200 OK
Content-Type: application/json
```

# See Also

For more information about using this API in one of the language-specific Amazon SDKs, see the following:

- Amazon Command Line Interface
- Amazon SDK for .NET
- Amazon SDK for C++
- Amazon SDK for Go v2
- Amazon SDK for Java V2
- Amazon SDK for JavaScript V3
- Amazon SDK for Kotlin
- Amazon SDK for PHP V3
- Amazon SDK for Python
- Amazon SDK for Ruby V3

Examples 249

# EnablePolicyType

Enables a policy type in a root. After you enable a policy type in a root, you can attach policies of that type to the root, any organizational unit (OU), or account in that root. You can undo this by using the DisablePolicyType operation.

This is an asynchronous request that Amazon performs in the background. Amazon recommends that you first use <u>ListRoots</u> to see the status of policy types for a specified root, and then use this operation.

This operation can be called only from the organization's management account or by a member account that is a delegated administrator.

You can enable a policy type in a root only if that policy type is available in the organization. To view the status of available policy types in the organization, use <a href="DescribeOrganization">DescribeOrganization</a>.

# **Request Syntax**

```
{
    "PolicyType": "string",
    "RootId": "string"
}
```

# **Request Parameters**

For information about the parameters that are common to all actions, see Common Parameters.

The request accepts the following data in JSON format.

# **PolicyType**

The policy type that you want to enable. You can specify one of the following values:

- SERVICE\_CONTROL\_POLICY
- RESOURCE\_CONTROL\_POLICY
- <a href="DECLARATIVE\_POLICY\_EC2">DECLARATIVE\_POLICY\_EC2</a>
- BACKUP\_POLICY
- TAG\_POLICY
- CHATBOT\_POLICY

EnablePolicyType 250

- AISERVICES\_OPT\_OUT\_POLICY
- SECURITYHUB\_POLICY

Type: String

```
Valid Values: SERVICE_CONTROL_POLICY | RESOURCE_CONTROL_POLICY | TAG_POLICY | BACKUP_POLICY | AISERVICES_OPT_OUT_POLICY | CHATBOT_POLICY | DECLARATIVE_POLICY_EC2 | SECURITYHUB_POLICY
```

Required: Yes

#### RootId

The unique identifier (ID) of the root in which you want to enable a policy type. You can get the ID from the ListRoots operation.

The <u>regex pattern</u> for a root ID string requires "r-" followed by from 4 to 32 lowercase letters or digits.

Type: String

Length Constraints: Maximum length of 34.

Pattern:  $r-[0-9a-z]{4,32}$ \$

Required: Yes

# **Response Syntax**

Response Syntax 251

# **Response Elements**

If the action is successful, the service sends back an HTTP 200 response.

The following data is returned in JSON format by the service.

#### **Root**

A structure that shows the root with the updated list of enabled policy types.

Type: Root object

#### **Errors**

For information about the errors that are common to all actions, see Common Errors.

### AccessDeniedException

You don't have permissions to perform the requested operation. The user or role that is making the request must have at least one IAM permissions policy attached that grants the required permissions. For more information, see Access Management in the IAM User Guide.

HTTP Status Code: 400

#### AWSOrganizationsNotInUseException

Your account isn't a member of an organization. To make this request, you must use the credentials of an account that belongs to an organization.

HTTP Status Code: 400

### ConcurrentModificationException

The target of the operation is currently being modified by a different request. Try again later.

HTTP Status Code: 400

### ConstraintViolationException

Performing this operation violates a minimum or maximum value limit. For example, attempting to remove the last service control policy (SCP) from an OU or root, inviting or creating too many accounts to the organization, or attaching too many policies to an account, OU, or root. This exception includes a reason that contains additional information about the violated limit:

Response Elements 252

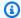

#### Note

Some of the reasons in the following list might not be applicable to this specific API or operation.

 ACCOUNT\_CANNOT\_LEAVE\_ORGANIZATION: You attempted to remove the management account from the organization. You can't remove the management account. Instead, after you remove all member accounts, delete the organization itself.

- ACCOUNT\_CANNOT\_LEAVE\_WITHOUT\_PHONE\_VERIFICATION: You attempted to remove an account from the organization that doesn't yet have enough information to exist as a standalone account. This account requires you to first complete phone verification. Follow the steps at Removing a member account from your organization in the Amazon Organizations User Guide.
- ACCOUNT\_CREATION\_RATE\_LIMIT\_EXCEEDED: You attempted to exceed the number of accounts that you can create in one day.
- ACCOUNT\_CREATION\_NOT\_COMPLETE: Your account setup isn't complete or your account isn't fully active. You must complete the account setup before you create an organization.
- ACCOUNT NUMBER LIMIT EXCEEDED: You attempted to exceed the limit on the number of accounts in an organization. If you need more accounts, contact Amazon Support to request an increase in your limit.

Or the number of invitations that you tried to send would cause you to exceed the limit of accounts in your organization. Send fewer invitations or contact Amazon Support to request an increase in the number of accounts.

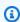

### Note

Deleted and closed accounts still count toward your limit.

#### Important

If you get this exception when running a command immediately after creating the organization, wait one hour and try again. After an hour, if the command continues to fail with this error, contact Amazon Support.

ALL\_FEATURES\_MIGRATION\_ORGANIZATION\_SIZE\_LIMIT\_EXCEEDED: Your organization
has more than 5000 accounts, and you can only use the standard migration process for
organizations with less than 5000 accounts. Use the assisted migration process to enable
all features mode, or create a support case for assistance if you are unable to use assisted
migration.

- CANNOT\_REGISTER\_SUSPENDED\_ACCOUNT\_AS\_DELEGATED\_ADMINISTRATOR: You cannot register a suspended account as a delegated administrator.
- CANNOT\_REGISTER\_MASTER\_AS\_DELEGATED\_ADMINISTRATOR: You attempted to register
  the management account of the organization as a delegated administrator for an Amazon
  service integrated with Organizations. You can designate only a member account as a
  delegated administrator.
- CANNOT\_CLOSE\_MANAGEMENT\_ACCOUNT: You attempted to close the management
  account. To close the management account for the organization, you must first either remove
  or close all member accounts in the organization. Follow standard account closure process
  using root credentials.
- CANNOT\_REMOVE\_DELEGATED\_ADMINISTRATOR\_FROM\_ORG: You attempted to remove an account that is registered as a delegated administrator for a service integrated with your organization. To complete this operation, you must first deregister this account as a delegated administrator.
- CLOSE\_ACCOUNT\_QUOTA\_EXCEEDED: You have exceeded close account quota for the past 30 days.
- CLOSE\_ACCOUNT\_REQUESTS\_LIMIT\_EXCEEDED: You attempted to exceed the number of accounts that you can close at a time.
- CREATE\_ORGANIZATION\_IN\_BILLING\_MODE\_UNSUPPORTED\_REGION: To create an organization in the specified region, you must enable all features mode.
- DELEGATED\_ADMINISTRATOR\_EXISTS\_FOR\_THIS\_SERVICE: You attempted to register an Amazon account as a delegated administrator for an Amazon service that already has a delegated administrator. To complete this operation, you must first deregister any existing delegated administrators for this service.
- EMAIL\_VERIFICATION\_CODE\_EXPIRED: The email verification code is only valid for a limited period of time. You must resubmit the request and generate a new verification code.
- HANDSHAKE\_RATE\_LIMIT\_EXCEEDED: You attempted to exceed the number of handshakes that you can send in one day.

INVALID\_PAYMENT\_INSTRUMENT: You cannot remove an account because no supported
payment method is associated with the account. Amazon does not support cards issued by
financial institutions in Russia or Belarus. For more information, see <a href="Managing your Amazon">Managing your Amazon</a>
payments.

- MASTER\_ACCOUNT\_ADDRESS\_DOES\_NOT\_MATCH\_MARKETPLACE: To create an account
  in this organization, you first must migrate the organization's management account to the
  marketplace that corresponds to the management account's address. All accounts in an
  organization must be associated with the same marketplace.
- MASTER\_ACCOUNT\_MISSING\_BUSINESS\_LICENSE: Applies only to the Amazon Regions in China. To create an organization, the master must have a valid business license. For more information, contact customer support.
- MASTER\_ACCOUNT\_MISSING\_CONTACT\_INFO: To complete this operation, you must first
  provide a valid contact address and phone number for the management account. Then try the
  operation again.
- MASTER\_ACCOUNT\_NOT\_GOVCLOUD\_ENABLED: To complete this operation, the
  management account must have an associated account in the Amazon GovCloud (US-West)
  Region. For more information, see <u>Amazon Organizations</u> in the *Amazon GovCloud User Guide*.
- MASTER\_ACCOUNT\_PAYMENT\_INSTRUMENT\_REQUIRED: To create an organization with this
  management account, you first must associate a valid payment instrument, such as a credit
  card, with the account. For more information, see <u>Considerations before removing an account</u>
  from an organization in the *Amazon Organizations User Guide*.
- MAX\_DELEGATED\_ADMINISTRATORS\_FOR\_SERVICE\_LIMIT\_EXCEEDED: You attempted to register more delegated administrators than allowed for the service principal.
- MAX\_POLICY\_TYPE\_ATTACHMENT\_LIMIT\_EXCEEDED: You attempted to exceed the number of policies of a certain type that can be attached to an entity at one time.
- MAX\_TAG\_LIMIT\_EXCEEDED: You have exceeded the number of tags allowed on this resource.
- MEMBER\_ACCOUNT\_PAYMENT\_INSTRUMENT\_REQUIRED: To complete this operation with
  this member account, you first must associate a valid payment instrument, such as a credit
  card, with the account. For more information, see <u>Considerations before removing an account
  from an organization</u> in the <u>Amazon Organizations User Guide</u>.
- MIN\_POLICY\_TYPE\_ATTACHMENT\_LIMIT\_EXCEEDED: You attempted to detach a policy from an entity that would cause the entity to have fewer than the minimum number of policies of a certain type required.

• ORGANIZATION\_NOT\_IN\_ALL\_FEATURES\_MODE: You attempted to perform an operation that requires the organization to be configured to support all features. An organization that supports only consolidated billing features can't perform this operation.

- OU\_DEPTH\_LIMIT\_EXCEEDED: You attempted to create an OU tree that is too many levels deep.
- OU\_NUMBER\_LIMIT\_EXCEEDED: You attempted to exceed the number of OUs that you can have in an organization.
- POLICY\_CONTENT\_LIMIT\_EXCEEDED: You attempted to create a policy that is larger than the maximum size.
- POLICY\_NUMBER\_LIMIT\_EXCEEDED: You attempted to exceed the number of policies that you can have in an organization.
- POLICY\_TYPE\_ENABLED\_FOR\_THIS\_SERVICE: You attempted to disable service access before you disabled the policy type (for example, SECURITYHUB\_POLICY). To complete this operation, you must first disable the policy type.
- SERVICE\_ACCESS\_NOT\_ENABLED:
  - You attempted to register a delegated administrator before you enabled service access. Call the EnableAWSServiceAccess API first.
  - You attempted to enable a policy type before you enabled service access. Call the EnableAWSServiceAccess API first.
- TAG\_POLICY\_VIOLATION: You attempted to create or update a resource with tags that are not compliant with the tag policy requirements for this account.
- WAIT\_PERIOD\_ACTIVE: After you create an Amazon Web Services account, you must wait
  until at least seven days after the account was created. Invited accounts aren't subject to this
  waiting period.

HTTP Status Code: 400

### InvalidInputException

The requested operation failed because you provided invalid values for one or more of the request parameters. This exception includes a reason that contains additional information about the violated limit:

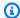

#### Note

Some of the reasons in the following list might not be applicable to this specific API or operation.

- DUPLICATE\_TAG\_KEY: Tag keys must be unique among the tags attached to the same entity.
- IMMUTABLE\_POLICY: You specified a policy that is managed by Amazon and can't be modified.
- INPUT\_REQUIRED: You must include a value for all required parameters.
- INVALID\_EMAIL\_ADDRESS\_TARGET: You specified an invalid email address for the invited account owner.
- INVALID\_ENUM: You specified an invalid value.
- INVALID\_ENUM\_POLICY\_TYPE: You specified an invalid policy type string.
- INVALID\_FULL\_NAME\_TARGET: You specified a full name that contains invalid characters.
- INVALID\_LIST\_MEMBER: You provided a list to a parameter that contains at least one invalid value.
- INVALID PAGINATION TOKEN: Get the value for the NextToken parameter from the response to a previous call of the operation.
- INVALID\_PARTY\_TYPE\_TARGET: You specified the wrong type of entity (account, organization, or email) as a party.
- INVALID\_PATTERN: You provided a value that doesn't match the required pattern.
- INVALID\_PATTERN\_TARGET\_ID: You specified a policy target ID that doesn't match the required pattern.
- INVALID\_PRINCIPAL: You specified an invalid principal element in the policy.
- INVALID\_ROLE\_NAME: You provided a role name that isn't valid. A role name can't begin with the reserved prefix AWSServiceRoleFor.
- INVALID SYNTAX\_ORGANIZATION\_ARN: You specified an invalid Amazon Resource Name (ARN) for the organization.
- INVALID\_SYNTAX\_POLICY\_ID: You specified an invalid policy ID.
- INVALID SYSTEM TAGS PARAMETER: You specified a tag key that is a system tag. You can't add, edit, or delete system tag keys because they're reserved for Amazon use. System tags don't count against your tags per resource limit.

• MAX\_FILTER\_LIMIT\_EXCEEDED: You can specify only one filter parameter for the operation.

- MAX\_LENGTH\_EXCEEDED: You provided a string parameter that is longer than allowed.
- MAX\_VALUE\_EXCEEDED: You provided a numeric parameter that has a larger value than allowed.
- MIN\_LENGTH\_EXCEEDED: You provided a string parameter that is shorter than allowed.
- MIN\_VALUE\_EXCEEDED: You provided a numeric parameter that has a smaller value than allowed.
- MOVING\_ACCOUNT\_BETWEEN\_DIFFERENT\_ROOTS: You can move an account only between entities in the same root.
- NON\_DETACHABLE\_POLICY: You can't detach this Amazon Managed Policy.
- TARGET\_NOT\_SUPPORTED: You can't perform the specified operation on that target entity.
- UNRECOGNIZED\_SERVICE\_PRINCIPAL: You specified a service principal that isn't recognized.

HTTP Status Code: 400

### PolicyChangesInProgressException

Changes to the effective policy are in progress, and its contents can't be returned. Try the operation again later.

HTTP Status Code: 400

### PolicyTypeAlreadyEnabledException

The specified policy type is already enabled in the specified root.

HTTP Status Code: 400

#### PolicyTypeNotAvailableForOrganizationException

You can't use the specified policy type with the feature set currently enabled for this organization. For example, you can enable SCPs only after you enable all features in the organization. For more information, see <a href="Managing Amazon Organizations policies">Managing Amazon Organizations policies</a> in the Amazon Organizations User Guide.

HTTP Status Code: 400

### RootNotFoundException

We can't find a root with the RootId that you specified.

HTTP Status Code: 400

### ServiceException

Amazon Organizations can't complete your request because of an internal service error. Try again later.

HTTP Status Code: 500

#### **TooManyRequestsException**

You have sent too many requests in too short a period of time. The quota helps protect against denial-of-service attacks. Try again later.

For information about quotas that affect Amazon Organizations, see <u>Quotas for Amazon</u> Organizations in the *Amazon Organizations User Guide*.

HTTP Status Code: 400

## UnsupportedAPIEndpointException

This action isn't available in the current Amazon Region.

HTTP Status Code: 400

# **Examples**

The following example shows how to enable the tag policy type in a root. The output shows a root object with a policyTypes response element showing that tag policiess are now enabled.

# **Example**

This example illustrates one usage of EnablePolicyType.

## Sample Request

```
POST / HTTP/1.1
X-Amz-Target: AWSOrganizationsV20161128.EnablePolicyType

{ "RootId": "r-examplerootid111", "PolicyType": "TAG_POLICY" }
```

### Sample Response

```
HTTP/1.1 200 OK
```

Examples 259

# See Also

For more information about using this API in one of the language-specific Amazon SDKs, see the following:

- Amazon Command Line Interface
- Amazon SDK for .NET
- Amazon SDK for C++
- Amazon SDK for Go v2
- Amazon SDK for Java V2
- Amazon SDK for JavaScript V3
- Amazon SDK for Kotlin
- Amazon SDK for PHP V3
- Amazon SDK for Python
- Amazon SDK for Ruby V3

See Also 260

# InviteAccountToOrganization

Sends an invitation to another account to join your organization as a member account. Amazon Organizations sends email on your behalf to the email address that is associated with the other account's owner. The invitation is implemented as a Handshake whose details are in the response.

#### Important

If you receive an exception that indicates that you exceeded your account limits for the organization or that the operation failed because your organization is still initializing, wait one hour and then try again. If the error persists after an hour, contact Amazon Support.

If the request includes tags, then the requester must have the organizations: TagResource permission.

This operation can be called only from the organization's management account.

# **Request Syntax**

```
{
   "Notes": "string",
   "Tags": [
          "Key": "string",
          "Value": "string"
      }
   ],
   "Target": {
      "Id": "string",
      "Type": "string"
   }
}
```

# **Request Parameters**

For information about the parameters that are common to all actions, see Common Parameters.

The request accepts the following data in JSON format.

InviteAccountToOrganization 261

#### **Notes**

Additional information that you want to include in the generated email to the recipient account owner.

Type: String

Length Constraints: Maximum length of 1024.

Pattern: [\s\S]\*

Required: No

## **Tags**

A list of tags that you want to attach to the account when it becomes a member of the organization. For each tag in the list, you must specify both a tag key and a value. You can set the value to an empty string, but you can't set it to null. For more information about tagging, see Tagging Amazon Organizations resources in the Amazon Organizations User Guide.

#### Important

Any tags in the request are checked for compliance with any applicable tag policies when the request is made. The request is rejected if the tags in the request don't match the requirements of the policy at that time. Tag policy compliance is *not* checked again when the invitation is accepted and the tags are actually attached to the account. That means that if the tag policy changes between the invitation and the acceptance, then that tags could potentially be non-compliant.

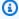

#### Note

If any one of the tags is not valid or if you exceed the allowed number of tags for an account, then the entire request fails and invitations are not sent.

Type: Array of Tag objects

Required: No

Request Parameters 262

### **Target**

The identifier (ID) of the Amazon Web Services account that you want to invite to join your organization. This is a JSON object that contains the following elements:

```
{ "Type": "ACCOUNT", "Id": "< account id number >" }
```

If you use the Amazon CLI, you can submit this as a single string, similar to the following example:

```
--target Id=123456789012, Type=ACCOUNT
```

If you specify "Type": "ACCOUNT", you must provide the Amazon Web Services account ID number as the Id. If you specify "Type": "EMAIL", you must specify the email address that is associated with the account.

```
--target Id=diego@example.com, Type=EMAIL
```

Type: HandshakeParty object

Required: Yes

# **Response Syntax**

```
{
   "Handshake": {
      "Action": "string",
      "Arn": "string",
      "ExpirationTimestamp": number,
      "Id": "string",
      "Parties": [
         {
            "Id": "string",
            "Type": "string"
         }
      "RequestedTimestamp": number,
      "Resources": [
         {
            "Resources": [
                "HandshakeResource"
```

Response Syntax 263

```
],
    "Type": "string",
    "Value": "string"
}

],
    "State": "string"
}
```

# **Response Elements**

If the action is successful, the service sends back an HTTP 200 response.

The following data is returned in JSON format by the service.

### **Handshake**

A structure that contains details about the handshake that is created to support this invitation request.

Type: <u>Handshake</u> object

### **Errors**

For information about the errors that are common to all actions, see **Common Errors**.

# AccessDeniedException

You don't have permissions to perform the requested operation. The user or role that is making the request must have at least one IAM permissions policy attached that grants the required permissions. For more information, see Access Management in the IAM User Guide.

HTTP Status Code: 400

# ${\bf Account Owner Not Verified Exception}$

You can't invite an existing account to your organization until you verify that you own the email address associated with the management account. For more information, see <a href="Email address">Email address</a> verification in the Amazon Organizations User Guide.

HTTP Status Code: 400

Response Elements 264

### AWSOrganizationsNotInUseException

Your account isn't a member of an organization. To make this request, you must use the credentials of an account that belongs to an organization.

HTTP Status Code: 400

#### ConcurrentModificationException

The target of the operation is currently being modified by a different request. Try again later.

HTTP Status Code: 400

#### ConstraintViolationException

Performing this operation violates a minimum or maximum value limit. For example, attempting to remove the last service control policy (SCP) from an OU or root, inviting or creating too many accounts to the organization, or attaching too many policies to an account, OU, or root. This exception includes a reason that contains additional information about the violated limit:

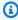

#### (i) Note

Some of the reasons in the following list might not be applicable to this specific API or operation.

- ACCOUNT\_CANNOT\_LEAVE\_ORGANIZATION: You attempted to remove the management account from the organization. You can't remove the management account. Instead, after you remove all member accounts, delete the organization itself.
- ACCOUNT\_CANNOT\_LEAVE\_WITHOUT\_PHONE\_VERIFICATION: You attempted to remove an account from the organization that doesn't yet have enough information to exist as a standalone account. This account requires you to first complete phone verification. Follow the steps at Removing a member account from your organization in the Amazon Organizations User Guide.
- ACCOUNT\_CREATION\_RATE\_LIMIT\_EXCEEDED: You attempted to exceed the number of accounts that you can create in one day.
- ACCOUNT\_CREATION\_NOT\_COMPLETE: Your account setup isn't complete or your account isn't fully active. You must complete the account setup before you create an organization.

• ACCOUNT NUMBER LIMIT EXCEEDED: You attempted to exceed the limit on the number of accounts in an organization. If you need more accounts, contact Amazon Support to request an increase in your limit.

Or the number of invitations that you tried to send would cause you to exceed the limit of accounts in your organization. Send fewer invitations or contact Amazon Support to request an increase in the number of accounts.

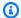

#### Note

Deleted and closed accounts still count toward your limit.

#### Important

If you get this exception when running a command immediately after creating the organization, wait one hour and try again. After an hour, if the command continues to fail with this error, contact Amazon Support.

- ALL\_FEATURES\_MIGRATION\_ORGANIZATION\_SIZE\_LIMIT\_EXCEEDED: Your organization has more than 5000 accounts, and you can only use the standard migration process for organizations with less than 5000 accounts. Use the assisted migration process to enable all features mode, or create a support case for assistance if you are unable to use assisted migration.
- CANNOT\_REGISTER\_SUSPENDED\_ACCOUNT\_AS\_DELEGATED\_ADMINISTRATOR: You cannot register a suspended account as a delegated administrator.
- CANNOT\_REGISTER\_MASTER\_AS\_DELEGATED\_ADMINISTRATOR: You attempted to register the management account of the organization as a delegated administrator for an Amazon service integrated with Organizations. You can designate only a member account as a delegated administrator.
- CANNOT\_CLOSE\_MANAGEMENT\_ACCOUNT: You attempted to close the management account. To close the management account for the organization, you must first either remove or close all member accounts in the organization. Follow standard account closure process using root credentials.
- CANNOT\_REMOVE\_DELEGATED\_ADMINISTRATOR\_FROM\_ORG: You attempted to remove an account that is registered as a delegated administrator for a service integrated with

your organization. To complete this operation, you must first deregister this account as a delegated administrator.

- CLOSE\_ACCOUNT\_QUOTA\_EXCEEDED: You have exceeded close account quota for the past 30 days.
- CLOSE\_ACCOUNT\_REQUESTS\_LIMIT\_EXCEEDED: You attempted to exceed the number of accounts that you can close at a time.
- CREATE\_ORGANIZATION\_IN\_BILLING\_MODE\_UNSUPPORTED\_REGION: To create an
  organization in the specified region, you must enable all features mode.
- DELEGATED\_ADMINISTRATOR\_EXISTS\_FOR\_THIS\_SERVICE: You attempted to register an Amazon account as a delegated administrator for an Amazon service that already has a delegated administrator. To complete this operation, you must first deregister any existing delegated administrators for this service.
- EMAIL\_VERIFICATION\_CODE\_EXPIRED: The email verification code is only valid for a limited period of time. You must resubmit the request and generate a new verification code.
- HANDSHAKE\_RATE\_LIMIT\_EXCEEDED: You attempted to exceed the number of handshakes that you can send in one day.
- INVALID\_PAYMENT\_INSTRUMENT: You cannot remove an account because no supported
  payment method is associated with the account. Amazon does not support cards issued by
  financial institutions in Russia or Belarus. For more information, see <a href="Managing your Amazon">Managing your Amazon</a>
  payments.
- MASTER\_ACCOUNT\_ADDRESS\_DOES\_NOT\_MATCH\_MARKETPLACE: To create an account
  in this organization, you first must migrate the organization's management account to the
  marketplace that corresponds to the management account's address. All accounts in an
  organization must be associated with the same marketplace.
- MASTER\_ACCOUNT\_MISSING\_BUSINESS\_LICENSE: Applies only to the Amazon Regions in China. To create an organization, the master must have a valid business license. For more information, contact customer support.
- MASTER\_ACCOUNT\_MISSING\_CONTACT\_INFO: To complete this operation, you must first
  provide a valid contact address and phone number for the management account. Then try the
  operation again.
- MASTER\_ACCOUNT\_NOT\_GOVCLOUD\_ENABLED: To complete this operation, the
  management account must have an associated account in the Amazon GovCloud (US-West)
  Region. For more information, see <a href="Amazon Organizations">Amazon GovCloud User Guide</a>.

MASTER\_ACCOUNT\_PAYMENT\_INSTRUMENT\_REQUIRED: To create an organization with this
management account, you first must associate a valid payment instrument, such as a credit
card, with the account. For more information, see <u>Considerations before removing an account</u>
from an organization in the *Amazon Organizations User Guide*.

- MAX\_DELEGATED\_ADMINISTRATORS\_FOR\_SERVICE\_LIMIT\_EXCEEDED: You attempted to register more delegated administrators than allowed for the service principal.
- MAX\_POLICY\_TYPE\_ATTACHMENT\_LIMIT\_EXCEEDED: You attempted to exceed the number
  of policies of a certain type that can be attached to an entity at one time.
- MAX\_TAG\_LIMIT\_EXCEEDED: You have exceeded the number of tags allowed on this resource.
- MEMBER\_ACCOUNT\_PAYMENT\_INSTRUMENT\_REQUIRED: To complete this operation with
  this member account, you first must associate a valid payment instrument, such as a credit
  card, with the account. For more information, see <u>Considerations before removing an account
  from an organization</u> in the <u>Amazon Organizations User Guide</u>.
- MIN\_POLICY\_TYPE\_ATTACHMENT\_LIMIT\_EXCEEDED: You attempted to detach a policy from an entity that would cause the entity to have fewer than the minimum number of policies of a certain type required.
- ORGANIZATION\_NOT\_IN\_ALL\_FEATURES\_MODE: You attempted to perform an operation that requires the organization to be configured to support all features. An organization that supports only consolidated billing features can't perform this operation.
- OU\_DEPTH\_LIMIT\_EXCEEDED: You attempted to create an OU tree that is too many levels deep.
- OU\_NUMBER\_LIMIT\_EXCEEDED: You attempted to exceed the number of OUs that you can have in an organization.
- POLICY\_CONTENT\_LIMIT\_EXCEEDED: You attempted to create a policy that is larger than the maximum size.
- POLICY\_NUMBER\_LIMIT\_EXCEEDED: You attempted to exceed the number of policies that you can have in an organization.
- POLICY\_TYPE\_ENABLED\_FOR\_THIS\_SERVICE: You attempted to disable service access before you disabled the policy type (for example, SECURITYHUB\_POLICY). To complete this operation, you must first disable the policy type.
- SERVICE\_ACCESS\_NOT\_ENABLED:
  - You attempted to register a delegated administrator before you enabled service access. Call the EnableAWSServiceAccess API first.

• You attempted to enable a policy type before you enabled service access. Call the EnableAWSServiceAccess API first.

- TAG\_POLICY\_VIOLATION: You attempted to create or update a resource with tags that are not compliant with the tag policy requirements for this account.
- WAIT PERIOD ACTIVE: After you create an Amazon Web Services account, you must wait until at least seven days after the account was created. Invited accounts aren't subject to this waiting period.

HTTP Status Code: 400

## DuplicateHandshakeException

A handshake with the same action and target already exists. For example, if you invited an account to join your organization, the invited account might already have a pending invitation from this organization. If you intend to resend an invitation to an account, ensure that existing handshakes that might be considered duplicates are canceled or declined.

HTTP Status Code: 400

#### FinalizingOrganizationException

Amazon Organizations couldn't perform the operation because your organization hasn't finished initializing. This can take up to an hour. Try again later. If after one hour you continue to receive this error, contact Amazon Support.

HTTP Status Code: 400

### HandshakeConstraintViolationException

The requested operation would violate the constraint identified in the reason code.

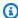

#### Note

Some of the reasons in the following list might not be applicable to this specific API or operation:

 ACCOUNT\_NUMBER\_LIMIT\_EXCEEDED: You attempted to exceed the limit on the number of accounts in an organization. Note that deleted and closed accounts still count toward your limit.

#### Important

If you get this exception immediately after creating the organization, wait one hour and try again. If after an hour it continues to fail with this error, contact Amazon Support.

• ALREADY IN AN ORGANIZATION: The handshake request is invalid because the invited account is already a member of an organization.

- HANDSHAKE RATE LIMIT EXCEEDED: You attempted to exceed the number of handshakes that you can send in one day.
- INVITE\_DISABLED\_DURING\_ENABLE\_ALL\_FEATURES: You can't issue new invitations to join an organization while it's in the process of enabling all features. You can resume inviting accounts after you finalize the process when all accounts have agreed to the change.
- ORGANIZATION ALREADY HAS ALL FEATURES: The handshake request is invalid because the organization has already enabled all features.
- ORGANIZATION\_IS\_ALREADY\_PENDING\_ALL\_FEATURES\_MIGRATION: The handshake request is invalid because the organization has already started the process to enable all features.
- ORGANIZATION\_FROM\_DIFFERENT\_SELLER\_OF\_RECORD: The request failed because the account is from a different marketplace than the accounts in the organization.
- ORGANIZATION MEMBERSHIP CHANGE RATE LIMIT EXCEEDED: You attempted to change the membership of an account too quickly after its previous change.
- PAYMENT INSTRUMENT REQUIRED: You can't complete the operation with an account that doesn't have a payment instrument, such as a credit card, associated with it.

HTTP Status Code: 400

### InvalidInputException

The requested operation failed because you provided invalid values for one or more of the request parameters. This exception includes a reason that contains additional information about the violated limit:

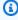

#### Note

Some of the reasons in the following list might not be applicable to this specific API or operation.

• DUPLICATE\_TAG\_KEY: Tag keys must be unique among the tags attached to the same entity.

- IMMUTABLE\_POLICY: You specified a policy that is managed by Amazon and can't be modified.
- INPUT\_REQUIRED: You must include a value for all required parameters.
- INVALID\_EMAIL\_ADDRESS\_TARGET: You specified an invalid email address for the invited account owner.
- INVALID\_ENUM: You specified an invalid value.
- INVALID\_ENUM\_POLICY\_TYPE: You specified an invalid policy type string.
- INVALID\_FULL\_NAME\_TARGET: You specified a full name that contains invalid characters.
- INVALID\_LIST\_MEMBER: You provided a list to a parameter that contains at least one invalid value.
- INVALID\_PAGINATION\_TOKEN: Get the value for the NextToken parameter from the response to a previous call of the operation.
- INVALID\_PARTY\_TYPE\_TARGET: You specified the wrong type of entity (account, organization, or email) as a party.
- INVALID\_PATTERN: You provided a value that doesn't match the required pattern.
- INVALID\_PATTERN\_TARGET\_ID: You specified a policy target ID that doesn't match the required pattern.
- INVALID\_PRINCIPAL: You specified an invalid principal element in the policy.
- INVALID\_ROLE\_NAME: You provided a role name that isn't valid. A role name can't begin with the reserved prefix AWSServiceRoleFor.
- INVALID\_SYNTAX\_ORGANIZATION\_ARN: You specified an invalid Amazon Resource Name (ARN) for the organization.
- INVALID\_SYNTAX\_POLICY\_ID: You specified an invalid policy ID.
- INVALID\_SYSTEM\_TAGS\_PARAMETER: You specified a tag key that is a system tag. You can't add, edit, or delete system tag keys because they're reserved for Amazon use. System tags don't count against your tags per resource limit.
- MAX\_FILTER\_LIMIT\_EXCEEDED: You can specify only one filter parameter for the operation.
- MAX\_LENGTH\_EXCEEDED: You provided a string parameter that is longer than allowed.
- MAX\_VALUE\_EXCEEDED: You provided a numeric parameter that has a larger value than allowed.
- MIN\_LENGTH\_EXCEEDED: You provided a string parameter that is shorter than allowed.

 MIN\_VALUE\_EXCEEDED: You provided a numeric parameter that has a smaller value than allowed.

- MOVING\_ACCOUNT\_BETWEEN\_DIFFERENT\_ROOTS: You can move an account only between entities in the same root.
- NON\_DETACHABLE\_POLICY: You can't detach this Amazon Managed Policy.
- TARGET\_NOT\_SUPPORTED: You can't perform the specified operation on that target entity.
- UNRECOGNIZED\_SERVICE\_PRINCIPAL: You specified a service principal that isn't recognized.

HTTP Status Code: 400

### ServiceException

Amazon Organizations can't complete your request because of an internal service error. Try again later.

HTTP Status Code: 500

### TooManyRequestsException

You have sent too many requests in too short a period of time. The quota helps protect against denial-of-service attacks. Try again later.

For information about quotas that affect Amazon Organizations, see <u>Quotas for Amazon</u> <u>Organizations</u> in the *Amazon Organizations User Guide*.

HTTP Status Code: 400

# **Examples**

# Example

The following example shows the management account owned by diego@example.com inviting the account owned by juan@example.com to join an organization.

## Sample Request

```
POST / HTTP/1.1
X-Amz-Target: AWSOrganizationsV20161128.InviteAccountToOrganization

{ "Notes": "This is a request for Juan's account to join Diego's organization",
   "Target": {"Type": "EMAIL", "Id": "juan@example.com"} }
```

Examples 272

#### Sample Response

```
HTTP/1.1 200 OK
Content-Type: application/json
  "Handshake": {
    "Action": "INVITE",
    "Arn": "arn:aws:organizations::111111111111:handshake/o-exampleorgid/invite/h-
examplehandshakeid111",
    "ExpirationTimestamp": 1482952459.257,
    "Id": "h-examplehandshakeid111",
    "Parties": [
      {
        "Id": "o-exampleorgid",
        "Type": "ORGANIZATION"
      },
        "Id": "juan@example.com",
        "Type": "EMAIL"
      }
    ],
    "RequestedTimestamp": 1481656459.257,
    "Resources": [
      {
        "Resources": [
          {
            "Type": "MASTER_EMAIL",
            "Value": "diego@example.com"
          },
            "Type": "MASTER_NAME",
            "Value": "Org management account"
          },
            "Type": "ORGANIZATION_FEATURE_SET",
            "Value": "FULL"
          }
        ],
        "Type": "ORGANIZATION",
        "Value": "o-exampleorgid"
      },
        "Type": "EMAIL",
        "Value": "juan@example.com"
```

Examples 273

```
}
],
"State": "OPEN"
}
```

## See Also

For more information about using this API in one of the language-specific Amazon SDKs, see the following:

- Amazon Command Line Interface
- Amazon SDK for .NET
- Amazon SDK for C++
- Amazon SDK for Go v2
- Amazon SDK for Java V2
- Amazon SDK for JavaScript V3
- Amazon SDK for Kotlin
- Amazon SDK for PHP V3
- · Amazon SDK for Python
- Amazon SDK for Ruby V3

See Also 274

# LeaveOrganization

Removes a member account from its parent organization. This version of the operation is performed by the account that wants to leave. To remove a member account as a user in the management account, use RemoveAccountFromOrganization instead.

This operation can be called only from a member account in the organization.

### Important

- The management account in an organization with all features enabled can set service control policies (SCPs) that can restrict what administrators of member accounts can do. This includes preventing them from successfully calling LeaveOrganization and leaving the organization.
- You can leave an organization as a member account only if the account is configured
  with the information required to operate as a standalone account. When you create
  an account in an organization using the Amazon Organizations console, API, or CLI
  commands, the information required of standalone accounts is not automatically
  collected. For each account that you want to make standalone, you must perform the
  following steps. If any of the steps are already completed for this account, that step
  doesn't appear.
  - Choose a support plan
  - Provide and verify the required contact information
  - Provide a current payment method

Amazon uses the payment method to charge for any billable (not free tier) Amazon activity that occurs while the account isn't attached to an organization. For more information, see <a href="Considerations before removing an account from an organization">Considerations before removing an account from an organization</a> in the Amazon Organizations User Guide.

- The account that you want to leave must not be a delegated administrator account for any Amazon service enabled for your organization. If the account is a delegated administrator, you must first change the delegated administrator account to another account that is remaining in the organization.
- After the account leaves the organization, all tags that were attached to the account object in the organization are deleted. Amazon Web Services accounts outside of an organization do not support tags.

LeaveOrganization 275

 A newly created account has a waiting period before it can be removed from its organization. You must wait until at least seven days after the account was created. Invited accounts aren't subject to this waiting period.

• If you are using an organization principal to call LeaveOrganization across multiple accounts, you can only do this up to 5 accounts per second in a single organization.

# **Response Elements**

If the action is successful, the service sends back an HTTP 200 response with an empty HTTP body.

#### **Errors**

For information about the errors that are common to all actions, see Common Errors.

### AccessDeniedException

You don't have permissions to perform the requested operation. The user or role that is making the request must have at least one IAM permissions policy attached that grants the required permissions. For more information, see Access Management in the IAM User Guide.

HTTP Status Code: 400

#### AccountNotFoundException

We can't find an Amazon account with the AccountId that you specified, or the account whose credentials you used to make this request isn't a member of an organization.

HTTP Status Code: 400

#### AWSOrganizationsNotInUseException

Your account isn't a member of an organization. To make this request, you must use the credentials of an account that belongs to an organization.

HTTP Status Code: 400

### ConcurrentModificationException

The target of the operation is currently being modified by a different request. Try again later.

HTTP Status Code: 400

Response Elements 276

### ConstraintViolationException

Performing this operation violates a minimum or maximum value limit. For example, attempting to remove the last service control policy (SCP) from an OU or root, inviting or creating too many accounts to the organization, or attaching too many policies to an account, OU, or root. This exception includes a reason that contains additional information about the violated limit:

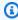

#### Note

Some of the reasons in the following list might not be applicable to this specific API or operation.

- ACCOUNT CANNOT LEAVE ORGANIZATION: You attempted to remove the management account from the organization. You can't remove the management account. Instead, after you remove all member accounts, delete the organization itself.
- ACCOUNT\_CANNOT\_LEAVE\_WITHOUT\_PHONE\_VERIFICATION: You attempted to remove an account from the organization that doesn't yet have enough information to exist as a standalone account. This account requires you to first complete phone verification. Follow the steps at Removing a member account from your organization in the Amazon Organizations User Guide.
- ACCOUNT\_CREATION\_RATE\_LIMIT\_EXCEEDED: You attempted to exceed the number of accounts that you can create in one day.
- ACCOUNT\_CREATION\_NOT\_COMPLETE: Your account setup isn't complete or your account isn't fully active. You must complete the account setup before you create an organization.
- ACCOUNT\_NUMBER\_LIMIT\_EXCEEDED: You attempted to exceed the limit on the number of accounts in an organization. If you need more accounts, contact Amazon Support to request an increase in your limit.

Or the number of invitations that you tried to send would cause you to exceed the limit of accounts in your organization. Send fewer invitations or contact Amazon Support to request an increase in the number of accounts.

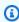

#### Note

Deleted and closed accounts still count toward your limit.

#### Important

If you get this exception when running a command immediately after creating the organization, wait one hour and try again. After an hour, if the command continues to fail with this error, contact Amazon Support.

- ALL\_FEATURES\_MIGRATION\_ORGANIZATION\_SIZE\_LIMIT\_EXCEEDED: Your organization has more than 5000 accounts, and you can only use the standard migration process for organizations with less than 5000 accounts. Use the assisted migration process to enable all features mode, or create a support case for assistance if you are unable to use assisted migration.
- CANNOT\_REGISTER\_SUSPENDED\_ACCOUNT\_AS\_DELEGATED\_ADMINISTRATOR: You cannot register a suspended account as a delegated administrator.
- CANNOT\_REGISTER\_MASTER\_AS\_DELEGATED\_ADMINISTRATOR: You attempted to register the management account of the organization as a delegated administrator for an Amazon service integrated with Organizations. You can designate only a member account as a delegated administrator.
- CANNOT\_CLOSE\_MANAGEMENT\_ACCOUNT: You attempted to close the management account. To close the management account for the organization, you must first either remove or close all member accounts in the organization. Follow standard account closure process using root credentials.
- CANNOT\_REMOVE\_DELEGATED\_ADMINISTRATOR\_FROM\_ORG: You attempted to remove an account that is registered as a delegated administrator for a service integrated with your organization. To complete this operation, you must first deregister this account as a delegated administrator.
- CLOSE\_ACCOUNT\_QUOTA\_EXCEEDED: You have exceeded close account quota for the past 30 days.
- CLOSE\_ACCOUNT\_REQUESTS\_LIMIT\_EXCEEDED: You attempted to exceed the number of accounts that you can close at a time.
- CREATE\_ORGANIZATION\_IN\_BILLING\_MODE\_UNSUPPORTED\_REGION: To create an organization in the specified region, you must enable all features mode.
- DELEGATED ADMINISTRATOR EXISTS FOR THIS SERVICE: You attempted to register an Amazon account as a delegated administrator for an Amazon service that already has a

delegated administrator. To complete this operation, you must first deregister any existing delegated administrators for this service.

- EMAIL\_VERIFICATION\_CODE\_EXPIRED: The email verification code is only valid for a limited period of time. You must resubmit the request and generate a new verification code.
- HANDSHAKE\_RATE\_LIMIT\_EXCEEDED: You attempted to exceed the number of handshakes that you can send in one day.
- INVALID\_PAYMENT\_INSTRUMENT: You cannot remove an account because no supported
  payment method is associated with the account. Amazon does not support cards issued by
  financial institutions in Russia or Belarus. For more information, see <a href="Managing your Amazon">Managing your Amazon</a>
  payments.
- MASTER\_ACCOUNT\_ADDRESS\_DOES\_NOT\_MATCH\_MARKETPLACE: To create an account
  in this organization, you first must migrate the organization's management account to the
  marketplace that corresponds to the management account's address. All accounts in an
  organization must be associated with the same marketplace.
- MASTER\_ACCOUNT\_MISSING\_BUSINESS\_LICENSE: Applies only to the Amazon Regions in China. To create an organization, the master must have a valid business license. For more information, contact customer support.
- MASTER\_ACCOUNT\_MISSING\_CONTACT\_INFO: To complete this operation, you must first
  provide a valid contact address and phone number for the management account. Then try the
  operation again.
- MASTER\_ACCOUNT\_NOT\_GOVCLOUD\_ENABLED: To complete this operation, the
  management account must have an associated account in the Amazon GovCloud (US-West)
  Region. For more information, see <u>Amazon Organizations</u> in the *Amazon GovCloud User Guide*.
- MASTER\_ACCOUNT\_PAYMENT\_INSTRUMENT\_REQUIRED: To create an organization with this
  management account, you first must associate a valid payment instrument, such as a credit
  card, with the account. For more information, see <u>Considerations before removing an account
  from an organization</u> in the <u>Amazon Organizations User Guide</u>.
- MAX\_DELEGATED\_ADMINISTRATORS\_FOR\_SERVICE\_LIMIT\_EXCEEDED: You attempted to register more delegated administrators than allowed for the service principal.
- MAX\_POLICY\_TYPE\_ATTACHMENT\_LIMIT\_EXCEEDED: You attempted to exceed the number
  of policies of a certain type that can be attached to an entity at one time.
- MAX\_TAG\_LIMIT\_EXCEEDED: You have exceeded the number of tags allowed on this resource.

MEMBER\_ACCOUNT\_PAYMENT\_INSTRUMENT\_REQUIRED: To complete this operation with
this member account, you first must associate a valid payment instrument, such as a credit
card, with the account. For more information, see <u>Considerations before removing an account
from an organization</u> in the *Amazon Organizations User Guide*.

- MIN\_POLICY\_TYPE\_ATTACHMENT\_LIMIT\_EXCEEDED: You attempted to detach a policy from
  an entity that would cause the entity to have fewer than the minimum number of policies of
  a certain type required.
- ORGANIZATION\_NOT\_IN\_ALL\_FEATURES\_MODE: You attempted to perform an operation that requires the organization to be configured to support all features. An organization that supports only consolidated billing features can't perform this operation.
- OU\_DEPTH\_LIMIT\_EXCEEDED: You attempted to create an OU tree that is too many levels deep.
- OU\_NUMBER\_LIMIT\_EXCEEDED: You attempted to exceed the number of OUs that you can have in an organization.
- POLICY\_CONTENT\_LIMIT\_EXCEEDED: You attempted to create a policy that is larger than the maximum size.
- POLICY\_NUMBER\_LIMIT\_EXCEEDED: You attempted to exceed the number of policies that you can have in an organization.
- POLICY\_TYPE\_ENABLED\_FOR\_THIS\_SERVICE: You attempted to disable service access before you disabled the policy type (for example, SECURITYHUB\_POLICY). To complete this operation, you must first disable the policy type.
- SERVICE\_ACCESS\_NOT\_ENABLED:
  - You attempted to register a delegated administrator before you enabled service access. Call the EnableAWSServiceAccess API first.
  - You attempted to enable a policy type before you enabled service access. Call the EnableAWSServiceAccess API first.
- TAG\_POLICY\_VIOLATION: You attempted to create or update a resource with tags that are not compliant with the tag policy requirements for this account.
- WAIT\_PERIOD\_ACTIVE: After you create an Amazon Web Services account, you must wait
  until at least seven days after the account was created. Invited accounts aren't subject to this
  waiting period.

HTTP Status Code: 400

#### InvalidInputException

The requested operation failed because you provided invalid values for one or more of the request parameters. This exception includes a reason that contains additional information about the violated limit:

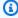

#### Note

Some of the reasons in the following list might not be applicable to this specific API or operation.

- DUPLICATE\_TAG\_KEY: Tag keys must be unique among the tags attached to the same entity.
- IMMUTABLE POLICY: You specified a policy that is managed by Amazon and can't be modified.
- INPUT\_REQUIRED: You must include a value for all required parameters.
- INVALID EMAIL ADDRESS TARGET: You specified an invalid email address for the invited account owner.
- INVALID\_ENUM: You specified an invalid value.
- INVALID\_ENUM\_POLICY\_TYPE: You specified an invalid policy type string.
- INVALID\_FULL\_NAME\_TARGET: You specified a full name that contains invalid characters.
- INVALID LIST MEMBER: You provided a list to a parameter that contains at least one invalid value.
- INVALID\_PAGINATION\_TOKEN: Get the value for the NextToken parameter from the response to a previous call of the operation.
- INVALID\_PARTY\_TYPE\_TARGET: You specified the wrong type of entity (account, organization, or email) as a party.
- INVALID\_PATTERN: You provided a value that doesn't match the required pattern.
- INVALID\_PATTERN\_TARGET\_ID: You specified a policy target ID that doesn't match the required pattern.
- INVALID PRINCIPAL: You specified an invalid principal element in the policy.
- INVALID\_ROLE\_NAME: You provided a role name that isn't valid. A role name can't begin with the reserved prefix AWSServiceRoleFor.
- INVALID\_SYNTAX\_ORGANIZATION\_ARN: You specified an invalid Amazon Resource Name (ARN) for the organization.

- INVALID SYNTAX POLICY ID: You specified an invalid policy ID.
- INVALID\_SYSTEM\_TAGS\_PARAMETER: You specified a tag key that is a system tag. You can't add, edit, or delete system tag keys because they're reserved for Amazon use. System tags don't count against your tags per resource limit.
- MAX\_FILTER\_LIMIT\_EXCEEDED: You can specify only one filter parameter for the operation.
- MAX\_LENGTH\_EXCEEDED: You provided a string parameter that is longer than allowed.
- MAX VALUE EXCEEDED: You provided a numeric parameter that has a larger value than allowed.
- MIN\_LENGTH\_EXCEEDED: You provided a string parameter that is shorter than allowed.
- MIN\_VALUE\_EXCEEDED: You provided a numeric parameter that has a smaller value than allowed.
- MOVING\_ACCOUNT\_BETWEEN\_DIFFERENT\_ROOTS: You can move an account only between entities in the same root.
- NON\_DETACHABLE\_POLICY: You can't detach this Amazon Managed Policy.
- TARGET\_NOT\_SUPPORTED: You can't perform the specified operation on that target entity.
- UNRECOGNIZED\_SERVICE\_PRINCIPAL: You specified a service principal that isn't recognized.

HTTP Status Code: 400

#### MasterCannotLeaveOrganizationException

You can't remove a management account from an organization. If you want the management account to become a member account in another organization, you must first delete the current organization of the management account.

HTTP Status Code: 400

# ServiceException

Amazon Organizations can't complete your request because of an internal service error. Try again later.

HTTP Status Code: 500

#### **TooManyRequestsException**

You have sent too many requests in too short a period of time. The quota helps protect against denial-of-service attacks. Try again later.

For information about quotas that affect Amazon Organizations, see <u>Quotas for Amazon</u> Organizations in the *Amazon Organizations User Guide*.

HTTP Status Code: 400

# **Examples**

### **Example**

The following example shows how to remove your member account from an organization.

#### Sample Request

```
POST / HTTP/1.1
X-Amz-Target: AWSOrganizationsV20161128.LeaveOrganization
{}
```

#### Sample Response

```
HTTP/1.1 200 OK
Content-Type: application/json
```

# See Also

For more information about using this API in one of the language-specific Amazon SDKs, see the following:

- Amazon Command Line Interface
- · Amazon SDK for .NET
- Amazon SDK for C++
- Amazon SDK for Go v2
- Amazon SDK for Java V2
- Amazon SDK for JavaScript V3
- Amazon SDK for Kotlin
- Amazon SDK for PHP V3
- Amazon SDK for Python

Examples 283

• Amazon SDK for Ruby V3

See Also 284

# ListAccounts

Lists all the accounts in the organization. To request only the accounts in a specified root or organizational unit (OU), use the ListAccountsForParent operation instead.

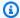

#### Note

Always check the NextToken response parameter for a null value when calling a List\* operation. These operations can occasionally return an empty set of results even when there are more results available. The NextToken response parameter value is null only when there are no more results to display.

This operation can be called only from the organization's management account or by a member account that is a delegated administrator.

# **Request Syntax**

```
{
   "MaxResults": number,
   "NextToken": "string"
}
```

# **Request Parameters**

For information about the parameters that are common to all actions, see Common Parameters.

The request accepts the following data in JSON format.

### **MaxResults**

The total number of results that you want included on each page of the response. If you do not include this parameter, it defaults to a value that is specific to the operation. If additional items exist beyond the maximum you specify, the NextToken response element is present and has a value (is not null). Include that value as the NextToken request parameter in the next call to the operation to get the next part of the results. Note that Organizations might return fewer results than the maximum even when there are more results available. You should check NextToken after every operation to ensure that you receive all of the results.

ListAccounts 285

Type: Integer

Valid Range: Minimum value of 1. Maximum value of 20.

Required: No

### NextToken

The parameter for receiving additional results if you receive a NextToken response in a previous request. A NextToken response indicates that more output is available. Set this parameter to the value of the previous call's NextToken response to indicate where the output should continue from.

Type: String

Length Constraints: Maximum length of 100000.

Pattern: [\s\S]\*

Required: No

# **Response Syntax**

# **Response Elements**

If the action is successful, the service sends back an HTTP 200 response.

The following data is returned in JSON format by the service.

Response Syntax 286

#### **Accounts**

A list of objects in the organization.

Type: Array of <u>Account</u> objects

#### **NextToken**

If present, indicates that more output is available than is included in the current response. Use this value in the NextToken request parameter in a subsequent call to the operation to get the next part of the output. You should repeat this until the NextToken response element comes back as null.

Type: String

Length Constraints: Maximum length of 100000.

Pattern: [\s\S]\*

#### **Errors**

For information about the errors that are common to all actions, see Common Errors.

### AccessDeniedException

You don't have permissions to perform the requested operation. The user or role that is making the request must have at least one IAM permissions policy attached that grants the required permissions. For more information, see Access Management in the IAM User Guide.

HTTP Status Code: 400

### ${\bf AWSOrganizations Not In Use Exception}$

Your account isn't a member of an organization. To make this request, you must use the credentials of an account that belongs to an organization.

HTTP Status Code: 400

### InvalidInputException

The requested operation failed because you provided invalid values for one or more of the request parameters. This exception includes a reason that contains additional information about the violated limit:

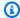

#### Note

Some of the reasons in the following list might not be applicable to this specific API or operation.

- DUPLICATE\_TAG\_KEY: Tag keys must be unique among the tags attached to the same entity.
- IMMUTABLE\_POLICY: You specified a policy that is managed by Amazon and can't be modified.
- INPUT\_REQUIRED: You must include a value for all required parameters.
- INVALID\_EMAIL\_ADDRESS\_TARGET: You specified an invalid email address for the invited account owner.
- INVALID\_ENUM: You specified an invalid value.
- INVALID\_ENUM\_POLICY\_TYPE: You specified an invalid policy type string.
- INVALID\_FULL\_NAME\_TARGET: You specified a full name that contains invalid characters.
- INVALID\_LIST\_MEMBER: You provided a list to a parameter that contains at least one invalid value.
- INVALID PAGINATION TOKEN: Get the value for the NextToken parameter from the response to a previous call of the operation.
- INVALID\_PARTY\_TYPE\_TARGET: You specified the wrong type of entity (account, organization, or email) as a party.
- INVALID\_PATTERN: You provided a value that doesn't match the required pattern.
- INVALID\_PATTERN\_TARGET\_ID: You specified a policy target ID that doesn't match the required pattern.
- INVALID\_PRINCIPAL: You specified an invalid principal element in the policy.
- INVALID\_ROLE\_NAME: You provided a role name that isn't valid. A role name can't begin with the reserved prefix AWSServiceRoleFor.
- INVALID SYNTAX\_ORGANIZATION\_ARN: You specified an invalid Amazon Resource Name (ARN) for the organization.
- INVALID\_SYNTAX\_POLICY\_ID: You specified an invalid policy ID.
- INVALID SYSTEM TAGS PARAMETER: You specified a tag key that is a system tag. You can't add, edit, or delete system tag keys because they're reserved for Amazon use. System tags don't count against your tags per resource limit.

• MAX\_FILTER\_LIMIT\_EXCEEDED: You can specify only one filter parameter for the operation.

- MAX\_LENGTH\_EXCEEDED: You provided a string parameter that is longer than allowed.
- MAX\_VALUE\_EXCEEDED: You provided a numeric parameter that has a larger value than allowed.
- MIN\_LENGTH\_EXCEEDED: You provided a string parameter that is shorter than allowed.
- MIN\_VALUE\_EXCEEDED: You provided a numeric parameter that has a smaller value than allowed.
- MOVING\_ACCOUNT\_BETWEEN\_DIFFERENT\_ROOTS: You can move an account only between entities in the same root.
- NON\_DETACHABLE\_POLICY: You can't detach this Amazon Managed Policy.
- TARGET\_NOT\_SUPPORTED: You can't perform the specified operation on that target entity.
- UNRECOGNIZED\_SERVICE\_PRINCIPAL: You specified a service principal that isn't recognized.

HTTP Status Code: 400

#### ServiceException

Amazon Organizations can't complete your request because of an internal service error. Try again later.

HTTP Status Code: 500

#### TooManyRequestsException

You have sent too many requests in too short a period of time. The quota helps protect against denial-of-service attacks. Try again later.

For information about quotas that affect Amazon Organizations, see <u>Quotas for Amazon</u> Organizations in the *Amazon Organizations User Guide*.

HTTP Status Code: 400

# **Examples**

## **Example**

The following example shows how to request a list of all the accounts in an organization.

Examples 289

#### Sample Request

```
POST / HTTP/1.1
X-Amz-Target: AWSOrganizationsV20161128.ListAccounts
{}
```

#### Sample Response

```
HTTP/1.1 200 OK
Content-Type: application/json
{
  "Accounts": [
    {
      "Arn": "arn:aws:organizations::111111111111:account/o-exampleorgid/111111111111",
      "JoinedMethod": "INVITED",
      "JoinedTimestamp": 1481830215.45,
      "Id": "11111111111",
      "Name": "Management account",
      "Email": "diego@example.com",
      "Status": "ACTIVE"
    },
    {
      "Arn": "arn:aws:organizations::111111111111:account/o-exampleorgid/222222222222",
      "JoinedMethod": "INVITED",
      "JoinedTimestamp": 1481835741.044,
      "Id": "2222222222",
      "Name": "Production Account",
      "Email": "alice@example.com",
      "Status": "ACTIVE"
    },
      "Arn": "arn:aws:organizations::111111111111:account/o-exampleorgid/3333333333333",
      "JoinedMethod": "INVITED",
      "JoinedTimestamp": 1481835795.536,
      "Id": "33333333333",
      "Name": "Development Account",
      "Email": "juan@example.com",
      "Status": "ACTIVE"
    },
      "Arn": "arn:aws:organizations::111111111111:account/o-exampleorgid/4444444444444",
      "JoinedMethod": "INVITED",
```

Examples 290

```
"JoinedTimestamp": 1481835812.143,

"Id": "44444444444",

"Name": "Test Account",

"Email": "anika@example.com",

"Status": "ACTIVE"

}
]
}
```

### See Also

For more information about using this API in one of the language-specific Amazon SDKs, see the following:

- Amazon Command Line Interface
- Amazon SDK for .NET
- Amazon SDK for C++
- Amazon SDK for Go v2
- Amazon SDK for Java V2
- Amazon SDK for JavaScript V3
- Amazon SDK for Kotlin
- Amazon SDK for PHP V3
- Amazon SDK for Python
- Amazon SDK for Ruby V3

See Also 291

### ListAccountsForParent

Lists the accounts in an organization that are contained by the specified target root or organizational unit (OU). If you specify the root, you get a list of all the accounts that aren't in any OU. If you specify an OU, you get a list of all the accounts in only that OU and not in any child OUs. To get a list of all accounts in the organization, use the ListAccounts operation.

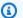

#### Note

Always check the NextToken response parameter for a null value when calling a List\* operation. These operations can occasionally return an empty set of results even when there are more results available. The NextToken response parameter value is null only when there are no more results to display.

This operation can be called only from the organization's management account or by a member account that is a delegated administrator.

# **Request Syntax**

```
{
   "MaxResults": number,
   "NextToken": "string",
   "ParentId": "string"
}
```

# **Request Parameters**

For information about the parameters that are common to all actions, see Common Parameters.

The request accepts the following data in JSON format.

#### **MaxResults**

The total number of results that you want included on each page of the response. If you do not include this parameter, it defaults to a value that is specific to the operation. If additional items exist beyond the maximum you specify, the NextToken response element is present and has a value (is not null). Include that value as the NextToken request parameter in the next

ListAccountsForParent 292

call to the operation to get the next part of the results. Note that Organizations might return fewer results than the maximum even when there are more results available. You should check NextToken after every operation to ensure that you receive all of the results.

Type: Integer

Valid Range: Minimum value of 1. Maximum value of 20.

Required: No

#### NextToken

The parameter for receiving additional results if you receive a NextToken response in a previous request. A NextToken response indicates that more output is available. Set this parameter to the value of the previous call's NextToken response to indicate where the output should continue from.

Type: String

Length Constraints: Maximum length of 100000.

Pattern: [\s\S]\*

Required: No

#### **ParentId**

The unique identifier (ID) for the parent root or organization unit (OU) whose accounts you want to list.

Type: String

Length Constraints: Maximum length of 100.

Pattern:  $(r-[0-9a-z]{4,32})|(ou-[0-9a-z]{4,32}-[a-z0-9]{8,32})$ \$

Required: Yes

# **Response Syntax**

{

Response Syntax 293

# **Response Elements**

If the action is successful, the service sends back an HTTP 200 response.

The following data is returned in JSON format by the service.

#### **Accounts**

A list of the accounts in the specified root or OU.

Type: Array of Account objects

### NextToken

If present, indicates that more output is available than is included in the current response. Use this value in the NextToken request parameter in a subsequent call to the operation to get the next part of the output. You should repeat this until the NextToken response element comes back as null.

Type: String

Length Constraints: Maximum length of 100000.

Pattern: [\s\S]\*

#### **Errors**

For information about the errors that are common to all actions, see Common Errors.

Response Elements 294

#### AccessDeniedException

You don't have permissions to perform the requested operation. The user or role that is making the request must have at least one IAM permissions policy attached that grants the required permissions. For more information, see Access Management in the IAM User Guide.

HTTP Status Code: 400

#### AWSOrganizationsNotInUseException

Your account isn't a member of an organization. To make this request, you must use the credentials of an account that belongs to an organization.

HTTP Status Code: 400

#### InvalidInputException

The requested operation failed because you provided invalid values for one or more of the request parameters. This exception includes a reason that contains additional information about the violated limit:

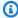

#### Note

Some of the reasons in the following list might not be applicable to this specific API or operation.

- DUPLICATE\_TAG\_KEY: Tag keys must be unique among the tags attached to the same entity.
- IMMUTABLE\_POLICY: You specified a policy that is managed by Amazon and can't be modified.
- INPUT\_REQUIRED: You must include a value for all required parameters.
- INVALID\_EMAIL\_ADDRESS\_TARGET: You specified an invalid email address for the invited account owner.
- INVALID\_ENUM: You specified an invalid value.
- INVALID\_ENUM\_POLICY\_TYPE: You specified an invalid policy type string.
- INVALID\_FULL\_NAME\_TARGET: You specified a full name that contains invalid characters.
- INVALID\_LIST\_MEMBER: You provided a list to a parameter that contains at least one invalid value.

• INVALID\_PAGINATION\_TOKEN: Get the value for the NextToken parameter from the response to a previous call of the operation.

- INVALID\_PARTY\_TYPE\_TARGET: You specified the wrong type of entity (account, organization, or email) as a party.
- INVALID\_PATTERN: You provided a value that doesn't match the required pattern.
- INVALID\_PATTERN\_TARGET\_ID: You specified a policy target ID that doesn't match the required pattern.
- INVALID\_PRINCIPAL: You specified an invalid principal element in the policy.
- INVALID\_ROLE\_NAME: You provided a role name that isn't valid. A role name can't begin with the reserved prefix AWSServiceRoleFor.
- INVALID\_SYNTAX\_ORGANIZATION\_ARN: You specified an invalid Amazon Resource Name (ARN) for the organization.
- INVALID\_SYNTAX\_POLICY\_ID: You specified an invalid policy ID.
- INVALID\_SYSTEM\_TAGS\_PARAMETER: You specified a tag key that is a system tag. You can't add, edit, or delete system tag keys because they're reserved for Amazon use. System tags don't count against your tags per resource limit.
- MAX\_FILTER\_LIMIT\_EXCEEDED: You can specify only one filter parameter for the operation.
- MAX\_LENGTH\_EXCEEDED: You provided a string parameter that is longer than allowed.
- MAX\_VALUE\_EXCEEDED: You provided a numeric parameter that has a larger value than allowed.
- MIN\_LENGTH\_EXCEEDED: You provided a string parameter that is shorter than allowed.
- MIN\_VALUE\_EXCEEDED: You provided a numeric parameter that has a smaller value than allowed.
- MOVING\_ACCOUNT\_BETWEEN\_DIFFERENT\_ROOTS: You can move an account only between entities in the same root.
- NON\_DETACHABLE\_POLICY: You can't detach this Amazon Managed Policy.
- TARGET\_NOT\_SUPPORTED: You can't perform the specified operation on that target entity.
- UNRECOGNIZED\_SERVICE\_PRINCIPAL: You specified a service principal that isn't recognized.

#### HTTP Status Code: 400

#### ParentNotFoundException

We can't find a root or OU with the ParentId that you specified.

HTTP Status Code: 400

#### ServiceException

Amazon Organizations can't complete your request because of an internal service error. Try again later.

HTTP Status Code: 500

#### **TooManyRequestsException**

You have sent too many requests in too short a period of time. The quota helps protect against denial-of-service attacks. Try again later.

For information about quotas that affect Amazon Organizations, see <u>Quotas for Amazon</u> Organizations in the *Amazon Organizations User Guide*.

HTTP Status Code: 400

# **Examples**

### **Example**

The following example shows how to request a list of the accounts in an OU.

### Sample Request

```
POST / HTTP/1.1
X-Amz-Target: AWSOrganizationsV20161128.ListAccountsForParent
{ "ParentId": "ou-examplerootid111-exampleouid111" }
```

### Sample Response

Examples 297

```
"Id": "33333333333",
      "Name": "Development Account",
      "Email": "juan@example.com",
      "Status": "ACTIVE"
    },
    {
       "Arn": "arn:aws:organizations::111111111111:account/o-
exampleorgid/44444444444",
       "JoinedMethod": "INVITED",
       "JoinedTimestamp": 1481835812.143,
       "Id": "444444444444",
       "Name": "Test Account",
       "Email": "anika@example.com",
       "Status": "ACTIVE"
    }
  ]
}
```

# See Also

For more information about using this API in one of the language-specific Amazon SDKs, see the following:

- Amazon Command Line Interface
- Amazon SDK for .NET
- Amazon SDK for C++
- Amazon SDK for Go v2
- Amazon SDK for Java V2
- Amazon SDK for JavaScript V3
- Amazon SDK for Kotlin
- Amazon SDK for PHP V3
- Amazon SDK for Python
- Amazon SDK for Ruby V3

See Also 298

# ListAWSServiceAccessForOrganization

Returns a list of the Amazon services that you enabled to integrate with your organization. After a service on this list creates the resources that it requires for the integration, it can perform operations on your organization and its accounts.

For more information about integrating other services with Amazon Organizations, including the list of services that currently work with Organizations, see <u>Using Amazon Organizations with other Amazon Services</u> in the *Amazon Organizations User Guide*.

This operation can be called only from the organization's management account or by a member account that is a delegated administrator.

## **Request Syntax**

```
{
    "MaxResults": number,
    "NextToken": "string"
}
```

### **Request Parameters**

For information about the parameters that are common to all actions, see Common Parameters.

The request accepts the following data in JSON format.

### **MaxResults**

The total number of results that you want included on each page of the response. If you do not include this parameter, it defaults to a value that is specific to the operation. If additional items exist beyond the maximum you specify, the NextToken response element is present and has a value (is not null). Include that value as the NextToken request parameter in the next call to the operation to get the next part of the results. Note that Organizations might return fewer results than the maximum even when there are more results available. You should check NextToken after every operation to ensure that you receive all of the results.

Type: Integer

Valid Range: Minimum value of 1. Maximum value of 20.

Required: No

#### NextToken

The parameter for receiving additional results if you receive a NextToken response in a previous request. A NextToken response indicates that more output is available. Set this parameter to the value of the previous call's NextToken response to indicate where the output should continue from.

Type: String

Length Constraints: Maximum length of 100000.

Pattern: [\s\S]\*

Required: No

### **Response Syntax**

# **Response Elements**

If the action is successful, the service sends back an HTTP 200 response.

The following data is returned in JSON format by the service.

### **EnabledServicePrincipals**

A list of the service principals for the services that are enabled to integrate with your organization. Each principal is a structure that includes the name and the date that it was enabled for integration with Amazon Organizations.

Response Syntax 300

Type: Array of EnabledServicePrincipal objects

#### NextToken

If present, indicates that more output is available than is included in the current response. Use this value in the NextToken request parameter in a subsequent call to the operation to get the next part of the output. You should repeat this until the NextToken response element comes back as null.

Type: String

Length Constraints: Maximum length of 100000.

Pattern: [\s\S]\*

#### **Errors**

For information about the errors that are common to all actions, see Common Errors.

### AccessDeniedException

You don't have permissions to perform the requested operation. The user or role that is making the request must have at least one IAM permissions policy attached that grants the required permissions. For more information, see Access Management in the IAM User Guide.

HTTP Status Code: 400

#### AWSOrganizationsNotInUseException

Your account isn't a member of an organization. To make this request, you must use the credentials of an account that belongs to an organization.

HTTP Status Code: 400

#### ConstraintViolationException

Performing this operation violates a minimum or maximum value limit. For example, attempting to remove the last service control policy (SCP) from an OU or root, inviting or creating too many accounts to the organization, or attaching too many policies to an account, OU, or root. This exception includes a reason that contains additional information about the violated limit:

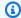

#### Note

Some of the reasons in the following list might not be applicable to this specific API or operation.

 ACCOUNT\_CANNOT\_LEAVE\_ORGANIZATION: You attempted to remove the management account from the organization. You can't remove the management account. Instead, after you remove all member accounts, delete the organization itself.

- ACCOUNT\_CANNOT\_LEAVE\_WITHOUT\_PHONE\_VERIFICATION: You attempted to remove an account from the organization that doesn't yet have enough information to exist as a standalone account. This account requires you to first complete phone verification. Follow the steps at Removing a member account from your organization in the Amazon Organizations User Guide.
- ACCOUNT\_CREATION\_RATE\_LIMIT\_EXCEEDED: You attempted to exceed the number of accounts that you can create in one day.
- ACCOUNT\_CREATION\_NOT\_COMPLETE: Your account setup isn't complete or your account isn't fully active. You must complete the account setup before you create an organization.
- ACCOUNT NUMBER LIMIT EXCEEDED: You attempted to exceed the limit on the number of accounts in an organization. If you need more accounts, contact Amazon Support to request an increase in your limit.

Or the number of invitations that you tried to send would cause you to exceed the limit of accounts in your organization. Send fewer invitations or contact Amazon Support to request an increase in the number of accounts.

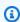

#### Note

Deleted and closed accounts still count toward your limit.

#### Important

If you get this exception when running a command immediately after creating the organization, wait one hour and try again. After an hour, if the command continues to fail with this error, contact Amazon Support.

ALL\_FEATURES\_MIGRATION\_ORGANIZATION\_SIZE\_LIMIT\_EXCEEDED: Your organization
has more than 5000 accounts, and you can only use the standard migration process for
organizations with less than 5000 accounts. Use the assisted migration process to enable
all features mode, or create a support case for assistance if you are unable to use assisted
migration.

- CANNOT\_REGISTER\_SUSPENDED\_ACCOUNT\_AS\_DELEGATED\_ADMINISTRATOR: You cannot register a suspended account as a delegated administrator.
- CANNOT\_REGISTER\_MASTER\_AS\_DELEGATED\_ADMINISTRATOR: You attempted to register
  the management account of the organization as a delegated administrator for an Amazon
  service integrated with Organizations. You can designate only a member account as a
  delegated administrator.
- CANNOT\_CLOSE\_MANAGEMENT\_ACCOUNT: You attempted to close the management
  account. To close the management account for the organization, you must first either remove
  or close all member accounts in the organization. Follow standard account closure process
  using root credentials.
- CANNOT\_REMOVE\_DELEGATED\_ADMINISTRATOR\_FROM\_ORG: You attempted to remove an account that is registered as a delegated administrator for a service integrated with your organization. To complete this operation, you must first deregister this account as a delegated administrator.
- CLOSE\_ACCOUNT\_QUOTA\_EXCEEDED: You have exceeded close account quota for the past 30 days.
- CLOSE\_ACCOUNT\_REQUESTS\_LIMIT\_EXCEEDED: You attempted to exceed the number of accounts that you can close at a time.
- CREATE\_ORGANIZATION\_IN\_BILLING\_MODE\_UNSUPPORTED\_REGION: To create an
  organization in the specified region, you must enable all features mode.
- DELEGATED\_ADMINISTRATOR\_EXISTS\_FOR\_THIS\_SERVICE: You attempted to register an Amazon account as a delegated administrator for an Amazon service that already has a delegated administrator. To complete this operation, you must first deregister any existing delegated administrators for this service.
- EMAIL\_VERIFICATION\_CODE\_EXPIRED: The email verification code is only valid for a limited period of time. You must resubmit the request and generate a new verification code.
- HANDSHAKE\_RATE\_LIMIT\_EXCEEDED: You attempted to exceed the number of handshakes that you can send in one day.

INVALID\_PAYMENT\_INSTRUMENT: You cannot remove an account because no supported
payment method is associated with the account. Amazon does not support cards issued by
financial institutions in Russia or Belarus. For more information, see <a href="Managing your Amazon">Managing your Amazon</a>
payments.

- MASTER\_ACCOUNT\_ADDRESS\_DOES\_NOT\_MATCH\_MARKETPLACE: To create an account
  in this organization, you first must migrate the organization's management account to the
  marketplace that corresponds to the management account's address. All accounts in an
  organization must be associated with the same marketplace.
- MASTER\_ACCOUNT\_MISSING\_BUSINESS\_LICENSE: Applies only to the Amazon Regions in China. To create an organization, the master must have a valid business license. For more information, contact customer support.
- MASTER\_ACCOUNT\_MISSING\_CONTACT\_INFO: To complete this operation, you must first
  provide a valid contact address and phone number for the management account. Then try the
  operation again.
- MASTER\_ACCOUNT\_NOT\_GOVCLOUD\_ENABLED: To complete this operation, the
  management account must have an associated account in the Amazon GovCloud (US-West)
  Region. For more information, see <u>Amazon Organizations</u> in the *Amazon GovCloud User Guide*.
- MASTER\_ACCOUNT\_PAYMENT\_INSTRUMENT\_REQUIRED: To create an organization with this
  management account, you first must associate a valid payment instrument, such as a credit
  card, with the account. For more information, see <u>Considerations before removing an account</u>
  from an organization in the *Amazon Organizations User Guide*.
- MAX\_DELEGATED\_ADMINISTRATORS\_FOR\_SERVICE\_LIMIT\_EXCEEDED: You attempted to register more delegated administrators than allowed for the service principal.
- MAX\_POLICY\_TYPE\_ATTACHMENT\_LIMIT\_EXCEEDED: You attempted to exceed the number of policies of a certain type that can be attached to an entity at one time.
- MAX\_TAG\_LIMIT\_EXCEEDED: You have exceeded the number of tags allowed on this resource.
- MEMBER\_ACCOUNT\_PAYMENT\_INSTRUMENT\_REQUIRED: To complete this operation with
  this member account, you first must associate a valid payment instrument, such as a credit
  card, with the account. For more information, see <u>Considerations before removing an account</u>
  from an organization in the *Amazon Organizations User Guide*.
- MIN\_POLICY\_TYPE\_ATTACHMENT\_LIMIT\_EXCEEDED: You attempted to detach a policy from an entity that would cause the entity to have fewer than the minimum number of policies of a certain type required.

• ORGANIZATION\_NOT\_IN\_ALL\_FEATURES\_MODE: You attempted to perform an operation that requires the organization to be configured to support all features. An organization that supports only consolidated billing features can't perform this operation.

- OU\_DEPTH\_LIMIT\_EXCEEDED: You attempted to create an OU tree that is too many levels deep.
- OU\_NUMBER\_LIMIT\_EXCEEDED: You attempted to exceed the number of OUs that you can have in an organization.
- POLICY\_CONTENT\_LIMIT\_EXCEEDED: You attempted to create a policy that is larger than the maximum size.
- POLICY\_NUMBER\_LIMIT\_EXCEEDED: You attempted to exceed the number of policies that you can have in an organization.
- POLICY\_TYPE\_ENABLED\_FOR\_THIS\_SERVICE: You attempted to disable service access before you disabled the policy type (for example, SECURITYHUB\_POLICY). To complete this operation, you must first disable the policy type.
- SERVICE\_ACCESS\_NOT\_ENABLED:
  - You attempted to register a delegated administrator before you enabled service access. Call the EnableAWSServiceAccess API first.
  - You attempted to enable a policy type before you enabled service access. Call the EnableAWSServiceAccess API first.
- TAG\_POLICY\_VIOLATION: You attempted to create or update a resource with tags that are not compliant with the tag policy requirements for this account.
- WAIT\_PERIOD\_ACTIVE: After you create an Amazon Web Services account, you must wait
  until at least seven days after the account was created. Invited accounts aren't subject to this
  waiting period.

HTTP Status Code: 400

#### InvalidInputException

The requested operation failed because you provided invalid values for one or more of the request parameters. This exception includes a reason that contains additional information about the violated limit:

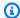

#### Note

Some of the reasons in the following list might not be applicable to this specific API or operation.

- DUPLICATE\_TAG\_KEY: Tag keys must be unique among the tags attached to the same entity.
- IMMUTABLE\_POLICY: You specified a policy that is managed by Amazon and can't be modified.
- INPUT\_REQUIRED: You must include a value for all required parameters.
- INVALID\_EMAIL\_ADDRESS\_TARGET: You specified an invalid email address for the invited account owner.
- INVALID\_ENUM: You specified an invalid value.
- INVALID\_ENUM\_POLICY\_TYPE: You specified an invalid policy type string.
- INVALID\_FULL\_NAME\_TARGET: You specified a full name that contains invalid characters.
- INVALID\_LIST\_MEMBER: You provided a list to a parameter that contains at least one invalid value.
- INVALID PAGINATION TOKEN: Get the value for the NextToken parameter from the response to a previous call of the operation.
- INVALID\_PARTY\_TYPE\_TARGET: You specified the wrong type of entity (account, organization, or email) as a party.
- INVALID\_PATTERN: You provided a value that doesn't match the required pattern.
- INVALID\_PATTERN\_TARGET\_ID: You specified a policy target ID that doesn't match the required pattern.
- INVALID\_PRINCIPAL: You specified an invalid principal element in the policy.
- INVALID\_ROLE\_NAME: You provided a role name that isn't valid. A role name can't begin with the reserved prefix AWSServiceRoleFor.
- INVALID SYNTAX\_ORGANIZATION\_ARN: You specified an invalid Amazon Resource Name (ARN) for the organization.
- INVALID\_SYNTAX\_POLICY\_ID: You specified an invalid policy ID.
- INVALID SYSTEM TAGS PARAMETER: You specified a tag key that is a system tag. You can't add, edit, or delete system tag keys because they're reserved for Amazon use. System tags don't count against your tags per resource limit.

• MAX FILTER LIMIT EXCEEDED: You can specify only one filter parameter for the operation.

- MAX LENGTH EXCEEDED: You provided a string parameter that is longer than allowed.
- MAX VALUE EXCEEDED: You provided a numeric parameter that has a larger value than allowed.
- MIN LENGTH EXCEEDED: You provided a string parameter that is shorter than allowed.
- MIN VALUE EXCEEDED: You provided a numeric parameter that has a smaller value than allowed.
- MOVING ACCOUNT BETWEEN DIFFERENT ROOTS: You can move an account only between entities in the same root.
- NON DETACHABLE POLICY: You can't detach this Amazon Managed Policy.
- TARGET NOT SUPPORTED: You can't perform the specified operation on that target entity.
- UNRECOGNIZED\_SERVICE\_PRINCIPAL: You specified a service principal that isn't recognized.

HTTP Status Code: 400

#### ServiceException

Amazon Organizations can't complete your request because of an internal service error. Try again later.

HTTP Status Code: 500

#### **TooManyRequestsException**

You have sent too many requests in too short a period of time. The quota helps protect against denial-of-service attacks. Try again later.

For information about quotas that affect Amazon Organizations, see Quotas for Amazon Organizations in the *Amazon Organizations User Guide*.

HTTP Status Code: 400

#### UnsupportedAPIEndpointException

This action isn't available in the current Amazon Region.

HTTP Status Code: 400

# **Examples**

### **Example**

The following example shows how to get the list of services for which integration with Amazon Organizations is enabled.

#### Sample Request

```
POST / HTTP/1.1
X-Amz-Target: AWSOrganizationsV20161128.ListAWSServiceAccessForOrganization
{}
```

#### Sample Response

```
HTTP/1.1 200 OK
Content-Type: application/json
{"ServiceList":["awsservice1.amazonaws.com","awsservice2.amazonaws.com"]}
```

### See Also

For more information about using this API in one of the language-specific Amazon SDKs, see the following:

- Amazon Command Line Interface
- Amazon SDK for .NET
- Amazon SDK for C++
- Amazon SDK for Go v2
- Amazon SDK for Java V2
- Amazon SDK for JavaScript V3
- Amazon SDK for Kotlin
- Amazon SDK for PHP V3
- Amazon SDK for Python
- Amazon SDK for Ruby V3

Examples 308

### ListChildren

Lists all of the organizational units (OUs) or accounts that are contained in the specified parent OU or root. This operation, along with ListParents enables you to traverse the tree structure that makes up this root.

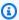

### Note

Always check the NextToken response parameter for a null value when calling a List\* operation. These operations can occasionally return an empty set of results even when there are more results available. The NextToken response parameter value is null only when there are no more results to display.

This operation can be called only from the organization's management account or by a member account that is a delegated administrator.

## **Request Syntax**

```
{
   "ChildType": "string",
   "MaxResults": number,
   ""NextToken": "string",
   "ParentId": "string"
}
```

### **Request Parameters**

For information about the parameters that are common to all actions, see Common Parameters.

The request accepts the following data in JSON format.

### **ChildType**

Filters the output to include only the specified child type.

Type: String

Valid Values: ACCOUNT | ORGANIZATIONAL\_UNIT

ListChildren 309

#### Required: Yes

### **MaxResults**

The total number of results that you want included on each page of the response. If you do not include this parameter, it defaults to a value that is specific to the operation. If additional items exist beyond the maximum you specify, the NextToken response element is present and has a value (is not null). Include that value as the NextToken request parameter in the next call to the operation to get the next part of the results. Note that Organizations might return fewer results than the maximum even when there are more results available. You should check NextToken after every operation to ensure that you receive all of the results.

Type: Integer

Valid Range: Minimum value of 1. Maximum value of 20.

Required: No

### NextToken

The parameter for receiving additional results if you receive a NextToken response in a previous request. A NextToken response indicates that more output is available. Set this parameter to the value of the previous call's NextToken response to indicate where the output should continue from.

Type: String

Length Constraints: Maximum length of 100000.

Pattern: [\s\S]\*

Required: No

#### **ParentId**

The unique identifier (ID) for the parent root or OU whose children you want to list.

The regex pattern for a parent ID string requires one of the following:

- Root A string that begins with "r-" followed by from 4 to 32 lowercase letters or digits.
- Organizational unit (OU) A string that begins with "ou-" followed by from 4 to 32 lowercase letters or digits (the ID of the root that the OU is in). This string is followed by a second "-" dash and from 8 to 32 additional lowercase letters or digits.

Request Parameters 310

Type: String

Length Constraints: Maximum length of 100.

Pattern:  $(r-[0-9a-z]{4,32})|(ou-[0-9a-z]{4,32}-[a-z0-9]{8,32})$ \$

Required: Yes

## **Response Syntax**

# **Response Elements**

If the action is successful, the service sends back an HTTP 200 response.

The following data is returned in JSON format by the service.

### Children

The list of children of the specified parent container.

Type: Array of **Child** objects

### **NextToken**

If present, indicates that more output is available than is included in the current response. Use this value in the NextToken request parameter in a subsequent call to the operation to get the next part of the output. You should repeat this until the NextToken response element comes back as null.

Type: String

Length Constraints: Maximum length of 100000.

Response Syntax 311

Pattern: [\s\S]\*

### **Errors**

For information about the errors that are common to all actions, see Common Errors.

### AccessDeniedException

You don't have permissions to perform the requested operation. The user or role that is making the request must have at least one IAM permissions policy attached that grants the required permissions. For more information, see Access Management in the IAM User Guide.

HTTP Status Code: 400

### AWSOrganizationsNotInUseException

Your account isn't a member of an organization. To make this request, you must use the credentials of an account that belongs to an organization.

HTTP Status Code: 400

### InvalidInputException

The requested operation failed because you provided invalid values for one or more of the request parameters. This exception includes a reason that contains additional information about the violated limit:

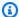

#### Note

Some of the reasons in the following list might not be applicable to this specific API or operation.

- DUPLICATE\_TAG\_KEY: Tag keys must be unique among the tags attached to the same entity.
- IMMUTABLE\_POLICY: You specified a policy that is managed by Amazon and can't be modified.
- INPUT\_REQUIRED: You must include a value for all required parameters.
- INVALID\_EMAIL\_ADDRESS\_TARGET: You specified an invalid email address for the invited account owner.
- INVALID\_ENUM: You specified an invalid value.

- INVALID\_ENUM\_POLICY\_TYPE: You specified an invalid policy type string.
- INVALID\_FULL\_NAME\_TARGET: You specified a full name that contains invalid characters.
- INVALID\_LIST\_MEMBER: You provided a list to a parameter that contains at least one invalid value.
- INVALID\_PAGINATION\_TOKEN: Get the value for the NextToken parameter from the response to a previous call of the operation.
- INVALID\_PARTY\_TYPE\_TARGET: You specified the wrong type of entity (account, organization, or email) as a party.
- INVALID\_PATTERN: You provided a value that doesn't match the required pattern.
- INVALID\_PATTERN\_TARGET\_ID: You specified a policy target ID that doesn't match the required pattern.
- INVALID\_PRINCIPAL: You specified an invalid principal element in the policy.
- INVALID\_ROLE\_NAME: You provided a role name that isn't valid. A role name can't begin with the reserved prefix AWSServiceRoleFor.
- INVALID\_SYNTAX\_ORGANIZATION\_ARN: You specified an invalid Amazon Resource Name (ARN) for the organization.
- INVALID\_SYNTAX\_POLICY\_ID: You specified an invalid policy ID.
- INVALID\_SYSTEM\_TAGS\_PARAMETER: You specified a tag key that is a system tag. You can't
  add, edit, or delete system tag keys because they're reserved for Amazon use. System tags
  don't count against your tags per resource limit.
- MAX\_FILTER\_LIMIT\_EXCEEDED: You can specify only one filter parameter for the operation.
- MAX\_LENGTH\_EXCEEDED: You provided a string parameter that is longer than allowed.
- MAX\_VALUE\_EXCEEDED: You provided a numeric parameter that has a larger value than allowed.
- MIN\_LENGTH\_EXCEEDED: You provided a string parameter that is shorter than allowed.
- MIN\_VALUE\_EXCEEDED: You provided a numeric parameter that has a smaller value than allowed.
- MOVING\_ACCOUNT\_BETWEEN\_DIFFERENT\_ROOTS: You can move an account only between entities in the same root.
- NON DETACHABLE POLICY: You can't detach this Amazon Managed Policy.
- TARGET\_NOT\_SUPPORTED: You can't perform the specified operation on that target entity.
- UNRECOGNIZED\_SERVICE\_PRINCIPAL: You specified a service principal that isn't recognized.

HTTP Status Code: 400

### ParentNotFoundException

We can't find a root or OU with the ParentId that you specified.

HTTP Status Code: 400

### ServiceException

Amazon Organizations can't complete your request because of an internal service error. Try again later.

HTTP Status Code: 500

### **TooManyRequestsException**

You have sent too many requests in too short a period of time. The quota helps protect against denial-of-service attacks. Try again later.

For information about quotas that affect Amazon Organizations, see <u>Quotas for Amazon</u> Organizations in the *Amazon Organizations User Guide*.

HTTP Status Code: 400

# **Examples**

### **Example**

The following example shows how to request a list of all of the child OUs in a parent root or OU.

### Sample Request

```
POST / HTTP/1.1
X-Amz-Target: AWSOrganizationsV20161128.ListChildren

{
    "ChildType": "ORGANIZATIONAL_UNIT",
    "ParentId": "ou-examplerootid111-exampleouid111"
}
```

### Sample Response

```
HTTP/1.1 200 OK
```

Examples 314

# **See Also**

For more information about using this API in one of the language-specific Amazon SDKs, see the following:

- Amazon Command Line Interface
- Amazon SDK for .NET
- Amazon SDK for C++
- Amazon SDK for Go v2
- Amazon SDK for Java V2
- Amazon SDK for JavaScript V3
- · Amazon SDK for Kotlin
- Amazon SDK for PHP V3
- Amazon SDK for Python
- Amazon SDK for Ruby V3

See Also 315

### **ListCreateAccountStatus**

Lists the account creation requests that match the specified status that is currently being tracked for the organization.

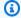

### Note

Always check the NextToken response parameter for a null value when calling a List\* operation. These operations can occasionally return an empty set of results even when there are more results available. The NextToken response parameter value is null only when there are no more results to display.

This operation can be called only from the organization's management account or by a member account that is a delegated administrator.

### **Request Syntax**

```
{
   "MaxResults": number,
   "NextToken": "string",
   "States": [ "string" ]
}
```

## **Request Parameters**

For information about the parameters that are common to all actions, see Common Parameters.

The request accepts the following data in JSON format.

### **MaxResults**

The total number of results that you want included on each page of the response. If you do not include this parameter, it defaults to a value that is specific to the operation. If additional items exist beyond the maximum you specify, the NextToken response element is present and has a value (is not null). Include that value as the NextToken request parameter in the next call to the operation to get the next part of the results. Note that Organizations might return fewer results than the maximum even when there are more results available. You should check NextToken after every operation to ensure that you receive all of the results.

ListCreateAccountStatus 316

Type: Integer

Valid Range: Minimum value of 1. Maximum value of 20.

Required: No

### NextToken

The parameter for receiving additional results if you receive a NextToken response in a previous request. A NextToken response indicates that more output is available. Set this parameter to the value of the previous call's NextToken response to indicate where the output should continue from.

Type: String

Length Constraints: Maximum length of 100000.

Pattern: [\s\S]\*

Required: No

### **States**

A list of one or more states that you want included in the response. If this parameter isn't present, all requests are included in the response.

Type: Array of strings

Valid Values: IN\_PROGRESS | SUCCEEDED | FAILED

Required: No

# **Response Syntax**

Response Syntax 317

```
"RequestedTimestamp": number,

"State": "string"
}
],

"NextToken": "string"
}
```

# **Response Elements**

If the action is successful, the service sends back an HTTP 200 response.

The following data is returned in JSON format by the service.

### **CreateAccountStatuses**

A list of objects with details about the requests. Certain elements, such as the accountId number, are present in the output only after the account has been successfully created.

Type: Array of CreateAccountStatus objects

### **NextToken**

If present, indicates that more output is available than is included in the current response. Use this value in the NextToken request parameter in a subsequent call to the operation to get the next part of the output. You should repeat this until the NextToken response element comes back as null.

Type: String

Length Constraints: Maximum length of 100000.

Pattern: [\s\S]\*

### **Errors**

For information about the errors that are common to all actions, see Common Errors.

### AccessDeniedException

You don't have permissions to perform the requested operation. The user or role that is making the request must have at least one IAM permissions policy attached that grants the required permissions. For more information, see Access Management in the IAM User Guide.

Response Elements 318

HTTP Status Code: 400

### AWSOrganizationsNotInUseException

Your account isn't a member of an organization. To make this request, you must use the credentials of an account that belongs to an organization.

HTTP Status Code: 400

### InvalidInputException

The requested operation failed because you provided invalid values for one or more of the request parameters. This exception includes a reason that contains additional information about the violated limit:

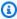

#### Note

Some of the reasons in the following list might not be applicable to this specific API or operation.

- DUPLICATE\_TAG\_KEY: Tag keys must be unique among the tags attached to the same entity.
- IMMUTABLE\_POLICY: You specified a policy that is managed by Amazon and can't be modified.
- INPUT\_REQUIRED: You must include a value for all required parameters.
- INVALID\_EMAIL\_ADDRESS\_TARGET: You specified an invalid email address for the invited account owner.
- INVALID\_ENUM: You specified an invalid value.
- INVALID\_ENUM\_POLICY\_TYPE: You specified an invalid policy type string.
- INVALID\_FULL\_NAME\_TARGET: You specified a full name that contains invalid characters.
- INVALID\_LIST\_MEMBER: You provided a list to a parameter that contains at least one invalid value.
- INVALID\_PAGINATION\_TOKEN: Get the value for the NextToken parameter from the response to a previous call of the operation.
- INVALID PARTY TYPE TARGET: You specified the wrong type of entity (account, organization, or email) as a party.
- INVALID\_PATTERN: You provided a value that doesn't match the required pattern.

• INVALID\_PATTERN\_TARGET\_ID: You specified a policy target ID that doesn't match the required pattern.

- INVALID\_PRINCIPAL: You specified an invalid principal element in the policy.
- INVALID\_ROLE\_NAME: You provided a role name that isn't valid. A role name can't begin with the reserved prefix AWSServiceRoleFor.
- INVALID\_SYNTAX\_ORGANIZATION\_ARN: You specified an invalid Amazon Resource Name (ARN) for the organization.
- INVALID\_SYNTAX\_POLICY\_ID: You specified an invalid policy ID.
- INVALID\_SYSTEM\_TAGS\_PARAMETER: You specified a tag key that is a system tag. You can't
  add, edit, or delete system tag keys because they're reserved for Amazon use. System tags
  don't count against your tags per resource limit.
- MAX\_FILTER\_LIMIT\_EXCEEDED: You can specify only one filter parameter for the operation.
- MAX\_LENGTH\_EXCEEDED: You provided a string parameter that is longer than allowed.
- MAX\_VALUE\_EXCEEDED: You provided a numeric parameter that has a larger value than allowed.
- MIN\_LENGTH\_EXCEEDED: You provided a string parameter that is shorter than allowed.
- MIN\_VALUE\_EXCEEDED: You provided a numeric parameter that has a smaller value than allowed.
- MOVING\_ACCOUNT\_BETWEEN\_DIFFERENT\_ROOTS: You can move an account only between entities in the same root.
- NON\_DETACHABLE\_POLICY: You can't detach this Amazon Managed Policy.
- TARGET\_NOT\_SUPPORTED: You can't perform the specified operation on that target entity.
- UNRECOGNIZED\_SERVICE\_PRINCIPAL: You specified a service principal that isn't recognized.

HTTP Status Code: 400

### ServiceException

Amazon Organizations can't complete your request because of an internal service error. Try again later.

HTTP Status Code: 500

#### **TooManyRequestsException**

You have sent too many requests in too short a period of time. The quota helps protect against denial-of-service attacks. Try again later.

For information about quotas that affect Amazon Organizations, see <u>Quotas for Amazon</u> Organizations in the *Amazon Organizations User Guide*.

HTTP Status Code: 400

### UnsupportedAPIEndpointException

This action isn't available in the current Amazon Region.

HTTP Status Code: 400

# **Examples**

### **Example**

The following example shows how to request a list of account creation requests for an organization that have completed successfully.

### **Sample Request**

```
POST / HTTP/1.1
X-Amz-Target: AWSOrganizationsV20161128.ListCreateAccountStatus
{ "States": "SUCCEEDED" }
```

### Sample Response

Examples 321

### **Example**

The following example gets a list of in-progress account creation requests for an organization.

### **Sample Request**

```
POST / HTTP/1.1
X-Amz-Target: AWSOrganizationsV20161128.ListCreateAccountStatus
{ "States": "IN_PROGRESS" }
```

### Sample Response

```
HTTP/1.1 200 OK
Content-Type: application/json

{
    "CreateAccountStatuses": [
        {
             "State": "IN_PROGRESS",
             "Id": "car-examplecreateaccountrequestid111",
             "RequestedTimeStamp": 1481829432.531,
             "AccountName": "Production Account"
        }
    ]
}
```

### See Also

For more information about using this API in one of the language-specific Amazon SDKs, see the following:

- Amazon Command Line Interface
- Amazon SDK for .NET
- Amazon SDK for C++
- Amazon SDK for Go v2
- Amazon SDK for Java V2
- Amazon SDK for JavaScript V3
- Amazon SDK for Kotlin

See Also 322

- Amazon SDK for PHP V3
- Amazon SDK for Python

• Amazon SDK for Ruby V3

See Also 323

# ListDelegatedAdministrators

Lists the Amazon Web Services accounts that are designated as delegated administrators in this organization.

This operation can be called only from the organization's management account or by a member account that is a delegated administrator.

### **Request Syntax**

```
{
    "MaxResults": number,
    "NextToken": "string",
    "ServicePrincipal": "string"
}
```

## **Request Parameters**

For information about the parameters that are common to all actions, see Common Parameters.

The request accepts the following data in JSON format.

### **MaxResults**

The total number of results that you want included on each page of the response. If you do not include this parameter, it defaults to a value that is specific to the operation. If additional items exist beyond the maximum you specify, the NextToken response element is present and has a value (is not null). Include that value as the NextToken request parameter in the next call to the operation to get the next part of the results. Note that Organizations might return fewer results than the maximum even when there are more results available. You should check NextToken after every operation to ensure that you receive all of the results.

Type: Integer

Valid Range: Minimum value of 1. Maximum value of 20.

Required: No

### NextToken

The parameter for receiving additional results if you receive a NextToken response in a previous request. A NextToken response indicates that more output is available. Set this

ListDelegatedAdministrators 324

parameter to the value of the previous call's NextToken response to indicate where the output should continue from.

Type: String

Length Constraints: Maximum length of 100000.

Pattern: [\s\S]\*

Required: No

### ServicePrincipal

Specifies a service principal name. If specified, then the operation lists the delegated administrators only for the specified service.

If you don't specify a service principal, the operation lists all delegated administrators for all services in your organization.

Type: String

Length Constraints: Minimum length of 1. Maximum length of 128.

Pattern: [\w+=,.@-]\*

Required: No

# **Response Syntax**

Response Syntax 325

```
],
"NextToken": "string"
}
```

### **Response Elements**

If the action is successful, the service sends back an HTTP 200 response.

The following data is returned in JSON format by the service.

### **DelegatedAdministrators**

The list of delegated administrators in your organization.

Type: Array of DelegatedAdministrator objects

### **NextToken**

If present, indicates that more output is available than is included in the current response. Use this value in the NextToken request parameter in a subsequent call to the operation to get the next part of the output. You should repeat this until the NextToken response element comes back as null.

Type: String

Length Constraints: Maximum length of 100000.

Pattern: [\s\S]\*

### **Errors**

For information about the errors that are common to all actions, see Common Errors.

### AccessDeniedException

You don't have permissions to perform the requested operation. The user or role that is making the request must have at least one IAM permissions policy attached that grants the required permissions. For more information, see Access Management in the IAM User Guide.

HTTP Status Code: 400

Response Elements 326

### AWSOrganizationsNotInUseException

Your account isn't a member of an organization. To make this request, you must use the credentials of an account that belongs to an organization.

HTTP Status Code: 400

### ConstraintViolationException

Performing this operation violates a minimum or maximum value limit. For example, attempting to remove the last service control policy (SCP) from an OU or root, inviting or creating too many accounts to the organization, or attaching too many policies to an account, OU, or root. This exception includes a reason that contains additional information about the violated limit:

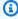

### Note

Some of the reasons in the following list might not be applicable to this specific API or operation.

- ACCOUNT CANNOT LEAVE ORGANIZATION: You attempted to remove the management account from the organization. You can't remove the management account. Instead, after you remove all member accounts, delete the organization itself.
- ACCOUNT CANNOT LEAVE WITHOUT PHONE VERIFICATION: You attempted to remove an account from the organization that doesn't yet have enough information to exist as a standalone account. This account requires you to first complete phone verification. Follow the steps at Removing a member account from your organization in the Amazon Organizations User Guide.
- ACCOUNT\_CREATION\_RATE\_LIMIT\_EXCEEDED: You attempted to exceed the number of accounts that you can create in one day.
- ACCOUNT CREATION NOT COMPLETE: Your account setup isn't complete or your account isn't fully active. You must complete the account setup before you create an organization.
- ACCOUNT NUMBER LIMIT EXCEEDED: You attempted to exceed the limit on the number of accounts in an organization. If you need more accounts, contact Amazon Support to request an increase in your limit.

Or the number of invitations that you tried to send would cause you to exceed the limit of accounts in your organization. Send fewer invitations or contact Amazon Support to request an increase in the number of accounts.

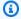

#### Note

Deleted and closed accounts still count toward your limit.

#### Important

If you get this exception when running a command immediately after creating the organization, wait one hour and try again. After an hour, if the command continues to fail with this error, contact Amazon Support.

- ALL\_FEATURES\_MIGRATION\_ORGANIZATION\_SIZE\_LIMIT\_EXCEEDED: Your organization has more than 5000 accounts, and you can only use the standard migration process for organizations with less than 5000 accounts. Use the assisted migration process to enable all features mode, or create a support case for assistance if you are unable to use assisted migration.
- CANNOT\_REGISTER\_SUSPENDED\_ACCOUNT\_AS\_DELEGATED\_ADMINISTRATOR: You cannot register a suspended account as a delegated administrator.
- CANNOT\_REGISTER\_MASTER\_AS\_DELEGATED\_ADMINISTRATOR: You attempted to register the management account of the organization as a delegated administrator for an Amazon service integrated with Organizations. You can designate only a member account as a delegated administrator.
- CANNOT\_CLOSE\_MANAGEMENT\_ACCOUNT: You attempted to close the management account. To close the management account for the organization, you must first either remove or close all member accounts in the organization. Follow standard account closure process using root credentials.
- CANNOT\_REMOVE\_DELEGATED\_ADMINISTRATOR\_FROM\_ORG: You attempted to remove an account that is registered as a delegated administrator for a service integrated with your organization. To complete this operation, you must first deregister this account as a delegated administrator.

 CLOSE\_ACCOUNT\_QUOTA\_EXCEEDED: You have exceeded close account quota for the past 30 days.

- CLOSE\_ACCOUNT\_REQUESTS\_LIMIT\_EXCEEDED: You attempted to exceed the number of accounts that you can close at a time.
- CREATE\_ORGANIZATION\_IN\_BILLING\_MODE\_UNSUPPORTED\_REGION: To create an organization in the specified region, you must enable all features mode.
- DELEGATED\_ADMINISTRATOR\_EXISTS\_FOR\_THIS\_SERVICE: You attempted to register an Amazon account as a delegated administrator for an Amazon service that already has a delegated administrator. To complete this operation, you must first deregister any existing delegated administrators for this service.
- EMAIL\_VERIFICATION\_CODE\_EXPIRED: The email verification code is only valid for a limited period of time. You must resubmit the request and generate a new verification code.
- HANDSHAKE\_RATE\_LIMIT\_EXCEEDED: You attempted to exceed the number of handshakes that you can send in one day.
- INVALID\_PAYMENT\_INSTRUMENT: You cannot remove an account because no supported
  payment method is associated with the account. Amazon does not support cards issued by
  financial institutions in Russia or Belarus. For more information, see <a href="Managing your Amazon">Managing your Amazon</a>
  payments.
- MASTER\_ACCOUNT\_ADDRESS\_DOES\_NOT\_MATCH\_MARKETPLACE: To create an account
  in this organization, you first must migrate the organization's management account to the
  marketplace that corresponds to the management account's address. All accounts in an
  organization must be associated with the same marketplace.
- MASTER\_ACCOUNT\_MISSING\_BUSINESS\_LICENSE: Applies only to the Amazon Regions in China. To create an organization, the master must have a valid business license. For more information, contact customer support.
- MASTER\_ACCOUNT\_MISSING\_CONTACT\_INFO: To complete this operation, you must first provide a valid contact address and phone number for the management account. Then try the operation again.
- MASTER\_ACCOUNT\_NOT\_GOVCLOUD\_ENABLED: To complete this operation, the
  management account must have an associated account in the Amazon GovCloud (US-West)
  Region. For more information, see <u>Amazon Organizations</u> in the *Amazon GovCloud User Guide*.
- MASTER\_ACCOUNT\_PAYMENT\_INSTRUMENT\_REQUIRED: To create an organization with this
  management account, you first must associate a valid payment instrument, such as a credit

card, with the account. For more information, see <u>Considerations before removing an account</u> from an organization in the *Amazon Organizations User Guide*.

- MAX\_DELEGATED\_ADMINISTRATORS\_FOR\_SERVICE\_LIMIT\_EXCEEDED: You attempted to register more delegated administrators than allowed for the service principal.
- MAX\_POLICY\_TYPE\_ATTACHMENT\_LIMIT\_EXCEEDED: You attempted to exceed the number
  of policies of a certain type that can be attached to an entity at one time.
- MAX\_TAG\_LIMIT\_EXCEEDED: You have exceeded the number of tags allowed on this resource.
- MEMBER\_ACCOUNT\_PAYMENT\_INSTRUMENT\_REQUIRED: To complete this operation with
  this member account, you first must associate a valid payment instrument, such as a credit
  card, with the account. For more information, see <u>Considerations before removing an account
  from an organization</u> in the <u>Amazon Organizations User Guide</u>.
- MIN\_POLICY\_TYPE\_ATTACHMENT\_LIMIT\_EXCEEDED: You attempted to detach a policy from
  an entity that would cause the entity to have fewer than the minimum number of policies of
  a certain type required.
- ORGANIZATION\_NOT\_IN\_ALL\_FEATURES\_MODE: You attempted to perform an operation that requires the organization to be configured to support all features. An organization that supports only consolidated billing features can't perform this operation.
- OU\_DEPTH\_LIMIT\_EXCEEDED: You attempted to create an OU tree that is too many levels deep.
- OU\_NUMBER\_LIMIT\_EXCEEDED: You attempted to exceed the number of OUs that you can have in an organization.
- POLICY\_CONTENT\_LIMIT\_EXCEEDED: You attempted to create a policy that is larger than the maximum size.
- POLICY\_NUMBER\_LIMIT\_EXCEEDED: You attempted to exceed the number of policies that you can have in an organization.
- POLICY\_TYPE\_ENABLED\_FOR\_THIS\_SERVICE: You attempted to disable service access before you disabled the policy type (for example, SECURITYHUB\_POLICY). To complete this operation, you must first disable the policy type.
- SERVICE ACCESS NOT ENABLED:
  - You attempted to register a delegated administrator before you enabled service access. Call the EnableAWSServiceAccess API first.
  - You attempted to enable a policy type before you enabled service access. Call the EnableAWSServiceAccess API first.

• TAG POLICY VIOLATION: You attempted to create or update a resource with tags that are not compliant with the tag policy requirements for this account.

 WAIT\_PERIOD\_ACTIVE: After you create an Amazon Web Services account, you must wait until at least seven days after the account was created. Invited accounts aren't subject to this waiting period.

HTTP Status Code: 400

### InvalidInputException

The requested operation failed because you provided invalid values for one or more of the request parameters. This exception includes a reason that contains additional information about the violated limit:

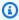

#### Note

Some of the reasons in the following list might not be applicable to this specific API or operation.

- DUPLICATE\_TAG\_KEY: Tag keys must be unique among the tags attached to the same entity.
- IMMUTABLE\_POLICY: You specified a policy that is managed by Amazon and can't be modified.
- INPUT\_REQUIRED: You must include a value for all required parameters.
- INVALID\_EMAIL\_ADDRESS\_TARGET: You specified an invalid email address for the invited account owner.
- INVALID\_ENUM: You specified an invalid value.
- INVALID\_ENUM\_POLICY\_TYPE: You specified an invalid policy type string.
- INVALID\_FULL\_NAME\_TARGET: You specified a full name that contains invalid characters.
- INVALID\_LIST\_MEMBER: You provided a list to a parameter that contains at least one invalid value.
- INVALID PAGINATION TOKEN: Get the value for the NextToken parameter from the response to a previous call of the operation.
- INVALID\_PARTY\_TYPE\_TARGET: You specified the wrong type of entity (account, organization, or email) as a party.
- INVALID\_PATTERN: You provided a value that doesn't match the required pattern.

 INVALID\_PATTERN\_TARGET\_ID: You specified a policy target ID that doesn't match the required pattern.

- INVALID\_PRINCIPAL: You specified an invalid principal element in the policy.
- INVALID\_ROLE\_NAME: You provided a role name that isn't valid. A role name can't begin with the reserved prefix AWSServiceRoleFor.
- INVALID\_SYNTAX\_ORGANIZATION\_ARN: You specified an invalid Amazon Resource Name (ARN) for the organization.
- INVALID\_SYNTAX\_POLICY\_ID: You specified an invalid policy ID.
- INVALID\_SYSTEM\_TAGS\_PARAMETER: You specified a tag key that is a system tag. You can't
  add, edit, or delete system tag keys because they're reserved for Amazon use. System tags
  don't count against your tags per resource limit.
- MAX\_FILTER\_LIMIT\_EXCEEDED: You can specify only one filter parameter for the operation.
- MAX\_LENGTH\_EXCEEDED: You provided a string parameter that is longer than allowed.
- MAX\_VALUE\_EXCEEDED: You provided a numeric parameter that has a larger value than allowed.
- MIN\_LENGTH\_EXCEEDED: You provided a string parameter that is shorter than allowed.
- MIN\_VALUE\_EXCEEDED: You provided a numeric parameter that has a smaller value than allowed.
- MOVING\_ACCOUNT\_BETWEEN\_DIFFERENT\_ROOTS: You can move an account only between entities in the same root.
- NON\_DETACHABLE\_POLICY: You can't detach this Amazon Managed Policy.
- TARGET\_NOT\_SUPPORTED: You can't perform the specified operation on that target entity.
- UNRECOGNIZED\_SERVICE\_PRINCIPAL: You specified a service principal that isn't recognized.

HTTP Status Code: 400

### ServiceException

Amazon Organizations can't complete your request because of an internal service error. Try again later.

HTTP Status Code: 500

### **TooManyRequestsException**

You have sent too many requests in too short a period of time. The quota helps protect against denial-of-service attacks. Try again later.

For information about quotas that affect Amazon Organizations, see <u>Quotas for Amazon</u> Organizations in the *Amazon Organizations User Guide*.

HTTP Status Code: 400

### UnsupportedAPIEndpointException

This action isn't available in the current Amazon Region.

HTTP Status Code: 400

# **Examples**

### **Example**

This example illustrates one usage of ListDelegatedAdministrators.

### Sample Request

```
POST / HTTP/1.1
X-Amz-Target: AWSOrganizationsV20161128.ListDelegatedAdministrators
{}
```

### Sample Response

Examples 333

```
"Id": "333333333333",

"Arn": "arn:aws:organizations::444444444444:account/o-
exampleorgid/3333333333333",

"Email": "anika@example.com",

"Name": "test2",

"Status": "ACTIVE",

"JoinedMethod": "INVITED",

"JoinedTimestamp": 1470684478.687,

"DelegationEnabledDate": 1470684478.687

}
]
}
```

### See Also

For more information about using this API in one of the language-specific Amazon SDKs, see the following:

- Amazon Command Line Interface
- Amazon SDK for .NET
- Amazon SDK for C++
- Amazon SDK for Go v2
- Amazon SDK for Java V2
- Amazon SDK for JavaScript V3
- Amazon SDK for Kotlin
- Amazon SDK for PHP V3
- Amazon SDK for Python
- Amazon SDK for Ruby V3

See Also 334

# ListDelegatedServicesForAccount

List the Amazon services for which the specified account is a delegated administrator.

This operation can be called only from the organization's management account or by a member account that is a delegated administrator.

### **Request Syntax**

```
{
    "AccountId": "string",
    "MaxResults": number,
    "NextToken": "string"
}
```

### **Request Parameters**

For information about the parameters that are common to all actions, see Common Parameters.

The request accepts the following data in JSON format.

### AccountId

The account ID number of a delegated administrator account in the organization.

Type: String

Length Constraints: Maximum length of 12.

Pattern:  $^{d{12}}$ 

Required: Yes

#### **MaxResults**

The total number of results that you want included on each page of the response. If you do not include this parameter, it defaults to a value that is specific to the operation. If additional items exist beyond the maximum you specify, the NextToken response element is present and has a value (is not null). Include that value as the NextToken request parameter in the next call to the operation to get the next part of the results. Note that Organizations might return

fewer results than the maximum even when there are more results available. You should check NextToken after every operation to ensure that you receive all of the results.

Type: Integer

Valid Range: Minimum value of 1. Maximum value of 20.

Required: No

### NextToken

The parameter for receiving additional results if you receive a NextToken response in a previous request. A NextToken response indicates that more output is available. Set this parameter to the value of the previous call's NextToken response to indicate where the output should continue from.

Type: String

Length Constraints: Maximum length of 100000.

Pattern: [\s\S]\*

Required: No

### **Response Syntax**

### **Response Elements**

If the action is successful, the service sends back an HTTP 200 response.

The following data is returned in JSON format by the service.

Response Syntax 336

### **DelegatedServices**

The services for which the account is a delegated administrator.

Type: Array of DelegatedService objects

### NextToken

If present, indicates that more output is available than is included in the current response. Use this value in the NextToken request parameter in a subsequent call to the operation to get the next part of the output. You should repeat this until the NextToken response element comes back as null.

Type: String

Length Constraints: Maximum length of 100000.

Pattern: [\s\S]\*

### **Errors**

For information about the errors that are common to all actions, see Common Errors.

### AccessDeniedException

You don't have permissions to perform the requested operation. The user or role that is making the request must have at least one IAM permissions policy attached that grants the required permissions. For more information, see Access Management in the IAM User Guide.

HTTP Status Code: 400

### AccountNotFoundException

We can't find an Amazon account with the AccountId that you specified, or the account whose credentials you used to make this request isn't a member of an organization.

HTTP Status Code: 400

### AccountNotRegisteredException

The specified account is not a delegated administrator for this Amazon service.

HTTP Status Code: 400

### AWSOrganizationsNotInUseException

Your account isn't a member of an organization. To make this request, you must use the credentials of an account that belongs to an organization.

HTTP Status Code: 400

### ConstraintViolationException

Performing this operation violates a minimum or maximum value limit. For example, attempting to remove the last service control policy (SCP) from an OU or root, inviting or creating too many accounts to the organization, or attaching too many policies to an account, OU, or root. This exception includes a reason that contains additional information about the violated limit:

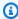

#### Note

Some of the reasons in the following list might not be applicable to this specific API or operation.

- ACCOUNT\_CANNOT\_LEAVE\_ORGANIZATION: You attempted to remove the management account from the organization. You can't remove the management account. Instead, after you remove all member accounts, delete the organization itself.
- ACCOUNT\_CANNOT\_LEAVE\_WITHOUT\_PHONE\_VERIFICATION: You attempted to remove an account from the organization that doesn't yet have enough information to exist as a standalone account. This account requires you to first complete phone verification. Follow the steps at Removing a member account from your organization in the Amazon Organizations User Guide.
- ACCOUNT\_CREATION\_RATE\_LIMIT\_EXCEEDED: You attempted to exceed the number of accounts that you can create in one day.
- ACCOUNT\_CREATION\_NOT\_COMPLETE: Your account setup isn't complete or your account isn't fully active. You must complete the account setup before you create an organization.
- ACCOUNT\_NUMBER\_LIMIT\_EXCEEDED: You attempted to exceed the limit on the number of accounts in an organization. If you need more accounts, contact Amazon Support to request an increase in your limit.

Or the number of invitations that you tried to send would cause you to exceed the limit of accounts in your organization. Send fewer invitations or contact Amazon Support to request an increase in the number of accounts.

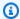

#### Note

Deleted and closed accounts still count toward your limit.

### Important

If you get this exception when running a command immediately after creating the organization, wait one hour and try again. After an hour, if the command continues to fail with this error, contact Amazon Support.

- ALL\_FEATURES\_MIGRATION\_ORGANIZATION\_SIZE\_LIMIT\_EXCEEDED: Your organization has more than 5000 accounts, and you can only use the standard migration process for organizations with less than 5000 accounts. Use the assisted migration process to enable all features mode, or create a support case for assistance if you are unable to use assisted migration.
- CANNOT\_REGISTER\_SUSPENDED\_ACCOUNT\_AS\_DELEGATED\_ADMINISTRATOR: You cannot register a suspended account as a delegated administrator.
- CANNOT\_REGISTER\_MASTER\_AS\_DELEGATED\_ADMINISTRATOR: You attempted to register the management account of the organization as a delegated administrator for an Amazon service integrated with Organizations. You can designate only a member account as a delegated administrator.
- CANNOT\_CLOSE\_MANAGEMENT\_ACCOUNT: You attempted to close the management account. To close the management account for the organization, you must first either remove or close all member accounts in the organization. Follow standard account closure process using root credentials.
- CANNOT\_REMOVE\_DELEGATED\_ADMINISTRATOR\_FROM\_ORG: You attempted to remove an account that is registered as a delegated administrator for a service integrated with your organization. To complete this operation, you must first deregister this account as a delegated administrator.

 CLOSE\_ACCOUNT\_QUOTA\_EXCEEDED: You have exceeded close account quota for the past 30 days.

- CLOSE\_ACCOUNT\_REQUESTS\_LIMIT\_EXCEEDED: You attempted to exceed the number of accounts that you can close at a time.
- CREATE\_ORGANIZATION\_IN\_BILLING\_MODE\_UNSUPPORTED\_REGION: To create an
  organization in the specified region, you must enable all features mode.
- DELEGATED\_ADMINISTRATOR\_EXISTS\_FOR\_THIS\_SERVICE: You attempted to register an Amazon account as a delegated administrator for an Amazon service that already has a delegated administrator. To complete this operation, you must first deregister any existing delegated administrators for this service.
- EMAIL\_VERIFICATION\_CODE\_EXPIRED: The email verification code is only valid for a limited period of time. You must resubmit the request and generate a new verification code.
- HANDSHAKE\_RATE\_LIMIT\_EXCEEDED: You attempted to exceed the number of handshakes that you can send in one day.
- INVALID\_PAYMENT\_INSTRUMENT: You cannot remove an account because no supported
  payment method is associated with the account. Amazon does not support cards issued by
  financial institutions in Russia or Belarus. For more information, see <a href="Managing your Amazon">Managing your Amazon</a>
  payments.
- MASTER\_ACCOUNT\_ADDRESS\_DOES\_NOT\_MATCH\_MARKETPLACE: To create an account
  in this organization, you first must migrate the organization's management account to the
  marketplace that corresponds to the management account's address. All accounts in an
  organization must be associated with the same marketplace.
- MASTER\_ACCOUNT\_MISSING\_BUSINESS\_LICENSE: Applies only to the Amazon Regions in China. To create an organization, the master must have a valid business license. For more information, contact customer support.
- MASTER\_ACCOUNT\_MISSING\_CONTACT\_INFO: To complete this operation, you must first provide a valid contact address and phone number for the management account. Then try the operation again.
- MASTER\_ACCOUNT\_NOT\_GOVCLOUD\_ENABLED: To complete this operation, the
  management account must have an associated account in the Amazon GovCloud (US-West)
  Region. For more information, see <u>Amazon Organizations</u> in the *Amazon GovCloud User Guide*.
- MASTER\_ACCOUNT\_PAYMENT\_INSTRUMENT\_REQUIRED: To create an organization with this
  management account, you first must associate a valid payment instrument, such as a credit

card, with the account. For more information, see <u>Considerations before removing an account</u> from an organization in the *Amazon Organizations User Guide*.

- MAX\_DELEGATED\_ADMINISTRATORS\_FOR\_SERVICE\_LIMIT\_EXCEEDED: You attempted to register more delegated administrators than allowed for the service principal.
- MAX\_POLICY\_TYPE\_ATTACHMENT\_LIMIT\_EXCEEDED: You attempted to exceed the number
  of policies of a certain type that can be attached to an entity at one time.
- MAX\_TAG\_LIMIT\_EXCEEDED: You have exceeded the number of tags allowed on this resource.
- MEMBER\_ACCOUNT\_PAYMENT\_INSTRUMENT\_REQUIRED: To complete this operation with
  this member account, you first must associate a valid payment instrument, such as a credit
  card, with the account. For more information, see <u>Considerations before removing an account
  from an organization</u> in the <u>Amazon Organizations User Guide</u>.
- MIN\_POLICY\_TYPE\_ATTACHMENT\_LIMIT\_EXCEEDED: You attempted to detach a policy from
  an entity that would cause the entity to have fewer than the minimum number of policies of
  a certain type required.
- ORGANIZATION\_NOT\_IN\_ALL\_FEATURES\_MODE: You attempted to perform an operation that requires the organization to be configured to support all features. An organization that supports only consolidated billing features can't perform this operation.
- OU\_DEPTH\_LIMIT\_EXCEEDED: You attempted to create an OU tree that is too many levels deep.
- OU\_NUMBER\_LIMIT\_EXCEEDED: You attempted to exceed the number of OUs that you can have in an organization.
- POLICY\_CONTENT\_LIMIT\_EXCEEDED: You attempted to create a policy that is larger than the maximum size.
- POLICY\_NUMBER\_LIMIT\_EXCEEDED: You attempted to exceed the number of policies that you can have in an organization.
- POLICY\_TYPE\_ENABLED\_FOR\_THIS\_SERVICE: You attempted to disable service access before you disabled the policy type (for example, SECURITYHUB\_POLICY). To complete this operation, you must first disable the policy type.
- SERVICE ACCESS NOT ENABLED:
  - You attempted to register a delegated administrator before you enabled service access. Call the EnableAWSServiceAccess API first.
  - You attempted to enable a policy type before you enabled service access. Call the EnableAWSServiceAccess API first.

• TAG POLICY VIOLATION: You attempted to create or update a resource with tags that are not compliant with the tag policy requirements for this account.

 WAIT\_PERIOD\_ACTIVE: After you create an Amazon Web Services account, you must wait until at least seven days after the account was created. Invited accounts aren't subject to this waiting period.

HTTP Status Code: 400

### InvalidInputException

The requested operation failed because you provided invalid values for one or more of the request parameters. This exception includes a reason that contains additional information about the violated limit:

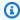

#### Note

Some of the reasons in the following list might not be applicable to this specific API or operation.

- DUPLICATE\_TAG\_KEY: Tag keys must be unique among the tags attached to the same entity.
- IMMUTABLE\_POLICY: You specified a policy that is managed by Amazon and can't be modified.
- INPUT\_REQUIRED: You must include a value for all required parameters.
- INVALID\_EMAIL\_ADDRESS\_TARGET: You specified an invalid email address for the invited account owner.
- INVALID\_ENUM: You specified an invalid value.
- INVALID\_ENUM\_POLICY\_TYPE: You specified an invalid policy type string.
- INVALID\_FULL\_NAME\_TARGET: You specified a full name that contains invalid characters.
- INVALID\_LIST\_MEMBER: You provided a list to a parameter that contains at least one invalid value.
- INVALID PAGINATION TOKEN: Get the value for the NextToken parameter from the response to a previous call of the operation.
- INVALID\_PARTY\_TYPE\_TARGET: You specified the wrong type of entity (account, organization, or email) as a party.
- INVALID\_PATTERN: You provided a value that doesn't match the required pattern.

• INVALID\_PATTERN\_TARGET\_ID: You specified a policy target ID that doesn't match the required pattern.

- INVALID\_PRINCIPAL: You specified an invalid principal element in the policy.
- INVALID\_ROLE\_NAME: You provided a role name that isn't valid. A role name can't begin with the reserved prefix AWSServiceRoleFor.
- INVALID\_SYNTAX\_ORGANIZATION\_ARN: You specified an invalid Amazon Resource Name (ARN) for the organization.
- INVALID\_SYNTAX\_POLICY\_ID: You specified an invalid policy ID.
- INVALID\_SYSTEM\_TAGS\_PARAMETER: You specified a tag key that is a system tag. You can't
  add, edit, or delete system tag keys because they're reserved for Amazon use. System tags
  don't count against your tags per resource limit.
- MAX\_FILTER\_LIMIT\_EXCEEDED: You can specify only one filter parameter for the operation.
- MAX\_LENGTH\_EXCEEDED: You provided a string parameter that is longer than allowed.
- MAX\_VALUE\_EXCEEDED: You provided a numeric parameter that has a larger value than allowed.
- MIN\_LENGTH\_EXCEEDED: You provided a string parameter that is shorter than allowed.
- MIN\_VALUE\_EXCEEDED: You provided a numeric parameter that has a smaller value than allowed.
- MOVING\_ACCOUNT\_BETWEEN\_DIFFERENT\_ROOTS: You can move an account only between entities in the same root.
- NON\_DETACHABLE\_POLICY: You can't detach this Amazon Managed Policy.
- TARGET\_NOT\_SUPPORTED: You can't perform the specified operation on that target entity.
- UNRECOGNIZED SERVICE PRINCIPAL: You specified a service principal that isn't recognized.

HTTP Status Code: 400

### ServiceException

Amazon Organizations can't complete your request because of an internal service error. Try again later.

HTTP Status Code: 500

### **TooManyRequestsException**

You have sent too many requests in too short a period of time. The quota helps protect against denial-of-service attacks. Try again later.

For information about quotas that affect Amazon Organizations, see <u>Quotas for Amazon</u> Organizations in the *Amazon Organizations User Guide*.

HTTP Status Code: 400

### UnsupportedAPIEndpointException

This action isn't available in the current Amazon Region.

HTTP Status Code: 400

# **Examples**

### **Example**

This example illustrates one usage of ListDelegatedServicesForAccount.

### Sample Request

```
POST / HTTP/1.1
X-Amz-Target: AWSOrganizationsV20161128.ListDelegatedServicesForAccount
{ "AccountId": "11111111111" }
```

### Sample Response

### See Also

For more information about using this API in one of the language-specific Amazon SDKs, see the following:

Examples 344

- Amazon Command Line Interface
- Amazon SDK for .NET
- Amazon SDK for C++
- Amazon SDK for Go v2
- Amazon SDK for Java V2
- Amazon SDK for JavaScript V3
- Amazon SDK for Kotlin
- Amazon SDK for PHP V3
- Amazon SDK for Python
- Amazon SDK for Ruby V3

See Also 345

# ListHandshakesForAccount

Lists the current handshakes that are associated with the account of the requesting user.

Handshakes that are ACCEPTED, DECLINED, CANCELED, or EXPIRED appear in the results of this API for only 30 days after changing to that state. After that, they're deleted and no longer accessible.

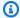

#### Note

Always check the NextToken response parameter for a null value when calling a List\* operation. These operations can occasionally return an empty set of results even when there are more results available. The NextToken response parameter value is null only when there are no more results to display.

This operation can be called from any account in the organization.

## **Request Syntax**

```
{
   "Filter": {
      "ActionType": "string",
      "ParentHandshakeId": "string"
   },
   "MaxResults": number,
   "NextToken": "string"
}
```

## **Request Parameters**

For information about the parameters that are common to all actions, see Common Parameters.

The request accepts the following data in JSON format.

### **Filter**

Filters the handshakes that you want included in the response. The default is all types. Use the ActionType element to limit the output to only a specified type, such as INVITE, ENABLE\_ALL\_FEATURES, or APPROVE\_ALL\_FEATURES. Alternatively, for the

ListHandshakesForAccount 346

ENABLE\_ALL\_FEATURES handshake that generates a separate child handshake for each member account, you can specify ParentHandshakeId to see only the handshakes that were generated by that parent request.

Type: <u>HandshakeFilter</u> object

Required: No

#### **MaxResults**

The total number of results that you want included on each page of the response. If you do not include this parameter, it defaults to a value that is specific to the operation. If additional items exist beyond the maximum you specify, the NextToken response element is present and has a value (is not null). Include that value as the NextToken request parameter in the next call to the operation to get the next part of the results. Note that Organizations might return fewer results than the maximum even when there are more results available. You should check NextToken after every operation to ensure that you receive all of the results.

Type: Integer

Valid Range: Minimum value of 1. Maximum value of 20.

Required: No

### **NextToken**

The parameter for receiving additional results if you receive a NextToken response in a previous request. A NextToken response indicates that more output is available. Set this parameter to the value of the previous call's NextToken response to indicate where the output should continue from.

Type: String

Length Constraints: Maximum length of 100000.

Pattern: [\s\S]\*

Required: No

## **Response Syntax**

```
{
    "<u>Handshakes</u>": [
```

Response Syntax 347

```
{
         "Action": "string",
         "Arn": "string",
         "ExpirationTimestamp": number,
         "Id": "string",
         "Parties": [
            {
                "Id": "string",
                "Type": "string"
            }
         ],
         "RequestedTimestamp": number,
         "Resources": [
             {
                "Resources": [
                   "HandshakeResource"
                ],
                "Type": "string",
                "Value": "string"
            }
         ],
         "State": "string"
      }
   ],
   "NextToken": "string"
}
```

## **Response Elements**

If the action is successful, the service sends back an HTTP 200 response.

The following data is returned in JSON format by the service.

## **Handshakes**

A list of <u>Handshake</u> objects with details about each of the handshakes that is associated with the specified account.

Type: Array of Handshake objects

## NextToken

If present, indicates that more output is available than is included in the current response. Use this value in the NextToken request parameter in a subsequent call to the operation to get the

Response Elements 348

next part of the output. You should repeat this until the NextToken response element comes back as null.

Type: String

Length Constraints: Maximum length of 100000.

Pattern: [\s\S]\*

### **Errors**

For information about the errors that are common to all actions, see Common Errors.

### AccessDeniedException

You don't have permissions to perform the requested operation. The user or role that is making the request must have at least one IAM permissions policy attached that grants the required permissions. For more information, see Access Management in the IAM User Guide.

HTTP Status Code: 400

### ConcurrentModificationException

The target of the operation is currently being modified by a different request. Try again later.

HTTP Status Code: 400

### InvalidInputException

The requested operation failed because you provided invalid values for one or more of the request parameters. This exception includes a reason that contains additional information about the violated limit:

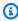

#### Note

Some of the reasons in the following list might not be applicable to this specific API or operation.

DUPLICATE\_TAG\_KEY: Tag keys must be unique among the tags attached to the same entity.

 IMMUTABLE\_POLICY: You specified a policy that is managed by Amazon and can't be modified.

- INPUT\_REQUIRED: You must include a value for all required parameters.
- INVALID\_EMAIL\_ADDRESS\_TARGET: You specified an invalid email address for the invited account owner.
- INVALID\_ENUM: You specified an invalid value.
- INVALID\_ENUM\_POLICY\_TYPE: You specified an invalid policy type string.
- INVALID\_FULL\_NAME\_TARGET: You specified a full name that contains invalid characters.
- INVALID\_LIST\_MEMBER: You provided a list to a parameter that contains at least one invalid value.
- INVALID\_PAGINATION\_TOKEN: Get the value for the NextToken parameter from the response to a previous call of the operation.
- INVALID\_PARTY\_TYPE\_TARGET: You specified the wrong type of entity (account, organization, or email) as a party.
- INVALID\_PATTERN: You provided a value that doesn't match the required pattern.
- INVALID\_PATTERN\_TARGET\_ID: You specified a policy target ID that doesn't match the required pattern.
- INVALID\_PRINCIPAL: You specified an invalid principal element in the policy.
- INVALID\_ROLE\_NAME: You provided a role name that isn't valid. A role name can't begin with the reserved prefix AWSServiceRoleFor.
- INVALID\_SYNTAX\_ORGANIZATION\_ARN: You specified an invalid Amazon Resource Name (ARN) for the organization.
- INVALID\_SYNTAX\_POLICY\_ID: You specified an invalid policy ID.
- INVALID\_SYSTEM\_TAGS\_PARAMETER: You specified a tag key that is a system tag. You can't add, edit, or delete system tag keys because they're reserved for Amazon use. System tags don't count against your tags per resource limit.
- MAX\_FILTER\_LIMIT\_EXCEEDED: You can specify only one filter parameter for the operation.
- MAX\_LENGTH\_EXCEEDED: You provided a string parameter that is longer than allowed.
- MAX\_VALUE\_EXCEEDED: You provided a numeric parameter that has a larger value than allowed.
- MIN\_LENGTH\_EXCEEDED: You provided a string parameter that is shorter than allowed.

 MIN\_VALUE\_EXCEEDED: You provided a numeric parameter that has a smaller value than allowed.

- MOVING\_ACCOUNT\_BETWEEN\_DIFFERENT\_ROOTS: You can move an account only between entities in the same root.
- NON\_DETACHABLE\_POLICY: You can't detach this Amazon Managed Policy.
- TARGET\_NOT\_SUPPORTED: You can't perform the specified operation on that target entity.
- UNRECOGNIZED\_SERVICE\_PRINCIPAL: You specified a service principal that isn't recognized.

HTTP Status Code: 400

### ServiceException

Amazon Organizations can't complete your request because of an internal service error. Try again later.

HTTP Status Code: 500

### **TooManyRequestsException**

You have sent too many requests in too short a period of time. The quota helps protect against denial-of-service attacks. Try again later.

For information about quotas that affect Amazon Organizations, see <u>Quotas for Amazon</u> <u>Organizations</u> in the *Amazon Organizations User Guide*.

HTTP Status Code: 400

## **Examples**

## **Example**

The following example shows how to get a list of all handshakes that are associated with the account of the credentials that were used to call the operation.

### **Sample Request**

POST / HTTP/1.1

X-Amz-Target: AWSOrganizationsV20161128.ListHandshakesForAccount

{}

#### Sample Response

```
HTTP/1.1 200 OK
Content-Type: application/json
{
  "Handshake": {
    "Action": "INVITE",
    "Arn": "arn:aws:organizations::111111111111:handshake/o-exampleorgid/invite/h-
examplehandshakeid111",
    "ExpirationTimestamp": 1482952459.257,
    "Id": "h-examplehandshakeid111",
    "Parties": [
      {
        "Id": "o-exampleorgid",
        "Type": "ORGANIZATION"
      },
      {
        "Id": "juan@example.com",
        "Type": "EMAIL"
      }
    ],
    "RequestedTimestamp": 1481656459.257,
    "Resources": [
      {
        "Resources": [
          {
            "Type": "MASTER_EMAIL",
            "Value": "diego@example.com"
          },
          {
            "Type": "MASTER_NAME",
            "Value": "Org management account"
          },
            "Type": "ORGANIZATION_FEATURE_SET",
            "Value": "FULL"
          }
        "Type": "ORGANIZATION",
        "Value": "o-exampleorgid"
      },
        "Type": "EMAIL",
```

## See Also

For more information about using this API in one of the language-specific Amazon SDKs, see the following:

- Amazon Command Line Interface
- Amazon SDK for .NET
- Amazon SDK for C++
- Amazon SDK for Go v2
- Amazon SDK for Java V2
- Amazon SDK for JavaScript V3
- · Amazon SDK for Kotlin
- Amazon SDK for PHP V3
- Amazon SDK for Python
- Amazon SDK for Ruby V3

See Also 353

# ListHandshakesForOrganization

Lists the handshakes that are associated with the organization that the requesting user is part of. The ListHandshakesForOrganization operation returns a list of handshake structures. Each structure contains details and status about a handshake.

Handshakes that are ACCEPTED, DECLINED, CANCELED, or EXPIRED appear in the results of this API for only 30 days after changing to that state. After that, they're deleted and no longer accessible.

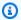

#### Note

Always check the NextToken response parameter for a null value when calling a List\* operation. These operations can occasionally return an empty set of results even when there are more results available. The NextToken response parameter value is null only when there are no more results to display.

This operation can be called only from the organization's management account or by a member account that is a delegated administrator.

## **Request Syntax**

```
{
   "Filter": {
      "ActionType": "string",
      "ParentHandshakeId": "string"
   },
   "MaxResults": number,
   "NextToken": "string"
}
```

## **Request Parameters**

For information about the parameters that are common to all actions, see Common Parameters.

The request accepts the following data in JSON format.

#### **Filter**

A filter of the handshakes that you want included in the response. The default is all types. Use the ActionType element to limit the output to only a specified type, such as INVITE, ENABLE-ALL-FEATURES, or APPROVE-ALL-FEATURES. Alternatively, for the ENABLE-ALL-FEATURES handshake that generates a separate child handshake for each member account, you can specify the ParentHandshakeId to see only the handshakes that were generated by that parent request.

Type: HandshakeFilter object

Required: No

### **MaxResults**

The total number of results that you want included on each page of the response. If you do not include this parameter, it defaults to a value that is specific to the operation. If additional items exist beyond the maximum you specify, the NextToken response element is present and has a value (is not null). Include that value as the NextToken request parameter in the next call to the operation to get the next part of the results. Note that Organizations might return fewer results than the maximum even when there are more results available. You should check NextToken after every operation to ensure that you receive all of the results.

Type: Integer

Valid Range: Minimum value of 1. Maximum value of 20.

Required: No

### **NextToken**

The parameter for receiving additional results if you receive a NextToken response in a previous request. A NextToken response indicates that more output is available. Set this parameter to the value of the previous call's NextToken response to indicate where the output should continue from.

Type: String

Length Constraints: Maximum length of 100000.

Pattern: [\s\S]\*

Required: No

Request Parameters 355

## **Response Syntax**

```
{
   "Handshakes": [
      {
         "Action": "string",
         "Arn": "string",
         "ExpirationTimestamp": number,
         "Id": "string",
         "Parties": [
             {
                "Id": "string",
                "Type": "string"
            }
         ],
         "RequestedTimestamp": number,
         "Resources": [
             {
                "Resources": [
                   "HandshakeResource"
                ],
                "Type": "string",
                "Value": "string"
            }
         ],
         "State": "string"
      }
   ],
   "NextToken": "string"
}
```

## **Response Elements**

If the action is successful, the service sends back an HTTP 200 response.

The following data is returned in JSON format by the service.

### **Handshakes**

A list of <u>Handshake</u> objects with details about each of the handshakes that are associated with an organization.

Type: Array of Handshake objects

Response Syntax 356

#### **NextToken**

If present, indicates that more output is available than is included in the current response. Use this value in the NextToken request parameter in a subsequent call to the operation to get the next part of the output. You should repeat this until the NextToken response element comes back as null.

Type: String

Length Constraints: Maximum length of 100000.

Pattern: [\s\S]\*

### **Errors**

For information about the errors that are common to all actions, see Common Errors.

### AccessDeniedException

You don't have permissions to perform the requested operation. The user or role that is making the request must have at least one IAM permissions policy attached that grants the required permissions. For more information, see Access Management in the IAM User Guide.

HTTP Status Code: 400

#### AWSOrganizationsNotInUseException

Your account isn't a member of an organization. To make this request, you must use the credentials of an account that belongs to an organization.

HTTP Status Code: 400

### ConcurrentModificationException

The target of the operation is currently being modified by a different request. Try again later.

HTTP Status Code: 400

### InvalidInputException

The requested operation failed because you provided invalid values for one or more of the request parameters. This exception includes a reason that contains additional information about the violated limit:

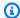

#### Note

Some of the reasons in the following list might not be applicable to this specific API or operation.

- DUPLICATE\_TAG\_KEY: Tag keys must be unique among the tags attached to the same entity.
- IMMUTABLE\_POLICY: You specified a policy that is managed by Amazon and can't be modified.
- INPUT\_REQUIRED: You must include a value for all required parameters.
- INVALID\_EMAIL\_ADDRESS\_TARGET: You specified an invalid email address for the invited account owner.
- INVALID\_ENUM: You specified an invalid value.
- INVALID\_ENUM\_POLICY\_TYPE: You specified an invalid policy type string.
- INVALID\_FULL\_NAME\_TARGET: You specified a full name that contains invalid characters.
- INVALID\_LIST\_MEMBER: You provided a list to a parameter that contains at least one invalid value.
- INVALID PAGINATION TOKEN: Get the value for the NextToken parameter from the response to a previous call of the operation.
- INVALID\_PARTY\_TYPE\_TARGET: You specified the wrong type of entity (account, organization, or email) as a party.
- INVALID\_PATTERN: You provided a value that doesn't match the required pattern.
- INVALID\_PATTERN\_TARGET\_ID: You specified a policy target ID that doesn't match the required pattern.
- INVALID\_PRINCIPAL: You specified an invalid principal element in the policy.
- INVALID\_ROLE\_NAME: You provided a role name that isn't valid. A role name can't begin with the reserved prefix AWSServiceRoleFor.
- INVALID SYNTAX\_ORGANIZATION\_ARN: You specified an invalid Amazon Resource Name (ARN) for the organization.
- INVALID\_SYNTAX\_POLICY\_ID: You specified an invalid policy ID.
- INVALID SYSTEM TAGS PARAMETER: You specified a tag key that is a system tag. You can't add, edit, or delete system tag keys because they're reserved for Amazon use. System tags don't count against your tags per resource limit.

• MAX\_FILTER\_LIMIT\_EXCEEDED: You can specify only one filter parameter for the operation.

- MAX\_LENGTH\_EXCEEDED: You provided a string parameter that is longer than allowed.
- MAX\_VALUE\_EXCEEDED: You provided a numeric parameter that has a larger value than allowed.
- MIN\_LENGTH\_EXCEEDED: You provided a string parameter that is shorter than allowed.
- MIN\_VALUE\_EXCEEDED: You provided a numeric parameter that has a smaller value than allowed.
- MOVING\_ACCOUNT\_BETWEEN\_DIFFERENT\_ROOTS: You can move an account only between entities in the same root.
- NON\_DETACHABLE\_POLICY: You can't detach this Amazon Managed Policy.
- TARGET\_NOT\_SUPPORTED: You can't perform the specified operation on that target entity.
- UNRECOGNIZED\_SERVICE\_PRINCIPAL: You specified a service principal that isn't recognized.

HTTP Status Code: 400

### ServiceException

Amazon Organizations can't complete your request because of an internal service error. Try again later.

HTTP Status Code: 500

### TooManyRequestsException

You have sent too many requests in too short a period of time. The quota helps protect against denial-of-service attacks. Try again later.

For information about quotas that affect Amazon Organizations, see <u>Quotas for Amazon</u> Organizations in the *Amazon Organizations User Guide*.

HTTP Status Code: 400

## **Examples**

## **Example**

The following example shows how to get a list of handshakes that are associated with the current organization. The example response shows two handshakes. The first one is an invitation to Juan's

account and shows a state of OPEN. The second is an invitation to Anika's account and shows a state of ACCEPTED.

### Sample Request

```
POST / HTTP/1.1
X-Amz-Target: AWSOrganizationsV20161128.ListHandshakesForOrganization
{}
```

#### Sample Response

```
HTTP/1.1 200 OK
Content-Type: application/json
{
  "Handshakes": [
    {
      "Action": "INVITE",
      "Arn": "arn:aws:organizations::111111111111:handshake/o-exampleorgid/invite/h-
examplehandshakeid111",
      "ExpirationTimestamp": 1482952459.257,
      "Id": "h-examplehandshakeid111",
      "Parties": [
        {
          "Id": "o-exampleorgid",
          "Type": "ORGANIZATION"
        },
          "Id": "juan@example.com",
          "Type": "EMAIL"
        }
      ],
      "RequestedTimestamp": 1481656459.257,
      "Resources": [
        {
          "Resources": [
            {
              "Type": "MASTER_EMAIL",
              "Value": "diego@example.com"
            },
              "Type": "MASTER_NAME",
```

```
"Value": "Org Management account"
            },
              "Type": "ORGANIZATION_FEATURE_SET",
              "Value": "FULL"
            }
          ],
          "Type": "ORGANIZATION",
          "Value": "o-exampleorgid"
        },
        {
          "Type": "EMAIL",
          "Value": "juan@example.com"
        },
          "Type": "NOTES",
          "Value": "This is an invitation to Juan's account to join Diego's
 organization."
        }
      ],
      "State": "OPEN"
    },
    {
      "Action": "INVITE",
      "State": "ACCEPTED",
      "Arn": "arn:aws:organizations::111111111111:handshake/o-exampleorgid/invite/h-
examplehandshakeid111",
      "ExpirationTimestamp": 1.471797437427E9,
      "Id": "h-examplehandshakeid222",
      "Parties": [
        {
          "Id": "o-exampleorgid",
          "Type": "ORGANIZATION"
        },
          "Id": "anika@example.com",
          "Type": "EMAIL"
        }
      ],
      "RequestedTimestamp": 1.469205437427E9,
      "Resources": [
        {
          "Resources": [
            {
```

```
"Type": "MASTER_EMAIL",
               "Value": "diego@example.com"
             },
             {
               "Type": "MASTER_NAME",
               "Value": "Management account"
             }
          ],
           "Type": "ORGANIZATION",
          "Value": "o-exampleorgid"
        },
        {
           "Type": "EMAIL",
           "Value": "anika@example.com"
        },
           "Type": "NOTES",
           "Value": "This is an invitation to Anika's account to join Diego's
 organization."
        }
      ]
    }
  ]
}
```

## See Also

For more information about using this API in one of the language-specific Amazon SDKs, see the following:

- Amazon Command Line Interface
- Amazon SDK for .NET
- Amazon SDK for C++
- Amazon SDK for Go v2
- Amazon SDK for Java V2
- Amazon SDK for JavaScript V3
- Amazon SDK for Kotlin
- Amazon SDK for PHP V3
- Amazon SDK for Python

See Also 362

• Amazon SDK for Ruby V3

See Also 363

# ListOrganizationalUnitsForParent

Lists the organizational units (OUs) in a parent organizational unit or root.

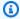

#### Note

Always check the NextToken response parameter for a null value when calling a List\* operation. These operations can occasionally return an empty set of results even when there are more results available. The NextToken response parameter value is null only when there are no more results to display.

This operation can be called only from the organization's management account or by a member account that is a delegated administrator.

## **Request Syntax**

```
{
   "MaxResults": number,
   "NextToken": "string",
   "ParentId": "string"
}
```

## **Request Parameters**

For information about the parameters that are common to all actions, see Common Parameters.

The request accepts the following data in JSON format.

## **MaxResults**

The total number of results that you want included on each page of the response. If you do not include this parameter, it defaults to a value that is specific to the operation. If additional items exist beyond the maximum you specify, the NextToken response element is present and has a value (is not null). Include that value as the NextToken request parameter in the next call to the operation to get the next part of the results. Note that Organizations might return fewer results than the maximum even when there are more results available. You should check NextToken after every operation to ensure that you receive all of the results.

Type: Integer

Valid Range: Minimum value of 1. Maximum value of 20.

Required: No

#### NextToken

The parameter for receiving additional results if you receive a NextToken response in a previous request. A NextToken response indicates that more output is available. Set this parameter to the value of the previous call's NextToken response to indicate where the output should continue from.

Type: String

Length Constraints: Maximum length of 100000.

Pattern: [\s\S]\*

Required: No

### **ParentId**

The unique identifier (ID) of the root or OU whose child OUs you want to list.

The regex pattern for a parent ID string requires one of the following:

- Root A string that begins with "r-" followed by from 4 to 32 lowercase letters or digits.
- Organizational unit (OU) A string that begins with "ou-" followed by from 4 to 32 lowercase letters or digits (the ID of the root that the OU is in). This string is followed by a second "-" dash and from 8 to 32 additional lowercase letters or digits.

Type: String

Length Constraints: Maximum length of 100.

Pattern:  $(r-[0-9a-z]\{4,32\})|(ou-[0-9a-z]\{4,32\}-[a-z0-9]\{8,32\})$ \$

Required: Yes

## **Response Syntax**

```
{
    "NextToken": "string",
    "OrganizationalUnits": [
```

Response Syntax 365

```
{
        "Arn": "string",
        "Id": "string",
        "Name": "string"
}
```

## **Response Elements**

If the action is successful, the service sends back an HTTP 200 response.

The following data is returned in JSON format by the service.

#### **NextToken**

If present, indicates that more output is available than is included in the current response. Use this value in the NextToken request parameter in a subsequent call to the operation to get the next part of the output. You should repeat this until the NextToken response element comes back as null.

Type: String

Length Constraints: Maximum length of 100000.

Pattern: [\s\S]\*

## **OrganizationalUnits**

A list of the OUs in the specified root or parent OU.

Type: Array of OrganizationalUnit objects

### **Errors**

For information about the errors that are common to all actions, see **Common Errors**.

## AccessDeniedException

You don't have permissions to perform the requested operation. The user or role that is making the request must have at least one IAM permissions policy attached that grants the required permissions. For more information, see Access Management in the IAM User Guide.

Response Elements 366

HTTP Status Code: 400

#### AWSOrganizationsNotInUseException

Your account isn't a member of an organization. To make this request, you must use the credentials of an account that belongs to an organization.

HTTP Status Code: 400

#### InvalidInputException

The requested operation failed because you provided invalid values for one or more of the request parameters. This exception includes a reason that contains additional information about the violated limit:

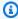

#### Note

Some of the reasons in the following list might not be applicable to this specific API or operation.

- DUPLICATE\_TAG\_KEY: Tag keys must be unique among the tags attached to the same entity.
- IMMUTABLE\_POLICY: You specified a policy that is managed by Amazon and can't be modified.
- INPUT\_REQUIRED: You must include a value for all required parameters.
- INVALID\_EMAIL\_ADDRESS\_TARGET: You specified an invalid email address for the invited account owner.
- INVALID\_ENUM: You specified an invalid value.
- INVALID\_ENUM\_POLICY\_TYPE: You specified an invalid policy type string.
- INVALID\_FULL\_NAME\_TARGET: You specified a full name that contains invalid characters.
- INVALID\_LIST\_MEMBER: You provided a list to a parameter that contains at least one invalid value.
- INVALID\_PAGINATION\_TOKEN: Get the value for the NextToken parameter from the response to a previous call of the operation.
- INVALID PARTY TYPE TARGET: You specified the wrong type of entity (account, organization, or email) as a party.
- INVALID\_PATTERN: You provided a value that doesn't match the required pattern.

• INVALID\_PATTERN\_TARGET\_ID: You specified a policy target ID that doesn't match the required pattern.

- INVALID\_PRINCIPAL: You specified an invalid principal element in the policy.
- INVALID\_ROLE\_NAME: You provided a role name that isn't valid. A role name can't begin with the reserved prefix AWSServiceRoleFor.
- INVALID\_SYNTAX\_ORGANIZATION\_ARN: You specified an invalid Amazon Resource Name (ARN) for the organization.
- INVALID\_SYNTAX\_POLICY\_ID: You specified an invalid policy ID.
- INVALID\_SYSTEM\_TAGS\_PARAMETER: You specified a tag key that is a system tag. You can't
  add, edit, or delete system tag keys because they're reserved for Amazon use. System tags
  don't count against your tags per resource limit.
- MAX\_FILTER\_LIMIT\_EXCEEDED: You can specify only one filter parameter for the operation.
- MAX\_LENGTH\_EXCEEDED: You provided a string parameter that is longer than allowed.
- MAX\_VALUE\_EXCEEDED: You provided a numeric parameter that has a larger value than allowed.
- MIN\_LENGTH\_EXCEEDED: You provided a string parameter that is shorter than allowed.
- MIN\_VALUE\_EXCEEDED: You provided a numeric parameter that has a smaller value than allowed.
- MOVING\_ACCOUNT\_BETWEEN\_DIFFERENT\_ROOTS: You can move an account only between entities in the same root.
- NON\_DETACHABLE\_POLICY: You can't detach this Amazon Managed Policy.
- TARGET\_NOT\_SUPPORTED: You can't perform the specified operation on that target entity.
- UNRECOGNIZED\_SERVICE\_PRINCIPAL: You specified a service principal that isn't recognized.

HTTP Status Code: 400

### ParentNotFoundException

We can't find a root or OU with the ParentId that you specified.

HTTP Status Code: 400

#### ServiceException

Amazon Organizations can't complete your request because of an internal service error. Try again later.

HTTP Status Code: 500

#### **TooManyRequestsException**

You have sent too many requests in too short a period of time. The quota helps protect against denial-of-service attacks. Try again later.

For information about quotas that affect Amazon Organizations, see <u>Quotas for Amazon</u> <u>Organizations</u> in the *Amazon Organizations User Guide*.

HTTP Status Code: 400

## **Examples**

## **Example**

The following example shows how to get a list of OUs in a specified root.

### **Sample Request**

```
POST / HTTP/1.1
X-Amz-Target: AWSOrganizationsV20161128.ListOrganizationalUnitsForParent
{ "ParentId": "r-examplerootid111" }
```

### Sample Response

}

## See Also

For more information about using this API in one of the language-specific Amazon SDKs, see the following:

- Amazon Command Line Interface
- Amazon SDK for .NET
- Amazon SDK for C++
- Amazon SDK for Go v2
- Amazon SDK for Java V2
- Amazon SDK for JavaScript V3
- Amazon SDK for Kotlin
- Amazon SDK for PHP V3
- · Amazon SDK for Python
- Amazon SDK for Ruby V3

See Also 370

## ListParents

Lists the root or organizational units (OUs) that serve as the immediate parent of the specified child OU or account. This operation, along with ListChildren enables you to traverse the tree structure that makes up this root.

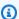

#### Note

Always check the NextToken response parameter for a null value when calling a List\* operation. These operations can occasionally return an empty set of results even when there are more results available. The NextToken response parameter value is null only when there are no more results to display.

This operation can be called only from the organization's management account or by a member account that is a delegated administrator.

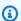

#### Note

In the current release, a child can have only a single parent.

## **Request Syntax**

```
{
   "ChildId": "string",
   "MaxResults": number,
   "NextToken": "string"
}
```

## **Request Parameters**

For information about the parameters that are common to all actions, see Common Parameters.

The request accepts the following data in JSON format.

## ChildId

The unique identifier (ID) of the OU or account whose parent containers you want to list. Don't specify a root.

ListParents 371

The regex pattern for a child ID string requires one of the following:

- Account A string that consists of exactly 12 digits.
- Organizational unit (OU) A string that begins with "ou-" followed by from 4 to 32 lowercase letters or digits (the ID of the root that contains the OU). This string is followed by a second "-" dash and from 8 to 32 additional lowercase letters or digits.

Type: String

Length Constraints: Maximum length of 100.

Pattern:  $^{(d{12})|(ou-[0-9a-z]{4,32}-[a-z0-9]{8,32})}$ 

Required: Yes

### **MaxResults**

The total number of results that you want included on each page of the response. If you do not include this parameter, it defaults to a value that is specific to the operation. If additional items exist beyond the maximum you specify, the NextToken response element is present and has a value (is not null). Include that value as the NextToken request parameter in the next call to the operation to get the next part of the results. Note that Organizations might return fewer results than the maximum even when there are more results available. You should check NextToken after every operation to ensure that you receive all of the results.

Type: Integer

Valid Range: Minimum value of 1. Maximum value of 20.

Required: No

## **NextToken**

The parameter for receiving additional results if you receive a NextToken response in a previous request. A NextToken response indicates that more output is available. Set this parameter to the value of the previous call's NextToken response to indicate where the output should continue from.

Type: String

Length Constraints: Maximum length of 100000.

Pattern: [\s\S]\*

Request Parameters 372

Required: No

# **Response Syntax**

# **Response Elements**

If the action is successful, the service sends back an HTTP 200 response.

The following data is returned in JSON format by the service.

### NextToken

If present, indicates that more output is available than is included in the current response. Use this value in the NextToken request parameter in a subsequent call to the operation to get the next part of the output. You should repeat this until the NextToken response element comes back as null.

Type: String

Length Constraints: Maximum length of 100000.

Pattern: [\s\S]\*

## **Parents**

A list of parents for the specified child account or OU.

Type: Array of Parent objects

### **Errors**

For information about the errors that are common to all actions, see Common Errors.

Response Syntax 373

#### AccessDeniedException

You don't have permissions to perform the requested operation. The user or role that is making the request must have at least one IAM permissions policy attached that grants the required permissions. For more information, see Access Management in the IAM User Guide.

HTTP Status Code: 400

#### AWSOrganizationsNotInUseException

Your account isn't a member of an organization. To make this request, you must use the credentials of an account that belongs to an organization.

HTTP Status Code: 400

### ChildNotFoundException

We can't find an organizational unit (OU) or Amazon account with the ChildId that you specified.

HTTP Status Code: 400

#### InvalidInputException

The requested operation failed because you provided invalid values for one or more of the request parameters. This exception includes a reason that contains additional information about the violated limit:

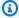

#### Note

Some of the reasons in the following list might not be applicable to this specific API or operation.

- DUPLICATE\_TAG\_KEY: Tag keys must be unique among the tags attached to the same entity.
- IMMUTABLE\_POLICY: You specified a policy that is managed by Amazon and can't be modified.
- INPUT\_REQUIRED: You must include a value for all required parameters.
- INVALID\_EMAIL\_ADDRESS\_TARGET: You specified an invalid email address for the invited account owner.
- INVALID\_ENUM: You specified an invalid value.

- INVALID\_ENUM\_POLICY\_TYPE: You specified an invalid policy type string.
- INVALID\_FULL\_NAME\_TARGET: You specified a full name that contains invalid characters.
- INVALID\_LIST\_MEMBER: You provided a list to a parameter that contains at least one invalid value.
- INVALID\_PAGINATION\_TOKEN: Get the value for the NextToken parameter from the response to a previous call of the operation.
- INVALID\_PARTY\_TYPE\_TARGET: You specified the wrong type of entity (account, organization, or email) as a party.
- INVALID\_PATTERN: You provided a value that doesn't match the required pattern.
- INVALID\_PATTERN\_TARGET\_ID: You specified a policy target ID that doesn't match the required pattern.
- INVALID\_PRINCIPAL: You specified an invalid principal element in the policy.
- INVALID\_ROLE\_NAME: You provided a role name that isn't valid. A role name can't begin with the reserved prefix AWSServiceRoleFor.
- INVALID\_SYNTAX\_ORGANIZATION\_ARN: You specified an invalid Amazon Resource Name (ARN) for the organization.
- INVALID\_SYNTAX\_POLICY\_ID: You specified an invalid policy ID.
- INVALID\_SYSTEM\_TAGS\_PARAMETER: You specified a tag key that is a system tag. You can't add, edit, or delete system tag keys because they're reserved for Amazon use. System tags don't count against your tags per resource limit.
- MAX\_FILTER\_LIMIT\_EXCEEDED: You can specify only one filter parameter for the operation.
- MAX\_LENGTH\_EXCEEDED: You provided a string parameter that is longer than allowed.
- MAX\_VALUE\_EXCEEDED: You provided a numeric parameter that has a larger value than allowed.
- MIN\_LENGTH\_EXCEEDED: You provided a string parameter that is shorter than allowed.
- MIN\_VALUE\_EXCEEDED: You provided a numeric parameter that has a smaller value than allowed.
- MOVING\_ACCOUNT\_BETWEEN\_DIFFERENT\_ROOTS: You can move an account only between entities in the same root.
- NON DETACHABLE POLICY: You can't detach this Amazon Managed Policy.
- TARGET\_NOT\_SUPPORTED: You can't perform the specified operation on that target entity.
- UNRECOGNIZED\_SERVICE\_PRINCIPAL: You specified a service principal that isn't recognized.

HTTP Status Code: 400

### ServiceException

Amazon Organizations can't complete your request because of an internal service error. Try again later.

HTTP Status Code: 500

#### **TooManyRequestsException**

You have sent too many requests in too short a period of time. The quota helps protect against denial-of-service attacks. Try again later.

For information about quotas that affect Amazon Organizations, see <u>Quotas for Amazon</u> <u>Organizations</u> in the *Amazon Organizations User Guide*.

HTTP Status Code: 400

## **Examples**

## **Example**

## Sample Request

```
POST / HTTP/1.1
X-Amz-Target: AWSOrganizationsV20161128.ListParents
{ "ChildId": "444444444444" }
```

## Sample Response

```
HTTP/1.1 200 OK
Content-Type: application/json

{
    "Parents": [
        {
            "Id": "ou-examplerootid111-exampleouid111",
            "Type": "ORGANIZATIONAL_UNIT"
```

```
}
]
}
```

## See Also

For more information about using this API in one of the language-specific Amazon SDKs, see the following:

- Amazon Command Line Interface
- Amazon SDK for .NET
- Amazon SDK for C++
- Amazon SDK for Go v2
- Amazon SDK for Java V2
- Amazon SDK for JavaScript V3
- Amazon SDK for Kotlin
- Amazon SDK for PHP V3
- Amazon SDK for Python
- Amazon SDK for Ruby V3

See Also 377

## **ListPolicies**

Retrieves the list of all policies in an organization of a specified type.

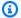

#### Note

Always check the NextToken response parameter for a null value when calling a List\* operation. These operations can occasionally return an empty set of results even when there are more results available. The NextToken response parameter value is null only when there are no more results to display.

This operation can be called only from the organization's management account or by a member account that is a delegated administrator.

## **Request Syntax**

```
{
   "Filter": "string",
   "MaxResults": number,
   "NextToken": "string"
}
```

# **Request Parameters**

For information about the parameters that are common to all actions, see Common Parameters.

The request accepts the following data in JSON format.

## **Filter**

Specifies the type of policy that you want to include in the response. You must specify one of the following values:

- SERVICE\_CONTROL\_POLICY
- RESOURCE\_CONTROL\_POLICY
- DECLARATIVE\_POLICY\_EC2
- BACKUP\_POLICY

ListPolicies 378

- TAG POLICY
- CHATBOT\_POLICY
- AISERVICES\_OPT\_OUT\_POLICY
- SECURITYHUB\_POLICY

Type: String

Valid Values: SERVICE\_CONTROL\_POLICY | RESOURCE\_CONTROL\_POLICY | TAG\_POLICY | BACKUP\_POLICY | AISERVICES\_OPT\_OUT\_POLICY | CHATBOT\_POLICY | DECLARATIVE\_POLICY\_EC2 | SECURITYHUB\_POLICY

Required: Yes

#### **MaxResults**

The total number of results that you want included on each page of the response. If you do not include this parameter, it defaults to a value that is specific to the operation. If additional items exist beyond the maximum you specify, the NextToken response element is present and has a value (is not null). Include that value as the NextToken request parameter in the next call to the operation to get the next part of the results. Note that Organizations might return fewer results than the maximum even when there are more results available. You should check NextToken after every operation to ensure that you receive all of the results.

Type: Integer

Valid Range: Minimum value of 1. Maximum value of 20.

Required: No

### **NextToken**

The parameter for receiving additional results if you receive a NextToken response in a previous request. A NextToken response indicates that more output is available. Set this parameter to the value of the previous call's NextToken response to indicate where the output should continue from.

Type: String

Length Constraints: Maximum length of 100000.

Pattern: [\s\S]\*

Request Parameters 379

Required: No

## **Response Syntax**

## **Response Elements**

If the action is successful, the service sends back an HTTP 200 response.

The following data is returned in JSON format by the service.

### **NextToken**

If present, indicates that more output is available than is included in the current response. Use this value in the NextToken request parameter in a subsequent call to the operation to get the next part of the output. You should repeat this until the NextToken response element comes back as null.

Type: String

Length Constraints: Maximum length of 100000.

Pattern: [\s\S]\*

## **Policies**

A list of policies that match the filter criteria in the request. The output list doesn't include the policy contents. To see the content for a policy, see DescribePolicy.

Response Syntax 380

Type: Array of PolicySummary objects

### **Errors**

For information about the errors that are common to all actions, see Common Errors.

### AccessDeniedException

You don't have permissions to perform the requested operation. The user or role that is making the request must have at least one IAM permissions policy attached that grants the required permissions. For more information, see Access Management in the IAM User Guide.

HTTP Status Code: 400

### AWSOrganizationsNotInUseException

Your account isn't a member of an organization. To make this request, you must use the credentials of an account that belongs to an organization.

HTTP Status Code: 400

### InvalidInputException

The requested operation failed because you provided invalid values for one or more of the request parameters. This exception includes a reason that contains additional information about the violated limit:

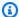

#### Note

Some of the reasons in the following list might not be applicable to this specific API or operation.

- DUPLICATE\_TAG\_KEY: Tag keys must be unique among the tags attached to the same entity.
- IMMUTABLE\_POLICY: You specified a policy that is managed by Amazon and can't be modified.
- INPUT\_REQUIRED: You must include a value for all required parameters.
- INVALID\_EMAIL\_ADDRESS\_TARGET: You specified an invalid email address for the invited account owner.
- INVALID\_ENUM: You specified an invalid value.

- INVALID\_ENUM\_POLICY\_TYPE: You specified an invalid policy type string.
- INVALID\_FULL\_NAME\_TARGET: You specified a full name that contains invalid characters.
- INVALID\_LIST\_MEMBER: You provided a list to a parameter that contains at least one invalid value.
- INVALID\_PAGINATION\_TOKEN: Get the value for the NextToken parameter from the response to a previous call of the operation.
- INVALID\_PARTY\_TYPE\_TARGET: You specified the wrong type of entity (account, organization, or email) as a party.
- INVALID\_PATTERN: You provided a value that doesn't match the required pattern.
- INVALID\_PATTERN\_TARGET\_ID: You specified a policy target ID that doesn't match the required pattern.
- INVALID\_PRINCIPAL: You specified an invalid principal element in the policy.
- INVALID\_ROLE\_NAME: You provided a role name that isn't valid. A role name can't begin with the reserved prefix AWSServiceRoleFor.
- INVALID\_SYNTAX\_ORGANIZATION\_ARN: You specified an invalid Amazon Resource Name (ARN) for the organization.
- INVALID\_SYNTAX\_POLICY\_ID: You specified an invalid policy ID.
- INVALID\_SYSTEM\_TAGS\_PARAMETER: You specified a tag key that is a system tag. You can't add, edit, or delete system tag keys because they're reserved for Amazon use. System tags don't count against your tags per resource limit.
- MAX\_FILTER\_LIMIT\_EXCEEDED: You can specify only one filter parameter for the operation.
- MAX\_LENGTH\_EXCEEDED: You provided a string parameter that is longer than allowed.
- MAX\_VALUE\_EXCEEDED: You provided a numeric parameter that has a larger value than allowed.
- MIN\_LENGTH\_EXCEEDED: You provided a string parameter that is shorter than allowed.
- MIN\_VALUE\_EXCEEDED: You provided a numeric parameter that has a smaller value than allowed.
- MOVING\_ACCOUNT\_BETWEEN\_DIFFERENT\_ROOTS: You can move an account only between entities in the same root.
- NON\_DETACHABLE\_POLICY: You can't detach this Amazon Managed Policy.
- TARGET\_NOT\_SUPPORTED: You can't perform the specified operation on that target entity.
- UNRECOGNIZED\_SERVICE\_PRINCIPAL: You specified a service principal that isn't recognized.

HTTP Status Code: 400

### ServiceException

Amazon Organizations can't complete your request because of an internal service error. Try again later.

HTTP Status Code: 500

### TooManyRequestsException

You have sent too many requests in too short a period of time. The quota helps protect against denial-of-service attacks. Try again later.

For information about quotas that affect Amazon Organizations, see <u>Quotas for Amazon</u> Organizations in the *Amazon Organizations User Guide*.

HTTP Status Code: 400

### UnsupportedAPIEndpointException

This action isn't available in the current Amazon Region.

HTTP Status Code: 400

# **Examples**

## **Example**

The following example shows how to get a list of service control policies (SCPs).

### Sample Request

```
POST / HTTP/1.1
X-Amz-Target: AWSOrganizationsV20161128.ListPolicies
{ "Filter": "SERVICE_CONTROL_POLICY" }
```

## Sample Response

```
HTTP/1.1 200 OK
Content-Type: application/json
{
```

Examples 383

```
"Policies": [
    {
      "Type": "SERVICE_CONTROL_POLICY",
      "Name": "AllowAllS3Actions",
      "AwsManaged": false,
      "Id": "p-examplepolicyid111",
      "Arn": "arn:aws:organizations::111111111111:policy/o-exampleorgid/
service_control_policy/p-examplepolicyid111",
      "Description": "Enables account admins to delegate permissions for any S3 actions
 to users and roles in their accounts."
    },
    {
      "Type": "SERVICE_CONTROL_POLICY",
      "Name": "AllowAllEC2Actions",
      "AwsManaged": false,
      "Id": "p-examplepolicyid222",
      "Arn": "arn:aws:organizations::111111111111:policy/o-exampleorgid/
service_control_policy/p-examplepolicyid222",
      "Description": "Enables account admins to delegate permissions for any EC2
 actions to users and roles in their accounts."
    },
    {
      "AwsManaged": true,
      "Description": "Allows access to every operation",
      "Type": "SERVICE_CONTROL_POLICY",
      "Id": "p-FullAWSAccess",
      "Arn": "arn:aws:organizations::aws:policy/service_control_policy/p-
FullAWSAccess",
      "Name": "FullAWSAccess"
    }
  ]
}
```

## **Example**

The following example shows how to get a list of resource control policies (RCPs).

## Sample Request

```
POST / HTTP/1.1
X-Amz-Target: AWSOrganizationsV20161128.ListPolicies
{ "Filter": "RESOURCE_CONTROL_POLICY" }
```

Examples 384

### Sample Response

```
"HTTP/1.1 200 OK
Content-Type":"application/json"{
   "Policy":[
      {
         "AwsManaged":false,
         "Description": "Requires access to all resources that are sent using SSL",
         "Type": "RESOURCE_CONTROL_POLICY"
         "Id": "p-examplepolicyid111",
         "Arn": "arn: aws: organizations::111111111111: policy/o-exampleorgid/
resource_control_policy/p-examplepolicyid111",
         "Name": "EnforceSSL",
      },
      {
         "AwsManaged":true,
         "Description": "Allows access to every resource"
         "Type": "RESOURCE_CONTROL_POLICY"
         "Id": "p-RCPFullAWSAccess",
         "Arn": "arn:aws:organizations::aws:policy/resource_control_policy/p-
RCPFullAWSAccess",
         "Name": "RCPFullAWSAccess"
      }
   }
}
```

# See Also

For more information about using this API in one of the language-specific Amazon SDKs, see the following:

- Amazon Command Line Interface
- Amazon SDK for .NET
- Amazon SDK for C++
- Amazon SDK for Go v2
- Amazon SDK for Java V2
- Amazon SDK for JavaScript V3
- Amazon SDK for Kotlin
- Amazon SDK for PHP V3

See Also 385

- Amazon SDK for Python
- Amazon SDK for Ruby V3

See Also 386

# ListPoliciesForTarget

Lists the policies that are directly attached to the specified target root, organizational unit (OU), or account. You must specify the policy type that you want included in the returned list.

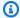

### Note

Always check the NextToken response parameter for a null value when calling a List\* operation. These operations can occasionally return an empty set of results even when there are more results available. The NextToken response parameter value is null only when there are no more results to display.

This operation can be called only from the organization's management account or by a member account that is a delegated administrator.

## **Request Syntax**

```
{
   "Filter": "string",
   "MaxResults": number,
   "NextToken": "string",
   "TargetId": "string"
}
```

# **Request Parameters**

For information about the parameters that are common to all actions, see Common Parameters.

The request accepts the following data in JSON format.

## **Filter**

The type of policy that you want to include in the returned list. You must specify one of the following values:

- SERVICE\_CONTROL\_POLICY
- RESOURCE\_CONTROL\_POLICY
- DECLARATIVE\_POLICY\_EC2

ListPoliciesForTarget 387

- BACKUP POLICY
- TAG\_POLICY
- CHATBOT\_POLICY
- AISERVICES\_OPT\_OUT\_POLICY
- SECURITYHUB\_POLICY

Type: String

Valid Values: SERVICE\_CONTROL\_POLICY | RESOURCE\_CONTROL\_POLICY | TAG\_POLICY | BACKUP\_POLICY | AISERVICES\_OPT\_OUT\_POLICY | CHATBOT\_POLICY | DECLARATIVE\_POLICY\_EC2 | SECURITYHUB\_POLICY

Required: Yes

### **MaxResults**

The total number of results that you want included on each page of the response. If you do not include this parameter, it defaults to a value that is specific to the operation. If additional items exist beyond the maximum you specify, the NextToken response element is present and has a value (is not null). Include that value as the NextToken request parameter in the next call to the operation to get the next part of the results. Note that Organizations might return fewer results than the maximum even when there are more results available. You should check NextToken after every operation to ensure that you receive all of the results.

Type: Integer

Valid Range: Minimum value of 1. Maximum value of 20.

Required: No

#### NextToken

The parameter for receiving additional results if you receive a NextToken response in a previous request. A NextToken response indicates that more output is available. Set this parameter to the value of the previous call's NextToken response to indicate where the output should continue from.

Type: String

Length Constraints: Maximum length of 100000.

Request Parameters 388

Pattern: [\s\S]\*

Required: No

### **TargetId**

The unique identifier (ID) of the root, organizational unit, or account whose policies you want to list.

The regex pattern for a target ID string requires one of the following:

- Root A string that begins with "r-" followed by from 4 to 32 lowercase letters or digits.
- Account A string that consists of exactly 12 digits.
- Organizational unit (OU) A string that begins with "ou-" followed by from 4 to 32 lowercase letters or digits (the ID of the root that the OU is in). This string is followed by a second "-" dash and from 8 to 32 additional lowercase letters or digits.

Type: String

Length Constraints: Maximum length of 100.

Pattern:  $(r-[0-9a-z]{4,32})|(d{12})|(ou-[0-9a-z]{4,32}-[a-z0-9]{8,32})$ \$

Required: Yes

# **Response Syntax**

Response Syntax 389

# **Response Elements**

If the action is successful, the service sends back an HTTP 200 response.

The following data is returned in JSON format by the service.

### **NextToken**

If present, indicates that more output is available than is included in the current response. Use this value in the NextToken request parameter in a subsequent call to the operation to get the next part of the output. You should repeat this until the NextToken response element comes back as null.

Type: String

Length Constraints: Maximum length of 100000.

Pattern: [\s\S]\*

### **Policies**

The list of policies that match the criteria in the request.

Type: Array of PolicySummary objects

### **Errors**

For information about the errors that are common to all actions, see Common Errors.

## ${\bf Access Denied Exception}$

You don't have permissions to perform the requested operation. The user or role that is making the request must have at least one IAM permissions policy attached that grants the required permissions. For more information, see Access Management in the IAM User Guide.

HTTP Status Code: 400

## ${\bf AWSOrganizations Not In Use Exception}$

Your account isn't a member of an organization. To make this request, you must use the credentials of an account that belongs to an organization.

HTTP Status Code: 400

Response Elements 390

### InvalidInputException

The requested operation failed because you provided invalid values for one or more of the request parameters. This exception includes a reason that contains additional information about the violated limit:

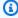

#### Note

Some of the reasons in the following list might not be applicable to this specific API or operation.

- DUPLICATE\_TAG\_KEY: Tag keys must be unique among the tags attached to the same entity.
- IMMUTABLE POLICY: You specified a policy that is managed by Amazon and can't be modified.
- INPUT\_REQUIRED: You must include a value for all required parameters.
- INVALID EMAIL ADDRESS TARGET: You specified an invalid email address for the invited account owner.
- INVALID\_ENUM: You specified an invalid value.
- INVALID\_ENUM\_POLICY\_TYPE: You specified an invalid policy type string.
- INVALID\_FULL\_NAME\_TARGET: You specified a full name that contains invalid characters.
- INVALID LIST MEMBER: You provided a list to a parameter that contains at least one invalid value.
- INVALID\_PAGINATION\_TOKEN: Get the value for the NextToken parameter from the response to a previous call of the operation.
- INVALID\_PARTY\_TYPE\_TARGET: You specified the wrong type of entity (account, organization, or email) as a party.
- INVALID\_PATTERN: You provided a value that doesn't match the required pattern.
- INVALID\_PATTERN\_TARGET\_ID: You specified a policy target ID that doesn't match the required pattern.
- INVALID PRINCIPAL: You specified an invalid principal element in the policy.
- INVALID\_ROLE\_NAME: You provided a role name that isn't valid. A role name can't begin with the reserved prefix AWSServiceRoleFor.
- INVALID\_SYNTAX\_ORGANIZATION\_ARN: You specified an invalid Amazon Resource Name (ARN) for the organization.

- INVALID\_SYNTAX\_POLICY\_ID: You specified an invalid policy ID.
- INVALID\_SYSTEM\_TAGS\_PARAMETER: You specified a tag key that is a system tag. You can't
  add, edit, or delete system tag keys because they're reserved for Amazon use. System tags
  don't count against your tags per resource limit.
- MAX\_FILTER\_LIMIT\_EXCEEDED: You can specify only one filter parameter for the operation.
- MAX\_LENGTH\_EXCEEDED: You provided a string parameter that is longer than allowed.
- MAX\_VALUE\_EXCEEDED: You provided a numeric parameter that has a larger value than allowed.
- MIN\_LENGTH\_EXCEEDED: You provided a string parameter that is shorter than allowed.
- MIN\_VALUE\_EXCEEDED: You provided a numeric parameter that has a smaller value than allowed.
- MOVING\_ACCOUNT\_BETWEEN\_DIFFERENT\_ROOTS: You can move an account only between entities in the same root.
- NON\_DETACHABLE\_POLICY: You can't detach this Amazon Managed Policy.
- TARGET\_NOT\_SUPPORTED: You can't perform the specified operation on that target entity.
- UNRECOGNIZED\_SERVICE\_PRINCIPAL: You specified a service principal that isn't recognized.

HTTP Status Code: 400

#### ServiceException

Amazon Organizations can't complete your request because of an internal service error. Try again later.

HTTP Status Code: 500

### **TargetNotFoundException**

We can't find a root, OU, account, or policy with the TargetId that you specified.

HTTP Status Code: 400

### **TooManyRequestsException**

You have sent too many requests in too short a period of time. The quota helps protect against denial-of-service attacks. Try again later.

For information about quotas that affect Amazon Organizations, see <u>Quotas for Amazon</u> Organizations in the *Amazon Organizations User Guide*.

HTTP Status Code: 400

### UnsupportedAPIEndpointException

This action isn't available in the current Amazon Region.

HTTP Status Code: 400

# **Examples**

## **Example**

The following example shows how to get a list of all service control policies (SCPs) of the type specified by the Filter parameter, that are *directly* attached to an account. The list doesn't include policies that apply to the account because of inheritance from its location in an OU hierarchy.

### **Sample Request**

```
POST / HTTP/1.1
X-Amz-Target: AWSOrganizationsV20161128.ListPoliciesForTarget

{ "Filter": "SERVICE_CONTROL_POLICY", "TargetId": "444444444444" }
```

### Sample Response

```
HTTP/1.1 200 OK
Content-Type: application/json

{
    "Policies": [
        {
             "Type": "SERVICE_CONTROL_POLICY",
             "Name": "AllowAllEC2Actions",
             "AwsManaged", false,
             "Id": "p-examplepolicyid222",
             "Arn": "arn:aws:organizations::1111111111111:policy/o-exampleorgid/
service_control_policy/p-examplepolicyid222",
             "Description": "Enables account admins to delegate permissions for any EC2 actions to users and roles in their accounts."
        }
    ]
```

Examples 393

}

## **Example**

The following example shows how to get a list of all resource control policies (RCPs) of the type specified by the Filter parameter, that are *directly* attached to an account. The list doesn't include policies that apply to the account because of inheritance from its location in an OU hierarchy.

### Sample Request

```
POST / HTTP/1.1
X-Amz-Target: AWSOrganizationsV20161128.ListPoliciesForTarget
{ "Filter": "RESOURCE_CONTROL_POLICY", "TargetId": "444444444444" }
```

### Sample Response

# See Also

For more information about using this API in one of the language-specific Amazon SDKs, see the following:

- Amazon Command Line Interface
- Amazon SDK for .NET

See Also 394

- Amazon SDK for C++
- Amazon SDK for Go v2
- Amazon SDK for Java V2
- Amazon SDK for JavaScript V3
- Amazon SDK for Kotlin
- Amazon SDK for PHP V3
- Amazon SDK for Python
- Amazon SDK for Ruby V3

See Also 395

## ListRoots

Lists the roots that are defined in the current organization.

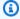

### Note

Always check the NextToken response parameter for a null value when calling a List\* operation. These operations can occasionally return an empty set of results even when there are more results available. The NextToken response parameter value is null only when there are no more results to display.

This operation can be called only from the organization's management account or by a member account that is a delegated administrator.

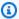

### Note

Policy types can be enabled and disabled in roots. This is distinct from whether they're available in the organization. When you enable all features, you make policy types available for use in that organization. Individual policy types can then be enabled and disabled in a root. To see the availability of a policy type in an organization, use DescribeOrganization.

# **Request Syntax**

```
{
   "MaxResults": number,
   "NextToken": "string"
}
```

# **Request Parameters**

For information about the parameters that are common to all actions, see Common Parameters.

The request accepts the following data in JSON format.

ListRoots 396

#### **MaxResults**

The total number of results that you want included on each page of the response. If you do not include this parameter, it defaults to a value that is specific to the operation. If additional items exist beyond the maximum you specify, the NextToken response element is present and has a value (is not null). Include that value as the NextToken request parameter in the next call to the operation to get the next part of the results. Note that Organizations might return fewer results than the maximum even when there are more results available. You should check NextToken after every operation to ensure that you receive all of the results.

Type: Integer

Valid Range: Minimum value of 1. Maximum value of 20.

Required: No

### NextToken

The parameter for receiving additional results if you receive a NextToken response in a previous request. A NextToken response indicates that more output is available. Set this parameter to the value of the previous call's NextToken response to indicate where the output should continue from.

Type: String

Length Constraints: Maximum length of 100000.

Pattern: [\s\S]\*

Required: No

# **Response Syntax**

Response Syntax 397

## **Response Elements**

If the action is successful, the service sends back an HTTP 200 response.

The following data is returned in JSON format by the service.

### **NextToken**

If present, indicates that more output is available than is included in the current response. Use this value in the NextToken request parameter in a subsequent call to the operation to get the next part of the output. You should repeat this until the NextToken response element comes back as null.

Type: String

Length Constraints: Maximum length of 100000.

Pattern: [\s\S]\*

#### **Roots**

A list of roots that are defined in an organization.

Type: Array of Root objects

### **Errors**

For information about the errors that are common to all actions, see Common Errors.

## AccessDeniedException

You don't have permissions to perform the requested operation. The user or role that is making the request must have at least one IAM permissions policy attached that grants the required permissions. For more information, see Access Management in the IAM User Guide.

Response Elements 398

HTTP Status Code: 400

### AWSOrganizationsNotInUseException

Your account isn't a member of an organization. To make this request, you must use the credentials of an account that belongs to an organization.

HTTP Status Code: 400

### InvalidInputException

The requested operation failed because you provided invalid values for one or more of the request parameters. This exception includes a reason that contains additional information about the violated limit:

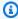

#### Note

Some of the reasons in the following list might not be applicable to this specific API or operation.

- DUPLICATE\_TAG\_KEY: Tag keys must be unique among the tags attached to the same entity.
- IMMUTABLE\_POLICY: You specified a policy that is managed by Amazon and can't be modified.
- INPUT\_REQUIRED: You must include a value for all required parameters.
- INVALID\_EMAIL\_ADDRESS\_TARGET: You specified an invalid email address for the invited account owner.
- INVALID\_ENUM: You specified an invalid value.
- INVALID\_ENUM\_POLICY\_TYPE: You specified an invalid policy type string.
- INVALID\_FULL\_NAME\_TARGET: You specified a full name that contains invalid characters.
- INVALID\_LIST\_MEMBER: You provided a list to a parameter that contains at least one invalid value.
- INVALID\_PAGINATION\_TOKEN: Get the value for the NextToken parameter from the response to a previous call of the operation.
- INVALID PARTY TYPE TARGET: You specified the wrong type of entity (account, organization, or email) as a party.
- INVALID\_PATTERN: You provided a value that doesn't match the required pattern.

• INVALID\_PATTERN\_TARGET\_ID: You specified a policy target ID that doesn't match the required pattern.

- INVALID\_PRINCIPAL: You specified an invalid principal element in the policy.
- INVALID\_ROLE\_NAME: You provided a role name that isn't valid. A role name can't begin with the reserved prefix AWSServiceRoleFor.
- INVALID\_SYNTAX\_ORGANIZATION\_ARN: You specified an invalid Amazon Resource Name (ARN) for the organization.
- INVALID\_SYNTAX\_POLICY\_ID: You specified an invalid policy ID.
- INVALID\_SYSTEM\_TAGS\_PARAMETER: You specified a tag key that is a system tag. You can't add, edit, or delete system tag keys because they're reserved for Amazon use. System tags don't count against your tags per resource limit.
- MAX\_FILTER\_LIMIT\_EXCEEDED: You can specify only one filter parameter for the operation.
- MAX\_LENGTH\_EXCEEDED: You provided a string parameter that is longer than allowed.
- MAX\_VALUE\_EXCEEDED: You provided a numeric parameter that has a larger value than allowed.
- MIN\_LENGTH\_EXCEEDED: You provided a string parameter that is shorter than allowed.
- MIN\_VALUE\_EXCEEDED: You provided a numeric parameter that has a smaller value than allowed.
- MOVING\_ACCOUNT\_BETWEEN\_DIFFERENT\_ROOTS: You can move an account only between entities in the same root.
- NON\_DETACHABLE\_POLICY: You can't detach this Amazon Managed Policy.
- TARGET\_NOT\_SUPPORTED: You can't perform the specified operation on that target entity.
- UNRECOGNIZED\_SERVICE\_PRINCIPAL: You specified a service principal that isn't recognized.

HTTP Status Code: 400

### ServiceException

Amazon Organizations can't complete your request because of an internal service error. Try again later.

HTTP Status Code: 500

### **TooManyRequestsException**

You have sent too many requests in too short a period of time. The quota helps protect against denial-of-service attacks. Try again later.

For information about quotas that affect Amazon Organizations, see <u>Quotas for Amazon</u> Organizations in the *Amazon Organizations User Guide*.

HTTP Status Code: 400

# **Examples**

## **Example**

The following example shows how to get a list of roots for an organization.

### Sample Request

```
POST / HTTP/1.1
X-Amz-Target: AWSOrganizationsV20161128.ListRoots
{}
```

### Sample Response

```
HTTP/1.1 200 OK
Content-Type: application/json
{
    "Roots": [
        {
            "Name": "Root",
            "Arn": "arn:aws:organizations::111111111111:root/o-exampleorgid/r-
examplerootid111",
            "Id": "r-examplerootid111",
            "PolicyTypes": [
                {
                    "Type": "AISERVICES_OPT_OUT_POLICY",
                    "Status": "ENABLED"
                },
                {
                    "Type": "BACKUP_POLICY",
                    "Status": "ENABLED"
                },
                    "Type": "TAG_POLICY",
                    "Status": "ENABLED"
```

Examples 401

```
},
{
    "Type": "SERVICE_CONTROL_POLICY",
    "Status": "ENABLED"
},
{
    "Type": "RESOURCE_CONTROL_POLICY",
    "Status": "ENABLED"
}

}

}
```

## See Also

For more information about using this API in one of the language-specific Amazon SDKs, see the following:

- Amazon Command Line Interface
- Amazon SDK for .NET
- Amazon SDK for C++
- Amazon SDK for Go v2
- Amazon SDK for Java V2
- Amazon SDK for JavaScript V3
- Amazon SDK for Kotlin
- Amazon SDK for PHP V3
- Amazon SDK for Python
- Amazon SDK for Ruby V3

See Also 402

# ListTagsForResource

Lists tags that are attached to the specified resource.

You can attach tags to the following resources in Amazon Organizations.

- Amazon Web Services account
- Organization root
- Organizational unit (OU)
- Policy (any type)

This operation can be called only from the organization's management account or by a member account that is a delegated administrator.

# **Request Syntax**

```
{
    "NextToken": "string",
    "ResourceId": "string"
}
```

# **Request Parameters**

For information about the parameters that are common to all actions, see Common Parameters.

The request accepts the following data in JSON format.

### **NextToken**

The parameter for receiving additional results if you receive a NextToken response in a previous request. A NextToken response indicates that more output is available. Set this parameter to the value of the previous call's NextToken response to indicate where the output should continue from.

Type: String

Length Constraints: Maximum length of 100000.

Pattern: [\s\S]\*

ListTagsForResource 403

Required: No

### ResourceId

The ID of the resource with the tags to list.

You can specify any of the following taggable resources.

- Amazon account specify the account ID number.
- Organizational unit specify the OU ID that begins with ou and looks similar to: ou-1a2b-34uvwxyz
- Root specify the root ID that begins with r- and looks similar to: r-1a2b
- Policy specify the policy ID that begins with p- andlooks similar to: p-12abcdefg3

Type: String

Length Constraints: Maximum length of 130.

```
Pattern: (r-[0-9a-z]{4,32})|(d{12})|(ou-[0-9a-z]{4,32}-[a-z0-9]{8,32})|(p-[0-9a-zA-Z_]{8,128})|(^rp-[0-9a-zA-Z_]{4,128})$
```

Required: Yes

# **Response Syntax**

# **Response Elements**

If the action is successful, the service sends back an HTTP 200 response.

The following data is returned in JSON format by the service.

Response Syntax 404

#### NextToken

If present, indicates that more output is available than is included in the current response. Use this value in the NextToken request parameter in a subsequent call to the operation to get the next part of the output. You should repeat this until the NextToken response element comes back as null.

Type: String

Length Constraints: Maximum length of 100000.

Pattern: [\s\S]\*

### **Tags**

The tags that are assigned to the resource.

Type: Array of Tag objects

### **Errors**

For information about the errors that are common to all actions, see Common Errors.

## AccessDeniedException

You don't have permissions to perform the requested operation. The user or role that is making the request must have at least one IAM permissions policy attached that grants the required permissions. For more information, see Access Management in the IAM User Guide.

HTTP Status Code: 400

## AWSOrganizationsNotInUseException

Your account isn't a member of an organization. To make this request, you must use the credentials of an account that belongs to an organization.

HTTP Status Code: 400

### InvalidInputException

The requested operation failed because you provided invalid values for one or more of the request parameters. This exception includes a reason that contains additional information about the violated limit:

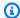

#### Note

Some of the reasons in the following list might not be applicable to this specific API or operation.

- DUPLICATE\_TAG\_KEY: Tag keys must be unique among the tags attached to the same entity.
- IMMUTABLE\_POLICY: You specified a policy that is managed by Amazon and can't be modified.
- INPUT\_REQUIRED: You must include a value for all required parameters.
- INVALID\_EMAIL\_ADDRESS\_TARGET: You specified an invalid email address for the invited account owner.
- INVALID\_ENUM: You specified an invalid value.
- INVALID\_ENUM\_POLICY\_TYPE: You specified an invalid policy type string.
- INVALID\_FULL\_NAME\_TARGET: You specified a full name that contains invalid characters.
- INVALID\_LIST\_MEMBER: You provided a list to a parameter that contains at least one invalid value.
- INVALID PAGINATION TOKEN: Get the value for the NextToken parameter from the response to a previous call of the operation.
- INVALID\_PARTY\_TYPE\_TARGET: You specified the wrong type of entity (account, organization, or email) as a party.
- INVALID\_PATTERN: You provided a value that doesn't match the required pattern.
- INVALID\_PATTERN\_TARGET\_ID: You specified a policy target ID that doesn't match the required pattern.
- INVALID\_PRINCIPAL: You specified an invalid principal element in the policy.
- INVALID\_ROLE\_NAME: You provided a role name that isn't valid. A role name can't begin with the reserved prefix AWSServiceRoleFor.
- INVALID SYNTAX\_ORGANIZATION\_ARN: You specified an invalid Amazon Resource Name (ARN) for the organization.
- INVALID\_SYNTAX\_POLICY\_ID: You specified an invalid policy ID.
- INVALID SYSTEM TAGS PARAMETER: You specified a tag key that is a system tag. You can't add, edit, or delete system tag keys because they're reserved for Amazon use. System tags don't count against your tags per resource limit.

• MAX FILTER LIMIT EXCEEDED: You can specify only one filter parameter for the operation.

- MAX\_LENGTH\_EXCEEDED: You provided a string parameter that is longer than allowed.
- MAX\_VALUE\_EXCEEDED: You provided a numeric parameter that has a larger value than allowed.
- MIN\_LENGTH\_EXCEEDED: You provided a string parameter that is shorter than allowed.
- MIN\_VALUE\_EXCEEDED: You provided a numeric parameter that has a smaller value than allowed.
- MOVING\_ACCOUNT\_BETWEEN\_DIFFERENT\_ROOTS: You can move an account only between entities in the same root.
- NON DETACHABLE POLICY: You can't detach this Amazon Managed Policy.
- TARGET\_NOT\_SUPPORTED: You can't perform the specified operation on that target entity.
- UNRECOGNIZED\_SERVICE\_PRINCIPAL: You specified a service principal that isn't recognized.

HTTP Status Code: 400

### ServiceException

Amazon Organizations can't complete your request because of an internal service error. Try again later.

HTTP Status Code: 500

### **TargetNotFoundException**

We can't find a root, OU, account, or policy with the TargetId that you specified.

HTTP Status Code: 400

#### **TooManyRequestsException**

You have sent too many requests in too short a period of time. The quota helps protect against denial-of-service attacks. Try again later.

For information about quotas that affect Amazon Organizations, see <u>Quotas for Amazon</u> Organizations in the *Amazon Organizations User Guide*.

HTTP Status Code: 400

# **Examples**

## **Example**

## **Sample Request**

```
POST / HTTP/1.1
X-Amz-Target: AWSOrganizationsV20161128.ListTagsForResource
{ "ResourceId": "44444444444" }
```

### Sample Response

# **See Also**

For more information about using this API in one of the language-specific Amazon SDKs, see the following:

- Amazon Command Line Interface
- Amazon SDK for .NET
- Amazon SDK for C++
- Amazon SDK for Go v2
- Amazon SDK for Java V2
- Amazon SDK for JavaScript V3
- Amazon SDK for Kotlin

Examples 408

- Amazon SDK for PHP V3
- Amazon SDK for Python
- Amazon SDK for Ruby V3

See Also 409

# ListTargetsForPolicy

Lists all the roots, organizational units (OUs), and accounts that the specified policy is attached to.

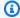

#### (i) Note

Always check the NextToken response parameter for a null value when calling a List\* operation. These operations can occasionally return an empty set of results even when there are more results available. The NextToken response parameter value is null only when there are no more results to display.

This operation can be called only from the organization's management account or by a member account that is a delegated administrator.

# **Request Syntax**

```
{
   "MaxResults": number,
   ""NextToken": "string",
   "PolicyId": "string"
}
```

# **Request Parameters**

For information about the parameters that are common to all actions, see Common Parameters.

The request accepts the following data in JSON format.

## **MaxResults**

The total number of results that you want included on each page of the response. If you do not include this parameter, it defaults to a value that is specific to the operation. If additional items exist beyond the maximum you specify, the NextToken response element is present and has a value (is not null). Include that value as the NextToken request parameter in the next call to the operation to get the next part of the results. Note that Organizations might return fewer results than the maximum even when there are more results available. You should check NextToken after every operation to ensure that you receive all of the results.

ListTargetsForPolicy 410

Type: Integer

Valid Range: Minimum value of 1. Maximum value of 20.

Required: No

### NextToken

The parameter for receiving additional results if you receive a NextToken response in a previous request. A NextToken response indicates that more output is available. Set this parameter to the value of the previous call's NextToken response to indicate where the output should continue from.

Type: String

Length Constraints: Maximum length of 100000.

Pattern: [\s\S]\*

Required: No

### **PolicyId**

The unique identifier (ID) of the policy whose attachments you want to know.

The <u>regex pattern</u> for a policy ID string requires "p-" followed by from 8 to 128 lowercase or uppercase letters, digits, or the underscore character (\_).

Type: String

Length Constraints: Maximum length of 130.

Pattern: ^p-[0-9a-zA-Z\_]{8,128}\$

Required: Yes

## **Response Syntax**

Response Syntax 411

```
"Name": "string",
    "TargetId": "string",
    "Type": "string"
}
```

# **Response Elements**

If the action is successful, the service sends back an HTTP 200 response.

The following data is returned in JSON format by the service.

### **NextToken**

If present, indicates that more output is available than is included in the current response. Use this value in the NextToken request parameter in a subsequent call to the operation to get the next part of the output. You should repeat this until the NextToken response element comes back as null.

Type: String

Length Constraints: Maximum length of 100000.

Pattern: [\s\S]\*

## **Targets**

A list of structures, each of which contains details about one of the entities to which the specified policy is attached.

Type: Array of PolicyTargetSummary objects

### **Errors**

For information about the errors that are common to all actions, see Common Errors.

## AccessDeniedException

You don't have permissions to perform the requested operation. The user or role that is making the request must have at least one IAM permissions policy attached that grants the required permissions. For more information, see Access Management in the IAM User Guide.

Response Elements 412

HTTP Status Code: 400

### AWSOrganizationsNotInUseException

Your account isn't a member of an organization. To make this request, you must use the credentials of an account that belongs to an organization.

HTTP Status Code: 400

### InvalidInputException

The requested operation failed because you provided invalid values for one or more of the request parameters. This exception includes a reason that contains additional information about the violated limit:

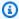

#### Note

Some of the reasons in the following list might not be applicable to this specific API or operation.

- DUPLICATE\_TAG\_KEY: Tag keys must be unique among the tags attached to the same entity.
- IMMUTABLE\_POLICY: You specified a policy that is managed by Amazon and can't be modified.
- INPUT\_REQUIRED: You must include a value for all required parameters.
- INVALID\_EMAIL\_ADDRESS\_TARGET: You specified an invalid email address for the invited account owner.
- INVALID\_ENUM: You specified an invalid value.
- INVALID\_ENUM\_POLICY\_TYPE: You specified an invalid policy type string.
- INVALID\_FULL\_NAME\_TARGET: You specified a full name that contains invalid characters.
- INVALID\_LIST\_MEMBER: You provided a list to a parameter that contains at least one invalid value.
- INVALID\_PAGINATION\_TOKEN: Get the value for the NextToken parameter from the response to a previous call of the operation.
- INVALID PARTY TYPE TARGET: You specified the wrong type of entity (account, organization, or email) as a party.
- INVALID\_PATTERN: You provided a value that doesn't match the required pattern.

• INVALID\_PATTERN\_TARGET\_ID: You specified a policy target ID that doesn't match the required pattern.

- INVALID\_PRINCIPAL: You specified an invalid principal element in the policy.
- INVALID\_ROLE\_NAME: You provided a role name that isn't valid. A role name can't begin with the reserved prefix AWSServiceRoleFor.
- INVALID\_SYNTAX\_ORGANIZATION\_ARN: You specified an invalid Amazon Resource Name (ARN) for the organization.
- INVALID\_SYNTAX\_POLICY\_ID: You specified an invalid policy ID.
- INVALID\_SYSTEM\_TAGS\_PARAMETER: You specified a tag key that is a system tag. You can't add, edit, or delete system tag keys because they're reserved for Amazon use. System tags don't count against your tags per resource limit.
- MAX\_FILTER\_LIMIT\_EXCEEDED: You can specify only one filter parameter for the operation.
- MAX\_LENGTH\_EXCEEDED: You provided a string parameter that is longer than allowed.
- MAX\_VALUE\_EXCEEDED: You provided a numeric parameter that has a larger value than allowed.
- MIN\_LENGTH\_EXCEEDED: You provided a string parameter that is shorter than allowed.
- MIN\_VALUE\_EXCEEDED: You provided a numeric parameter that has a smaller value than allowed.
- MOVING\_ACCOUNT\_BETWEEN\_DIFFERENT\_ROOTS: You can move an account only between entities in the same root.
- NON\_DETACHABLE\_POLICY: You can't detach this Amazon Managed Policy.
- TARGET\_NOT\_SUPPORTED: You can't perform the specified operation on that target entity.
- UNRECOGNIZED\_SERVICE\_PRINCIPAL: You specified a service principal that isn't recognized.

HTTP Status Code: 400

### PolicyNotFoundException

We can't find a policy with the PolicyId that you specified.

HTTP Status Code: 400

### ServiceException

Amazon Organizations can't complete your request because of an internal service error. Try again later.

HTTP Status Code: 500

### TooManyRequestsException

You have sent too many requests in too short a period of time. The quota helps protect against denial-of-service attacks. Try again later.

For information about quotas that affect Amazon Organizations, see <u>Quotas for Amazon</u> <u>Organizations</u> in the *Amazon Organizations User Guide*.

HTTP Status Code: 400

## UnsupportedAPIEndpointException

This action isn't available in the current Amazon Region.

HTTP Status Code: 400

# **Examples**

## **Example**

The following example shows how to get the list of roots, OUs, and accounts that the specified policy is attached to.

## **Sample Request**

```
POST / HTTP/1.1
X-Amz-Target: AWSOrganizationsV20161128.ListTargetsForPolicy
{ "PolicyId": "p-FullAWSAccess" }
```

## Sample Response

```
HTTP/1.1 200 OK
Content-Type: application/json

{
    "Targets": [
        {
            "Arn": "arn:aws:organizations::111111111111:root/o-exampleorgid/r-examplerootid111",
```

Examples 415

```
"Name": "Root",
      "TargetId": "r-examplerootid111",
      "Type": "R00T"
    },
    {
      "Arn": "arn:aws:organizations::111111111111:account/o-exampleorgid/3333333333333",
      "Name": "Developer Test Account",
      "TargetId": "333333333333",
      "Type": "ACCOUNT"
    },
    {
      "Arn":"arn:aws:organizations::111111111111:ou/o-exampleorgid/ou-examplerootid111-
exampleouid111",
      "Name": "Accounting",
      "TargetId": "ou-examplerootid111-exampleouid111",
      "Type": "ORGANIZATIONAL_UNIT"
    }
  ]
}
```

## See Also

For more information about using this API in one of the language-specific Amazon SDKs, see the following:

- Amazon Command Line Interface
- Amazon SDK for .NET
- Amazon SDK for C++
- Amazon SDK for Go v2
- Amazon SDK for Java V2
- Amazon SDK for JavaScript V3
- Amazon SDK for Kotlin
- Amazon SDK for PHP V3
- Amazon SDK for Python
- Amazon SDK for Ruby V3

See Also 416

## **MoveAccount**

Moves an account from its current source parent root or organizational unit (OU) to the specified destination parent root or OU.

This operation can be called only from the organization's management account.

## **Request Syntax**

```
{
    "AccountId": "string",
    "DestinationParentId": "string",
    "SourceParentId": "string"
}
```

## **Request Parameters**

For information about the parameters that are common to all actions, see Common Parameters.

The request accepts the following data in JSON format.

#### **AccountId**

The unique identifier (ID) of the account that you want to move.

The regex pattern for an account ID string requires exactly 12 digits.

Type: String

Length Constraints: Maximum length of 12.

Pattern:  $^\d{12}$ \$

Required: Yes

#### **DestinationParentId**

The unique identifier (ID) of the root or organizational unit that you want to move the account to.

The regex pattern for a parent ID string requires one of the following:

MoveAccount 417

• Root - A string that begins with "r-" followed by from 4 to 32 lowercase letters or digits.

• Organizational unit (OU) - A string that begins with "ou-" followed by from 4 to 32 lowercase letters or digits (the ID of the root that the OU is in). This string is followed by a second "-" dash and from 8 to 32 additional lowercase letters or digits.

Type: String

Length Constraints: Maximum length of 100.

Pattern:  $(r-[0-9a-z]{4,32})|(ou-[0-9a-z]{4,32}-[a-z0-9]{8,32})$ \$

Required: Yes

#### **SourceParentId**

The unique identifier (ID) of the root or organizational unit that you want to move the account from.

The regex pattern for a parent ID string requires one of the following:

- Root A string that begins with "r-" followed by from 4 to 32 lowercase letters or digits.
- Organizational unit (OU) A string that begins with "ou-" followed by from 4 to 32 lowercase letters or digits (the ID of the root that the OU is in). This string is followed by a second "-" dash and from 8 to 32 additional lowercase letters or digits.

Type: String

Length Constraints: Maximum length of 100.

Pattern:  $(r-[0-9a-z]{4,32})|(ou-[0-9a-z]{4,32}-[a-z0-9]{8,32})$ \$

Required: Yes

# **Response Elements**

If the action is successful, the service sends back an HTTP 200 response with an empty HTTP body.

#### **Errors**

For information about the errors that are common to all actions, see Common Errors.

Response Elements 418

#### AccessDeniedException

You don't have permissions to perform the requested operation. The user or role that is making the request must have at least one IAM permissions policy attached that grants the required permissions. For more information, see Access Management in the IAM User Guide.

HTTP Status Code: 400

#### AccountNotFoundException

We can't find an Amazon account with the AccountId that you specified, or the account whose credentials you used to make this request isn't a member of an organization.

HTTP Status Code: 400

#### AWSOrganizationsNotInUseException

Your account isn't a member of an organization. To make this request, you must use the credentials of an account that belongs to an organization.

HTTP Status Code: 400

### ConcurrentModificationException

The target of the operation is currently being modified by a different request. Try again later.

HTTP Status Code: 400

#### DestinationParentNotFoundException

We can't find the destination container (a root or OU) with the ParentId that you specified.

HTTP Status Code: 400

#### **DuplicateAccountException**

That account is already present in the specified destination.

HTTP Status Code: 400

#### InvalidInputException

The requested operation failed because you provided invalid values for one or more of the request parameters. This exception includes a reason that contains additional information about the violated limit:

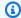

#### Note

Some of the reasons in the following list might not be applicable to this specific API or operation.

DUPLICATE\_TAG\_KEY: Tag keys must be unique among the tags attached to the same entity.

- IMMUTABLE\_POLICY: You specified a policy that is managed by Amazon and can't be modified.
- INPUT\_REQUIRED: You must include a value for all required parameters.
- INVALID\_EMAIL\_ADDRESS\_TARGET: You specified an invalid email address for the invited account owner.
- INVALID\_ENUM: You specified an invalid value.
- INVALID\_ENUM\_POLICY\_TYPE: You specified an invalid policy type string.
- INVALID\_FULL\_NAME\_TARGET: You specified a full name that contains invalid characters.
- INVALID\_LIST\_MEMBER: You provided a list to a parameter that contains at least one invalid value.
- INVALID PAGINATION TOKEN: Get the value for the NextToken parameter from the response to a previous call of the operation.
- INVALID\_PARTY\_TYPE\_TARGET: You specified the wrong type of entity (account, organization, or email) as a party.
- INVALID\_PATTERN: You provided a value that doesn't match the required pattern.
- INVALID\_PATTERN\_TARGET\_ID: You specified a policy target ID that doesn't match the required pattern.
- INVALID\_PRINCIPAL: You specified an invalid principal element in the policy.
- INVALID\_ROLE\_NAME: You provided a role name that isn't valid. A role name can't begin with the reserved prefix AWSServiceRoleFor.
- INVALID SYNTAX\_ORGANIZATION\_ARN: You specified an invalid Amazon Resource Name (ARN) for the organization.
- INVALID\_SYNTAX\_POLICY\_ID: You specified an invalid policy ID.
- INVALID SYSTEM TAGS PARAMETER: You specified a tag key that is a system tag. You can't add, edit, or delete system tag keys because they're reserved for Amazon use. System tags don't count against your tags per resource limit.

• MAX FILTER LIMIT EXCEEDED: You can specify only one filter parameter for the operation.

- MAX\_LENGTH\_EXCEEDED: You provided a string parameter that is longer than allowed.
- MAX\_VALUE\_EXCEEDED: You provided a numeric parameter that has a larger value than allowed.
- MIN\_LENGTH\_EXCEEDED: You provided a string parameter that is shorter than allowed.
- MIN\_VALUE\_EXCEEDED: You provided a numeric parameter that has a smaller value than allowed.
- MOVING\_ACCOUNT\_BETWEEN\_DIFFERENT\_ROOTS: You can move an account only between entities in the same root.
- NON DETACHABLE POLICY: You can't detach this Amazon Managed Policy.
- TARGET\_NOT\_SUPPORTED: You can't perform the specified operation on that target entity.
- UNRECOGNIZED\_SERVICE\_PRINCIPAL: You specified a service principal that isn't recognized.

HTTP Status Code: 400

#### ServiceException

Amazon Organizations can't complete your request because of an internal service error. Try again later.

HTTP Status Code: 500

#### SourceParentNotFoundException

We can't find a source root or OU with the Parent Id that you specified.

HTTP Status Code: 400

#### **TooManyRequestsException**

You have sent too many requests in too short a period of time. The quota helps protect against denial-of-service attacks. Try again later.

For information about quotas that affect Amazon Organizations, see <u>Quotas for Amazon</u> <u>Organizations</u> in the *Amazon Organizations User Guide*.

HTTP Status Code: 400

## **Examples**

## **Example**

The following example shows how to move a member account from the root to an OU.

#### Sample Request

```
POST / HTTP/1.1
X-Amz-Target: AWSOrganizationsV20161128.MoveAccount

{ "AccountId": "33333333333", "SourceParentId": "r-examplerootid111",
   "DestinationParentId": "ou-examplerootid111-exampleouid111" }
```

#### Sample Response

```
HTTP/1.1 200 OK
Content-Type: application/json
```

### See Also

For more information about using this API in one of the language-specific Amazon SDKs, see the following:

- Amazon Command Line Interface
- Amazon SDK for .NET
- Amazon SDK for C++
- Amazon SDK for Go v2
- Amazon SDK for Java V2
- Amazon SDK for JavaScript V3
- Amazon SDK for Kotlin
- Amazon SDK for PHP V3
- Amazon SDK for Python
- Amazon SDK for Ruby V3

Examples 422

# **PutResourcePolicy**

Creates or updates a resource policy.

This operation can be called only from the organization's management account...

## **Request Syntax**

## **Request Parameters**

For information about the parameters that are common to all actions, see Common Parameters.

The request accepts the following data in JSON format.

#### **Content**

If provided, the new content for the resource policy. The text must be correctly formatted JSON that complies with the syntax for the resource policy's type. For more information, see <a href="SCP">SCP</a> <a href="Syntax">Syntax</a> in the Amazon Organizations User Guide.

Type: String

Length Constraints: Minimum length of 1. Maximum length of 40000.

Pattern: [\s\S]\*

Required: Yes

## **Tags**

A list of tags that you want to attach to the newly created resource policy. For each tag in the list, you must specify both a tag key and a value. You can set the value to an empty

PutResourcePolicy 423

string, but you can't set it to null. For more information about tagging, see Tagging Amazon Organizations resources in the Amazon Organizations User Guide.

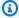

#### Note

Calls with tags apply to the initial creation of the resource policy, otherwise an exception is thrown. If any one of the tags is not valid or if you exceed the allowed number of tags for the resource policy, then the entire request fails and the resource policy is not created.

Type: Array of Tag objects

Required: No

## **Response Syntax**

```
{
   "ResourcePolicy": {
      "Content": "string",
      "ResourcePolicySummary": {
         "Arn": "string",
         "Id": "string"
   }
}
```

# **Response Elements**

If the action is successful, the service sends back an HTTP 200 response.

The following data is returned in JSON format by the service.

## ResourcePolicy

A structure that contains details about the resource policy.

Type: ResourcePolicy object

Response Syntax 424

#### **Errors**

For information about the errors that are common to all actions, see Common Errors.

#### AccessDeniedException

You don't have permissions to perform the requested operation. The user or role that is making the request must have at least one IAM permissions policy attached that grants the required permissions. For more information, see Access Management in the IAM User Guide.

HTTP Status Code: 400

#### AWSOrganizationsNotInUseException

Your account isn't a member of an organization. To make this request, you must use the credentials of an account that belongs to an organization.

HTTP Status Code: 400

#### ConcurrentModificationException

The target of the operation is currently being modified by a different request. Try again later.

HTTP Status Code: 400

#### ConstraintViolationException

Performing this operation violates a minimum or maximum value limit. For example, attempting to remove the last service control policy (SCP) from an OU or root, inviting or creating too many accounts to the organization, or attaching too many policies to an account, OU, or root. This exception includes a reason that contains additional information about the violated limit:

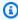

#### Note

Some of the reasons in the following list might not be applicable to this specific API or operation.

• ACCOUNT\_CANNOT\_LEAVE\_ORGANIZATION: You attempted to remove the management account from the organization. You can't remove the management account. Instead, after you remove all member accounts, delete the organization itself.

• ACCOUNT CANNOT LEAVE WITHOUT PHONE VERIFICATION: You attempted to remove an account from the organization that doesn't yet have enough information to exist as a standalone account. This account requires you to first complete phone verification. Follow the steps at Removing a member account from your organization in the Amazon Organizations User Guide.

- ACCOUNT\_CREATION\_RATE\_LIMIT\_EXCEEDED: You attempted to exceed the number of accounts that you can create in one day.
- ACCOUNT CREATION NOT COMPLETE: Your account setup isn't complete or your account isn't fully active. You must complete the account setup before you create an organization.
- ACCOUNT\_NUMBER\_LIMIT\_EXCEEDED: You attempted to exceed the limit on the number of accounts in an organization. If you need more accounts, contact Amazon Support to request an increase in your limit.

Or the number of invitations that you tried to send would cause you to exceed the limit of accounts in your organization. Send fewer invitations or contact Amazon Support to request an increase in the number of accounts.

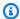

#### Note

Deleted and closed accounts still count toward your limit.

#### Important

If you get this exception when running a command immediately after creating the organization, wait one hour and try again. After an hour, if the command continues to fail with this error, contact Amazon Support.

- ALL\_FEATURES\_MIGRATION\_ORGANIZATION\_SIZE\_LIMIT\_EXCEEDED: Your organization has more than 5000 accounts, and you can only use the standard migration process for organizations with less than 5000 accounts. Use the assisted migration process to enable all features mode, or create a support case for assistance if you are unable to use assisted migration.
- CANNOT\_REGISTER\_SUSPENDED\_ACCOUNT\_AS\_DELEGATED\_ADMINISTRATOR: You cannot register a suspended account as a delegated administrator.

CANNOT\_REGISTER\_MASTER\_AS\_DELEGATED\_ADMINISTRATOR: You attempted to register
the management account of the organization as a delegated administrator for an Amazon
service integrated with Organizations. You can designate only a member account as a
delegated administrator.

- CANNOT\_CLOSE\_MANAGEMENT\_ACCOUNT: You attempted to close the management
  account. To close the management account for the organization, you must first either remove
  or close all member accounts in the organization. Follow standard account closure process
  using root credentials.
- CANNOT\_REMOVE\_DELEGATED\_ADMINISTRATOR\_FROM\_ORG: You attempted to remove an account that is registered as a delegated administrator for a service integrated with your organization. To complete this operation, you must first deregister this account as a delegated administrator.
- CLOSE\_ACCOUNT\_QUOTA\_EXCEEDED: You have exceeded close account quota for the past 30 days.
- CLOSE\_ACCOUNT\_REQUESTS\_LIMIT\_EXCEEDED: You attempted to exceed the number of accounts that you can close at a time.
- CREATE\_ORGANIZATION\_IN\_BILLING\_MODE\_UNSUPPORTED\_REGION: To create an
  organization in the specified region, you must enable all features mode.
- DELEGATED\_ADMINISTRATOR\_EXISTS\_FOR\_THIS\_SERVICE: You attempted to register an Amazon account as a delegated administrator for an Amazon service that already has a delegated administrator. To complete this operation, you must first deregister any existing delegated administrators for this service.
- EMAIL\_VERIFICATION\_CODE\_EXPIRED: The email verification code is only valid for a limited period of time. You must resubmit the request and generate a new verification code.
- HANDSHAKE\_RATE\_LIMIT\_EXCEEDED: You attempted to exceed the number of handshakes that you can send in one day.
- INVALID\_PAYMENT\_INSTRUMENT: You cannot remove an account because no supported
  payment method is associated with the account. Amazon does not support cards issued by
  financial institutions in Russia or Belarus. For more information, see <a href="Managing your Amazon">Managing your Amazon</a>
  payments.
- MASTER\_ACCOUNT\_ADDRESS\_DOES\_NOT\_MATCH\_MARKETPLACE: To create an account
  in this organization, you first must migrate the organization's management account to the
  marketplace that corresponds to the management account's address. All accounts in an
  organization must be associated with the same marketplace.

 MASTER\_ACCOUNT\_MISSING\_BUSINESS\_LICENSE: Applies only to the Amazon Regions in China. To create an organization, the master must have a valid business license. For more information, contact customer support.

- MASTER\_ACCOUNT\_MISSING\_CONTACT\_INFO: To complete this operation, you must first provide a valid contact address and phone number for the management account. Then try the operation again.
- MASTER\_ACCOUNT\_NOT\_GOVCLOUD\_ENABLED: To complete this operation, the
  management account must have an associated account in the Amazon GovCloud (US-West)
  Region. For more information, see <u>Amazon Organizations</u> in the *Amazon GovCloud User Guide*.
- MASTER\_ACCOUNT\_PAYMENT\_INSTRUMENT\_REQUIRED: To create an organization with this
  management account, you first must associate a valid payment instrument, such as a credit
  card, with the account. For more information, see <u>Considerations before removing an account</u>
  from an organization in the *Amazon Organizations User Guide*.
- MAX\_DELEGATED\_ADMINISTRATORS\_FOR\_SERVICE\_LIMIT\_EXCEEDED: You attempted to register more delegated administrators than allowed for the service principal.
- MAX\_POLICY\_TYPE\_ATTACHMENT\_LIMIT\_EXCEEDED: You attempted to exceed the number of policies of a certain type that can be attached to an entity at one time.
- MAX\_TAG\_LIMIT\_EXCEEDED: You have exceeded the number of tags allowed on this resource.
- MEMBER\_ACCOUNT\_PAYMENT\_INSTRUMENT\_REQUIRED: To complete this operation with
  this member account, you first must associate a valid payment instrument, such as a credit
  card, with the account. For more information, see <u>Considerations before removing an account
  from an organization</u> in the <u>Amazon Organizations User Guide</u>.
- MIN\_POLICY\_TYPE\_ATTACHMENT\_LIMIT\_EXCEEDED: You attempted to detach a policy from
  an entity that would cause the entity to have fewer than the minimum number of policies of
  a certain type required.
- ORGANIZATION\_NOT\_IN\_ALL\_FEATURES\_MODE: You attempted to perform an operation that requires the organization to be configured to support all features. An organization that supports only consolidated billing features can't perform this operation.
- OU\_DEPTH\_LIMIT\_EXCEEDED: You attempted to create an OU tree that is too many levels deep.
- OU\_NUMBER\_LIMIT\_EXCEEDED: You attempted to exceed the number of OUs that you can have in an organization.

• POLICY CONTENT LIMIT EXCEEDED: You attempted to create a policy that is larger than the maximum size.

- POLICY\_NUMBER\_LIMIT\_EXCEEDED: You attempted to exceed the number of policies that you can have in an organization.
- POLICY\_TYPE\_ENABLED\_FOR\_THIS\_SERVICE: You attempted to disable service access before you disabled the policy type (for example, SECURITYHUB\_POLICY). To complete this operation, you must first disable the policy type.
- SERVICE\_ACCESS\_NOT\_ENABLED:
  - You attempted to register a delegated administrator before you enabled service access. Call the EnableAWSServiceAccess API first.
  - You attempted to enable a policy type before you enabled service access. Call the EnableAWSServiceAccess API first.
- TAG\_POLICY\_VIOLATION: You attempted to create or update a resource with tags that are not compliant with the tag policy requirements for this account.
- WAIT\_PERIOD\_ACTIVE: After you create an Amazon Web Services account, you must wait until at least seven days after the account was created. Invited accounts aren't subject to this waiting period.

HTTP Status Code: 400

#### InvalidInputException

The requested operation failed because you provided invalid values for one or more of the request parameters. This exception includes a reason that contains additional information about the violated limit:

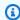

#### Note

Some of the reasons in the following list might not be applicable to this specific API or operation.

- DUPLICATE\_TAG\_KEY: Tag keys must be unique among the tags attached to the same entity.
- IMMUTABLE\_POLICY: You specified a policy that is managed by Amazon and can't be modified.
- INPUT\_REQUIRED: You must include a value for all required parameters.

 INVALID\_EMAIL\_ADDRESS\_TARGET: You specified an invalid email address for the invited account owner.

- INVALID\_ENUM: You specified an invalid value.
- INVALID\_ENUM\_POLICY\_TYPE: You specified an invalid policy type string.
- INVALID\_FULL\_NAME\_TARGET: You specified a full name that contains invalid characters.
- INVALID\_LIST\_MEMBER: You provided a list to a parameter that contains at least one invalid value.
- INVALID\_PAGINATION\_TOKEN: Get the value for the NextToken parameter from the response to a previous call of the operation.
- INVALID\_PARTY\_TYPE\_TARGET: You specified the wrong type of entity (account, organization, or email) as a party.
- INVALID\_PATTERN: You provided a value that doesn't match the required pattern.
- INVALID\_PATTERN\_TARGET\_ID: You specified a policy target ID that doesn't match the required pattern.
- INVALID\_PRINCIPAL: You specified an invalid principal element in the policy.
- INVALID\_ROLE\_NAME: You provided a role name that isn't valid. A role name can't begin with the reserved prefix AWSServiceRoleFor.
- INVALID\_SYNTAX\_ORGANIZATION\_ARN: You specified an invalid Amazon Resource Name (ARN) for the organization.
- INVALID\_SYNTAX\_POLICY\_ID: You specified an invalid policy ID.
- INVALID\_SYSTEM\_TAGS\_PARAMETER: You specified a tag key that is a system tag. You can't
  add, edit, or delete system tag keys because they're reserved for Amazon use. System tags
  don't count against your tags per resource limit.
- MAX\_FILTER\_LIMIT\_EXCEEDED: You can specify only one filter parameter for the operation.
- MAX\_LENGTH\_EXCEEDED: You provided a string parameter that is longer than allowed.
- MAX\_VALUE\_EXCEEDED: You provided a numeric parameter that has a larger value than allowed.
- MIN\_LENGTH\_EXCEEDED: You provided a string parameter that is shorter than allowed.
- MIN\_VALUE\_EXCEEDED: You provided a numeric parameter that has a smaller value than allowed.
- MOVING\_ACCOUNT\_BETWEEN\_DIFFERENT\_ROOTS: You can move an account only between entities in the same root.

- NON\_DETACHABLE\_POLICY: You can't detach this Amazon Managed Policy.
- TARGET\_NOT\_SUPPORTED: You can't perform the specified operation on that target entity.
- UNRECOGNIZED\_SERVICE\_PRINCIPAL: You specified a service principal that isn't recognized.

HTTP Status Code: 400

#### ServiceException

Amazon Organizations can't complete your request because of an internal service error. Try again later.

HTTP Status Code: 500

#### TooManyRequestsException

You have sent too many requests in too short a period of time. The quota helps protect against denial-of-service attacks. Try again later.

For information about quotas that affect Amazon Organizations, see <u>Quotas for Amazon</u> Organizations in the *Amazon Organizations User Guide*.

HTTP Status Code: 400

#### UnsupportedAPIEndpointException

This action isn't available in the current Amazon Region.

HTTP Status Code: 400

### See Also

For more information about using this API in one of the language-specific Amazon SDKs, see the following:

- Amazon Command Line Interface
- Amazon SDK for .NET
- Amazon SDK for C++
- Amazon SDK for Go v2
- Amazon SDK for Java V2
- Amazon SDK for JavaScript V3

See Also 431

- Amazon SDK for Kotlin
- Amazon SDK for PHP V3
- Amazon SDK for Python
- Amazon SDK for Ruby V3

See Also 432

# RegisterDelegatedAdministrator

Enables the specified member account to administer the Organizations features of the specified Amazon service. It grants read-only access to Amazon Organizations service data. The account still requires IAM permissions to access and administer the Amazon service.

You can run this action only for Amazon services that support this feature. For a current list of services that support it, see the column *Supports Delegated Administrator* in the table at <u>Amazon</u> Services that you can use with Amazon Organizations in the *Amazon Organizations User Guide*.

This operation can be called only from the organization's management account.

## **Request Syntax**

```
{
    "AccountId": "string",
    "ServicePrincipal": "string"
}
```

## **Request Parameters**

For information about the parameters that are common to all actions, see Common Parameters.

The request accepts the following data in JSON format.

#### **AccountId**

The account ID number of the member account in the organization to register as a delegated administrator.

Type: String

Length Constraints: Maximum length of 12.

Pattern:  $^{d{12}}$ 

Required: Yes

## **ServicePrincipal**

The service principal of the Amazon service for which you want to make the member account a delegated administrator.

Type: String

Length Constraints: Minimum length of 1. Maximum length of 128.

Pattern: [\w+=, .@-]\*

Required: Yes

## **Response Elements**

If the action is successful, the service sends back an HTTP 200 response with an empty HTTP body.

#### **Errors**

For information about the errors that are common to all actions, see Common Errors.

#### AccessDeniedException

You don't have permissions to perform the requested operation. The user or role that is making the request must have at least one IAM permissions policy attached that grants the required permissions. For more information, see Access Management in the IAM User Guide.

HTTP Status Code: 400

#### AccountAlreadyRegisteredException

The specified account is already a delegated administrator for this Amazon service.

HTTP Status Code: 400

#### AccountNotFoundException

We can't find an Amazon account with the AccountId that you specified, or the account whose credentials you used to make this request isn't a member of an organization.

HTTP Status Code: 400

#### AWSOrganizationsNotInUseException

Your account isn't a member of an organization. To make this request, you must use the credentials of an account that belongs to an organization.

HTTP Status Code: 400

Response Elements 434

#### ConcurrentModificationException

The target of the operation is currently being modified by a different request. Try again later.

HTTP Status Code: 400

#### ConstraintViolationException

Performing this operation violates a minimum or maximum value limit. For example, attempting to remove the last service control policy (SCP) from an OU or root, inviting or creating too many accounts to the organization, or attaching too many policies to an account, OU, or root. This exception includes a reason that contains additional information about the violated limit:

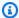

#### Note

Some of the reasons in the following list might not be applicable to this specific API or operation.

- ACCOUNT CANNOT LEAVE ORGANIZATION: You attempted to remove the management account from the organization. You can't remove the management account. Instead, after you remove all member accounts, delete the organization itself.
- ACCOUNT\_CANNOT\_LEAVE\_WITHOUT\_PHONE\_VERIFICATION: You attempted to remove an account from the organization that doesn't yet have enough information to exist as a standalone account. This account requires you to first complete phone verification. Follow the steps at Removing a member account from your organization in the Amazon Organizations User Guide.
- ACCOUNT\_CREATION\_RATE\_LIMIT\_EXCEEDED: You attempted to exceed the number of accounts that you can create in one day.
- ACCOUNT\_CREATION\_NOT\_COMPLETE: Your account setup isn't complete or your account isn't fully active. You must complete the account setup before you create an organization.
- ACCOUNT\_NUMBER\_LIMIT\_EXCEEDED: You attempted to exceed the limit on the number of accounts in an organization. If you need more accounts, contact Amazon Support to request an increase in your limit.

Or the number of invitations that you tried to send would cause you to exceed the limit of accounts in your organization. Send fewer invitations or contact Amazon Support to request an increase in the number of accounts.

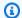

#### Note

Deleted and closed accounts still count toward your limit.

#### Important

If you get this exception when running a command immediately after creating the organization, wait one hour and try again. After an hour, if the command continues to fail with this error, contact Amazon Support.

- ALL\_FEATURES\_MIGRATION\_ORGANIZATION\_SIZE\_LIMIT\_EXCEEDED: Your organization has more than 5000 accounts, and you can only use the standard migration process for organizations with less than 5000 accounts. Use the assisted migration process to enable all features mode, or create a support case for assistance if you are unable to use assisted migration.
- CANNOT\_REGISTER\_SUSPENDED\_ACCOUNT\_AS\_DELEGATED\_ADMINISTRATOR: You cannot register a suspended account as a delegated administrator.
- CANNOT\_REGISTER\_MASTER\_AS\_DELEGATED\_ADMINISTRATOR: You attempted to register the management account of the organization as a delegated administrator for an Amazon service integrated with Organizations. You can designate only a member account as a delegated administrator.
- CANNOT\_CLOSE\_MANAGEMENT\_ACCOUNT: You attempted to close the management account. To close the management account for the organization, you must first either remove or close all member accounts in the organization. Follow standard account closure process using root credentials.
- CANNOT\_REMOVE\_DELEGATED\_ADMINISTRATOR\_FROM\_ORG: You attempted to remove an account that is registered as a delegated administrator for a service integrated with your organization. To complete this operation, you must first deregister this account as a delegated administrator.
- CLOSE\_ACCOUNT\_QUOTA\_EXCEEDED: You have exceeded close account quota for the past 30 days.
- CLOSE\_ACCOUNT\_REQUESTS\_LIMIT\_EXCEEDED: You attempted to exceed the number of accounts that you can close at a time.

• CREATE\_ORGANIZATION\_IN\_BILLING\_MODE\_UNSUPPORTED\_REGION: To create an organization in the specified region, you must enable all features mode.

- DELEGATED\_ADMINISTRATOR\_EXISTS\_FOR\_THIS\_SERVICE: You attempted to register an Amazon account as a delegated administrator for an Amazon service that already has a delegated administrator. To complete this operation, you must first deregister any existing delegated administrators for this service.
- EMAIL\_VERIFICATION\_CODE\_EXPIRED: The email verification code is only valid for a limited period of time. You must resubmit the request and generate a new verification code.
- HANDSHAKE\_RATE\_LIMIT\_EXCEEDED: You attempted to exceed the number of handshakes that you can send in one day.
- INVALID\_PAYMENT\_INSTRUMENT: You cannot remove an account because no supported
  payment method is associated with the account. Amazon does not support cards issued by
  financial institutions in Russia or Belarus. For more information, see <a href="Managing your Amazon">Managing your Amazon</a>
  payments.
- MASTER\_ACCOUNT\_ADDRESS\_DOES\_NOT\_MATCH\_MARKETPLACE: To create an account
  in this organization, you first must migrate the organization's management account to the
  marketplace that corresponds to the management account's address. All accounts in an
  organization must be associated with the same marketplace.
- MASTER\_ACCOUNT\_MISSING\_BUSINESS\_LICENSE: Applies only to the Amazon Regions in China. To create an organization, the master must have a valid business license. For more information, contact customer support.
- MASTER\_ACCOUNT\_MISSING\_CONTACT\_INFO: To complete this operation, you must first
  provide a valid contact address and phone number for the management account. Then try the
  operation again.
- MASTER\_ACCOUNT\_NOT\_GOVCLOUD\_ENABLED: To complete this operation, the
  management account must have an associated account in the Amazon GovCloud (US-West)
  Region. For more information, see <u>Amazon Organizations</u> in the *Amazon GovCloud User Guide*.
- MASTER\_ACCOUNT\_PAYMENT\_INSTRUMENT\_REQUIRED: To create an organization with this
  management account, you first must associate a valid payment instrument, such as a credit
  card, with the account. For more information, see <u>Considerations before removing an account</u>
  from an organization in the *Amazon Organizations User Guide*.
- MAX\_DELEGATED\_ADMINISTRATORS\_FOR\_SERVICE\_LIMIT\_EXCEEDED: You attempted to register more delegated administrators than allowed for the service principal.

 MAX\_POLICY\_TYPE\_ATTACHMENT\_LIMIT\_EXCEEDED: You attempted to exceed the number of policies of a certain type that can be attached to an entity at one time.

- MAX\_TAG\_LIMIT\_EXCEEDED: You have exceeded the number of tags allowed on this resource.
- MEMBER\_ACCOUNT\_PAYMENT\_INSTRUMENT\_REQUIRED: To complete this operation with this member account, you first must associate a valid payment instrument, such as a credit card, with the account. For more information, see <u>Considerations before removing an account</u> from an organization in the *Amazon Organizations User Guide*.
- MIN\_POLICY\_TYPE\_ATTACHMENT\_LIMIT\_EXCEEDED: You attempted to detach a policy from
  an entity that would cause the entity to have fewer than the minimum number of policies of
  a certain type required.
- ORGANIZATION\_NOT\_IN\_ALL\_FEATURES\_MODE: You attempted to perform an operation that requires the organization to be configured to support all features. An organization that supports only consolidated billing features can't perform this operation.
- OU\_DEPTH\_LIMIT\_EXCEEDED: You attempted to create an OU tree that is too many levels deep.
- OU\_NUMBER\_LIMIT\_EXCEEDED: You attempted to exceed the number of OUs that you can have in an organization.
- POLICY\_CONTENT\_LIMIT\_EXCEEDED: You attempted to create a policy that is larger than the maximum size.
- POLICY\_NUMBER\_LIMIT\_EXCEEDED: You attempted to exceed the number of policies that you can have in an organization.
- POLICY\_TYPE\_ENABLED\_FOR\_THIS\_SERVICE: You attempted to disable service access before you disabled the policy type (for example, SECURITYHUB\_POLICY). To complete this operation, you must first disable the policy type.
- SERVICE\_ACCESS\_NOT\_ENABLED:
  - You attempted to register a delegated administrator before you enabled service access. Call the EnableAWSServiceAccess API first.
  - You attempted to enable a policy type before you enabled service access. Call the EnableAWSServiceAccess API first.
- TAG\_POLICY\_VIOLATION: You attempted to create or update a resource with tags that are not compliant with the tag policy requirements for this account.
- WAIT\_PERIOD\_ACTIVE: After you create an Amazon Web Services account, you must wait
  until at least seven days after the account was created. Invited accounts aren't subject to this
  waiting period.

HTTP Status Code: 400

#### InvalidInputException

The requested operation failed because you provided invalid values for one or more of the request parameters. This exception includes a reason that contains additional information about the violated limit:

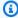

#### Note

Some of the reasons in the following list might not be applicable to this specific API or operation.

- DUPLICATE\_TAG\_KEY: Tag keys must be unique among the tags attached to the same entity.
- IMMUTABLE\_POLICY: You specified a policy that is managed by Amazon and can't be modified.
- INPUT\_REQUIRED: You must include a value for all required parameters.
- INVALID EMAIL ADDRESS TARGET: You specified an invalid email address for the invited account owner.
- INVALID\_ENUM: You specified an invalid value.
- INVALID\_ENUM\_POLICY\_TYPE: You specified an invalid policy type string.
- INVALID\_FULL\_NAME\_TARGET: You specified a full name that contains invalid characters.
- INVALID\_LIST\_MEMBER: You provided a list to a parameter that contains at least one invalid value.
- INVALID\_PAGINATION\_TOKEN: Get the value for the NextToken parameter from the response to a previous call of the operation.
- INVALID\_PARTY\_TYPE\_TARGET: You specified the wrong type of entity (account, organization, or email) as a party.
- INVALID\_PATTERN: You provided a value that doesn't match the required pattern.
- INVALID\_PATTERN\_TARGET\_ID: You specified a policy target ID that doesn't match the required pattern.
- INVALID PRINCIPAL: You specified an invalid principal element in the policy.
- INVALID\_ROLE\_NAME: You provided a role name that isn't valid. A role name can't begin with the reserved prefix AWSServiceRoleFor.

 INVALID\_SYNTAX\_ORGANIZATION\_ARN: You specified an invalid Amazon Resource Name (ARN) for the organization.

- INVALID\_SYNTAX\_POLICY\_ID: You specified an invalid policy ID.
- INVALID\_SYSTEM\_TAGS\_PARAMETER: You specified a tag key that is a system tag. You can't
  add, edit, or delete system tag keys because they're reserved for Amazon use. System tags
  don't count against your tags per resource limit.
- MAX\_FILTER\_LIMIT\_EXCEEDED: You can specify only one filter parameter for the operation.
- MAX\_LENGTH\_EXCEEDED: You provided a string parameter that is longer than allowed.
- MAX\_VALUE\_EXCEEDED: You provided a numeric parameter that has a larger value than allowed.
- MIN\_LENGTH\_EXCEEDED: You provided a string parameter that is shorter than allowed.
- MIN\_VALUE\_EXCEEDED: You provided a numeric parameter that has a smaller value than allowed.
- MOVING\_ACCOUNT\_BETWEEN\_DIFFERENT\_ROOTS: You can move an account only between entities in the same root.
- NON\_DETACHABLE\_POLICY: You can't detach this Amazon Managed Policy.
- TARGET\_NOT\_SUPPORTED: You can't perform the specified operation on that target entity.
- UNRECOGNIZED\_SERVICE\_PRINCIPAL: You specified a service principal that isn't recognized.

HTTP Status Code: 400

#### ServiceException

Amazon Organizations can't complete your request because of an internal service error. Try again later.

HTTP Status Code: 500

#### **TooManyRequestsException**

You have sent too many requests in too short a period of time. The quota helps protect against denial-of-service attacks. Try again later.

For information about quotas that affect Amazon Organizations, see <u>Quotas for Amazon</u> Organizations in the *Amazon Organizations User Guide*.

HTTP Status Code: 400

#### UnsupportedAPIEndpointException

This action isn't available in the current Amazon Region.

HTTP Status Code: 400

## **Examples**

## **Example**

This example illustrates one usage of RegisterDelegatedAdministrator.

#### **Sample Request**

```
POST / HTTP/1.1
X-Amz-Target: AWSOrganizationsV20161128.RegisterDelegatedAdministrators
{ "AccountId": "11111111111", "ServicePrincipal": "example.amazonaws.com" }
```

#### Sample Response

```
HTTP/1.1 200 OK
Content-Type: application/json
```

### See Also

For more information about using this API in one of the language-specific Amazon SDKs, see the following:

- Amazon Command Line Interface
- Amazon SDK for .NET
- Amazon SDK for C++
- Amazon SDK for Go v2
- Amazon SDK for Java V2
- Amazon SDK for JavaScript V3
- Amazon SDK for Kotlin
- Amazon SDK for PHP V3

Examples 441

- Amazon SDK for Python
- Amazon SDK for Ruby V3

See Also 442

# RemoveAccountFromOrganization

Removes the specified account from the organization.

The removed account becomes a standalone account that isn't a member of any organization. It's no longer subject to any policies and is responsible for its own bill payments. The organization's management account is no longer charged for any expenses accrued by the member account after it's removed from the organization.

This operation can be called only from the organization's management account. Member accounts can remove themselves with LeaveOrganization instead.

## ▲ Important

- You can remove an account from your organization only if the account is configured
  with the information required to operate as a standalone account. When you create
  an account in an organization using the Amazon Organizations console, API, or CLI
  commands, the information required of standalone accounts is not automatically
  collected. For more information, see <a href="Considerations before removing an account from an organization">Considerations User Guide</a>.
- The account that you want to leave must not be a delegated administrator account
  for any Amazon service enabled for your organization. If the account is a delegated
  administrator, you must first change the delegated administrator account to another
  account that is remaining in the organization.
- After the account leaves the organization, all tags that were attached to the account object in the organization are deleted. Amazon Web Services accounts outside of an organization do not support tags.

## **Request Syntax**

```
{
    "AccountId": "string"
}
```

## **Request Parameters**

For information about the parameters that are common to all actions, see Common Parameters.

The request accepts the following data in JSON format.

#### **AccountId**

The unique identifier (ID) of the member account that you want to remove from the organization.

The regex pattern for an account ID string requires exactly 12 digits.

Type: String

Length Constraints: Maximum length of 12.

Pattern:  $^{d{12}}$ 

Required: Yes

## **Response Elements**

If the action is successful, the service sends back an HTTP 200 response with an empty HTTP body.

#### **Errors**

For information about the errors that are common to all actions, see Common Errors.

## ${\bf Access Denied Exception}$

You don't have permissions to perform the requested operation. The user or role that is making the request must have at least one IAM permissions policy attached that grants the required permissions. For more information, see <u>Access Management</u> in the *IAM User Guide*.

HTTP Status Code: 400

## AccountNotFoundException

We can't find an Amazon account with the AccountId that you specified, or the account whose credentials you used to make this request isn't a member of an organization.

HTTP Status Code: 400

#### AWSOrganizationsNotInUseException

Your account isn't a member of an organization. To make this request, you must use the credentials of an account that belongs to an organization.

Response Elements 444

HTTP Status Code: 400

#### ConcurrentModificationException

The target of the operation is currently being modified by a different request. Try again later.

HTTP Status Code: 400

#### ConstraintViolationException

Performing this operation violates a minimum or maximum value limit. For example, attempting to remove the last service control policy (SCP) from an OU or root, inviting or creating too many accounts to the organization, or attaching too many policies to an account, OU, or root. This exception includes a reason that contains additional information about the violated limit:

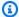

#### Note

Some of the reasons in the following list might not be applicable to this specific API or operation.

- ACCOUNT\_CANNOT\_LEAVE\_ORGANIZATION: You attempted to remove the management account from the organization. You can't remove the management account. Instead, after you remove all member accounts, delete the organization itself.
- ACCOUNT\_CANNOT\_LEAVE\_WITHOUT\_PHONE\_VERIFICATION: You attempted to remove an account from the organization that doesn't yet have enough information to exist as a standalone account. This account requires you to first complete phone verification. Follow the steps at Removing a member account from your organization in the Amazon Organizations User Guide.
- ACCOUNT\_CREATION\_RATE\_LIMIT\_EXCEEDED: You attempted to exceed the number of accounts that you can create in one day.
- ACCOUNT\_CREATION\_NOT\_COMPLETE: Your account setup isn't complete or your account isn't fully active. You must complete the account setup before you create an organization.
- ACCOUNT NUMBER LIMIT EXCEEDED: You attempted to exceed the limit on the number of accounts in an organization. If you need more accounts, contact Amazon Support to request an increase in your limit.

Or the number of invitations that you tried to send would cause you to exceed the limit of accounts in your organization. Send fewer invitations or contact Amazon Support to request an increase in the number of accounts.

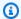

#### Note

Deleted and closed accounts still count toward your limit.

#### Important

If you get this exception when running a command immediately after creating the organization, wait one hour and try again. After an hour, if the command continues to fail with this error, contact Amazon Support.

- ALL\_FEATURES\_MIGRATION\_ORGANIZATION\_SIZE\_LIMIT\_EXCEEDED: Your organization has more than 5000 accounts, and you can only use the standard migration process for organizations with less than 5000 accounts. Use the assisted migration process to enable all features mode, or create a support case for assistance if you are unable to use assisted migration.
- CANNOT\_REGISTER\_SUSPENDED\_ACCOUNT\_AS\_DELEGATED\_ADMINISTRATOR: You cannot register a suspended account as a delegated administrator.
- CANNOT\_REGISTER\_MASTER\_AS\_DELEGATED\_ADMINISTRATOR: You attempted to register the management account of the organization as a delegated administrator for an Amazon service integrated with Organizations. You can designate only a member account as a delegated administrator.
- CANNOT\_CLOSE\_MANAGEMENT\_ACCOUNT: You attempted to close the management account. To close the management account for the organization, you must first either remove or close all member accounts in the organization. Follow standard account closure process using root credentials.
- CANNOT\_REMOVE\_DELEGATED\_ADMINISTRATOR\_FROM\_ORG: You attempted to remove an account that is registered as a delegated administrator for a service integrated with your organization. To complete this operation, you must first deregister this account as a delegated administrator.

 CLOSE\_ACCOUNT\_QUOTA\_EXCEEDED: You have exceeded close account quota for the past 30 days.

- CLOSE\_ACCOUNT\_REQUESTS\_LIMIT\_EXCEEDED: You attempted to exceed the number of
  accounts that you can close at a time.
- CREATE\_ORGANIZATION\_IN\_BILLING\_MODE\_UNSUPPORTED\_REGION: To create an organization in the specified region, you must enable all features mode.
- DELEGATED\_ADMINISTRATOR\_EXISTS\_FOR\_THIS\_SERVICE: You attempted to register an Amazon account as a delegated administrator for an Amazon service that already has a delegated administrator. To complete this operation, you must first deregister any existing delegated administrators for this service.
- EMAIL\_VERIFICATION\_CODE\_EXPIRED: The email verification code is only valid for a limited period of time. You must resubmit the request and generate a new verification code.
- HANDSHAKE\_RATE\_LIMIT\_EXCEEDED: You attempted to exceed the number of handshakes that you can send in one day.
- INVALID\_PAYMENT\_INSTRUMENT: You cannot remove an account because no supported
  payment method is associated with the account. Amazon does not support cards issued by
  financial institutions in Russia or Belarus. For more information, see <a href="Managing your Amazon">Managing your Amazon</a>
  payments.
- MASTER\_ACCOUNT\_ADDRESS\_DOES\_NOT\_MATCH\_MARKETPLACE: To create an account
  in this organization, you first must migrate the organization's management account to the
  marketplace that corresponds to the management account's address. All accounts in an
  organization must be associated with the same marketplace.
- MASTER\_ACCOUNT\_MISSING\_BUSINESS\_LICENSE: Applies only to the Amazon Regions in China. To create an organization, the master must have a valid business license. For more information, contact customer support.
- MASTER\_ACCOUNT\_MISSING\_CONTACT\_INFO: To complete this operation, you must first provide a valid contact address and phone number for the management account. Then try the operation again.
- MASTER\_ACCOUNT\_NOT\_GOVCLOUD\_ENABLED: To complete this operation, the
  management account must have an associated account in the Amazon GovCloud (US-West)
  Region. For more information, see <u>Amazon Organizations</u> in the *Amazon GovCloud User Guide*.
- MASTER\_ACCOUNT\_PAYMENT\_INSTRUMENT\_REQUIRED: To create an organization with this
  management account, you first must associate a valid payment instrument, such as a credit

card, with the account. For more information, see <u>Considerations before removing an account</u> from an organization in the *Amazon Organizations User Guide*.

- MAX\_DELEGATED\_ADMINISTRATORS\_FOR\_SERVICE\_LIMIT\_EXCEEDED: You attempted to register more delegated administrators than allowed for the service principal.
- MAX\_POLICY\_TYPE\_ATTACHMENT\_LIMIT\_EXCEEDED: You attempted to exceed the number
  of policies of a certain type that can be attached to an entity at one time.
- MAX\_TAG\_LIMIT\_EXCEEDED: You have exceeded the number of tags allowed on this resource.
- MEMBER\_ACCOUNT\_PAYMENT\_INSTRUMENT\_REQUIRED: To complete this operation with
  this member account, you first must associate a valid payment instrument, such as a credit
  card, with the account. For more information, see <u>Considerations before removing an account
  from an organization</u> in the <u>Amazon Organizations User Guide</u>.
- MIN\_POLICY\_TYPE\_ATTACHMENT\_LIMIT\_EXCEEDED: You attempted to detach a policy from an entity that would cause the entity to have fewer than the minimum number of policies of a certain type required.
- ORGANIZATION\_NOT\_IN\_ALL\_FEATURES\_MODE: You attempted to perform an operation that requires the organization to be configured to support all features. An organization that supports only consolidated billing features can't perform this operation.
- OU\_DEPTH\_LIMIT\_EXCEEDED: You attempted to create an OU tree that is too many levels deep.
- OU\_NUMBER\_LIMIT\_EXCEEDED: You attempted to exceed the number of OUs that you can have in an organization.
- POLICY\_CONTENT\_LIMIT\_EXCEEDED: You attempted to create a policy that is larger than the maximum size.
- POLICY\_NUMBER\_LIMIT\_EXCEEDED: You attempted to exceed the number of policies that you can have in an organization.
- POLICY\_TYPE\_ENABLED\_FOR\_THIS\_SERVICE: You attempted to disable service access before you disabled the policy type (for example, SECURITYHUB\_POLICY). To complete this operation, you must first disable the policy type.
- SERVICE ACCESS NOT ENABLED:
  - You attempted to register a delegated administrator before you enabled service access. Call the EnableAWSServiceAccess API first.
  - You attempted to enable a policy type before you enabled service access. Call the EnableAWSServiceAccess API first.

• TAG POLICY VIOLATION: You attempted to create or update a resource with tags that are not compliant with the tag policy requirements for this account.

 WAIT\_PERIOD\_ACTIVE: After you create an Amazon Web Services account, you must wait until at least seven days after the account was created. Invited accounts aren't subject to this waiting period.

HTTP Status Code: 400

#### InvalidInputException

The requested operation failed because you provided invalid values for one or more of the request parameters. This exception includes a reason that contains additional information about the violated limit:

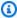

#### Note

Some of the reasons in the following list might not be applicable to this specific API or operation.

- DUPLICATE\_TAG\_KEY: Tag keys must be unique among the tags attached to the same entity.
- IMMUTABLE\_POLICY: You specified a policy that is managed by Amazon and can't be modified.
- INPUT\_REQUIRED: You must include a value for all required parameters.
- INVALID EMAIL ADDRESS TARGET: You specified an invalid email address for the invited account owner.
- INVALID ENUM: You specified an invalid value.
- INVALID\_ENUM\_POLICY\_TYPE: You specified an invalid policy type string.
- INVALID\_FULL\_NAME\_TARGET: You specified a full name that contains invalid characters.
- INVALID\_LIST\_MEMBER: You provided a list to a parameter that contains at least one invalid value.
- INVALID\_PAGINATION\_TOKEN: Get the value for the NextToken parameter from the response to a previous call of the operation.
- INVALID\_PARTY\_TYPE\_TARGET: You specified the wrong type of entity (account, organization, or email) as a party.

- INVALID PATTERN: You provided a value that doesn't match the required pattern.
- INVALID\_PATTERN\_TARGET\_ID: You specified a policy target ID that doesn't match the required pattern.
- INVALID\_PRINCIPAL: You specified an invalid principal element in the policy.
- INVALID\_ROLE\_NAME: You provided a role name that isn't valid. A role name can't begin with the reserved prefix AWSServiceRoleFor.
- INVALID\_SYNTAX\_ORGANIZATION\_ARN: You specified an invalid Amazon Resource Name (ARN) for the organization.
- INVALID\_SYNTAX\_POLICY\_ID: You specified an invalid policy ID.
- INVALID\_SYSTEM\_TAGS\_PARAMETER: You specified a tag key that is a system tag. You can't
  add, edit, or delete system tag keys because they're reserved for Amazon use. System tags
  don't count against your tags per resource limit.
- MAX\_FILTER\_LIMIT\_EXCEEDED: You can specify only one filter parameter for the operation.
- MAX\_LENGTH\_EXCEEDED: You provided a string parameter that is longer than allowed.
- MAX\_VALUE\_EXCEEDED: You provided a numeric parameter that has a larger value than allowed.
- MIN\_LENGTH\_EXCEEDED: You provided a string parameter that is shorter than allowed.
- MIN\_VALUE\_EXCEEDED: You provided a numeric parameter that has a smaller value than allowed.
- MOVING\_ACCOUNT\_BETWEEN\_DIFFERENT\_ROOTS: You can move an account only between entities in the same root.
- NON\_DETACHABLE\_POLICY: You can't detach this Amazon Managed Policy.
- TARGET\_NOT\_SUPPORTED: You can't perform the specified operation on that target entity.
- UNRECOGNIZED\_SERVICE\_PRINCIPAL: You specified a service principal that isn't recognized.

HTTP Status Code: 400

#### MasterCannotLeaveOrganizationException

You can't remove a management account from an organization. If you want the management account to become a member account in another organization, you must first delete the current organization of the management account.

HTTP Status Code: 400

#### ServiceException

Amazon Organizations can't complete your request because of an internal service error. Try again later.

HTTP Status Code: 500

#### TooManyRequestsException

You have sent too many requests in too short a period of time. The quota helps protect against denial-of-service attacks. Try again later.

For information about quotas that affect Amazon Organizations, see <u>Quotas for Amazon</u> Organizations in the *Amazon Organizations User Guide*.

HTTP Status Code: 400

# **Examples**

The following example shows how to remove member account 33333333333 from an organization.

## **Example**

This example illustrates one usage of RemoveAccountFromOrganization.

#### Sample Request

#### Sample Response

```
HTTP/1.1 200 OK
Content-Type: application/json
```

Examples 451

## See Also

For more information about using this API in one of the language-specific Amazon SDKs, see the following:

- Amazon Command Line Interface
- Amazon SDK for .NET
- Amazon SDK for C++
- Amazon SDK for Go v2
- Amazon SDK for Java V2
- Amazon SDK for JavaScript V3
- · Amazon SDK for Kotlin
- Amazon SDK for PHP V3
- Amazon SDK for Python
- Amazon SDK for Ruby V3

See Also 452

# **TagResource**

Adds one or more tags to the specified resource.

Currently, you can attach tags to the following resources in Amazon Organizations.

- Amazon Web Services account
- Organization root
- Organizational unit (OU)
- Policy (any type)

This operation can be called only from the organization's management account or by a member account that is a delegated administrator.

# **Request Syntax**

# **Request Parameters**

For information about the parameters that are common to all actions, see Common Parameters.

The request accepts the following data in JSON format.

### ResourceId

The ID of the resource to add a tag to.

You can specify any of the following taggable resources.

• Amazon account – specify the account ID number.

TagResource 453

• Organizational unit – specify the OU ID that begins with ou- and looks similar to: ou-1a2b-34uvwxyz

- Root specify the root ID that begins with r and looks similar to: r-1a2b
- Policy specify the policy ID that begins with p- andlooks similar to: p-12abcdefg3

Type: String

Length Constraints: Maximum length of 130.

Pattern: 
$$(r-[0-9a-z]{4,32})|(d{12})|(ou-[0-9a-z]{4,32}-[a-z0-9]{8,32})|(p-[0-9a-zA-Z_]{8,128})|(rp-[0-9a-zA-Z_]{4,128})$$

Required: Yes

### Tags

A list of tags to add to the specified resource.

For each tag in the list, you must specify both a tag key and a value. The value can be an empty string, but you can't set it to null.

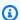

#### Note

If any one of the tags is not valid or if you exceed the maximum allowed number of tags for a resource, then the entire request fails.

Type: Array of Tag objects

Required: Yes

# **Response Elements**

If the action is successful, the service sends back an HTTP 200 response with an empty HTTP body.

#### **Errors**

For information about the errors that are common to all actions, see Common Errors.

Response Elements 454

#### AccessDeniedException

You don't have permissions to perform the requested operation. The user or role that is making the request must have at least one IAM permissions policy attached that grants the required permissions. For more information, see Access Management in the IAM User Guide.

HTTP Status Code: 400

#### AWSOrganizationsNotInUseException

Your account isn't a member of an organization. To make this request, you must use the credentials of an account that belongs to an organization.

HTTP Status Code: 400

### ConcurrentModificationException

The target of the operation is currently being modified by a different request. Try again later.

HTTP Status Code: 400

#### ConstraintViolationException

Performing this operation violates a minimum or maximum value limit. For example, attempting to remove the last service control policy (SCP) from an OU or root, inviting or creating too many accounts to the organization, or attaching too many policies to an account, OU, or root. This exception includes a reason that contains additional information about the violated limit:

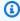

#### Note

Some of the reasons in the following list might not be applicable to this specific API or operation.

- ACCOUNT\_CANNOT\_LEAVE\_ORGANIZATION: You attempted to remove the management account from the organization. You can't remove the management account. Instead, after you remove all member accounts, delete the organization itself.
- ACCOUNT\_CANNOT\_LEAVE\_WITHOUT\_PHONE\_VERIFICATION: You attempted to remove an account from the organization that doesn't yet have enough information to exist as a standalone account. This account requires you to first complete phone verification. Follow the steps at Removing a member account from your organization in the Amazon Organizations User Guide.

 ACCOUNT CREATION RATE LIMIT EXCEEDED: You attempted to exceed the number of accounts that you can create in one day.

- ACCOUNT\_CREATION\_NOT\_COMPLETE: Your account setup isn't complete or your account isn't fully active. You must complete the account setup before you create an organization.
- ACCOUNT\_NUMBER\_LIMIT\_EXCEEDED: You attempted to exceed the limit on the number of accounts in an organization. If you need more accounts, contact Amazon Support to request an increase in your limit.

Or the number of invitations that you tried to send would cause you to exceed the limit of accounts in your organization. Send fewer invitations or contact Amazon Support to request an increase in the number of accounts.

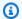

### Note

Deleted and closed accounts still count toward your limit.

### 

If you get this exception when running a command immediately after creating the organization, wait one hour and try again. After an hour, if the command continues to fail with this error, contact Amazon Support.

- ALL\_FEATURES\_MIGRATION\_ORGANIZATION\_SIZE\_LIMIT\_EXCEEDED: Your organization has more than 5000 accounts, and you can only use the standard migration process for organizations with less than 5000 accounts. Use the assisted migration process to enable all features mode, or create a support case for assistance if you are unable to use assisted migration.
- CANNOT\_REGISTER\_SUSPENDED\_ACCOUNT\_AS\_DELEGATED\_ADMINISTRATOR: You cannot register a suspended account as a delegated administrator.
- CANNOT\_REGISTER\_MASTER\_AS\_DELEGATED\_ADMINISTRATOR: You attempted to register the management account of the organization as a delegated administrator for an Amazon service integrated with Organizations. You can designate only a member account as a delegated administrator.
- CANNOT\_CLOSE\_MANAGEMENT\_ACCOUNT: You attempted to close the management account. To close the management account for the organization, you must first either remove

or close all member accounts in the organization. Follow standard account closure process using root credentials.

- CANNOT\_REMOVE\_DELEGATED\_ADMINISTRATOR\_FROM\_ORG: You attempted to remove an account that is registered as a delegated administrator for a service integrated with your organization. To complete this operation, you must first deregister this account as a delegated administrator.
- CLOSE\_ACCOUNT\_QUOTA\_EXCEEDED: You have exceeded close account quota for the past 30 days.
- CLOSE\_ACCOUNT\_REQUESTS\_LIMIT\_EXCEEDED: You attempted to exceed the number of accounts that you can close at a time.
- CREATE\_ORGANIZATION\_IN\_BILLING\_MODE\_UNSUPPORTED\_REGION: To create an organization in the specified region, you must enable all features mode.
- DELEGATED\_ADMINISTRATOR\_EXISTS\_FOR\_THIS\_SERVICE: You attempted to register an Amazon account as a delegated administrator for an Amazon service that already has a delegated administrator. To complete this operation, you must first deregister any existing delegated administrators for this service.
- EMAIL\_VERIFICATION\_CODE\_EXPIRED: The email verification code is only valid for a limited period of time. You must resubmit the request and generate a new verification code.
- HANDSHAKE\_RATE\_LIMIT\_EXCEEDED: You attempted to exceed the number of handshakes that you can send in one day.
- INVALID\_PAYMENT\_INSTRUMENT: You cannot remove an account because no supported
  payment method is associated with the account. Amazon does not support cards issued by
  financial institutions in Russia or Belarus. For more information, see <a href="Managing your Amazon">Managing your Amazon</a>
  payments.
- MASTER\_ACCOUNT\_ADDRESS\_DOES\_NOT\_MATCH\_MARKETPLACE: To create an account
  in this organization, you first must migrate the organization's management account to the
  marketplace that corresponds to the management account's address. All accounts in an
  organization must be associated with the same marketplace.
- MASTER\_ACCOUNT\_MISSING\_BUSINESS\_LICENSE: Applies only to the Amazon Regions in China. To create an organization, the master must have a valid business license. For more information, contact customer support.
- MASTER\_ACCOUNT\_MISSING\_CONTACT\_INFO: To complete this operation, you must first provide a valid contact address and phone number for the management account. Then try the operation again.

MASTER\_ACCOUNT\_NOT\_GOVCLOUD\_ENABLED: To complete this operation, the
management account must have an associated account in the Amazon GovCloud (US-West)
Region. For more information, see <u>Amazon Organizations</u> in the *Amazon GovCloud User Guide*.

- MASTER\_ACCOUNT\_PAYMENT\_INSTRUMENT\_REQUIRED: To create an organization with this
  management account, you first must associate a valid payment instrument, such as a credit
  card, with the account. For more information, see <u>Considerations before removing an account</u>
  from an organization in the *Amazon Organizations User Guide*.
- MAX\_DELEGATED\_ADMINISTRATORS\_FOR\_SERVICE\_LIMIT\_EXCEEDED: You attempted to register more delegated administrators than allowed for the service principal.
- MAX\_POLICY\_TYPE\_ATTACHMENT\_LIMIT\_EXCEEDED: You attempted to exceed the number of policies of a certain type that can be attached to an entity at one time.
- MAX\_TAG\_LIMIT\_EXCEEDED: You have exceeded the number of tags allowed on this resource.
- MEMBER\_ACCOUNT\_PAYMENT\_INSTRUMENT\_REQUIRED: To complete this operation with
  this member account, you first must associate a valid payment instrument, such as a credit
  card, with the account. For more information, see <u>Considerations before removing an account</u>
  from an organization in the *Amazon Organizations User Guide*.
- MIN\_POLICY\_TYPE\_ATTACHMENT\_LIMIT\_EXCEEDED: You attempted to detach a policy from an entity that would cause the entity to have fewer than the minimum number of policies of a certain type required.
- ORGANIZATION\_NOT\_IN\_ALL\_FEATURES\_MODE: You attempted to perform an operation that requires the organization to be configured to support all features. An organization that supports only consolidated billing features can't perform this operation.
- OU\_DEPTH\_LIMIT\_EXCEEDED: You attempted to create an OU tree that is too many levels deep.
- OU\_NUMBER\_LIMIT\_EXCEEDED: You attempted to exceed the number of OUs that you can have in an organization.
- POLICY\_CONTENT\_LIMIT\_EXCEEDED: You attempted to create a policy that is larger than the maximum size.
- POLICY\_NUMBER\_LIMIT\_EXCEEDED: You attempted to exceed the number of policies that you can have in an organization.
- POLICY\_TYPE\_ENABLED\_FOR\_THIS\_SERVICE: You attempted to disable service access before you disabled the policy type (for example, SECURITYHUB\_POLICY). To complete this operation, you must first disable the policy type.

#### SERVICE ACCESS NOT ENABLED:

- You attempted to register a delegated administrator before you enabled service access. Call the EnableAWSServiceAccess API first.
- · You attempted to enable a policy type before you enabled service access. Call the EnableAWSServiceAccess API first.
- TAG\_POLICY\_VIOLATION: You attempted to create or update a resource with tags that are not compliant with the tag policy requirements for this account.
- WAIT\_PERIOD\_ACTIVE: After you create an Amazon Web Services account, you must wait until at least seven days after the account was created. Invited accounts aren't subject to this waiting period.

HTTP Status Code: 400

### InvalidInputException

The requested operation failed because you provided invalid values for one or more of the request parameters. This exception includes a reason that contains additional information about the violated limit:

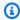

#### Note

Some of the reasons in the following list might not be applicable to this specific API or operation.

- DUPLICATE\_TAG\_KEY: Tag keys must be unique among the tags attached to the same entity.
- IMMUTABLE\_POLICY: You specified a policy that is managed by Amazon and can't be modified.
- INPUT\_REQUIRED: You must include a value for all required parameters.
- INVALID\_EMAIL\_ADDRESS\_TARGET: You specified an invalid email address for the invited account owner.
- INVALID\_ENUM: You specified an invalid value.
- INVALID\_ENUM\_POLICY\_TYPE: You specified an invalid policy type string.
- INVALID\_FULL\_NAME\_TARGET: You specified a full name that contains invalid characters.
- INVALID\_LIST\_MEMBER: You provided a list to a parameter that contains at least one invalid value.

• INVALID\_PAGINATION\_TOKEN: Get the value for the NextToken parameter from the response to a previous call of the operation.

- INVALID\_PARTY\_TYPE\_TARGET: You specified the wrong type of entity (account, organization, or email) as a party.
- INVALID\_PATTERN: You provided a value that doesn't match the required pattern.
- INVALID\_PATTERN\_TARGET\_ID: You specified a policy target ID that doesn't match the required pattern.
- INVALID\_PRINCIPAL: You specified an invalid principal element in the policy.
- INVALID\_ROLE\_NAME: You provided a role name that isn't valid. A role name can't begin with the reserved prefix AWSServiceRoleFor.
- INVALID\_SYNTAX\_ORGANIZATION\_ARN: You specified an invalid Amazon Resource Name (ARN) for the organization.
- INVALID\_SYNTAX\_POLICY\_ID: You specified an invalid policy ID.
- INVALID\_SYSTEM\_TAGS\_PARAMETER: You specified a tag key that is a system tag. You can't add, edit, or delete system tag keys because they're reserved for Amazon use. System tags don't count against your tags per resource limit.
- MAX\_FILTER\_LIMIT\_EXCEEDED: You can specify only one filter parameter for the operation.
- MAX\_LENGTH\_EXCEEDED: You provided a string parameter that is longer than allowed.
- MAX\_VALUE\_EXCEEDED: You provided a numeric parameter that has a larger value than allowed.
- MIN\_LENGTH\_EXCEEDED: You provided a string parameter that is shorter than allowed.
- MIN\_VALUE\_EXCEEDED: You provided a numeric parameter that has a smaller value than allowed.
- MOVING\_ACCOUNT\_BETWEEN\_DIFFERENT\_ROOTS: You can move an account only between entities in the same root.
- NON\_DETACHABLE\_POLICY: You can't detach this Amazon Managed Policy.
- TARGET\_NOT\_SUPPORTED: You can't perform the specified operation on that target entity.
- UNRECOGNIZED\_SERVICE\_PRINCIPAL: You specified a service principal that isn't recognized.

#### HTTP Status Code: 400

### ServiceException

Amazon Organizations can't complete your request because of an internal service error. Try again later.

HTTP Status Code: 500

#### **TargetNotFoundException**

We can't find a root, OU, account, or policy with the TargetId that you specified.

HTTP Status Code: 400

### **TooManyRequestsException**

You have sent too many requests in too short a period of time. The quota helps protect against denial-of-service attacks. Try again later.

For information about quotas that affect Amazon Organizations, see <u>Quotas for Amazon</u> Organizations in the *Amazon Organizations User Guide*.

HTTP Status Code: 400

# **Examples**

### **Example**

The following example shows how to tag a resource with the account ID of 4444444444444.

# **Sample Request**

```
POST / HTTP/1.1
X-Amz-Target: AWSOrganizationsV20161128.TagResource

{ "ResourceId" : "444444444444", "Tags": [ {"Key": "Key1", "Value" : "value1"}, {"Key": "Key2", "Value" : "value2"}]
}
```

### Sample Response

```
HTTP/1.1 200 OK
Content-Type: application/json
```

# See Also

For more information about using this API in one of the language-specific Amazon SDKs, see the following:

Examples 461

- Amazon Command Line Interface
- Amazon SDK for .NET
- Amazon SDK for C++
- Amazon SDK for Go v2
- Amazon SDK for Java V2
- Amazon SDK for JavaScript V3
- Amazon SDK for Kotlin
- Amazon SDK for PHP V3
- Amazon SDK for Python
- Amazon SDK for Ruby V3

See Also 462

# **UntagResource**

Removes any tags with the specified keys from the specified resource.

You can attach tags to the following resources in Amazon Organizations.

- Amazon Web Services account
- Organization root
- Organizational unit (OU)
- Policy (any type)

This operation can be called only from the organization's management account or by a member account that is a delegated administrator.

# **Request Syntax**

```
{
    "ResourceId": "string",
    "TagKeys": [ "string" ]
}
```

# **Request Parameters**

For information about the parameters that are common to all actions, see Common Parameters.

The request accepts the following data in JSON format.

#### ResourceId

The ID of the resource to remove a tag from.

You can specify any of the following taggable resources.

- Amazon account specify the account ID number.
- Organizational unit specify the OU ID that begins with ou and looks similar to: ou-1a2b-34uvwxyz
- Root specify the root ID that begins with r and looks similar to: r-1a2b
- Policy specify the policy ID that begins with p andlooks similar to: p-12abcdefg3

UntagResource 463

Type: String

Length Constraints: Maximum length of 130.

Pattern:  $^{r-[0-9a-z]\{4,32\}}|(d\{12\})|(ou-[0-9a-z]\{4,32\}-[a-z0-9]\{8,32\})|(p-[0-9a-zA-Z_]\{8,128\})|(^rp-[0-9a-zA-Z_]\{4,128\})$ 

Required: Yes

### **TagKeys**

The list of keys for tags to remove from the specified resource.

Type: Array of strings

Length Constraints: Minimum length of 1. Maximum length of 128.

Pattern:  $^([\p{L}\p{Z}\p{N}_.:/=+\-@]*)$ 

Required: Yes

# **Response Elements**

If the action is successful, the service sends back an HTTP 200 response with an empty HTTP body.

# **Errors**

For information about the errors that are common to all actions, see Common Errors.

# ${\bf Access Denied Exception}$

You don't have permissions to perform the requested operation. The user or role that is making the request must have at least one IAM permissions policy attached that grants the required permissions. For more information, see Access Management in the IAM User Guide.

HTTP Status Code: 400

## AWSO rganizations Not In Use Exception

Your account isn't a member of an organization. To make this request, you must use the credentials of an account that belongs to an organization.

HTTP Status Code: 400

Response Elements 464

#### ConcurrentModificationException

The target of the operation is currently being modified by a different request. Try again later.

HTTP Status Code: 400

### ConstraintViolationException

Performing this operation violates a minimum or maximum value limit. For example, attempting to remove the last service control policy (SCP) from an OU or root, inviting or creating too many accounts to the organization, or attaching too many policies to an account, OU, or root. This exception includes a reason that contains additional information about the violated limit:

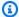

#### Note

Some of the reasons in the following list might not be applicable to this specific API or operation.

- ACCOUNT CANNOT LEAVE ORGANIZATION: You attempted to remove the management account from the organization. You can't remove the management account. Instead, after you remove all member accounts, delete the organization itself.
- ACCOUNT\_CANNOT\_LEAVE\_WITHOUT\_PHONE\_VERIFICATION: You attempted to remove an account from the organization that doesn't yet have enough information to exist as a standalone account. This account requires you to first complete phone verification. Follow the steps at Removing a member account from your organization in the Amazon Organizations User Guide.
- ACCOUNT\_CREATION\_RATE\_LIMIT\_EXCEEDED: You attempted to exceed the number of accounts that you can create in one day.
- ACCOUNT\_CREATION\_NOT\_COMPLETE: Your account setup isn't complete or your account isn't fully active. You must complete the account setup before you create an organization.
- ACCOUNT\_NUMBER\_LIMIT\_EXCEEDED: You attempted to exceed the limit on the number of accounts in an organization. If you need more accounts, contact Amazon Support to request an increase in your limit.

Or the number of invitations that you tried to send would cause you to exceed the limit of accounts in your organization. Send fewer invitations or contact Amazon Support to request an increase in the number of accounts.

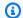

#### Note

Deleted and closed accounts still count toward your limit.

### Important

If you get this exception when running a command immediately after creating the organization, wait one hour and try again. After an hour, if the command continues to fail with this error, contact Amazon Support.

- ALL\_FEATURES\_MIGRATION\_ORGANIZATION\_SIZE\_LIMIT\_EXCEEDED: Your organization has more than 5000 accounts, and you can only use the standard migration process for organizations with less than 5000 accounts. Use the assisted migration process to enable all features mode, or create a support case for assistance if you are unable to use assisted migration.
- CANNOT\_REGISTER\_SUSPENDED\_ACCOUNT\_AS\_DELEGATED\_ADMINISTRATOR: You cannot register a suspended account as a delegated administrator.
- CANNOT\_REGISTER\_MASTER\_AS\_DELEGATED\_ADMINISTRATOR: You attempted to register the management account of the organization as a delegated administrator for an Amazon service integrated with Organizations. You can designate only a member account as a delegated administrator.
- CANNOT\_CLOSE\_MANAGEMENT\_ACCOUNT: You attempted to close the management account. To close the management account for the organization, you must first either remove or close all member accounts in the organization. Follow standard account closure process using root credentials.
- CANNOT\_REMOVE\_DELEGATED\_ADMINISTRATOR\_FROM\_ORG: You attempted to remove an account that is registered as a delegated administrator for a service integrated with your organization. To complete this operation, you must first deregister this account as a delegated administrator.
- CLOSE\_ACCOUNT\_QUOTA\_EXCEEDED: You have exceeded close account quota for the past 30 days.
- CLOSE\_ACCOUNT\_REQUESTS\_LIMIT\_EXCEEDED: You attempted to exceed the number of accounts that you can close at a time.

• CREATE\_ORGANIZATION\_IN\_BILLING\_MODE\_UNSUPPORTED\_REGION: To create an organization in the specified region, you must enable all features mode.

- DELEGATED\_ADMINISTRATOR\_EXISTS\_FOR\_THIS\_SERVICE: You attempted to register an Amazon account as a delegated administrator for an Amazon service that already has a delegated administrator. To complete this operation, you must first deregister any existing delegated administrators for this service.
- EMAIL\_VERIFICATION\_CODE\_EXPIRED: The email verification code is only valid for a limited period of time. You must resubmit the request and generate a new verification code.
- HANDSHAKE\_RATE\_LIMIT\_EXCEEDED: You attempted to exceed the number of handshakes that you can send in one day.
- INVALID\_PAYMENT\_INSTRUMENT: You cannot remove an account because no supported
  payment method is associated with the account. Amazon does not support cards issued by
  financial institutions in Russia or Belarus. For more information, see <a href="Managing your Amazon">Managing your Amazon</a>
  payments.
- MASTER\_ACCOUNT\_ADDRESS\_DOES\_NOT\_MATCH\_MARKETPLACE: To create an account
  in this organization, you first must migrate the organization's management account to the
  marketplace that corresponds to the management account's address. All accounts in an
  organization must be associated with the same marketplace.
- MASTER\_ACCOUNT\_MISSING\_BUSINESS\_LICENSE: Applies only to the Amazon Regions in China. To create an organization, the master must have a valid business license. For more information, contact customer support.
- MASTER\_ACCOUNT\_MISSING\_CONTACT\_INFO: To complete this operation, you must first
  provide a valid contact address and phone number for the management account. Then try the
  operation again.
- MASTER\_ACCOUNT\_NOT\_GOVCLOUD\_ENABLED: To complete this operation, the
  management account must have an associated account in the Amazon GovCloud (US-West)
  Region. For more information, see <u>Amazon Organizations</u> in the *Amazon GovCloud User Guide*.
- MASTER\_ACCOUNT\_PAYMENT\_INSTRUMENT\_REQUIRED: To create an organization with this
  management account, you first must associate a valid payment instrument, such as a credit
  card, with the account. For more information, see <u>Considerations before removing an account</u>
  from an organization in the *Amazon Organizations User Guide*.
- MAX\_DELEGATED\_ADMINISTRATORS\_FOR\_SERVICE\_LIMIT\_EXCEEDED: You attempted to register more delegated administrators than allowed for the service principal.

 MAX\_POLICY\_TYPE\_ATTACHMENT\_LIMIT\_EXCEEDED: You attempted to exceed the number of policies of a certain type that can be attached to an entity at one time.

- MAX\_TAG\_LIMIT\_EXCEEDED: You have exceeded the number of tags allowed on this resource.
- MEMBER\_ACCOUNT\_PAYMENT\_INSTRUMENT\_REQUIRED: To complete this operation with this member account, you first must associate a valid payment instrument, such as a credit card, with the account. For more information, see <u>Considerations before removing an account</u> from an organization in the *Amazon Organizations User Guide*.
- MIN\_POLICY\_TYPE\_ATTACHMENT\_LIMIT\_EXCEEDED: You attempted to detach a policy from
  an entity that would cause the entity to have fewer than the minimum number of policies of
  a certain type required.
- ORGANIZATION\_NOT\_IN\_ALL\_FEATURES\_MODE: You attempted to perform an operation that requires the organization to be configured to support all features. An organization that supports only consolidated billing features can't perform this operation.
- OU\_DEPTH\_LIMIT\_EXCEEDED: You attempted to create an OU tree that is too many levels deep.
- OU\_NUMBER\_LIMIT\_EXCEEDED: You attempted to exceed the number of OUs that you can have in an organization.
- POLICY\_CONTENT\_LIMIT\_EXCEEDED: You attempted to create a policy that is larger than the maximum size.
- POLICY\_NUMBER\_LIMIT\_EXCEEDED: You attempted to exceed the number of policies that you can have in an organization.
- POLICY\_TYPE\_ENABLED\_FOR\_THIS\_SERVICE: You attempted to disable service access before you disabled the policy type (for example, SECURITYHUB\_POLICY). To complete this operation, you must first disable the policy type.
- SERVICE\_ACCESS\_NOT\_ENABLED:
  - You attempted to register a delegated administrator before you enabled service access. Call the EnableAWSServiceAccess API first.
  - You attempted to enable a policy type before you enabled service access. Call the EnableAWSServiceAccess API first.
- TAG\_POLICY\_VIOLATION: You attempted to create or update a resource with tags that are not compliant with the tag policy requirements for this account.
- WAIT\_PERIOD\_ACTIVE: After you create an Amazon Web Services account, you must wait
  until at least seven days after the account was created. Invited accounts aren't subject to this
  waiting period.

HTTP Status Code: 400

#### InvalidInputException

The requested operation failed because you provided invalid values for one or more of the request parameters. This exception includes a reason that contains additional information about the violated limit:

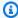

#### Note

Some of the reasons in the following list might not be applicable to this specific API or operation.

- DUPLICATE\_TAG\_KEY: Tag keys must be unique among the tags attached to the same entity.
- IMMUTABLE\_POLICY: You specified a policy that is managed by Amazon and can't be modified.
- INPUT\_REQUIRED: You must include a value for all required parameters.
- INVALID EMAIL ADDRESS TARGET: You specified an invalid email address for the invited account owner.
- INVALID\_ENUM: You specified an invalid value.
- INVALID\_ENUM\_POLICY\_TYPE: You specified an invalid policy type string.
- INVALID\_FULL\_NAME\_TARGET: You specified a full name that contains invalid characters.
- INVALID\_LIST\_MEMBER: You provided a list to a parameter that contains at least one invalid value.
- INVALID\_PAGINATION\_TOKEN: Get the value for the NextToken parameter from the response to a previous call of the operation.
- INVALID\_PARTY\_TYPE\_TARGET: You specified the wrong type of entity (account, organization, or email) as a party.
- INVALID\_PATTERN: You provided a value that doesn't match the required pattern.
- INVALID\_PATTERN\_TARGET\_ID: You specified a policy target ID that doesn't match the required pattern.
- INVALID PRINCIPAL: You specified an invalid principal element in the policy.
- INVALID\_ROLE\_NAME: You provided a role name that isn't valid. A role name can't begin with the reserved prefix AWSServiceRoleFor.

 INVALID\_SYNTAX\_ORGANIZATION\_ARN: You specified an invalid Amazon Resource Name (ARN) for the organization.

- INVALID\_SYNTAX\_POLICY\_ID: You specified an invalid policy ID.
- INVALID\_SYSTEM\_TAGS\_PARAMETER: You specified a tag key that is a system tag. You can't
  add, edit, or delete system tag keys because they're reserved for Amazon use. System tags
  don't count against your tags per resource limit.
- MAX\_FILTER\_LIMIT\_EXCEEDED: You can specify only one filter parameter for the operation.
- MAX\_LENGTH\_EXCEEDED: You provided a string parameter that is longer than allowed.
- MAX\_VALUE\_EXCEEDED: You provided a numeric parameter that has a larger value than allowed.
- MIN\_LENGTH\_EXCEEDED: You provided a string parameter that is shorter than allowed.
- MIN\_VALUE\_EXCEEDED: You provided a numeric parameter that has a smaller value than allowed.
- MOVING\_ACCOUNT\_BETWEEN\_DIFFERENT\_ROOTS: You can move an account only between entities in the same root.
- NON\_DETACHABLE\_POLICY: You can't detach this Amazon Managed Policy.
- TARGET\_NOT\_SUPPORTED: You can't perform the specified operation on that target entity.
- UNRECOGNIZED\_SERVICE\_PRINCIPAL: You specified a service principal that isn't recognized.

HTTP Status Code: 400

### ServiceException

Amazon Organizations can't complete your request because of an internal service error. Try again later.

HTTP Status Code: 500

# **TargetNotFoundException**

We can't find a root, OU, account, or policy with the TargetId that you specified.

HTTP Status Code: 400

# TooManyRequestsException

You have sent too many requests in too short a period of time. The quota helps protect against denial-of-service attacks. Try again later.

For information about quotas that affect Amazon Organizations, see <u>Quotas for Amazon</u> Organizations in the *Amazon Organizations User Guide*.

HTTP Status Code: 400

# **Examples**

# **Example**

The following example shows how to remove a tag from a resource with the account ID of 44444444444.

### Sample Request

```
POST / HTTP/1.1
X-Amz-Target: AWSOrganizationsV20161128.UntagResource
{ "ResourceId" : "44444444444", "TagKeys": [ {"Key": "Key1", "Key2"} ]
}
```

### Sample Response

```
HTTP/1.1 200 OK
Content-Type: application/json
```

# See Also

For more information about using this API in one of the language-specific Amazon SDKs, see the following:

- Amazon Command Line Interface
- Amazon SDK for .NET
- Amazon SDK for C++
- Amazon SDK for Go v2
- Amazon SDK for Java V2
- Amazon SDK for JavaScript V3
- Amazon SDK for Kotlin

Examples 471

- Amazon SDK for PHP V3
- Amazon SDK for Python
- Amazon SDK for Ruby V3

See Also 472

# **UpdateOrganizationalUnit**

Renames the specified organizational unit (OU). The ID and ARN don't change. The child OUs and accounts remain in place, and any attached policies of the OU remain attached.

This operation can be called only from the organization's management account.

# **Request Syntax**

```
{
    "Name": "string",
    "OrganizationalUnitId": "string"
}
```

# **Request Parameters**

For information about the parameters that are common to all actions, see Common Parameters.

The request accepts the following data in JSON format.

### Name

The new name that you want to assign to the OU.

The <u>regex pattern</u> that is used to validate this parameter is a string of any of the characters in the ASCII character range.

Type: String

Length Constraints: Minimum length of 1. Maximum length of 128.

Pattern: [\s\S]\*

Required: No

# **OrganizationalUnitId**

The unique identifier (ID) of the OU that you want to rename. You can get the ID from the ListOrganizationalUnitsForParent operation.

The <u>regex pattern</u> for an organizational unit ID string requires "ou-" followed by from 4 to 32 lowercase letters or digits (the ID of the root that contains the OU). This string is followed by a second "-" dash and from 8 to 32 additional lowercase letters or digits.

UpdateOrganizationalUnit 473

Type: String

Length Constraints: Maximum length of 68.

Pattern: ^ou-[0-9a-z]{4,32}-[a-z0-9]{8,32}\$

Required: Yes

# **Response Syntax**

```
{
    "OrganizationalUnit": {
        "Arn": "string",
        "Id": "string",
        "Name": "string"
}
```

# **Response Elements**

If the action is successful, the service sends back an HTTP 200 response.

The following data is returned in JSON format by the service.

# OrganizationalUnit

A structure that contains the details about the specified OU, including its new name.

Type: OrganizationalUnit object

### **Errors**

For information about the errors that are common to all actions, see Common Errors.

# AccessDeniedException

You don't have permissions to perform the requested operation. The user or role that is making the request must have at least one IAM permissions policy attached that grants the required permissions. For more information, see Access Management in the IAM User Guide.

HTTP Status Code: 400

Response Syntax 474

#### AWSOrganizationsNotInUseException

Your account isn't a member of an organization. To make this request, you must use the credentials of an account that belongs to an organization.

HTTP Status Code: 400

#### ConcurrentModificationException

The target of the operation is currently being modified by a different request. Try again later.

HTTP Status Code: 400

#### DuplicateOrganizationalUnitException

An OU with the same name already exists.

HTTP Status Code: 400

### InvalidInputException

The requested operation failed because you provided invalid values for one or more of the request parameters. This exception includes a reason that contains additional information about the violated limit:

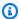

#### Note

Some of the reasons in the following list might not be applicable to this specific API or operation.

- DUPLICATE\_TAG\_KEY: Tag keys must be unique among the tags attached to the same entity.
- IMMUTABLE\_POLICY: You specified a policy that is managed by Amazon and can't be modified.
- INPUT\_REQUIRED: You must include a value for all required parameters.
- INVALID\_EMAIL\_ADDRESS\_TARGET: You specified an invalid email address for the invited account owner.
- INVALID\_ENUM: You specified an invalid value.
- INVALID\_ENUM\_POLICY\_TYPE: You specified an invalid policy type string.
- INVALID\_FULL\_NAME\_TARGET: You specified a full name that contains invalid characters.

 INVALID\_LIST\_MEMBER: You provided a list to a parameter that contains at least one invalid value.

- INVALID\_PAGINATION\_TOKEN: Get the value for the NextToken parameter from the response to a previous call of the operation.
- INVALID\_PARTY\_TYPE\_TARGET: You specified the wrong type of entity (account, organization, or email) as a party.
- INVALID\_PATTERN: You provided a value that doesn't match the required pattern.
- INVALID\_PATTERN\_TARGET\_ID: You specified a policy target ID that doesn't match the required pattern.
- INVALID\_PRINCIPAL: You specified an invalid principal element in the policy.
- INVALID\_ROLE\_NAME: You provided a role name that isn't valid. A role name can't begin with the reserved prefix AWSServiceRoleFor.
- INVALID\_SYNTAX\_ORGANIZATION\_ARN: You specified an invalid Amazon Resource Name (ARN) for the organization.
- INVALID\_SYNTAX\_POLICY\_ID: You specified an invalid policy ID.
- INVALID\_SYSTEM\_TAGS\_PARAMETER: You specified a tag key that is a system tag. You can't add, edit, or delete system tag keys because they're reserved for Amazon use. System tags don't count against your tags per resource limit.
- MAX\_FILTER\_LIMIT\_EXCEEDED: You can specify only one filter parameter for the operation.
- MAX\_LENGTH\_EXCEEDED: You provided a string parameter that is longer than allowed.
- MAX\_VALUE\_EXCEEDED: You provided a numeric parameter that has a larger value than allowed.
- MIN\_LENGTH\_EXCEEDED: You provided a string parameter that is shorter than allowed.
- MIN\_VALUE\_EXCEEDED: You provided a numeric parameter that has a smaller value than allowed.
- MOVING\_ACCOUNT\_BETWEEN\_DIFFERENT\_ROOTS: You can move an account only between entities in the same root.
- NON\_DETACHABLE\_POLICY: You can't detach this Amazon Managed Policy.
- TARGET\_NOT\_SUPPORTED: You can't perform the specified operation on that target entity.
- UNRECOGNIZED\_SERVICE\_PRINCIPAL: You specified a service principal that isn't recognized.

HTTP Status Code: 400

#### OrganizationalUnitNotFoundException

We can't find an OU with the OrganizationalUnitId that you specified.

HTTP Status Code: 400

# ServiceException

Amazon Organizations can't complete your request because of an internal service error. Try again later.

HTTP Status Code: 500

#### **TooManyRequestsException**

You have sent too many requests in too short a period of time. The quota helps protect against denial-of-service attacks. Try again later.

For information about quotas that affect Amazon Organizations, see <u>Quotas for Amazon</u> <u>Organizations</u> in the *Amazon Organizations User Guide*.

HTTP Status Code: 400

# **Examples**

# Example

The following example shows how to rename an OU. The output confirms the new name.

#### Sample Request

```
POST / HTTP/1.1
X-Amz-Target: AWSOrganizationsV20161128.UpdateOrganizationalUnit
{ "OrganizationalUnitId": "ou-examplerootid111-exampleouid111", "Name": "AccountingOU" }
```

### Sample Response

```
HTTP/1.1 200 OK
Content-Type: application/json
```

Examples 477

```
{
  "OrganizationalUnit": {
    "Id": "ou-examplerootid111-exampleouid111",
    "Name": "Accounting0U",
    "Arn": "arn:aws:organizations::111111111111111:ou/o-exampleorgid/ou-examplerootid111-exampleouid111"
    }
}
```

# See Also

For more information about using this API in one of the language-specific Amazon SDKs, see the following:

- Amazon Command Line Interface
- Amazon SDK for .NET
- Amazon SDK for C++
- Amazon SDK for Go v2
- Amazon SDK for Java V2
- Amazon SDK for JavaScript V3
- Amazon SDK for Kotlin
- Amazon SDK for PHP V3
- Amazon SDK for Python
- Amazon SDK for Ruby V3

See Also 478

# **UpdatePolicy**

Updates an existing policy with a new name, description, or content. If you don't supply any parameter, that value remains unchanged. You can't change a policy's type.

This operation can be called only from the organization's management account or by a member account that is a delegated administrator.

# **Request Syntax**

```
{
    "Content": "string",
    "Description": "string",
    "Name": "string",
    "PolicyId": "string"
}
```

# **Request Parameters**

For information about the parameters that are common to all actions, see Common Parameters.

The request accepts the following data in JSON format.

### **Content**

If provided, the new content for the policy. The text must be correctly formatted JSON that complies with the syntax for the policy's type. For more information, see <u>SCP syntax</u> in the *Amazon Organizations User Guide*.

The maximum size of a policy document depends on the policy's type. For more information, see Maximum and minimum values in the *Amazon Organizations User Guide*.

Type: String

Length Constraints: Minimum length of 1.

Pattern: [\s\S]\*

Required: No

### **Description**

If provided, the new description for the policy.

UpdatePolicy 479

Type: String

Length Constraints: Maximum length of 512.

Pattern: [\s\S]\*

Required: No

### Name

If provided, the new name for the policy.

The <u>regex pattern</u> that is used to validate this parameter is a string of any of the characters in the ASCII character range.

Type: String

Length Constraints: Minimum length of 1. Maximum length of 128.

Pattern: [\s\S]\*

Required: No

## **PolicyId**

The unique identifier (ID) of the policy that you want to update.

The <u>regex pattern</u> for a policy ID string requires "p-" followed by from 8 to 128 lowercase or uppercase letters, digits, or the underscore character (\_).

Type: String

Length Constraints: Maximum length of 130.

Pattern: ^p-[0-9a-zA-Z\_]{8,128}\$

Required: Yes

# **Response Syntax**

```
{
    "<u>Policy</u>": {
```

Response Syntax 480

```
"Content": "string",
"PolicySummary": {
    "Arn": "string",
    "AwsManaged": boolean,
    "Description": "string",
    "Id": "string",
    "Name": "string",
    "Type": "string"
}
}
```

# **Response Elements**

If the action is successful, the service sends back an HTTP 200 response.

The following data is returned in JSON format by the service.

### **Policy**

A structure that contains details about the updated policy, showing the requested changes.

Type: Policy object

### **Errors**

For information about the errors that are common to all actions, see Common Errors.

# AccessDeniedException

You don't have permissions to perform the requested operation. The user or role that is making the request must have at least one IAM permissions policy attached that grants the required permissions. For more information, see Access Management in the IAM User Guide.

HTTP Status Code: 400

### AWSOrganizations Not In Use Exception

Your account isn't a member of an organization. To make this request, you must use the credentials of an account that belongs to an organization.

HTTP Status Code: 400

Response Elements 481

### ConcurrentModificationException

The target of the operation is currently being modified by a different request. Try again later.

HTTP Status Code: 400

### ConstraintViolationException

Performing this operation violates a minimum or maximum value limit. For example, attempting to remove the last service control policy (SCP) from an OU or root, inviting or creating too many accounts to the organization, or attaching too many policies to an account, OU, or root. This exception includes a reason that contains additional information about the violated limit:

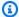

#### Note

Some of the reasons in the following list might not be applicable to this specific API or operation.

- ACCOUNT CANNOT LEAVE ORGANIZATION: You attempted to remove the management account from the organization. You can't remove the management account. Instead, after you remove all member accounts, delete the organization itself.
- ACCOUNT\_CANNOT\_LEAVE\_WITHOUT\_PHONE\_VERIFICATION: You attempted to remove an account from the organization that doesn't yet have enough information to exist as a standalone account. This account requires you to first complete phone verification. Follow the steps at Removing a member account from your organization in the Amazon Organizations User Guide.
- ACCOUNT\_CREATION\_RATE\_LIMIT\_EXCEEDED: You attempted to exceed the number of accounts that you can create in one day.
- ACCOUNT\_CREATION\_NOT\_COMPLETE: Your account setup isn't complete or your account isn't fully active. You must complete the account setup before you create an organization.
- ACCOUNT\_NUMBER\_LIMIT\_EXCEEDED: You attempted to exceed the limit on the number of accounts in an organization. If you need more accounts, contact Amazon Support to request an increase in your limit.

Or the number of invitations that you tried to send would cause you to exceed the limit of accounts in your organization. Send fewer invitations or contact Amazon Support to request an increase in the number of accounts.

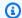

#### Note

Deleted and closed accounts still count toward your limit.

### Important

If you get this exception when running a command immediately after creating the organization, wait one hour and try again. After an hour, if the command continues to fail with this error, contact Amazon Support.

- ALL\_FEATURES\_MIGRATION\_ORGANIZATION\_SIZE\_LIMIT\_EXCEEDED: Your organization has more than 5000 accounts, and you can only use the standard migration process for organizations with less than 5000 accounts. Use the assisted migration process to enable all features mode, or create a support case for assistance if you are unable to use assisted migration.
- CANNOT\_REGISTER\_SUSPENDED\_ACCOUNT\_AS\_DELEGATED\_ADMINISTRATOR: You cannot register a suspended account as a delegated administrator.
- CANNOT\_REGISTER\_MASTER\_AS\_DELEGATED\_ADMINISTRATOR: You attempted to register the management account of the organization as a delegated administrator for an Amazon service integrated with Organizations. You can designate only a member account as a delegated administrator.
- CANNOT\_CLOSE\_MANAGEMENT\_ACCOUNT: You attempted to close the management account. To close the management account for the organization, you must first either remove or close all member accounts in the organization. Follow standard account closure process using root credentials.
- CANNOT\_REMOVE\_DELEGATED\_ADMINISTRATOR\_FROM\_ORG: You attempted to remove an account that is registered as a delegated administrator for a service integrated with your organization. To complete this operation, you must first deregister this account as a delegated administrator.
- CLOSE\_ACCOUNT\_QUOTA\_EXCEEDED: You have exceeded close account quota for the past 30 days.
- CLOSE\_ACCOUNT\_REQUESTS\_LIMIT\_EXCEEDED: You attempted to exceed the number of accounts that you can close at a time.

• CREATE\_ORGANIZATION\_IN\_BILLING\_MODE\_UNSUPPORTED\_REGION: To create an organization in the specified region, you must enable all features mode.

- DELEGATED\_ADMINISTRATOR\_EXISTS\_FOR\_THIS\_SERVICE: You attempted to register an Amazon account as a delegated administrator for an Amazon service that already has a delegated administrator. To complete this operation, you must first deregister any existing delegated administrators for this service.
- EMAIL\_VERIFICATION\_CODE\_EXPIRED: The email verification code is only valid for a limited period of time. You must resubmit the request and generate a new verification code.
- HANDSHAKE\_RATE\_LIMIT\_EXCEEDED: You attempted to exceed the number of handshakes that you can send in one day.
- INVALID\_PAYMENT\_INSTRUMENT: You cannot remove an account because no supported
  payment method is associated with the account. Amazon does not support cards issued by
  financial institutions in Russia or Belarus. For more information, see <a href="Managing your Amazon">Managing your Amazon</a>
  payments.
- MASTER\_ACCOUNT\_ADDRESS\_DOES\_NOT\_MATCH\_MARKETPLACE: To create an account
  in this organization, you first must migrate the organization's management account to the
  marketplace that corresponds to the management account's address. All accounts in an
  organization must be associated with the same marketplace.
- MASTER\_ACCOUNT\_MISSING\_BUSINESS\_LICENSE: Applies only to the Amazon Regions in China. To create an organization, the master must have a valid business license. For more information, contact customer support.
- MASTER\_ACCOUNT\_MISSING\_CONTACT\_INFO: To complete this operation, you must first
  provide a valid contact address and phone number for the management account. Then try the
  operation again.
- MASTER\_ACCOUNT\_NOT\_GOVCLOUD\_ENABLED: To complete this operation, the
  management account must have an associated account in the Amazon GovCloud (US-West)
  Region. For more information, see <u>Amazon Organizations</u> in the *Amazon GovCloud User Guide*.
- MASTER\_ACCOUNT\_PAYMENT\_INSTRUMENT\_REQUIRED: To create an organization with this
  management account, you first must associate a valid payment instrument, such as a credit
  card, with the account. For more information, see <u>Considerations before removing an account</u>
  from an organization in the *Amazon Organizations User Guide*.
- MAX\_DELEGATED\_ADMINISTRATORS\_FOR\_SERVICE\_LIMIT\_EXCEEDED: You attempted to register more delegated administrators than allowed for the service principal.

 MAX\_POLICY\_TYPE\_ATTACHMENT\_LIMIT\_EXCEEDED: You attempted to exceed the number of policies of a certain type that can be attached to an entity at one time.

- MAX\_TAG\_LIMIT\_EXCEEDED: You have exceeded the number of tags allowed on this resource.
- MEMBER\_ACCOUNT\_PAYMENT\_INSTRUMENT\_REQUIRED: To complete this operation with this member account, you first must associate a valid payment instrument, such as a credit card, with the account. For more information, see <u>Considerations before removing an account</u> from an organization in the *Amazon Organizations User Guide*.
- MIN\_POLICY\_TYPE\_ATTACHMENT\_LIMIT\_EXCEEDED: You attempted to detach a policy from
  an entity that would cause the entity to have fewer than the minimum number of policies of
  a certain type required.
- ORGANIZATION\_NOT\_IN\_ALL\_FEATURES\_MODE: You attempted to perform an operation that requires the organization to be configured to support all features. An organization that supports only consolidated billing features can't perform this operation.
- OU\_DEPTH\_LIMIT\_EXCEEDED: You attempted to create an OU tree that is too many levels deep.
- OU\_NUMBER\_LIMIT\_EXCEEDED: You attempted to exceed the number of OUs that you can have in an organization.
- POLICY\_CONTENT\_LIMIT\_EXCEEDED: You attempted to create a policy that is larger than the maximum size.
- POLICY\_NUMBER\_LIMIT\_EXCEEDED: You attempted to exceed the number of policies that you can have in an organization.
- POLICY\_TYPE\_ENABLED\_FOR\_THIS\_SERVICE: You attempted to disable service access before you disabled the policy type (for example, SECURITYHUB\_POLICY). To complete this operation, you must first disable the policy type.
- SERVICE\_ACCESS\_NOT\_ENABLED:
  - You attempted to register a delegated administrator before you enabled service access. Call the EnableAWSServiceAccess API first.
  - You attempted to enable a policy type before you enabled service access. Call the EnableAWSServiceAccess API first.
- TAG\_POLICY\_VIOLATION: You attempted to create or update a resource with tags that are not compliant with the tag policy requirements for this account.
- WAIT\_PERIOD\_ACTIVE: After you create an Amazon Web Services account, you must wait
  until at least seven days after the account was created. Invited accounts aren't subject to this
  waiting period.

HTTP Status Code: 400

#### **DuplicatePolicyException**

A policy with the same name already exists.

HTTP Status Code: 400

#### InvalidInputException

The requested operation failed because you provided invalid values for one or more of the request parameters. This exception includes a reason that contains additional information about the violated limit:

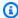

#### Note

Some of the reasons in the following list might not be applicable to this specific API or operation.

- DUPLICATE\_TAG\_KEY: Tag keys must be unique among the tags attached to the same entity.
- IMMUTABLE\_POLICY: You specified a policy that is managed by Amazon and can't be modified.
- INPUT\_REQUIRED: You must include a value for all required parameters.
- INVALID\_EMAIL\_ADDRESS\_TARGET: You specified an invalid email address for the invited account owner.
- INVALID ENUM: You specified an invalid value.
- INVALID ENUM POLICY TYPE: You specified an invalid policy type string.
- INVALID\_FULL\_NAME\_TARGET: You specified a full name that contains invalid characters.
- INVALID\_LIST\_MEMBER: You provided a list to a parameter that contains at least one invalid value.
- INVALID\_PAGINATION\_TOKEN: Get the value for the NextToken parameter from the response to a previous call of the operation.
- INVALID\_PARTY\_TYPE\_TARGET: You specified the wrong type of entity (account, organization, or email) as a party.
- INVALID\_PATTERN: You provided a value that doesn't match the required pattern.
- INVALID\_PATTERN\_TARGET\_ID: You specified a policy target ID that doesn't match the required pattern.

- INVALID\_PRINCIPAL: You specified an invalid principal element in the policy.
- INVALID\_ROLE\_NAME: You provided a role name that isn't valid. A role name can't begin with the reserved prefix AWSServiceRoleFor.
- INVALID\_SYNTAX\_ORGANIZATION\_ARN: You specified an invalid Amazon Resource Name (ARN) for the organization.
- INVALID\_SYNTAX\_POLICY\_ID: You specified an invalid policy ID.
- INVALID\_SYSTEM\_TAGS\_PARAMETER: You specified a tag key that is a system tag. You can't add, edit, or delete system tag keys because they're reserved for Amazon use. System tags don't count against your tags per resource limit.
- MAX\_FILTER\_LIMIT\_EXCEEDED: You can specify only one filter parameter for the operation.
- MAX\_LENGTH\_EXCEEDED: You provided a string parameter that is longer than allowed.
- MAX\_VALUE\_EXCEEDED: You provided a numeric parameter that has a larger value than allowed.
- MIN\_LENGTH\_EXCEEDED: You provided a string parameter that is shorter than allowed.
- MIN\_VALUE\_EXCEEDED: You provided a numeric parameter that has a smaller value than allowed.
- MOVING\_ACCOUNT\_BETWEEN\_DIFFERENT\_ROOTS: You can move an account only between entities in the same root.
- NON\_DETACHABLE\_POLICY: You can't detach this Amazon Managed Policy.
- TARGET\_NOT\_SUPPORTED: You can't perform the specified operation on that target entity.
- UNRECOGNIZED\_SERVICE\_PRINCIPAL: You specified a service principal that isn't recognized.

HTTP Status Code: 400

#### MalformedPolicyDocumentException

The provided policy document doesn't meet the requirements of the specified policy type. For example, the syntax might be incorrect. For details about service control policy syntax, see <a href="SCP">SCP</a> syntax in the Amazon Organizations User Guide.

HTTP Status Code: 400

#### PolicyChangesInProgressException

Changes to the effective policy are in progress, and its contents can't be returned. Try the operation again later.

HTTP Status Code: 400

### PolicyNotFoundException

We can't find a policy with the PolicyId that you specified.

HTTP Status Code: 400

### ServiceException

Amazon Organizations can't complete your request because of an internal service error. Try again later.

HTTP Status Code: 500

### **TooManyRequestsException**

You have sent too many requests in too short a period of time. The quota helps protect against denial-of-service attacks. Try again later.

For information about quotas that affect Amazon Organizations, see <u>Quotas for Amazon</u> Organizations in the *Amazon Organizations User Guide*.

HTTP Status Code: 400

### UnsupportedAPIEndpointException

This action isn't available in the current Amazon Region.

HTTP Status Code: 400

# **Examples**

# **Example**

The following example shows how to rename a policy and give it a new description. The output confirms the new name and description text.

### Sample Request

POST / HTTP/1.1

X-Amz-Target: AWSOrganizationsV20161128.UpdatePolicy

Examples 488

```
{ "PolicyId": "p-examplepolicyid111", "Name": "Renamed-Policy", "Description": "This description replaces the original." }
```

# Sample Response

```
HTTP/1.1 200 OK
Content-Type: application/json
{
  "Policy": {
    "Content": "{ \"Version\": \"2012-10-17\", \"Statement\": { \"Effect\": \"Allow\",
 \"Action\": \"ec2:*\", \"Resource\": \"*\" } }",
    "PolicySummary": {
      "Id": "p-examplepolicyid111",
      "AwsManaged": false,
      "Arn": "arn: aws: organizations:: 111111111111: policy/o-exampleorgid/
service_control_policy/p-examplepolicyid111",
      "Description": "This description replaces the original.",
      "Name": "Renamed-Policy",
      "Type": "SERVICE_CONTROL_POLICY"
  }
}
```

# **Example**

The following example shows how to replace the JSON text of a policy.

# **Sample Request**

```
POST / HTTP/1.1
X-Amz-Target: AWSOrganizationsV20161128.UpdatePolicy

{ "PolicyId": "p-examplepolicyid111",
    "Content": "{ \"Version\": \"2012-10-17\", \"Statement\": {\"Effect\": \"Allow\",
    \"Action\": \"s3:*\", \"Resource\": \"*\" } }" }
```

# Sample Response

```
HTTP/1.1 200 OK
Content-Type: application/json
```

Examples 489

```
{
   "Policy": {
      "Content": "{ \"Version\": \"2012-10-17\", \"Statement\": { \"Effect\": \"Allow\",
   \"Action\": \"s3:*\", \"Resource\": \"*\" } }",
   "PolicySummary": {
      "Arn": "arn:aws:organizations::1111111111111:policy/o-exampleorgid/
service_control_policy/p-examplepolicyid111",
      "AwsManaged": false;
      "Description": "This description replaces the original.",
      "Id": "p-examplepolicyid111",
      "Name": "Renamed-Policy",
      "Type": "SERVICE_CONTROL_POLICY"
    }
}
```

# See Also

For more information about using this API in one of the language-specific Amazon SDKs, see the following:

- Amazon Command Line Interface
- · Amazon SDK for .NET
- Amazon SDK for C++
- Amazon SDK for Go v2
- Amazon SDK for Java V2
- Amazon SDK for JavaScript V3
- Amazon SDK for Kotlin
- Amazon SDK for PHP V3
- Amazon SDK for Python
- Amazon SDK for Ruby V3

# Reference: API operations by account

This page lists all Amazon Organizations API operations, grouped by the account that can call them. Choose any API operation to learn more about using it.

# Operations you can call from only the organization's management account

- CancelHandshake
- CreateAccount
- CreateGovCloudAccount (only under specific conditions)
- <u>CreateOrganization</u> (the Amazon account that calls this operation becomes the management account of the organization after the operation completes)
- CreateOrganizationalUnit
- DeleteOrganization
- DeleteOrganizationalUnit
- DeregisterDelegatedAdministrator
- DisableAWSServiceAccess
- EnableAllFeatures
- EnableAWSServiceAccess
- InviteAccountToOrganization
- MoveAccount
- RegisterDelegatedAdministrator
- RemoveAccountFromOrganization
- UpdateOrganizationalUnit

# Operations you can call from only the organization's management account or a member account designated as a delegated administrator

AttachPolicy

- CreatePolicy
- DeletePolicy
- DescribeAccount
- DescribeCreateAccountStatus
- DescribeEffectivePolicy
- · DescribeOrganizationalUnit
- DescribePolicy
- DescribeResourcePolicy
- DetachPolicy
- DisablePolicyType
- EnablePolicyType
- ListAccounts
- ListAccountsForParent
- ListAWSServiceAccessForOrganization
- ListChildren
- ListCreateAccountStatus
- ListDelegatedAdministrators
- ListDelegatedServicesForAccount
- ListHandshakesForOrganization
- ListOrganizationalUnitsForParent
- ListParents
- ListPolicies
- ListPoliciesForTarget
- ListRoots
- ListTagsForResource
- ListTargetsForPolicy
- TagResource
- UntagResource
- UpdatePolicy

# Operations you can call from only a member account in the organization

- AcceptHandshake (can be called from only the account that received the handshake/invitation)
- DeclineHandshake (can be called from only the account that received the handshake/invitation)
- LeaveOrganization

# Operations you can call from any account in the organization

These operations can be called from any account in the organization.

- DescribeHandshake
- <u>DescribeEffectivePolicy</u> (A member account can call this operation only if the TargetId parameter is set to the member account's own ID it can't target another account.)
- DescribeOrganization
- ListHandshakesForAccount

# **Data Types**

The Amazon Organizations API contains several data types that various actions use. This section describes each data type in detail.

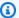

# Note

The order of each element in a data type structure is not guaranteed. Applications should not assume a particular order.

The following data types are supported:

- Account
- Child
- CreateAccountStatus
- DelegatedAdministrator
- DelegatedService
- EffectivePolicy
- EnabledServicePrincipal
- Handshake
- HandshakeFilter
- HandshakeParty
- HandshakeResource
- Organization
- OrganizationalUnit
- Parent
- Policy
- **PolicySummary**
- PolicyTargetSummary
- PolicyTypeSummary
- ResourcePolicy
- ResourcePolicySummary

- Root
- Tag

# **Account**

Contains information about an Amazon account that is a member of an organization.

# **Contents**

#### Arn

The Amazon Resource Name (ARN) of the account.

For more information about ARNs in Organizations, see <u>ARN Formats Supported by</u> Organizations in the *Amazon Service Authorization Reference*.

Type: String

Pattern:  $^a$ rn: aws:organizations::\d{12}:account\/o-[a-z0-9]{10,32}\/\d{12}

Required: No

#### **Email**

The email address associated with the Amazon account.

The <u>regex pattern</u> for this parameter is a string of characters that represents a standard internet email address.

Type: String

Length Constraints: Minimum length of 6. Maximum length of 64.

Pattern: [^\s@]+\.[^\s@]+

Required: No

Id

The unique identifier (ID) of the account.

The regex pattern for an account ID string requires exactly 12 digits.

Type: String

Length Constraints: Maximum length of 12.

Account 496

Pattern:  $^{d{12}}$ 

Required: No

# **JoinedMethod**

The method by which the account joined the organization.

Type: String

Valid Values: INVITED | CREATED

Required: No

# JoinedTimestamp

The date the account became a part of the organization.

Type: Timestamp

Required: No

#### Name

The friendly name of the account.

The <u>regex pattern</u> that is used to validate this parameter is a string of any of the characters in the ASCII character range.

Type: String

Length Constraints: Minimum length of 1. Maximum length of 50.

Pattern: [\s\S]\*

Required: No

#### **Status**

The status of the account in the organization.

Type: String

Valid Values: ACTIVE | SUSPENDED | PENDING\_CLOSURE

Required: No

Contents 497

# **See Also**

For more information about using this API in one of the language-specific Amazon SDKs, see the following:

- Amazon SDK for C++
- Amazon SDK for Java V2
- Amazon SDK for Ruby V3

# Child

Contains a list of child entities, either OUs or accounts.

# **Contents**

Id

The unique identifier (ID) of this child entity.

The regex pattern for a child ID string requires one of the following:

- Account A string that consists of exactly 12 digits.
- Organizational unit (OU) A string that begins with "ou-" followed by from 4 to 32 lowercase letters or digits (the ID of the root that contains the OU). This string is followed by a second "-" dash and from 8 to 32 additional lowercase letters or digits.

Type: String

Length Constraints: Maximum length of 100.

Pattern:  $^{(d{12})|(ou-[0-9a-z]{4,32}-[a-z0-9]{8,32})}$ 

Required: No

# Type

The type of this child entity.

Type: String

Valid Values: ACCOUNT | ORGANIZATIONAL\_UNIT

Required: No

# See Also

For more information about using this API in one of the language-specific Amazon SDKs, see the following:

- Amazon SDK for C++
- Amazon SDK for Java V2

Child 499

• Amazon SDK for Ruby V3

# CreateAccountStatus

Contains the status about a <u>CreateAccount</u> or <u>CreateGovCloudAccount</u> request to create an Amazon account or an Amazon GovCloud (US) account in an organization.

# **Contents**

#### AccountId

If the account was created successfully, the unique identifier (ID) of the new account.

The regex pattern for an account ID string requires exactly 12 digits.

Type: String

Length Constraints: Maximum length of 12.

Pattern:  $^{d{12}}$ 

Required: No

#### **AccountName**

The account name given to the account when it was created.

Type: String

Length Constraints: Minimum length of 1. Maximum length of 50.

Pattern: [\u0020-\u007E]+

Required: No

# CompletedTimestamp

The date and time that the account was created and the request completed.

Type: Timestamp

Required: No

#### **FailureReason**

If the request failed, a description of the reason for the failure.

• ACCOUNT\_LIMIT\_EXCEEDED: The account couldn't be created because you reached the limit on the number of accounts in your organization.

CreateAccountStatus 501

 CONCURRENT\_ACCOUNT\_MODIFICATION: You already submitted a request with the same information.

- EMAIL\_ALREADY\_EXISTS: The account could not be created because another Amazon account with that email address already exists.
- FAILED\_BUSINESS\_VALIDATION: The Amazon account that owns your organization failed to receive business license validation.
- GOVCLOUD\_ACCOUNT\_ALREADY\_EXISTS: The account in the Amazon GovCloud (US) Region could not be created because this Region already includes an account with that email address.
- IDENTITY\_INVALID\_BUSINESS\_VALIDATION: The Amazon account that owns your organization can't complete business license validation because it doesn't have valid identity data.
- INVALID\_ADDRESS: The account could not be created because the address you provided is not valid.
- INVALID\_EMAIL: The account could not be created because the email address you provided is not valid.
- INVALID\_PAYMENT\_INSTRUMENT: The Amazon account that owns your organization does not
  have a supported payment method associated with the account. Amazon does not support
  cards issued by financial institutions in Russia or Belarus. For more information, see <a href="Managing your Amazon payments">Managing your Amazon payments</a>.
- INTERNAL\_FAILURE: The account could not be created because of an internal failure. Try again later. If the problem persists, contact Amazon Customer Support.
- MISSING\_BUSINESS\_VALIDATION: The Amazon account that owns your organization has not received Business Validation.
- MISSING\_PAYMENT\_INSTRUMENT: You must configure the management account with a valid payment method, such as a credit card.
- PENDING\_BUSINESS\_VALIDATION: The Amazon account that owns your organization is still in the process of completing business license validation.
- UNKNOWN\_BUSINESS\_VALIDATION: The Amazon account that owns your organization has an unknown issue with business license validation.

Type: String

```
Valid Values: ACCOUNT_LIMIT_EXCEEDED | EMAIL_ALREADY_EXISTS |
INVALID_ADDRESS | INVALID_EMAIL | CONCURRENT_ACCOUNT_MODIFICATION
| INTERNAL_FAILURE | GOVCLOUD_ACCOUNT_ALREADY_EXISTS |
```

Contents 502

```
MISSING_BUSINESS_VALIDATION | FAILED_BUSINESS_VALIDATION |
PENDING_BUSINESS_VALIDATION | INVALID_IDENTITY_FOR_BUSINESS_VALIDATION
| UNKNOWN_BUSINESS_VALIDATION | MISSING_PAYMENT_INSTRUMENT |
INVALID_PAYMENT_INSTRUMENT |
UPDATE_EXISTING_RESOURCE_POLICY_WITH_TAGS_NOT_SUPPORTED
```

Required: No

#### GovCloudAccountId

If the account was created successfully, the unique identifier (ID) of the new account in the Amazon GovCloud (US) Region.

Type: String

Length Constraints: Maximum length of 12.

Pattern:  $^{d{12}}$ 

Required: No

Id

The unique identifier (ID) that references this request. You get this value from the response of the initial CreateAccount request to create the account.

The <u>regex pattern</u> for a create account request ID string requires "car-" followed by from 8 to 32 lowercase letters or digits.

Type: String

Length Constraints: Maximum length of 36.

Pattern: ^car-[a-z0-9]{8,32}\$

Required: No

# RequestedTimestamp

The date and time that the request was made for the account creation.

Type: Timestamp

Required: No

Contents 503

#### **State**

The status of the asynchronous request to create an Amazon account.

Type: String

Valid Values: IN\_PROGRESS | SUCCEEDED | FAILED

Required: No

# See Also

For more information about using this API in one of the language-specific Amazon SDKs, see the following:

- Amazon SDK for C++
- Amazon SDK for Java V2
- Amazon SDK for Ruby V3

# DelegatedAdministrator

Contains information about the delegated administrator.

# **Contents**

#### Arn

The Amazon Resource Name (ARN) of the delegated administrator's account.

Type: String

Pattern:  $^a$ rn: aws:organizations::\d{12}:account\/o-[a-z0-9]{10,32}\/\d{12}

Required: No

# DelegationEnabledDate

The date when the account was made a delegated administrator.

Type: Timestamp

Required: No

#### **Email**

The email address that is associated with the delegated administrator's Amazon account.

Type: String

Length Constraints: Minimum length of 6. Maximum length of 64.

Pattern: [^\s@]+\.[^\s@]+

Required: No

Id

The unique identifier (ID) of the delegated administrator's account.

Type: String

Length Constraints: Maximum length of 12.

Pattern:  $^{d{12}}$ 

DelegatedAdministrator 505

# Required: No

#### **JoinedMethod**

The method by which the delegated administrator's account joined the organization.

Type: String

Valid Values: INVITED | CREATED

Required: No

# JoinedTimestamp

The date when the delegated administrator's account became a part of the organization.

Type: Timestamp

Required: No

#### Name

The friendly name of the delegated administrator's account.

Type: String

Length Constraints: Minimum length of 1. Maximum length of 128.

Pattern: [\s\S]\*

Required: No

#### **Status**

The status of the delegated administrator's account in the organization.

Type: String

Valid Values: ACTIVE | SUSPENDED | PENDING\_CLOSURE

Required: No

# See Also

For more information about using this API in one of the language-specific Amazon SDKs, see the following:

- Amazon SDK for C++
- Amazon SDK for Java V2

• Amazon SDK for Ruby V3

# **DelegatedService**

Contains information about the Amazon service for which the account is a delegated administrator.

# **Contents**

# DelegationEnabledDate

The date that the account became a delegated administrator for this service.

Type: Timestamp

Required: No

# ServicePrincipal

The name of an Amazon service that can request an operation for the specified service. This is typically in the form of a URL, such as: <code>servicename.amazonaws.com</code>.

Type: String

Length Constraints: Minimum length of 1. Maximum length of 128.

Pattern: [\w+=, .@-]\*

Required: No

# See Also

For more information about using this API in one of the language-specific Amazon SDKs, see the following:

- Amazon SDK for C++
- Amazon SDK for Java V2
- Amazon SDK for Ruby V3

DelegatedService 508

# **EffectivePolicy**

Contains rules to be applied to the affected accounts. The effective policy is the aggregation of any policies the account inherits, plus any policy directly attached to the account.

# **Contents**

# LastUpdatedTimestamp

The time of the last update to this policy.

Type: Timestamp

Required: No

# **PolicyContent**

The text content of the policy.

Type: String

Length Constraints: Minimum length of 1.

Pattern: [\s\S]\*

Required: No

# PolicyType

The policy type.

Type: String

Valid Values: TAG\_POLICY | BACKUP\_POLICY | AISERVICES\_OPT\_OUT\_POLICY |

CHATBOT\_POLICY | DECLARATIVE\_POLICY\_EC2 | SECURITYHUB\_POLICY

Required: No

# **TargetId**

The account ID of the policy target.

Type: String

Length Constraints: Maximum length of 100.

EffectivePolicy 509

Pattern:  $(r-[0-9a-z]{4,32})|(d{12})|(ou-[0-9a-z]{4,32}-[a-z0-9]{8,32})$ \$

Required: No

# **See Also**

For more information about using this API in one of the language-specific Amazon SDKs, see the following:

- Amazon SDK for C++
- Amazon SDK for Java V2
- Amazon SDK for Ruby V3

# **EnabledServicePrincipal**

A structure that contains details of a service principal that represents an Amazon service that is enabled to integrate with Amazon Organizations.

# **Contents**

#### **DateEnabled**

The date that the service principal was enabled for integration with Amazon Organizations.

Type: Timestamp

Required: No

# ServicePrincipal

The name of the service principal. This is typically in the form of a URL, such as: servicename.amazonaws.com.

Type: String

Length Constraints: Minimum length of 1. Maximum length of 128.

Pattern: [\w+=, .@-]\*

Required: No

# See Also

For more information about using this API in one of the language-specific Amazon SDKs, see the following:

- Amazon SDK for C++
- Amazon SDK for Java V2
- Amazon SDK for Ruby V3

EnabledServicePrincipal 511

# Handshake

Contains information that must be exchanged to securely establish a relationship between two accounts (an *originator* and a *recipient*). For example, when a management account (the originator) invites another account (the recipient) to join its organization, the two accounts exchange information as a series of handshake requests and responses.

**Note:** Handshakes that are CANCELED, ACCEPTED, DECLINED, or EXPIRED show up in lists for only 30 days after entering that state After that they are deleted.

# **Contents**

#### **Action**

The type of handshake, indicating what action occurs when the recipient accepts the handshake. The following handshake types are supported:

- **INVITE**: This type of handshake represents a request to join an organization. It is always sent from the management account to only non-member accounts.
- **ENABLE\_ALL\_FEATURES**: This type of handshake represents a request to enable all features in an organization. It is always sent from the management account to only *invited* member accounts. Created accounts do not receive this because those accounts were created by the organization's management account and approval is inferred.
- APPROVE\_ALL\_FEATURES: This type of handshake is sent from the Organizations service
  when all member accounts have approved the ENABLE\_ALL\_FEATURES invitation. It is sent
  only to the management account and signals the master that it can finalize the process to
  enable all features.

```
Type: String
```

Valid Values: INVITE | ENABLE\_ALL\_FEATURES | APPROVE\_ALL\_FEATURES | ADD\_ORGANIZATIONS\_SERVICE\_LINKED\_ROLE

Required: No

#### Arn

The Amazon Resource Name (ARN) of a handshake.

For more information about ARNs in Organizations, see <u>ARN Formats Supported by</u> Organizations in the *Amazon Service Authorization Reference*.

Handshake 512

Type: String

 $z_{1,32}\h-[0-9a-z]{8,32}$ 

Required: No

# **ExpirationTimestamp**

The date and time that the handshake expires. If the recipient of the handshake request fails to respond before the specified date and time, the handshake becomes inactive and is no longer valid.

Type: Timestamp

Required: No

Id

The unique identifier (ID) of a handshake. The originating account creates the ID when it initiates the handshake.

The <u>regex pattern</u> for handshake ID string requires "h-" followed by from 8 to 32 lowercase letters or digits.

Type: String

Length Constraints: Maximum length of 34.

Pattern: ^h-[0-9a-z]{8,32}\$

Required: No

#### **Parties**

Information about the two accounts that are participating in the handshake.

Type: Array of <u>HandshakeParty</u> objects

Required: No

# RequestedTimestamp

The date and time that the handshake request was made.

Type: Timestamp

Contents 513

Required: No

#### Resources

Additional information that is needed to process the handshake.

Type: Array of HandshakeResource objects

Required: No

#### State

The current state of the handshake. Use the state to trace the flow of the handshake through the process from its creation to its acceptance. The meaning of each of the valid values is as follows:

- **REQUESTED**: This handshake was sent to multiple recipients (applicable to only some handshake types) and not all recipients have responded yet. The request stays in this state until all recipients respond.
- **OPEN**: This handshake was sent to multiple recipients (applicable to only some policy types) and all recipients have responded, allowing the originator to complete the handshake action.
- CANCELED: This handshake is no longer active because it was canceled by the originating
  account.
- ACCEPTED: This handshake is complete because it has been accepted by the recipient.
- DECLINED: This handshake is no longer active because it was declined by the recipient
  account.
- **EXPIRED**: This handshake is no longer active because the originator did not receive a response of any kind from the recipient before the expiration time (15 days).

Type: String

Valid Values: REQUESTED | OPEN | CANCELED | ACCEPTED | DECLINED | EXPIRED

Required: No

# See Also

For more information about using this API in one of the language-specific Amazon SDKs, see the following:

Amazon SDK for C++

- Amazon SDK for Java V2
- Amazon SDK for Ruby V3

# HandshakeFilter

Specifies the criteria that are used to select the handshakes for the operation.

# **Contents**

# **ActionType**

Specifies the type of handshake action.

If you specify ActionType, you cannot also specify ParentHandshakeId.

Type: String

Valid Values: INVITE | ENABLE\_ALL\_FEATURES | APPROVE\_ALL\_FEATURES | ADD\_ORGANIZATIONS\_SERVICE\_LINKED\_ROLE

Required: No

#### **ParentHandshakeId**

Specifies the parent handshake. Only used for handshake types that are a child of another type.

If you specify ParentHandshakeId, you cannot also specify ActionType.

The <u>regex pattern</u> for handshake ID string requires "h-" followed by from 8 to 32 lowercase letters or digits.

Type: String

Length Constraints: Maximum length of 34.

Pattern:  $^h-[0-9a-z]{8,32}$ \$

Required: No

# See Also

For more information about using this API in one of the language-specific Amazon SDKs, see the following:

• Amazon SDK for C++

HandshakeFilter 516

- Amazon SDK for Java V2
- Amazon SDK for Ruby V3

# HandshakeParty

Identifies a participant in a handshake.

# **Contents**

Id

The unique identifier (ID) for the party.

The <u>regex pattern</u> for handshake ID string requires "h-" followed by from 8 to 32 lowercase letters or digits.

Type: String

Length Constraints: Minimum length of 1. Maximum length of 64.

Pattern: [\s\S]\*

Required: Yes

# **Type**

The type of party.

Type: String

Valid Values: ACCOUNT | ORGANIZATION | EMAIL

Required: Yes

# See Also

For more information about using this API in one of the language-specific Amazon SDKs, see the following:

- Amazon SDK for C++
- Amazon SDK for Java V2
- Amazon SDK for Ruby V3

HandshakeParty 518

# HandshakeResource

Contains additional data that is needed to process a handshake.

# **Contents**

#### Resources

When needed, contains an additional array of HandshakeResource objects.

Type: Array of HandshakeResource objects

Required: No

# Type

The type of information being passed, specifying how the value is to be interpreted by the other party:

- ACCOUNT Specifies an Amazon account ID number.
- ORGANIZATION Specifies an organization ID number.
- EMAIL Specifies the email address that is associated with the account that receives the handshake.
- OWNER\_EMAIL Specifies the email address associated with the management account. Included as information about an organization.
- OWNER\_NAME Specifies the name associated with the management account. Included as information about an organization.
- NOTES Additional text provided by the handshake initiator and intended for the recipient to read.

Type: String

```
Valid Values: ACCOUNT | ORGANIZATION | ORGANIZATION_FEATURE_SET | EMAIL | MASTER_EMAIL | MASTER_NAME | NOTES | PARENT_HANDSHAKE
```

Required: No

#### Value

The information that is passed to the other party in the handshake. The format of the value string must match the requirements of the specified type.

HandshakeResource 519

Type: String

Required: No

# **See Also**

For more information about using this API in one of the language-specific Amazon SDKs, see the following:

- Amazon SDK for C++
- Amazon SDK for Java V2
- Amazon SDK for Ruby V3

# **Organization**

Contains details about an organization. An organization is a collection of accounts that are centrally managed together using consolidated billing, organized hierarchically with organizational units (OUs), and controlled with policies.

# **Contents**

#### Arn

The Amazon Resource Name (ARN) of an organization.

For more information about ARNs in Organizations, see ARN Formats Supported by Organizations in the *Amazon Service Authorization Reference*.

Type: String

Pattern: ^arn:aws:organizations::\d{12}:organization\/o-[a-z0-9]{10,32}

Required: No

# AvailablePolicyTypes

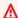

# Important

Do not use. This field is deprecated and doesn't provide complete information about the policies in your organization.

To determine the policies that are enabled and available for use in your organization, use the ListRoots operation instead.

Type: Array of PolicyTypeSummary objects

Required: No

#### **FeatureSet**

Specifies the functionality that currently is available to the organization. If set to "ALL", then all features are enabled and policies can be applied to accounts in the organization. If set to "CONSOLIDATED\_BILLING", then only consolidated billing functionality is available. For more

Organization 521

information, see <u>Enabling all features in your organization</u> in the *Amazon Organizations User Guide*.

Type: String

Valid Values: ALL | CONSOLIDATED\_BILLING

Required: No

Id

The unique identifier (ID) of an organization.

The <u>regex pattern</u> for an organization ID string requires "o-" followed by from 10 to 32 lowercase letters or digits.

Type: String

Pattern:  $^{o}-[a-z0-9]{10,32}$ \$

Required: No

#### MasterAccountArn

The Amazon Resource Name (ARN) of the account that is designated as the management account for the organization.

For more information about ARNs in Organizations, see <u>ARN Formats Supported by</u> Organizations in the *Amazon Service Authorization Reference*.

Type: String

Pattern:  $^a$ rn: aws:organizations::\d{12}:account\/o-[a-z0-9]{10,32}\/\d{12}

Required: No

#### **MasterAccountEmail**

The email address that is associated with the Amazon account that is designated as the management account for the organization.

Type: String

Length Constraints: Minimum length of 6. Maximum length of 64.

Contents 522

Pattern: [^\s@]+@[^\s@]+\.[^\s@]+

Required: No

#### MasterAccountId

The unique identifier (ID) of the management account of an organization.

The regex pattern for an account ID string requires exactly 12 digits.

Type: String

Length Constraints: Maximum length of 12.

Pattern:  $^{d{12}}$ 

Required: No

# See Also

For more information about using this API in one of the language-specific Amazon SDKs, see the following:

- Amazon SDK for C++
- Amazon SDK for Java V2
- Amazon SDK for Ruby V3

# **OrganizationalUnit**

Contains details about an organizational unit (OU). An OU is a container of Amazon accounts within a root of an organization. Policies that are attached to an OU apply to all accounts contained in that OU and in any child OUs.

# **Contents**

#### Arn

The Amazon Resource Name (ARN) of this OU.

For more information about ARNs in Organizations, see <u>ARN Formats Supported by</u> Organizations in the *Amazon Service Authorization Reference*.

Type: String

Pattern:  $^a$ rn: aws:organizations::\d{12}:ou\/o-[a-z0-9]{10,32}\/ou-[0-9a-z]{4,32}-[0-9a-z]{8,32}

Required: No

Id

The unique identifier (ID) associated with this OU. The ID is unique to the organization only.

The <u>regex pattern</u> for an organizational unit ID string requires "ou-" followed by from 4 to 32 lowercase letters or digits (the ID of the root that contains the OU). This string is followed by a second "-" dash and from 8 to 32 additional lowercase letters or digits.

Type: String

Length Constraints: Maximum length of 68.

Pattern: ^ou-[0-9a-z]{4,32}-[a-z0-9]{8,32}\$

Required: No

#### Name

The friendly name of this OU.

The <u>regex pattern</u> that is used to validate this parameter is a string of any of the characters in the ASCII character range.

OrganizationalUnit 524

Type: String

Length Constraints: Minimum length of 1. Maximum length of 128.

Pattern: [\s\S]\*

Required: No

# **See Also**

For more information about using this API in one of the language-specific Amazon SDKs, see the following:

- Amazon SDK for C++
- Amazon SDK for Java V2
- Amazon SDK for Ruby V3

# **Parent**

Contains information about either a root or an organizational unit (OU) that can contain OUs or accounts in an organization.

## **Contents**

Id

The unique identifier (ID) of the parent entity.

The <u>regex pattern</u> for a parent ID string requires one of the following:

- Root A string that begins with "r-" followed by from 4 to 32 lowercase letters or digits.
- Organizational unit (OU) A string that begins with "ou-" followed by from 4 to 32 lowercase letters or digits (the ID of the root that the OU is in). This string is followed by a second "-" dash and from 8 to 32 additional lowercase letters or digits.

Type: String

Length Constraints: Maximum length of 100.

Pattern:  $(r-[0-9a-z]{4,32})|(ou-[0-9a-z]{4,32}-[a-z0-9]{8,32})$ \$

Required: No

### **Type**

The type of the parent entity.

Type: String

Valid Values: ROOT | ORGANIZATIONAL\_UNIT

Required: No

# See Also

For more information about using this API in one of the language-specific Amazon SDKs, see the following:

Amazon SDK for C++

Parent 526

- Amazon SDK for Java V2
- Amazon SDK for Ruby V3

# **Policy**

Contains rules to be applied to the affected accounts. Policies can be attached directly to accounts, or to roots and OUs to affect all accounts in those hierarchies.

# **Contents**

#### Content

The text content of the policy.

Type: String

Length Constraints: Minimum length of 1.

Pattern: [\s\S]\*

Required: No

# **PolicySummary**

A structure that contains additional details about the policy.

Type: PolicySummary object

Required: No

# See Also

For more information about using this API in one of the language-specific Amazon SDKs, see the following:

- Amazon SDK for C++
- Amazon SDK for Java V2
- Amazon SDK for Ruby V3

Policy 528

# **PolicySummary**

Contains information about a policy, but does not include the content. To see the content of a policy, see DescribePolicy.

### **Contents**

#### Arn

The Amazon Resource Name (ARN) of the policy.

For more information about ARNs in Organizations, see <u>ARN Formats Supported by</u> Organizations in the *Amazon Service Authorization Reference*.

Type: String

```
Pattern: ^(arn:aws:organizations::\d{12}:policy\/o-[a-z0-9]{10,32}\/[0-9a-z_]+\/p-[0-9a-z]{10,32})|(arn:aws:organizations::aws:policy\/[0-9a-z_]+\/p-[0-9a-zA-Z_]{10,128})
```

Required: No

### **AwsManaged**

A boolean value that indicates whether the specified policy is an Amazon managed policy. If true, then you can attach the policy to roots, OUs, or accounts, but you cannot edit it.

Type: Boolean

Required: No

### Description

The description of the policy.

Type: String

Length Constraints: Maximum length of 512.

Pattern: [\s\S]\*

Required: No

Id

The unique identifier (ID) of the policy.

PolicySummary 529

The <u>regex pattern</u> for a policy ID string requires "p-" followed by from 8 to 128 lowercase or uppercase letters, digits, or the underscore character (\_).

Type: String

Length Constraints: Maximum length of 130.

Pattern:  $p-[0-9a-zA-Z_]{8,128}$ \$

Required: No

#### Name

The friendly name of the policy.

The <u>regex pattern</u> that is used to validate this parameter is a string of any of the characters in the ASCII character range.

Type: String

Length Constraints: Minimum length of 1. Maximum length of 128.

Pattern: [\s\S]\*

Required: No

### **Type**

The type of policy.

Type: String

Valid Values: SERVICE\_CONTROL\_POLICY | RESOURCE\_CONTROL\_POLICY | TAG\_POLICY

| BACKUP\_POLICY | AISERVICES\_OPT\_OUT\_POLICY | CHATBOT\_POLICY |

DECLARATIVE\_POLICY\_EC2 | SECURITYHUB\_POLICY

Required: No

# See Also

For more information about using this API in one of the language-specific Amazon SDKs, see the following:

- Amazon SDK for C++
- Amazon SDK for Java V2

• Amazon SDK for Ruby V3

# **PolicyTargetSummary**

Contains information about a root, OU, or account that a policy is attached to.

### **Contents**

#### Arn

The Amazon Resource Name (ARN) of the policy target.

For more information about ARNs in Organizations, see <u>ARN Formats Supported by</u> Organizations in the *Amazon Service Authorization Reference*.

Type: String

Pattern: ^arn:aws:organizations::.+:.+

Required: No

#### Name

The friendly name of the policy target.

The <u>regex pattern</u> that is used to validate this parameter is a string of any of the characters in the ASCII character range.

Type: String

Length Constraints: Minimum length of 1. Maximum length of 128.

Required: No

### TargetId

The unique identifier (ID) of the policy target.

The regex pattern for a target ID string requires one of the following:

- Root A string that begins with "r-" followed by from 4 to 32 lowercase letters or digits.
- Account A string that consists of exactly 12 digits.
- Organizational unit (OU) A string that begins with "ou-" followed by from 4 to 32 lowercase letters or digits (the ID of the root that the OU is in). This string is followed by a second "-" dash and from 8 to 32 additional lowercase letters or digits.

PolicyTargetSummary 532

Type: String

Length Constraints: Maximum length of 100.

Pattern:  $(r-[0-9a-z]{4,32})|(d{12})|(ou-[0-9a-z]{4,32}-[a-z0-9]{8,32})$ \$

Required: No

# Type

The type of the policy target.

Type: String

Valid Values: ACCOUNT | ORGANIZATIONAL\_UNIT | ROOT

Required: No

# See Also

For more information about using this API in one of the language-specific Amazon SDKs, see the following:

- Amazon SDK for C++
- Amazon SDK for Java V2
- Amazon SDK for Ruby V3

# **PolicyTypeSummary**

Contains information about a policy type and its status in the associated root.

### **Contents**

#### **Status**

The status of the policy type as it relates to the associated root. To attach a policy of the specified type to a root or to an OU or account in that root, it must be available in the organization and enabled for that root.

Type: String

Valid Values: ENABLED | PENDING\_ENABLE | PENDING\_DISABLE

Required: No

### **Type**

The name of the policy type.

Type: String

Valid Values: SERVICE\_CONTROL\_POLICY | RESOURCE\_CONTROL\_POLICY | TAG\_POLICY | BACKUP\_POLICY | AISERVICES\_OPT\_OUT\_POLICY | CHATBOT\_POLICY | DECLARATIVE\_POLICY\_EC2 | SECURITYHUB\_POLICY

Required: No

# See Also

For more information about using this API in one of the language-specific Amazon SDKs, see the following:

- Amazon SDK for C++
- Amazon SDK for Java V2
- Amazon SDK for Ruby V3

PolicyTypeSummary 534

# ResourcePolicy

A structure that contains details about a resource policy.

### **Contents**

### Content

The policy text of the resource policy.

Type: String

Length Constraints: Minimum length of 1. Maximum length of 40000.

Pattern: [\s\S]\*

Required: No

# ResourcePolicySummary

A structure that contains resource policy ID and Amazon Resource Name (ARN).

Type: ResourcePolicySummary object

Required: No

# See Also

For more information about using this API in one of the language-specific Amazon SDKs, see the following:

- Amazon SDK for C++
- Amazon SDK for Java V2
- Amazon SDK for Ruby V3

ResourcePolicy 535

# ResourcePolicySummary

A structure that contains resource policy ID and Amazon Resource Name (ARN).

### **Contents**

### Arn

The Amazon Resource Name (ARN) of the resource policy.

Type: String

Pattern: \arn:[a-z0-9][a-z0-9-.]{0,62}:organizations::\d{12}:resourcepolicy

\/o-[a-z0-9]{10,32}\/rp-[0-9a-zA-Z\_]{4,128}

Required: No

Id

The unique identifier (ID) of the resource policy.

Type: String

Length Constraints: Maximum length of 131.

Pattern: ^rp-[0-9a-zA-Z\_]{4,128}\$

Required: No

# See Also

For more information about using this API in one of the language-specific Amazon SDKs, see the following:

- Amazon SDK for C++
- Amazon SDK for Java V2
- Amazon SDK for Ruby V3

ResourcePolicySummary 536

# Root

Contains details about a root. A root is a top-level parent node in the hierarchy of an organization that can contain organizational units (OUs) and accounts. The root contains every Amazon account in the organization.

### **Contents**

### Arn

The Amazon Resource Name (ARN) of the root.

For more information about ARNs in Organizations, see <u>ARN Formats Supported by</u> Organizations in the *Amazon Service Authorization Reference*.

Type: String

Pattern:  $^a$ rn: aws:organizations::\d{12}:root\/o-[a-z0-9]{10,32}\/r-[0-9a-z]{4,32}

Required: No

Id

The unique identifier (ID) for the root. The ID is unique to the organization only.

The <u>regex pattern</u> for a root ID string requires "r-" followed by from 4 to 32 lowercase letters or digits.

Type: String

Length Constraints: Maximum length of 34.

Pattern:  $r-[0-9a-z]{4,32}$ \$

Required: No

### Name

The friendly name of the root.

The <u>regex pattern</u> that is used to validate this parameter is a string of any of the characters in the ASCII character range.

Root 537

Type: String

Length Constraints: Minimum length of 1. Maximum length of 128.

Required: No

### **PolicyTypes**

The types of policies that are currently enabled for the root and therefore can be attached to the root or to its OUs or accounts.

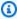

### Note

Even if a policy type is shown as available in the organization, you can separately enable and disable them at the root level by using EnablePolicyType and DisablePolicyType. Use DescribeOrganization to see the availability of the policy types in that organization.

Type: Array of PolicyTypeSummary objects

Required: No

# See Also

For more information about using this API in one of the language-specific Amazon SDKs, see the following:

- Amazon SDK for C++
- Amazon SDK for Java V2
- Amazon SDK for Ruby V3

# **Tag**

A custom key-value pair associated with a resource within your organization.

You can attach tags to any of the following organization resources.

- Amazon account
- Organizational unit (OU)
- Organization root
- Policy

## **Contents**

## Key

The key identifier, or name, of the tag.

Type: String

Length Constraints: Minimum length of 1. Maximum length of 128.

Pattern:  $^([\p{L}\p{Z}\p{N}_.:/=+\-@]*)$ 

Required: Yes

#### Value

The string value that's associated with the key of the tag. You can set the value of a tag to an empty string, but you can't set the value of a tag to null.

Type: String

Length Constraints: Minimum length of 0. Maximum length of 256.

Pattern:  $^([\p{L}\p{Z}\p{N}_.:/=+\-e]*)$ 

Required: Yes

# See Also

For more information about using this API in one of the language-specific Amazon SDKs, see the following:

Tag 539

- Amazon SDK for C++
- Amazon SDK for Java V2

• Amazon SDK for Ruby V3

# **Common Parameters**

The following list contains the parameters that all actions use for signing Signature Version 4 requests with a query string. Any action-specific parameters are listed in the topic for that action. For more information about Signature Version 4, see <u>Signing Amazon API requests</u> in the *IAM User Guide*.

### **Action**

The action to be performed.

Type: string

Required: Yes

#### Version

The API version that the request is written for, expressed in the format YYYY-MM-DD.

Type: string

Required: Yes

### X-Amz-Algorithm

The hash algorithm that you used to create the request signature.

Condition: Specify this parameter when you include authentication information in a query string instead of in the HTTP authorization header.

Type: string

Valid Values: AWS4-HMAC-SHA256

Required: Conditional

#### X-Amz-Credential

The credential scope value, which is a string that includes your access key, the date, the region you are targeting, the service you are requesting, and a termination string ("aws4\_request"). The value is expressed in the following format: access\_key/YYYYMMDD/region/service/aws4\_request.

For more information, see Create a signed Amazon API request in the IAM User Guide.

Condition: Specify this parameter when you include authentication information in a query string instead of in the HTTP authorization header.

Type: string

Required: Conditional

#### X-Amz-Date

The date that is used to create the signature. The format must be ISO 8601 basic format (YYYYMMDD'T'HHMMSS'Z'). For example, the following date time is a valid X-Amz-Date value: 20120325T120000Z.

Condition: X-Amz-Date is optional for all requests; it can be used to override the date used for signing requests. If the Date header is specified in the ISO 8601 basic format, X-Amz-Date is not required. When X-Amz-Date is used, it always overrides the value of the Date header. For more information, see Elements of an Amazon API request signature in the IAM User Guide.

Type: string

Required: Conditional

# X-Amz-Security-Token

The temporary security token that was obtained through a call to Amazon Security Token Service (Amazon STS). For a list of services that support temporary security credentials from Amazon STS, see Amazon Web Services services that work with IAM in the IAM User Guide.

Condition: If you're using temporary security credentials from Amazon STS, you must include the security token.

Type: string

Required: Conditional

## X-Amz-Signature

Specifies the hex-encoded signature that was calculated from the string to sign and the derived signing key.

Condition: Specify this parameter when you include authentication information in a query string instead of in the HTTP authorization header.

Type: string

Required: Conditional

# X-Amz-SignedHeaders

Specifies all the HTTP headers that were included as part of the canonical request. For more information about specifying signed headers, see <u>Create a signed Amazon API request</u> in the *IAM User Guide*.

Condition: Specify this parameter when you include authentication information in a query string instead of in the HTTP authorization header.

Type: string

Required: Conditional

# **Common Errors**

This section lists the errors common to the API actions of all Amazon services. For errors specific to an API action for this service, see the topic for that API action.

### AccessDeniedException

You do not have sufficient access to perform this action.

HTTP Status Code: 400

### **IncompleteSignature**

The request signature does not conform to Amazon standards.

HTTP Status Code: 400

#### **InternalFailure**

The request processing has failed because of an unknown error, exception or failure.

HTTP Status Code: 500

### **InvalidAction**

The action or operation requested is invalid. Verify that the action is typed correctly.

HTTP Status Code: 400

#### InvalidClientTokenId

The X.509 certificate or Amazon access key ID provided does not exist in our records.

HTTP Status Code: 403

### **NotAuthorized**

You do not have permission to perform this action.

HTTP Status Code: 400

### OptInRequired

The Amazon access key ID needs a subscription for the service.

HTTP Status Code: 403

### RequestExpired

The request reached the service more than 15 minutes after the date stamp on the request or more than 15 minutes after the request expiration date (such as for pre-signed URLs), or the date stamp on the request is more than 15 minutes in the future.

HTTP Status Code: 400

### ServiceUnavailable

The request has failed due to a temporary failure of the server.

HTTP Status Code: 503

ue. 50.

# ThrottlingException

The request was denied due to request throttling.

HTTP Status Code: 400

### ValidationError

The input fails to satisfy the constraints specified by an Amazon service.

HTTP Status Code: 400